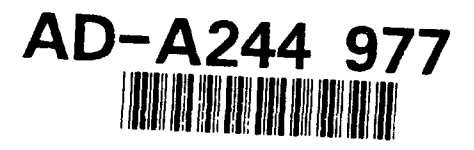

SOFTWARE DESIGN DOCUMENT CIG Host CSCI (9A)

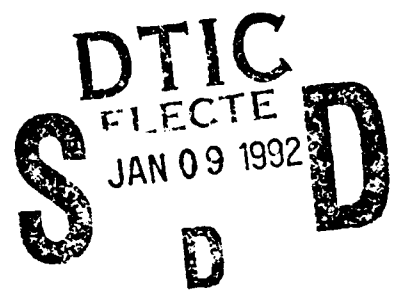

**June, 1991** 

Prepared by:

**BBN** Systems and Technologies, A Division of Bolt Beranek and Newman Inc. 10 Moulton Street Cambridge, MA 02138  $(617)$  873-3000 FAX:  $(617)$  873-4315

Prepared for:

Defense Advanced Research Projects Agency (DARPA) Information and Science Technology Office 1400 Wilson Blvd., Arlington, VA 22209-2308 (202) 694-8232, AUTOVON 224-8232

Program Manager for Training Devices (PM TRADE) 12350 Research Parkway Orlando, FL 32826-3276  $(407)$  380-4518

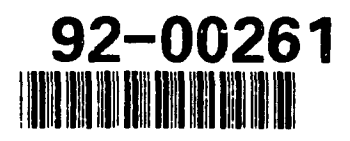

 $6\ 064$  $92<sub>2</sub>$  $\mathbf{1}$ 

**APPROVED FOR PUBLIC RELEASE DISTRICUTY IN URA PATTED** 

# SOFTWARE **DESIGN DOCUMENT CIG** Host **CSCI (9A)**

June, **1991**

# Prepared **by:**

BBN Systems and Technologies, **A** Division of Bolt Beranek and Newman Inc. **10** Moulton Street Cambridge, MA 02138 (617) 873-3000 FAX: (617) 873-4315

### Prepared for:

Defense Advanced Research Projects Agency (DARPA) **Information and Science Technology Office <b>Figure 1** By 1400 Wilson Blvd., Arlington, VA 22209-2308 (202) 694-8232, AUTOVON 224-8232

Program Manager for Training Devices (PM TRADE) **12350** Research Parkway Orlando, FL 32826-3276 *L*  $(407)$  380-4518

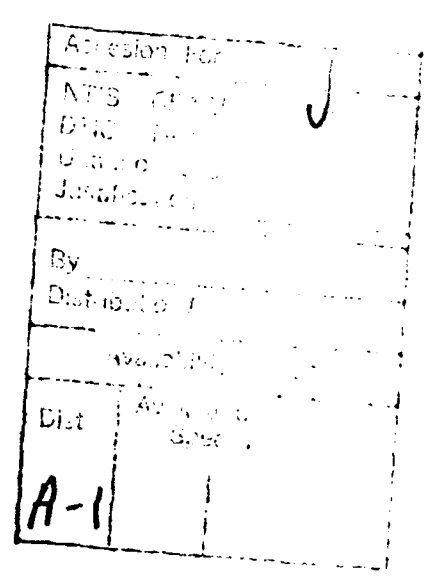

# **APPROVED FOR PUBLIC RELEASE DISTRIBUTION UNLIMITED**

# REPORT DOCUMENTATION PAGE

 $\ddot{\phantom{a}}$ 

Form Approved<br>OPM No. 0704-0188

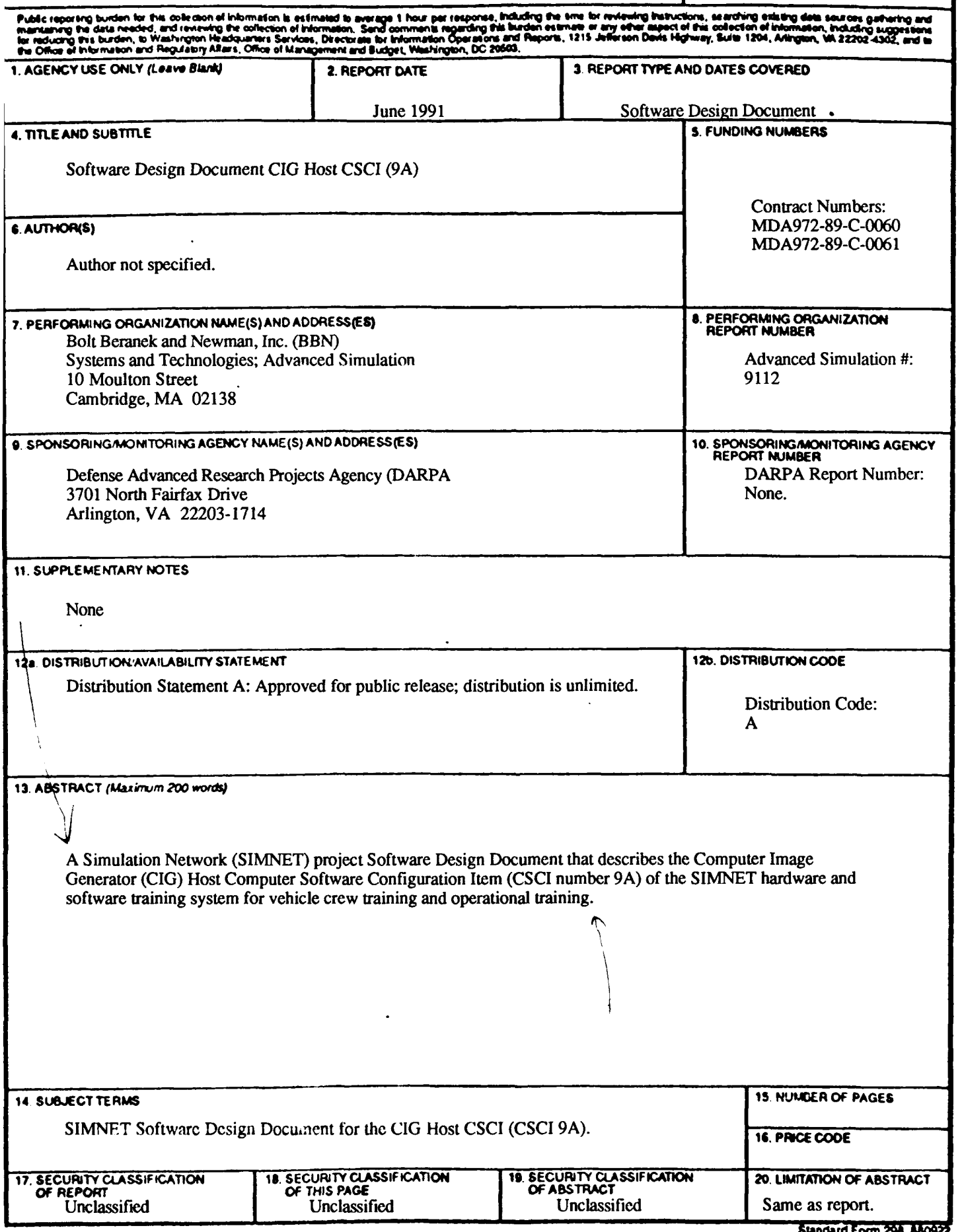

NSN 7540-01-280-5500

# **Table of Contents**

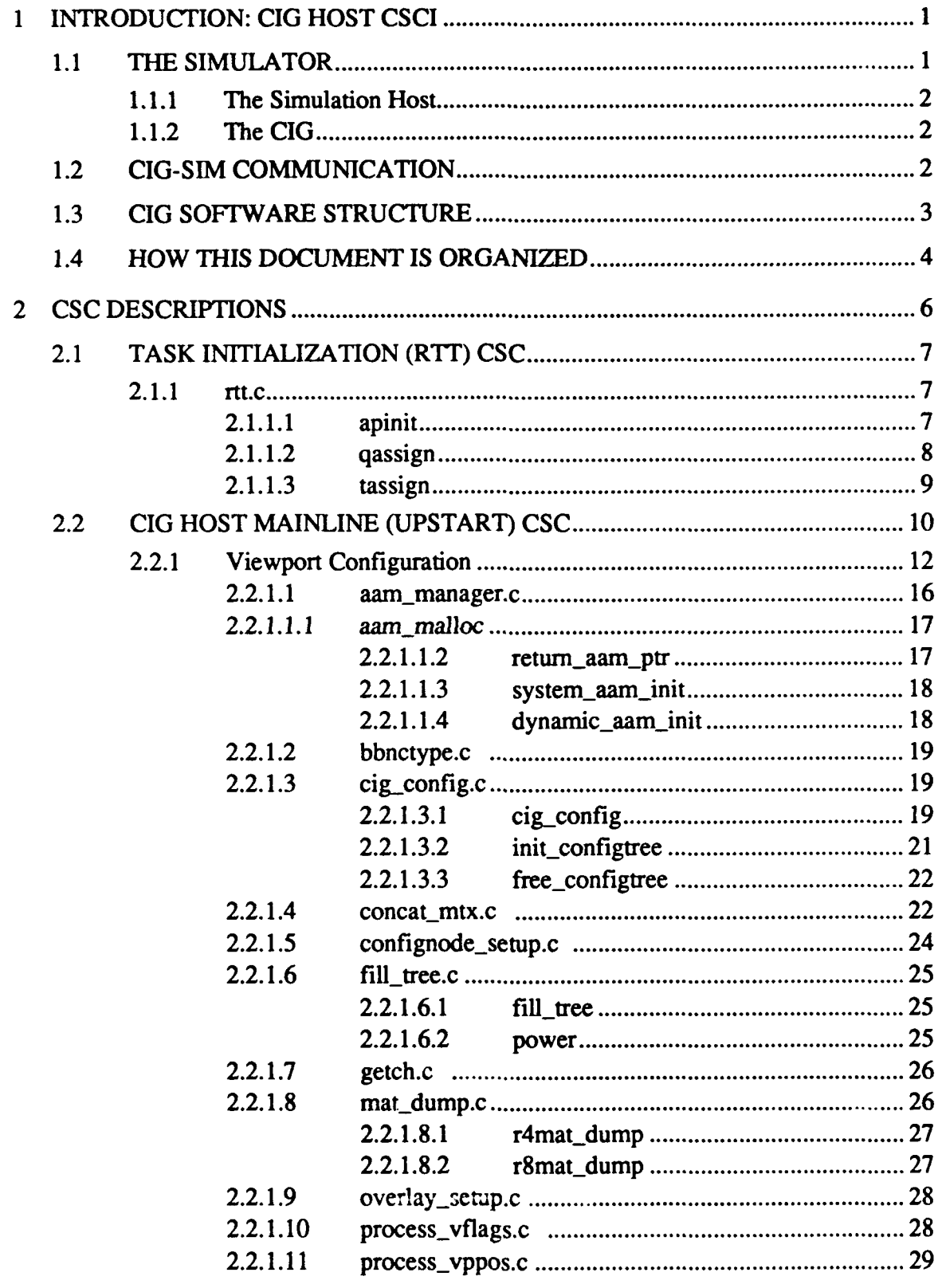

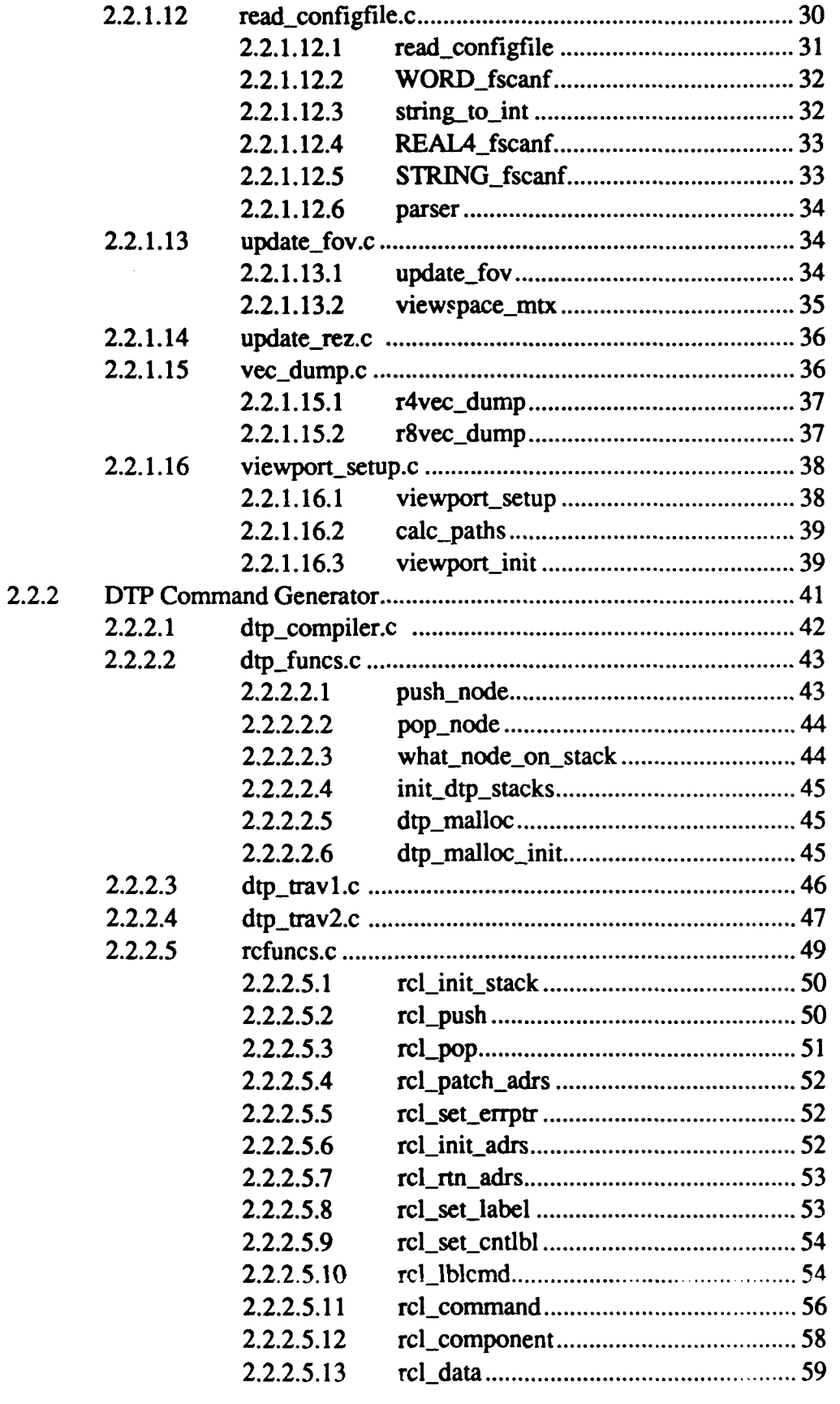

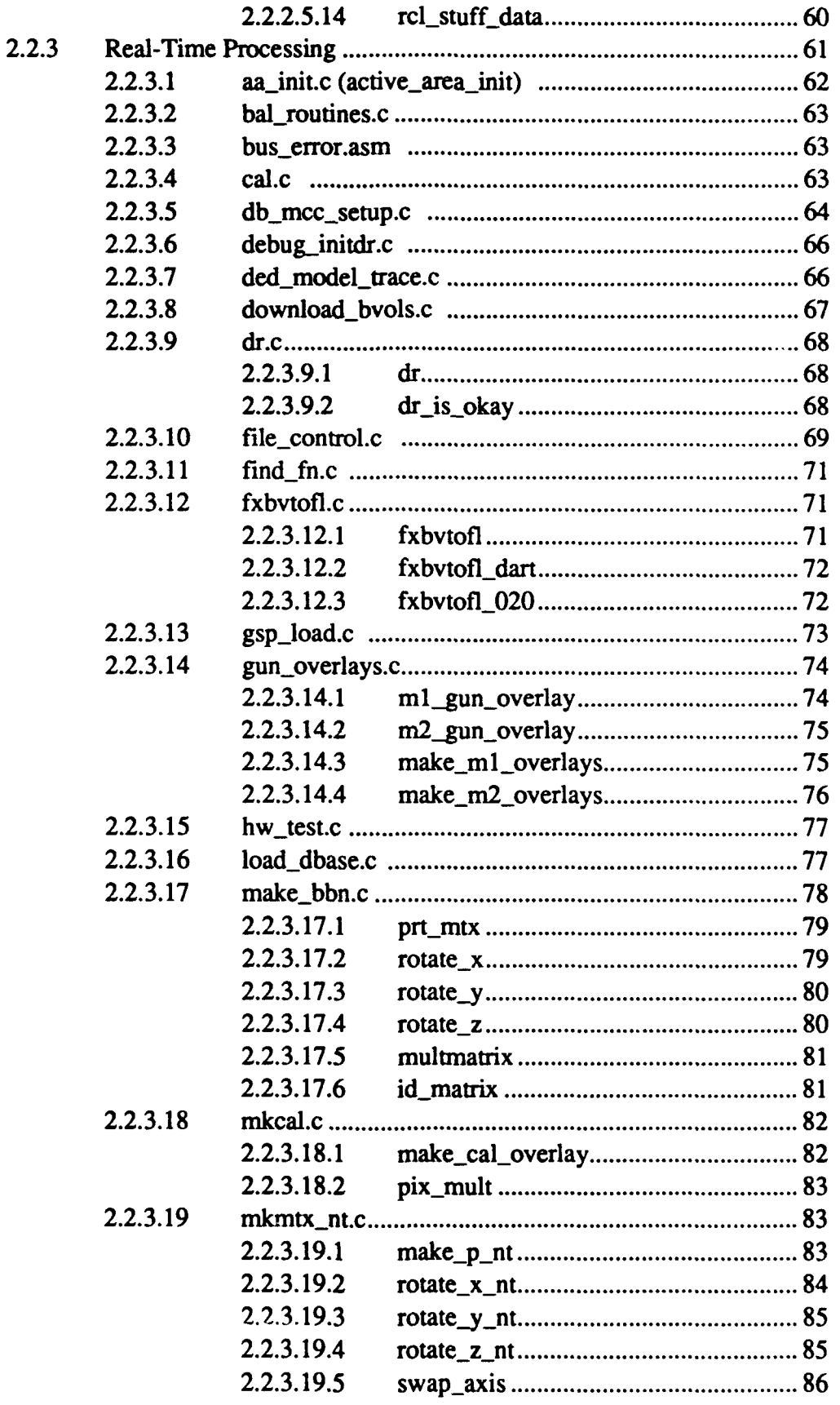

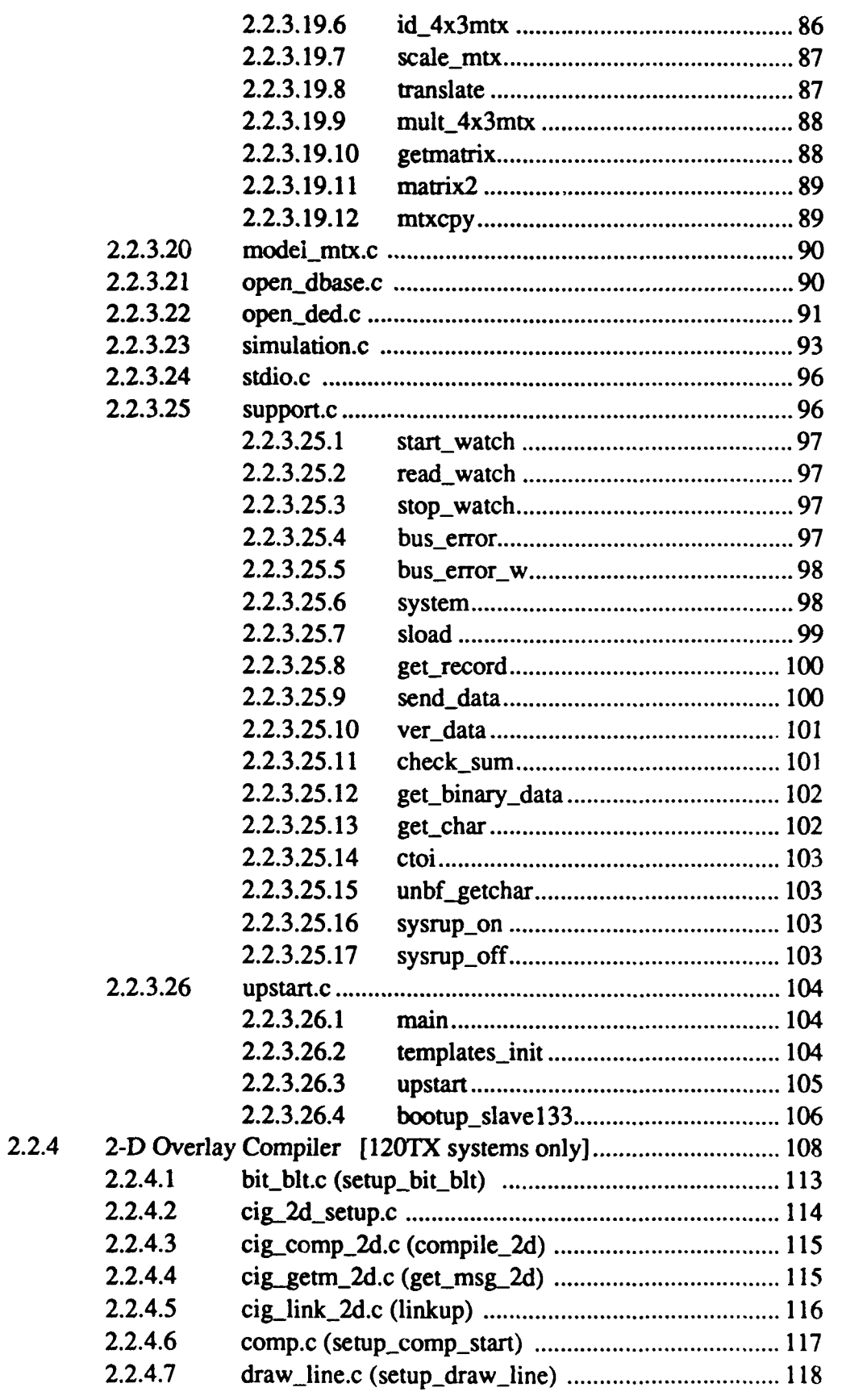

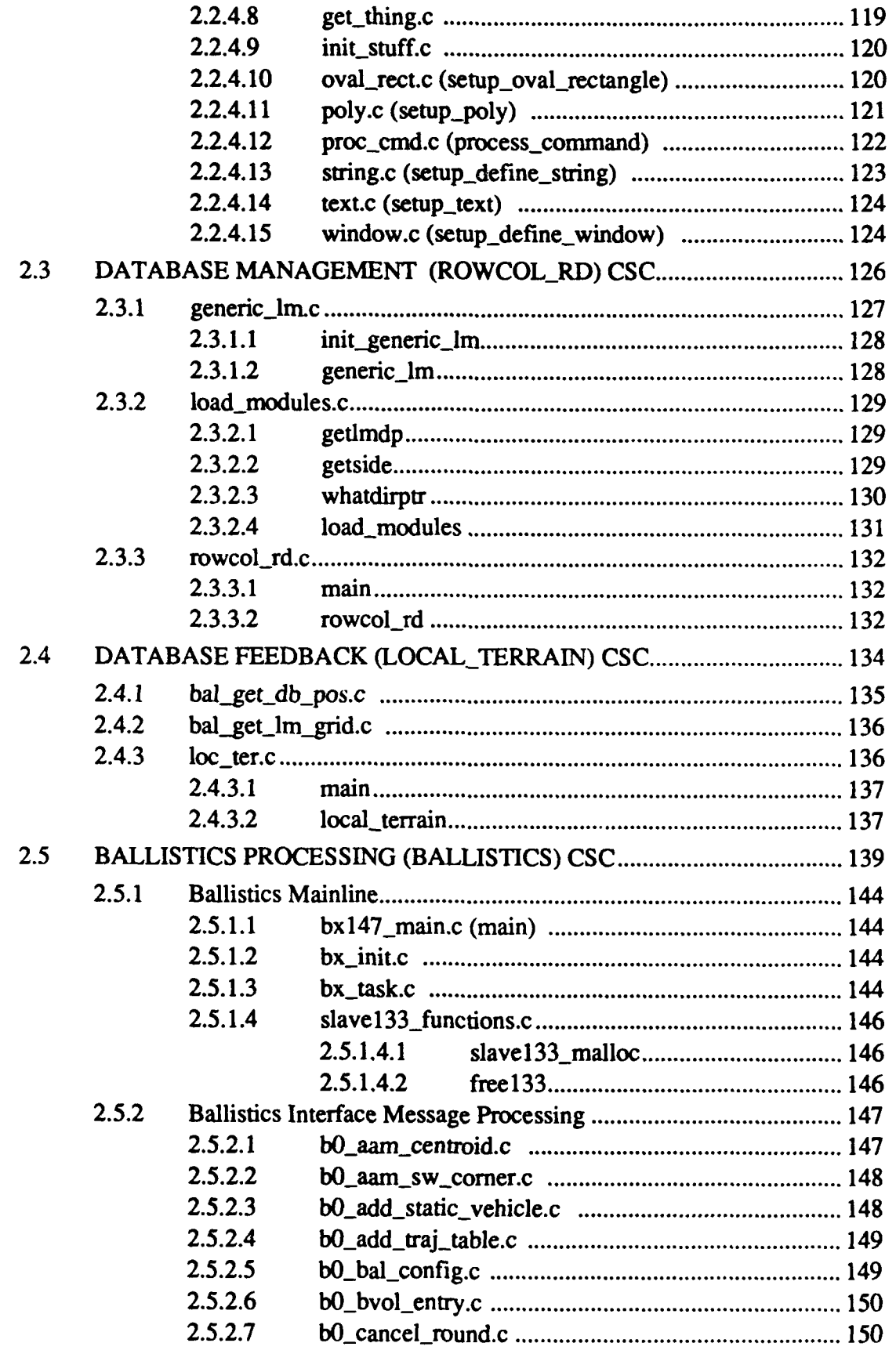

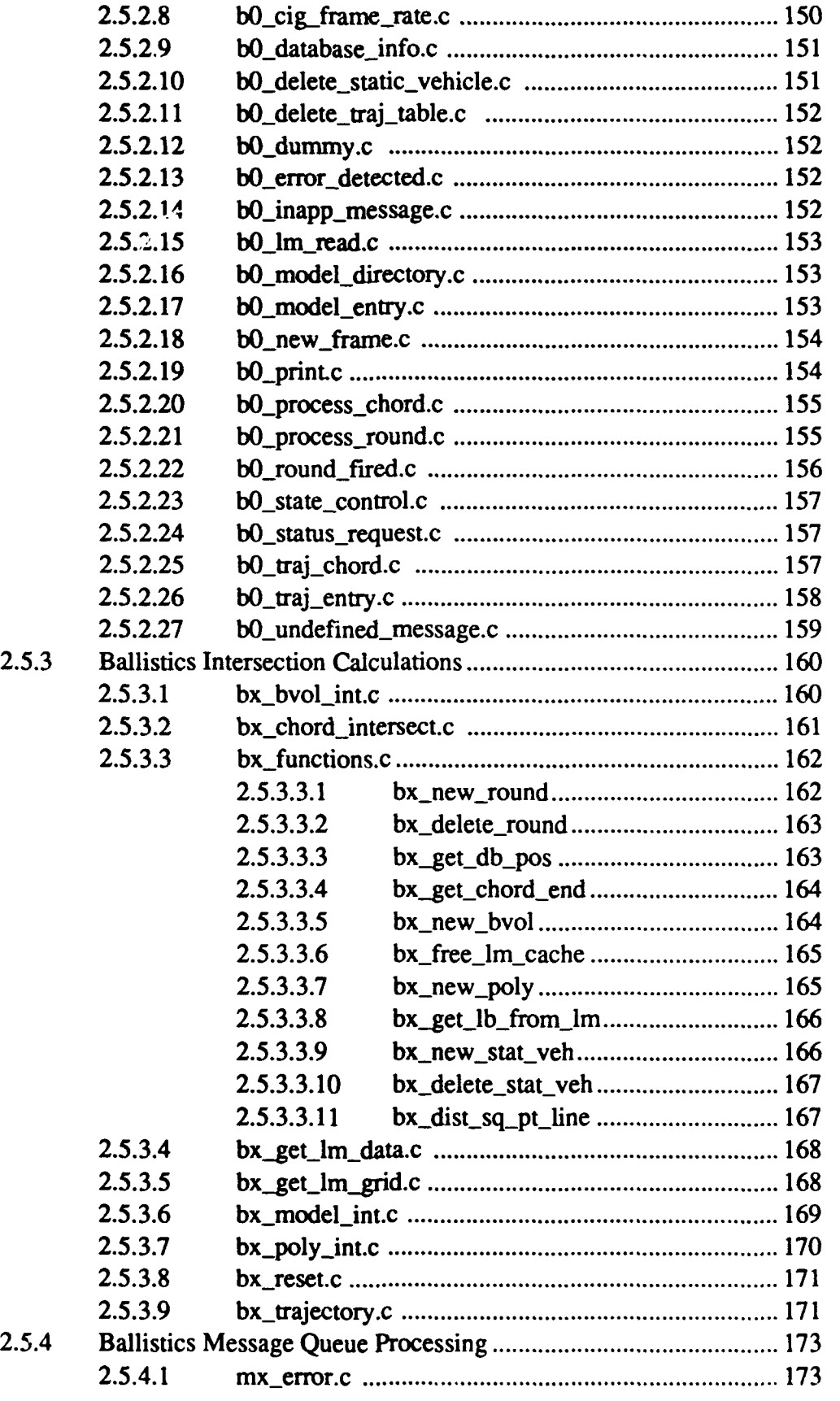

 $\overline{a}$  $\mathbb{R}^2$ 

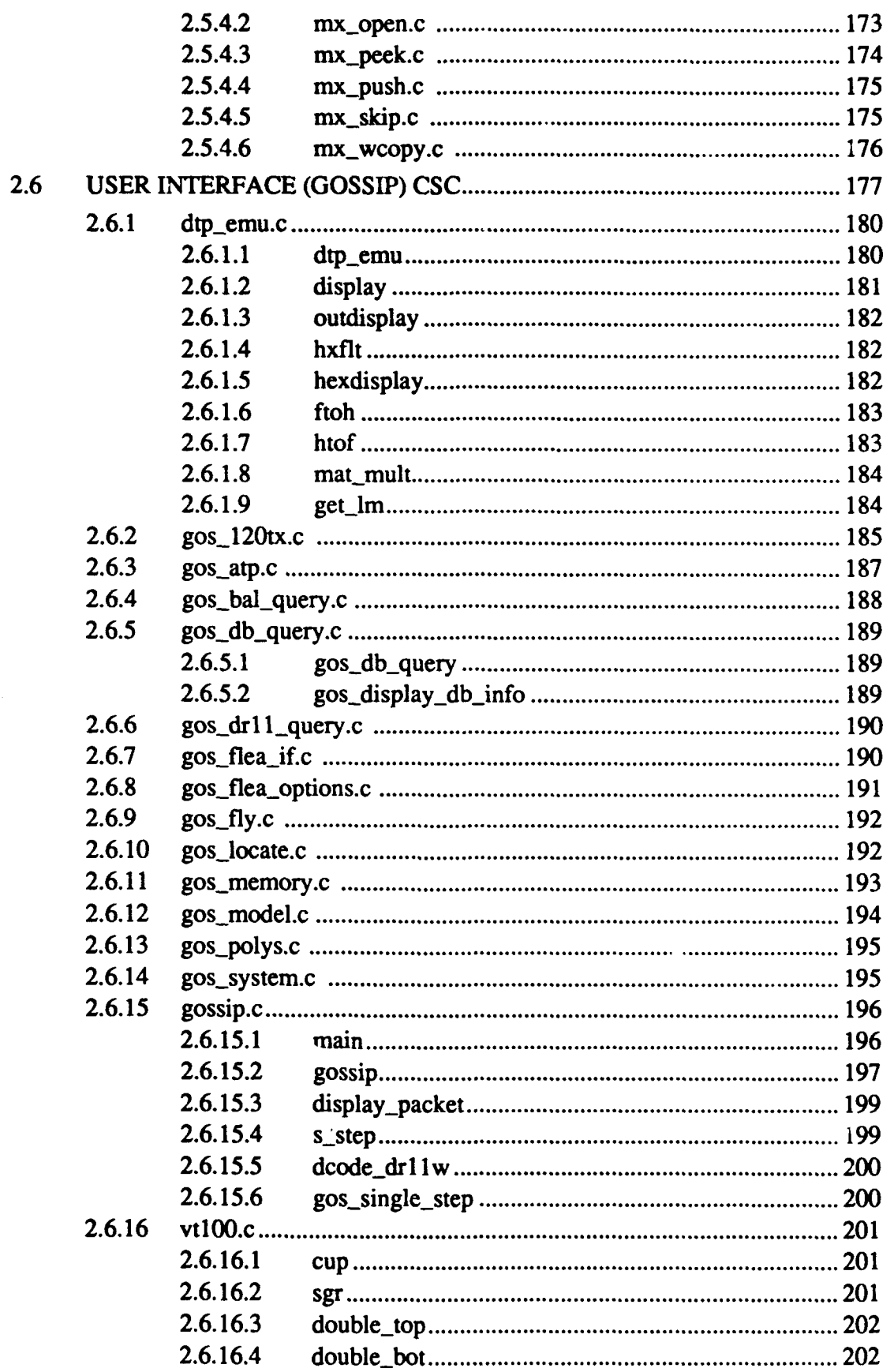

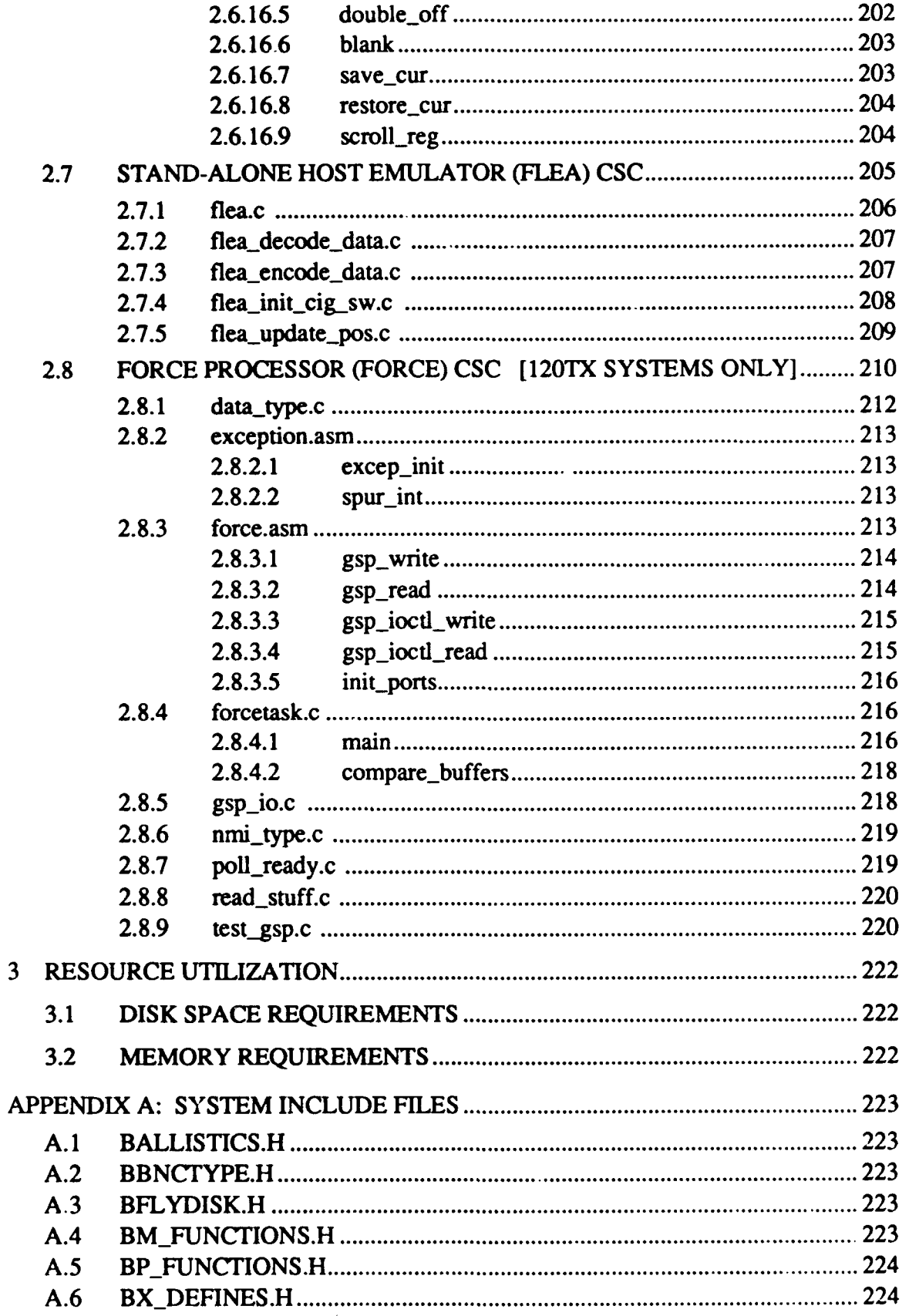

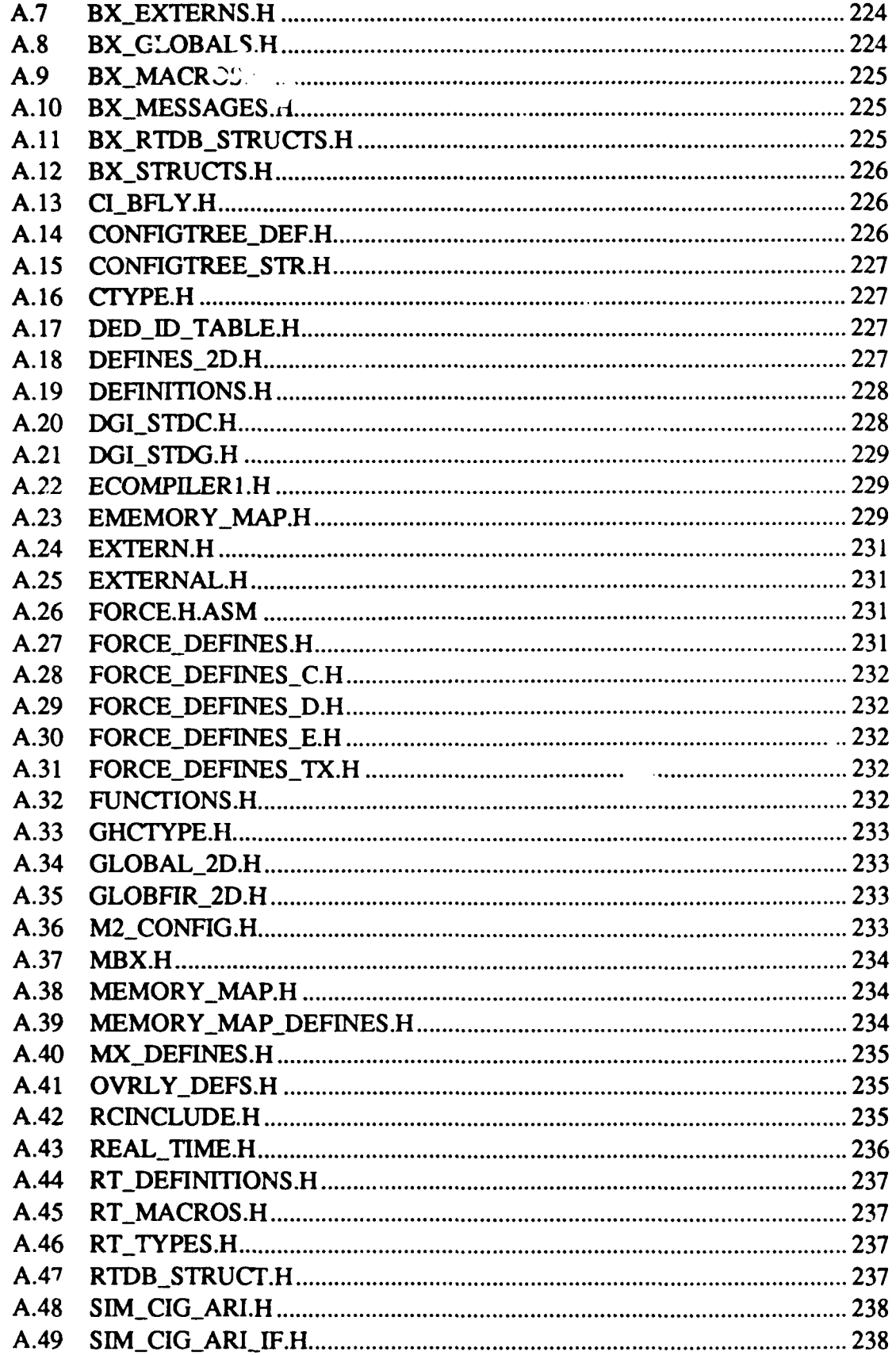

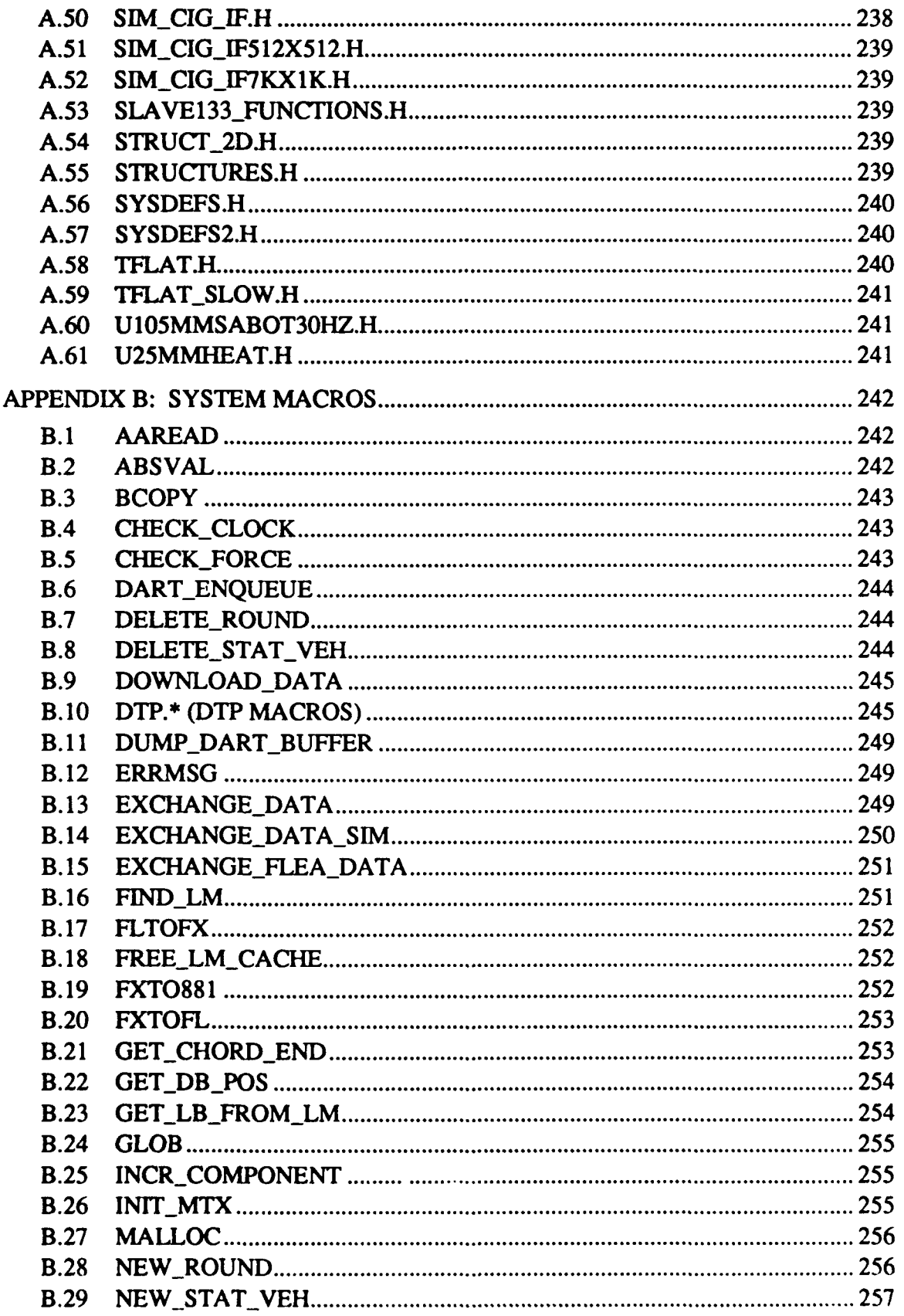

 $- -$ 

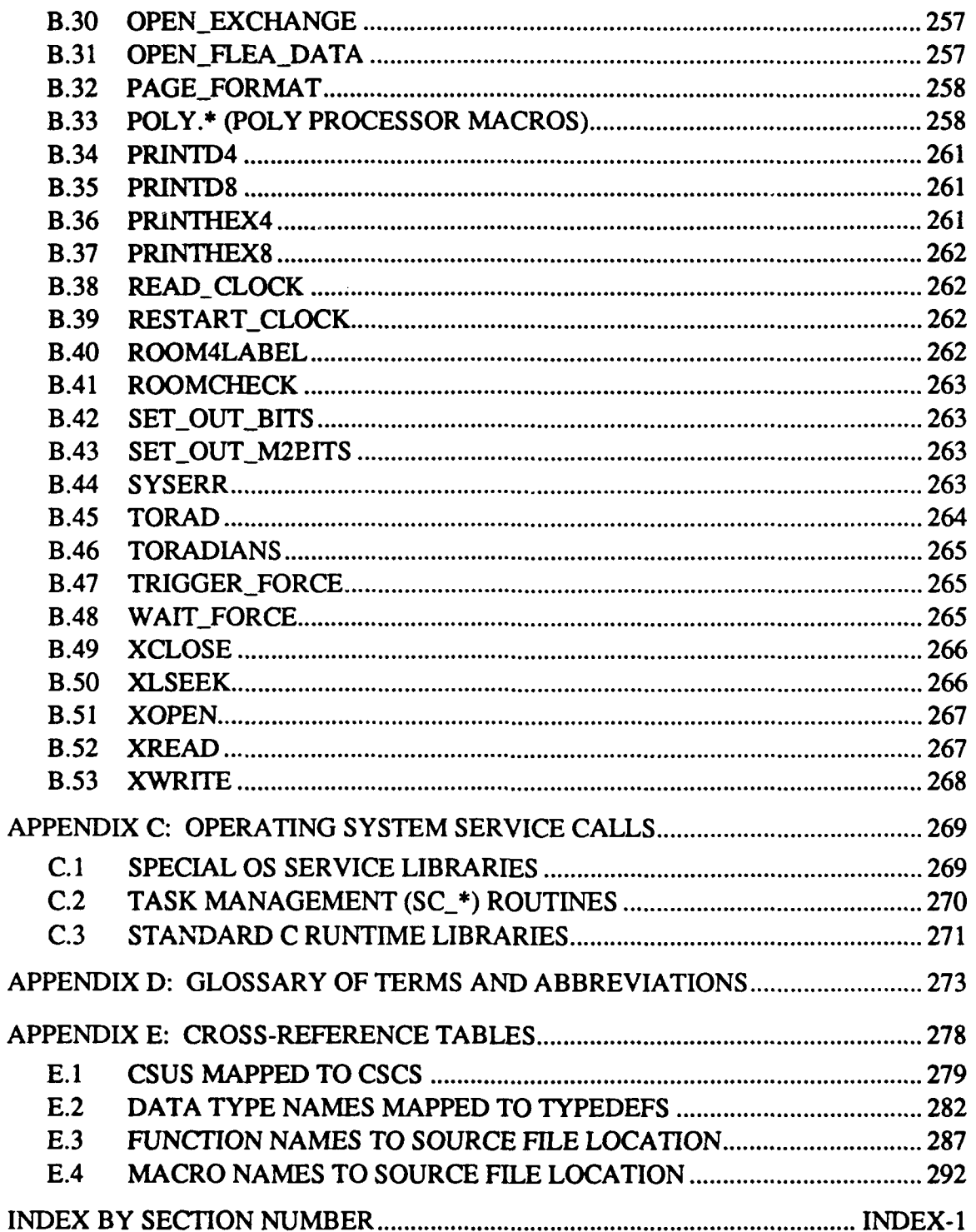

# 1 INTRODUCTION: CIG HOST CSCI

\* This document describes the 120TX/T Computer Image Generation **(CIG)** Host CSCI, also referred to as the CIG Real-Time Embedded code.

**The** CIG Host CSCI is the executable code that resides within the CIG and provides the Simulation Host (SIM) with an interface to the graphics hardware on the CIG.

# **1.1 The** Simulator

A Vehicle Simulator Unit, or Simulator, consists of a CIG, a Simulation Host, one or more display monitors, a user, and the user's control mechanisms. Each Simulator simulates the actions of one combat vehicle, such as a tank, in real time. Multiple Simulators can be connected via a Simulation Network. The entire simulation exercise is controlled and coordinated by the Battle Manager using the Management, Command, and Control (MCC) system computer.

Once the MCC initializes a Simulator at the beginning of the exercise, the vehicle's crew directs the simulation. Each Simulator reports the position, orientation, and appearance of its simulated vehicle to the MCC and the other Simulators via the network.

Figure 1-1 illustrates the relationship between the CIG, the Simulation Host, and the MCC.

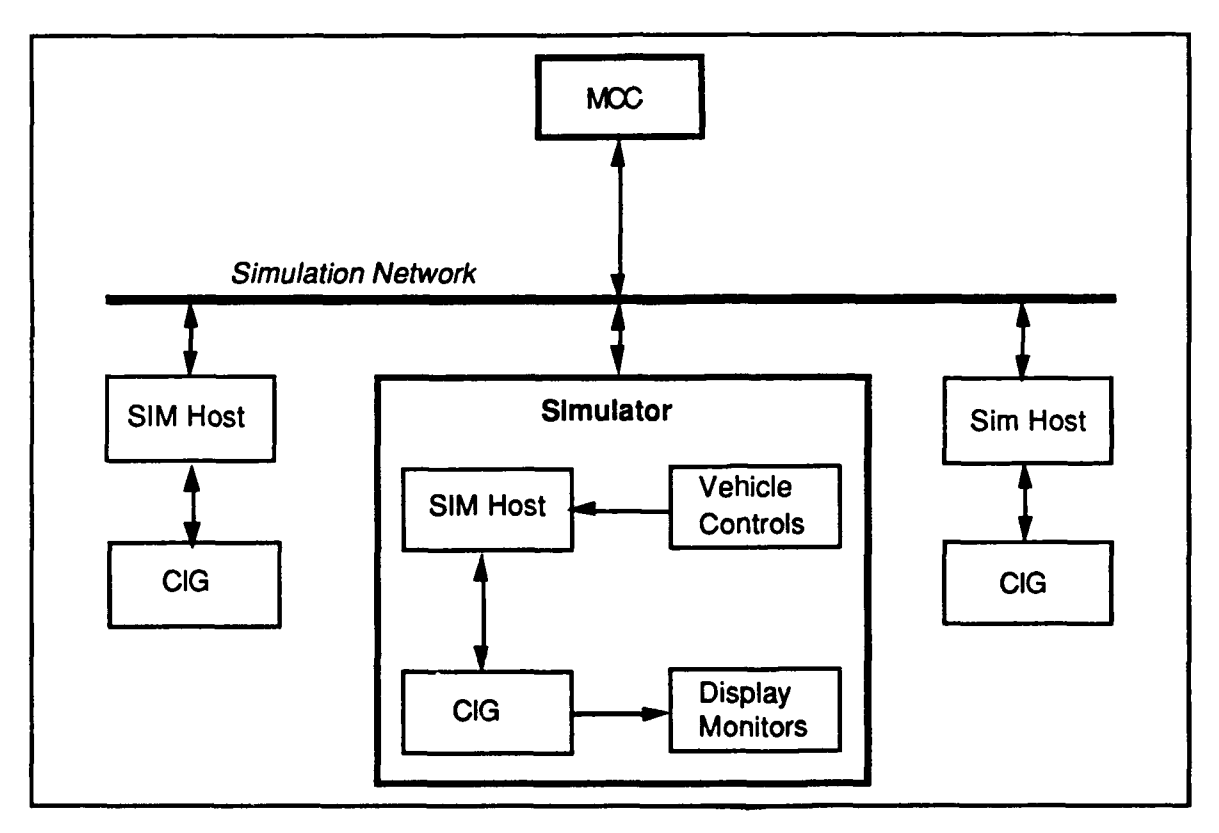

Figure 1-1. The Vehicle Simulator Unit (Simulator)

# **1.1.1** The Simulation Host

The Simulation Host receives and processes data from the simulation vehicle's mechanical controls, interfaces with the CIG, and communicates over the simulation network with other Simulators.

The Simulation Host is based on either a Masscomp or a Butterfly computer. The CIG's interface to the two is functionally the same, although some code modifications were required to interface to the Butterfly. These modifications do not affect the functionality of the **CIG** real-time software or the communication between the CIG and the Simulation Host. Code written specifically for the Butterfly platform is only cursorily addressed in this document.

# 1.1.2 The **CIG**

The CIG interfaces with the Simulation Host, controls the images in the simulation viewports (displays), and houses the database that describes the simulation terrain. The CIG is available in two models:

- **"** The 120T CIG can generate up to eight low-resolution (320 by 200 pixels) views. These views are used in MI and M2 Simulators.
- \* The 120TX CIG can generate one high-resolution (640 **by** 480 pixels) view or two low-resolution (320 by 240 pixels) views. These views are used in Stealth Simulators.

# **1.2 CIG-SIM** Communication

The CIG and the Simulation Host communicate by exchanging 4K (4096-byte) message packets, each of which is a grouping of data messages. The physical interface to a Masscomp Simulation Host is a DRI1-W communications device. The Butterfly platform uses a BVME interface.

Message packet exchanges occur every frame (every 66.7 milliseconds when running at 15 Hz). The CIG is the clock master for all synchronous message passing. Exchanges are initiated **by** the **CIG** after it detects a frame time event. Both the CIG and the Simulation Host have until the next frame to process information.

Message packets sent from the **CIG** describe the current state of the simulation vehicle. The Simulation Host uses this information to compute and update each parameter that affects the visual displays.

Message packets sent from the Simulation Host describe the new state of the simulation vehicle and/or changes to the simulation environment. Other messages specify where to display special effects, such as bomb blasts and smoke. The **CIG** uses this information to compute changes in the viewing displays.

The message structures used by the **CIG** and the Simulation Host to communicate are documented in the "120T/TX CIG-SIM Interface Manual."

# **1.3 CIG Software Structure**

The **CIG** Host software is a multi-state, multi-tasking software system. It progresses through its various states upon receiving appropriate commands from the Simulation Host via the CIG-SIM message interface. The states of the **CIG** Host software are:

- \* Task Initialization
- **"** System Configuration
- Real-Time Processing
- **"** Stand-Alone (Flea) Mode

The simulation and other support software run as individual tasks. Using intertask mailbox locations, the tasks exchange information through shared memory. The tasks share system resources as needed, based on their relative priorities.

The top-level CSCs in the CIG Host CSCI are the following:

- \* Task Initialization (RTr)
- \* **CIG** Host Mainline (UPSTART) **-** Viewport Configuration
	-
	- **-** Data Traversal Processor (DTP) Command Generator
	- **-** Real-Time Processing
	- **- 2-D** Overlay Compiler [120TX systems only]
- **•** Database Management (ROWCOL\_RD)
- Database Feedback (LOCAL\_TERRAIN)
- **"** Ballistics Processing (BALLISTICS)
- **"** User's Interface (GOSSIP)
- \* Stand-Alone Message Interface (FLEA)
- \* Force Processor Task (FORCETASK) [120TX systems only]

Figure 1-2 illustrates these CSCs.

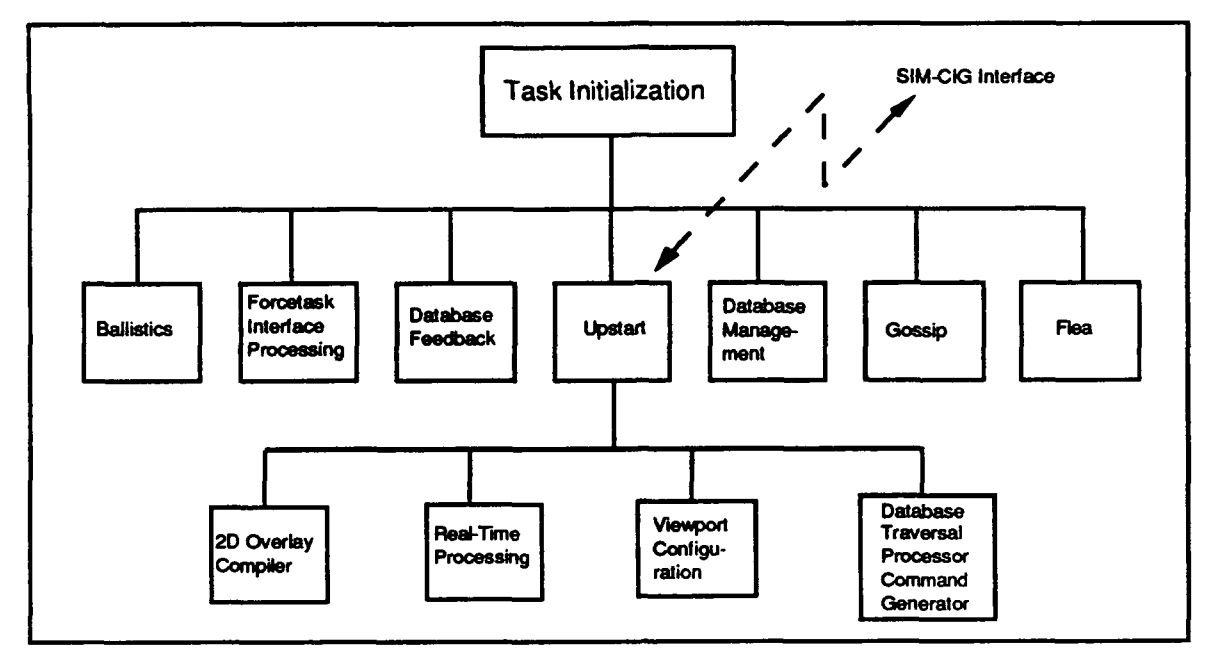

Figure 1-2. CIG Embedded Software CSCs

# 1.4 How This Document **Is** Organized

### Section **1** (Introduction)

Provides a general overview of the **CIG** Embedded Software, the Simulation Host, and the Vehicle Simulator Unit.

# Section 2 (CSC Descriptions)

Describes each **CSC** in-the **CIG** Embedded Software **CSCI.** Each subsection begins with a general overview of the CSC, its major data structures, the primary functions it performs, and how it relates to the other CSCs. This is followed **by** a detailed description of each **CSU** in the CSC. The CSUs are presented in alphabetical order.

For the purposes of this document, a **CSU** is defined as a source code (.c or .asm) file. CSUs are documented as follows:

- The section heading identifies the name of the source file.
- **If** a CSU contains multiple functions, each is described in a separate subsection under the **CSU** section heading. The functions are described in the order in which they appear in the source file.
- If a CSU contains only one function, it is described under the CSU section  $\bullet$ heading. **If** the function name differs from the CSU name, the function name is shown in parentheses following the CSU name. If the function name matches the CSU name (minus the .c or .asm suffix), the function name is not shown in the heading.

The description of a function includes its general purpose, its function call, definitions of its parameters and return values, and a description of its processing. The description also identifies all called and calling routines.

#### Section **3** (Resource Utilization)

Provides disk and memory usage statistics.

Appendix **A** (System Include Files) Describes the contents of each header **(.h)** file used in the system, and identifies the CSUs that include it. **All** include files are listed in alphabetical order.

#### Appendix B (System Macros)

Describes the macros used to perform specialized functions throughout the system, and identifies where they are used. **All** macros are listed in alphabetical order.

#### Appendix **C** (Operating System Service Calls)

Briefly describes the operating system service libraries and standard **C** libraries used **by** the **CIG** functions.

Appendix **D** (Glossary Of Terms And Abbreviations)<br>Defines some of the specialized terminology, abbreviations, and acronyms used in this document.

#### Appendix **E** (Cross-Reference Tables)

Provides lists that may help the reader locate CSUs, data type definitions, functions, and macros. **5**

# 2 **CSC DESCRIPTIONS**

The CSCs that make up the CIG Host software system are the following:

### Task Initialization (RTT)

Initiates the execution of the other CIG Host tasks.

#### **CIG Host Mainline (UPSTART)**

Configures the viewport displays, generates DTP commands, runs the real-time simulation, and generates two-dimensional overlays.

#### Database Management **(ROWCOL RD)**

Reads new rows or columns of load modules from the terrain database into active area memory as required.

#### **Database Feedback (LOCAL TERRAIN)**

Sends information describing the local terrain (the area around the simulated vehicle) to the Simulation Host, based on the simulated vehicle's current position.

#### Ballistics Processing (BALLISTICS)

Determines which load modules and grids in the database are intersected by a given chord.

#### User Interface (GOSSIP)

Provides a back-door user interface that allows certain debugging and query features during runtime operation.

#### **Stand-Alone Host Emulator (FLEA)**

Emulates the Simulation Host for stand-alone CIG operation and testing.

#### Force Processor (FORCE)

On the 120TX CIG only, controls the interface between the CIG real-time task and the two-dimensional overlay processor task.

This section describes the functions performed by each of these CSCs.

# **P2.1** Task **Initialization (RTT) CSC**

This section details the software that performs the task initialization phase of the **CIG** Host system. The task initialization **CSU, rtt,** is the initial task in the **CIG** Real-Time Software. It is executed from the user's terminal or via the auto-boot mechanism. rtt initiates the execution of all other tasks in the **CIG** Host **CSCI,** then terminates itself.

As shown in Figure 2-1, this **CSC** contains only one CSU: rtt.c. The functions in rtt.c are described in this section.

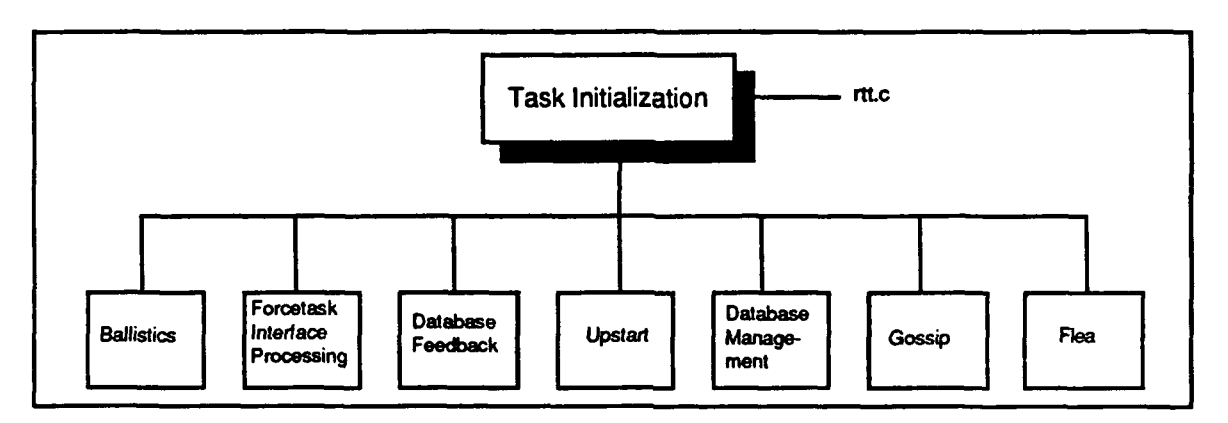

Figure 2-1. Task Initialization **CSU**

# **2.1.1** rtt.c

The rtt.c CSU contains the functions responsible for task and queue initialization. These functions are:

- \* apinit
- qassign
- tassign

# 2.1.1.1 apinit

The apinit function is a high-priority task created **by** the system. apinit creates all application queues and tasks, runs all tasks, and then deletes itself from the system.

The function call is apinit(). apinit does the following:

- Calls bus error to determine which type of Ballistics board is in the CIG.
- **"** Adds a 45-second system delay for the lamplighter if switch 5 is on ("go flying" mode) and switch **I** is off (auto-boot mode).
- Initializes the application task id and queue id.
- Inserts the application task table into the system task table.
- Calls tassign to assign a task id to each task.
- \* Calls qassign to assign a queue id to each queue.
- Deletes its own task from the system.

apinit initiates the application task table in the operating system **by** establishing entries for the other CSCs in the real-time software, as follows: **0**

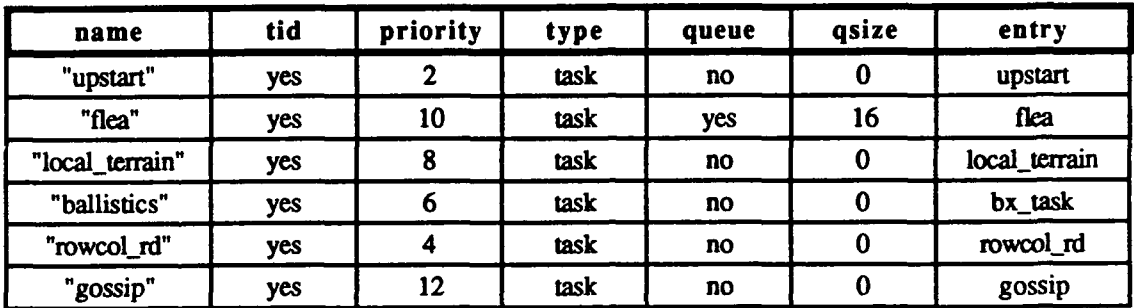

Called By: none

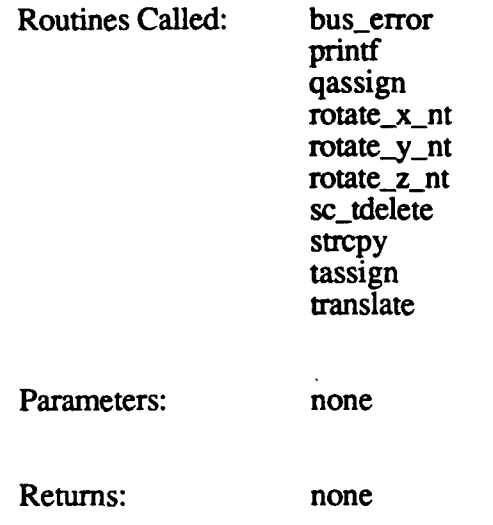

# 2.1.1.2 qassign

The qassign function assigns and creates all queues. The only task for which a queue is created is flea, with a queue size of **16.**

The function call is **qassign(qsize),** where *qsize* is the size of the queue to be created. qassign does the following:

- Increments the queue identifier number **by 1.**
- \* Verifies that the queue size is valid.
- Calls sc\_qcreate to create the queue.
- Returns the queue id *(apqid)* to apinit.

The function returns -1 if the queue size is specified as **0** or "no."

**8**

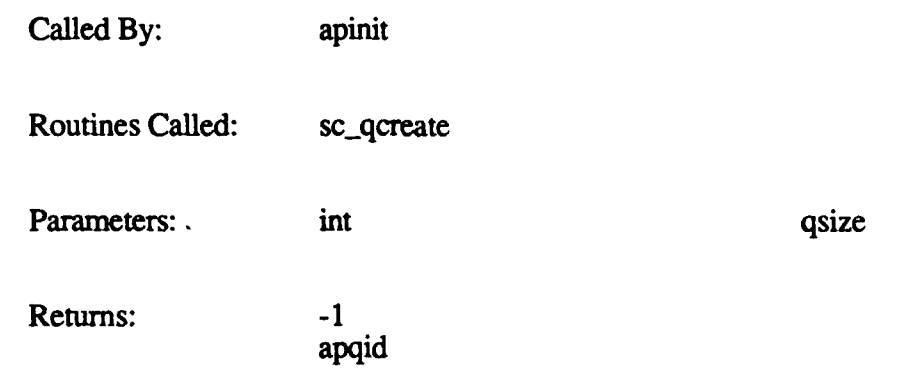

# **2.1.1.3 tassign**

The tassign function assigns and creates the upstart, rowcol\_rd, ballistics, local\_terrain, flea, and gossip tasks.

The function call is tassign(tflag, tentry, tpri), where:

*zflag* is "yes" (identifying this as a task) *tentry* is the task's entry point (name) *tpri* is the task's priority

tassign does the following:

- \* Increments the task identifier number by 1.
- \* Verifies that *tfiag* is not "no."
- Calls sc\_tcreate to create the task.<br>• Returns the task id (antid) to anini
- \* Returns the task id *(aptid)* to apinit.

The function returns -1 if *tflag* is "no."

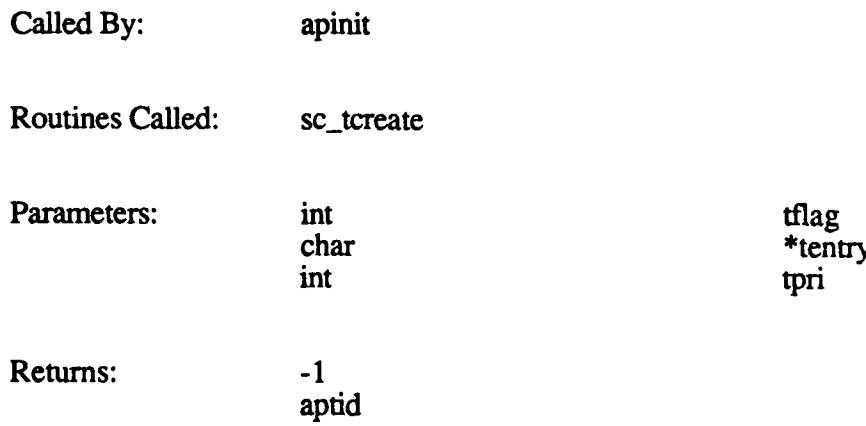

# 2.2 **CIG Host Mainline (UPSTART) CSC**

The **CIG** Host Mainline **CSC,** UPSTART, contains the functions responsible for configuring the viewports (simulator displays) and running the simulation.

The Simulation Host controls all functions of the visual simulation and determines what information is sent to the CIG. The **CIG** uses this information to control the images in the viewports of the visual simulator.

Upon request from the Simulation Host, the simulation goes into database setup mode, where memory is initialized and the appropriate database subsection is loaded into active area memory **(AAM).** From setup mode, the Simulation Host can request a transition to simulation mode. This causes a local terrain message request, enables system frame interrupts, and initializes system variables.

Every frame, the simulation does the following:

- \* Waits for the system interrupt.
- Prepares a laser range message.
- Sends a message packet to the Simulation Host.
- Receives a message packet from the Simulation Host.
- Determines which buffer in double-buffer memory to use. (Double buffering allows one buffer to be used **by** the hardware while the other is being updated **by** the software. The simulation and the hardware switch buffers on every exchange, so the hardware is always accessing the most recently updated information.)
- **"** Restores the model return addresses.
- Processes one "My vehicle" message which:
	- **-** Expands the eight matrices (one per viewport) of the simulation vehicle.
	- **-** Loads 11 overlay characters into the gunner channel.
	- **-** Tells the **T&C** (Timing and Control) board which channels to display.
- Processes zero or more "other vehicle" messages, each of which:
	- **-** Expands one to three matrices for vehicles in the terrain.
	- **-** Adds a model to the proper load module.
	- **-** Displays smoke and fire if appropriate.
- Processes zero or more "show effect" messages, each of which:
	-
	- **-** Stores effect data. Adds an effect to the proper load module.
- Processes zero or one trajectory chords.
- Reprocesses zero or more "show effect" messages from previous frames.

Every 32 frames, the simulation constructs and sends a message on the contents of the local terrain. This message contains data regarding the terrain, roads, rivers, and buildings that

lie in the four grids surrounding the simulated vehicle. This information is used by the Simulation Host to provide collision detection with objects in the simulated environment, and to calculate the correct vehicle dynamics for driving on the terrain.

When complete, the Simulation Host may stop the simulation to enable going into another mode, or may reconfigure the Simulator in another area.

The major functional components of UPSTART are as follows:

# Viewport Configuration

Initializes and builds the viewport configuration tree before runtime. The configuration tree describes the relationship between each physical component of the simulated vehicle and the location of the viewports.

### **DTP Command Generator**

Generates data traversal processor (DTP) hardware commands from the viewport configuration tree.

#### **Real-Time Processing**

Runs the simulation using messages passed between the Simulation Host and **Ballistics.** 

### 2-D Overlay Compiler

Builds the 2-D (two-dimensional) overlays, and generates executable commands for the 2-D processor on 120TX CIGs.

Figure 2-2 illustrates the components of the UPSTART CSC. The following subsections describe the CSUs in each of these functional areas, in the order listed above.

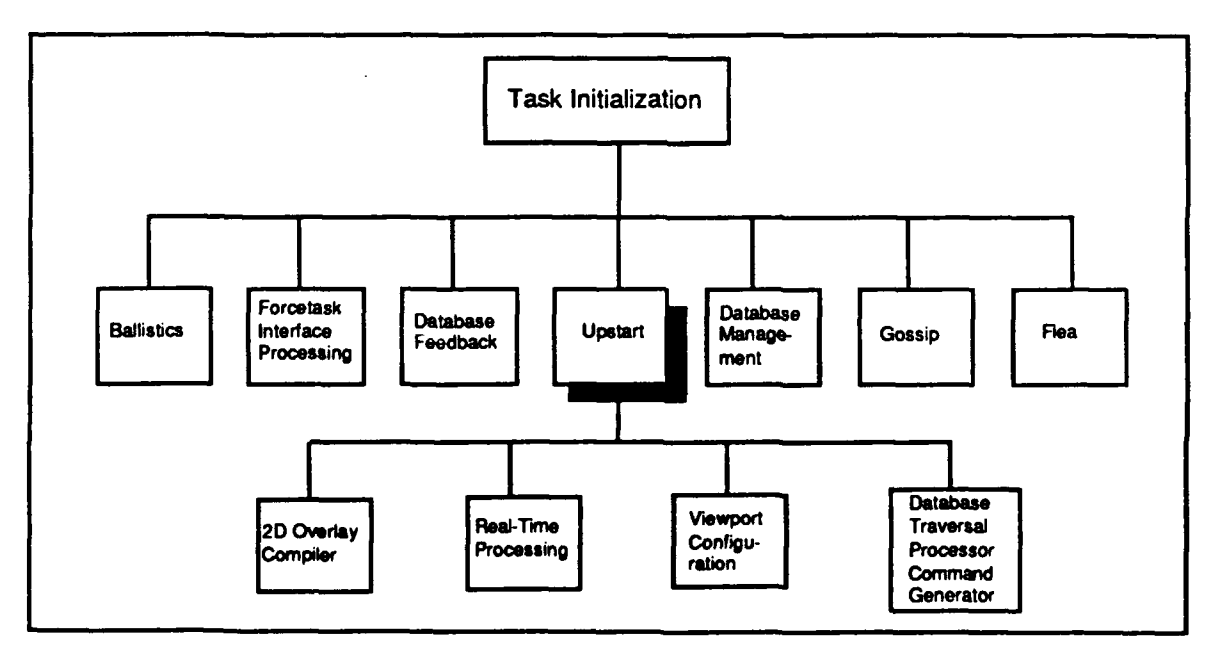

Figure 2-2. **UPSTART Functional Components** 

11

# **2.2.1 Viewport Configuration**

Viewport Configuration is the area of UPSTART that is responsible for initializing and building the configuration tree before runtime. The configuration tree describes the relationship between each physical component of the simulated vehicle and the location of the viewports. The messages used to set up the configuration tree are received from the Simulation Host.

The configuration tree consists of the following:

- One root node, which marks the start of the configuration tree. This node contains no data and must be the first node created.
- One or more matrix nodes, each of which contains a transformation matrix that specifies rotation angles (heading, pitch, and roll) and translation values. The matrices in all nodes in a traversal path of the tree are concatenated to generate the view of the world for the viewport represented by that path. Matrix nodes are designated as either dynamic (ones that are updated during the simulation) or static (ones that do not change during the simulation).
- **"** Zero or more conditional (branch) nodes, each of which branch into one of two traversal paths based on a runtime condition. The node branched to if the condition is true is the conditional node's "true child" and the node branched to if the condition is false is the "false child." The branch values are stored in the system view flags array. The branch values in effect at any given time in the simulation are set via messages sent from the Simulation Host.
- Viewport parameters for each viewport. These parameters are the screen resolution, viewing range, near plane, field-of-view angles, level-of-detail multiplier, and aspect ratio (currently not used). Viewport parameters are associated with the final node in each traversal path in the configuration tree.

Note that the same viewport may be defined multiple times, each with different parameters. A conditional node enables a change to new viewport parameters during the simulation.

\* One or more sets of graphics path parameters for each viewport. A graphics path is a window on a viewport. On the 120T, there is one graphics path per viewport. On the 120TX, there may be two or four, depending on the resolution. The graphics path parameters are used to load the hardware.

**The** structure of the configuration tree cannot be changed during runtime **-** all nodes and viewport definitions must be created at CIG initialization time. However, various parameters *within* the configuration tree do change during the Guilation. Therefore, some Viewport Configuration functions are called by simulation (in the Real-Time Processing component) to update configuration tree structures during runtime.

Specifically, messages can be used to update the following structures after the configuration tree has been created:

**•** Dynamic matrices. The Simulation Host can provide a new matrix or a change (e.g., rotation) to the current matrix.

- Branch values for the conditional nodes. Changing the branch values during a simulation causes selection of a different traversal path and, usually, different viewport parameters.
- Certain viewport parameters (the level-of-detail multiplier and the field-of-view angles). Although a message is available to change these parameters directly, it is recommended that all desirable viewport parameter combinations be built into the configuration tree and selected using branch values.

The configuration tree can contain a maximum of 64 nodes. Every node is referenced by a unique index, which is used in messages sent to update the node during the simulation. The root node is always assigned node index 0. A node that has viewport parameters attached to it must have a node index between 1 and 31.

Every matrix node in the configuration tree must be defined in one of two formats: RTS4x3  $(4 \times 3 \text{ rotation translation scale})$  or HPRXYZS  $(3 \times 3 \text{ scale heading pitch roll translation})$ . A matrix node's format can be redefined during the simulation.

The format of each of these matrix structures is as follows:

# RTS4x3 (4 x **3** rotation translation scale)

The matrix format is:

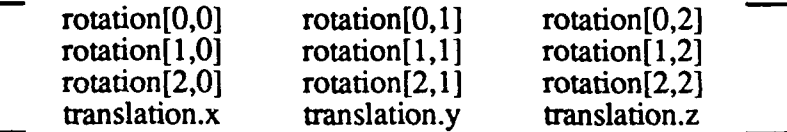

where:

*rotation* is an angle in degrees *translation* is a distance in meters

The typedef for this matrix structure is:

```
typedef struct I
        rotation[3][3];R4P3D translation;
I RTS4x3_MTX;
```
# **HPRXYZS (3 x 3 scale heading pitch roll translation)**

The matrix format is:

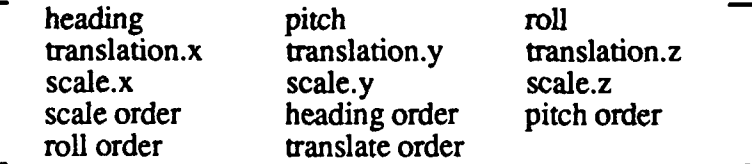

where:

*heading* = -yaw = -z rotation in degrees *pitch* = x rotation in degrees *roll* = y rotation in degrees *translation* is a distance in meters

*scale* is a scaling factor (used to enlarge or reduce matrices) *order* values specify the order in which the matrices are to be concatenated

The typedef for this matrix structure is:

typedef struct **I** REAL 4 heading; REAL<sup>4</sup> pitch; REAL 4 roll;<br>R4P3D trans translation; R4P3D scale; BYTE concat\_order[5]; **)** RTS3x3\_MTX;

A third matrix format,  $ROT2x1$  (2 x 1 rotation), can be used to rotate a matrix along one axis. Matrix nodes cannot be defined as this matrix format, although they can be updated **by** it. The matrix format for ROT2xl is:

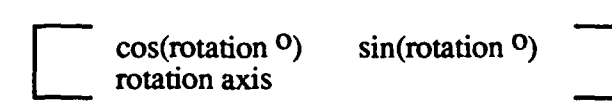

where:

*rotation* is the angle of rotation in degrees *rotation axis* is the axis along which rotation is to occur:  $0(x)$ ,  $1(y)$ , or  $2(z)$ 

The typedef for this matrix structure is:

typedef struct **{** REAL 4 cos rotation; REAL<sup>4</sup> sin rotation; BYTE rotation\_axis;  $)$  **ROT2x1** MTX;

The functions in Viewport Configuration do the following:

- **"** Create all configuration nodes, viewport parameter entries, and graphics path entries, based on data received from the Simulation Host.
- \* Generate DTP-style matrices from the matrices provided **by** the Simulation Host.
- Set up calibration, gunner, and gun barrel overlays for 120T systems. (These are hard-coded overlays that can be displayed on a viewport on top of the terrain display.)
- Generate DTP code for the overlays.
- Process the system view flags/branch values and load them into the T&C (Timing and Control) board.

Usually, the configuration tree is built according to messages received from the Simulation Host. To initiate this process, db\_mcc\_setup (in the Real-Time Processing component) calls the cig-config function. cig.config in turn calls other Viewport Configuration functions to allocate memory and configure the nodes, viewports, and view flags.

. **<sup>A</sup>**configuration tree can also be created from data in an **ASCII** file that is created off-line and installed on the CIG. The read-configfile function is used to parse this file and call the appropriate functions to create the tree. This method is provided for stand-alone use and testing.

Figure **2-3** identifies the CSUs in Viewport Configuration. The functions performed by these CSUs are described in this section.

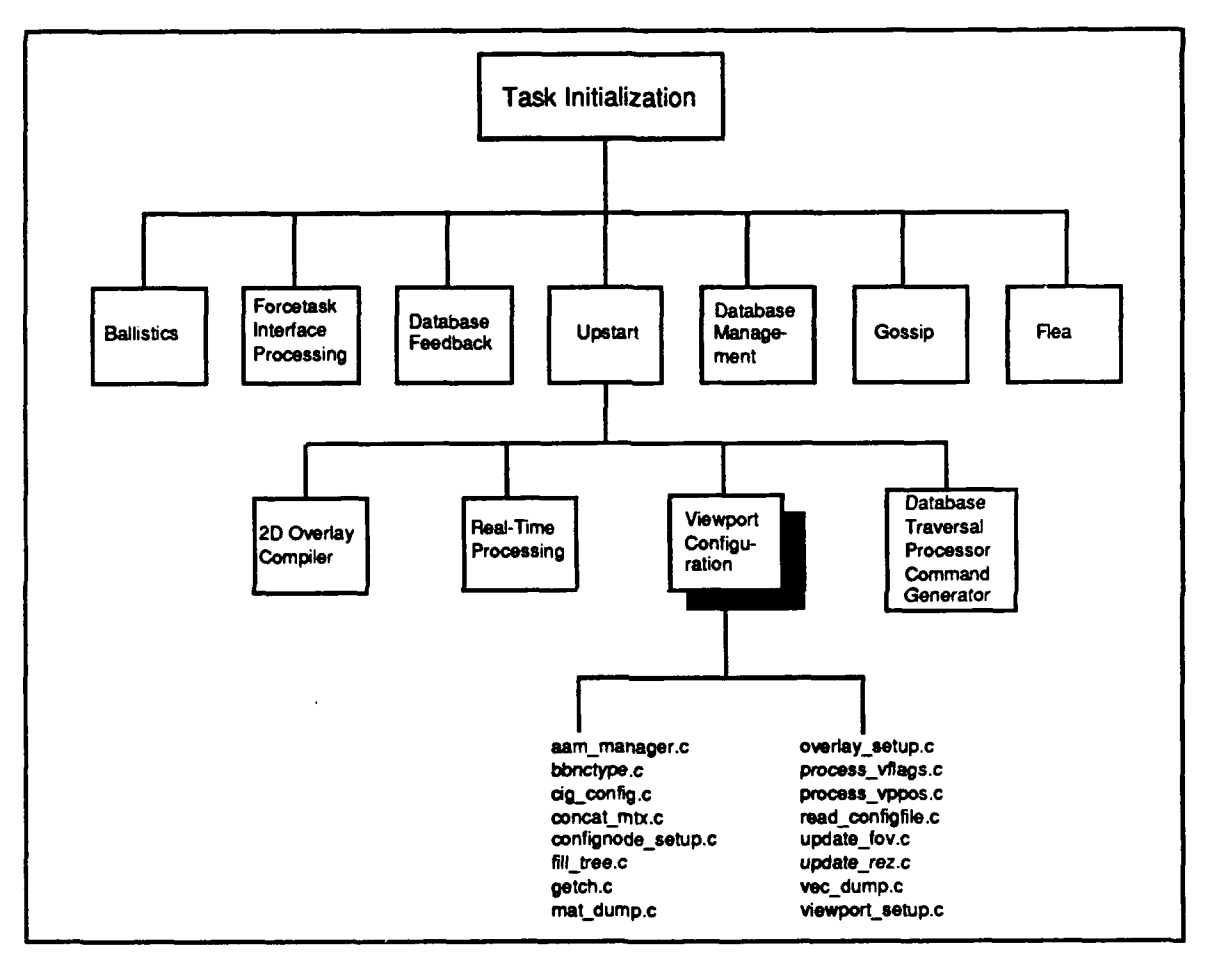

Figure 2-3. Viewport Configuration CSUs

Figure 2-4 illustrates how the major functions of Viewport Configuration interact with each other to create the configuration tree based on messages received from the Simulation Host.

# 120TX/T CIG HOST CSCI

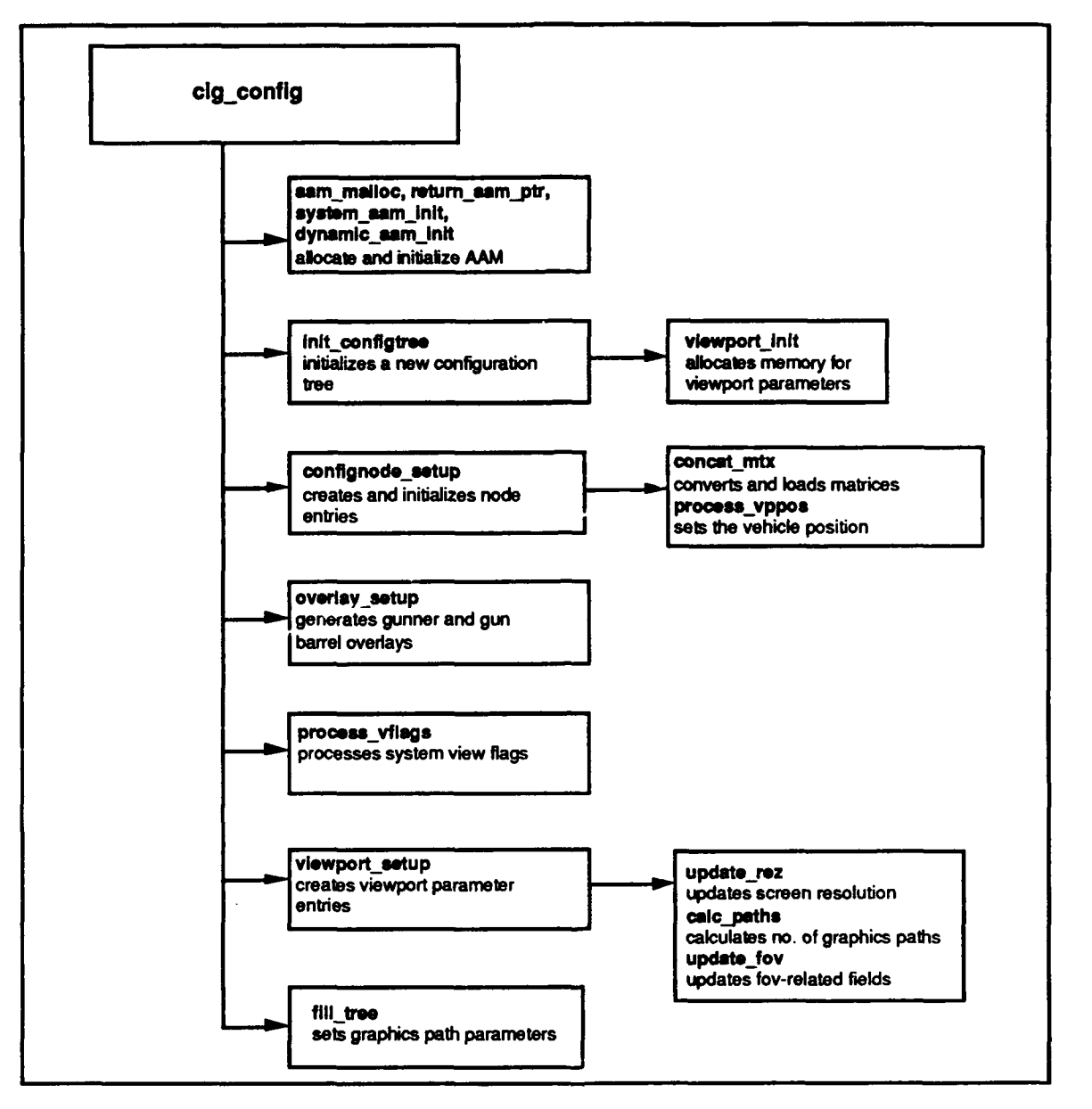

Figure 2-4. Viewport Configuration Flow Diagram

#### $2.2.1.1$ aam\_manager.c

The functions in aam\_manager.c are used to allocate and manage the system (static) and dynamic areas of active area memory. Dynamic memory is located in the double-buffer area; static memory is not double-buffered.

The functions in aam\_manager.c are:

- aam\_malloc  $\bullet$
- return\_aam\_ptr  $\bullet$
- $\bullet$ system\_aam\_init
- dynamic\_aam\_init

# **.2.2.1.1.1 aam\_malloc**

The aam malloc function allocates system and dynamic memory.

The function call is **aam** malloc(static flag, **num** of bytes), where:

*static flag identifies the area of memory (SYSTEM or DYNAMIC) num* of bytes is the number of bytes of memory requested

When it receives a request to allocate active area memory, aam\_malloc does the following:

- **"** Determines which area of memory is being requested. \* Verifies that sufficient memory is available.
- 
- \* Allocates the memory and returns a pointer *(temp\_ptr)* to it.

If there is insufficient memory to process the request, aammalloc returns NULL and displays the amount of memory available.

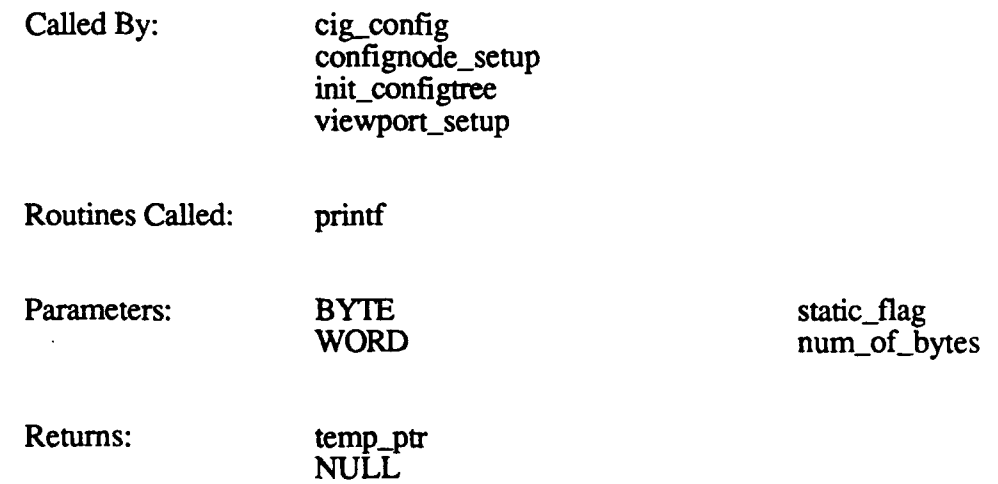

# 2.2.1.1.2 return\_aam\_ptr

The **return\_aam\_ptr** function returns the address of the next available location in the static or dynamic area of active area memory.

The function call is **return aam ptr(static flag)**, where *static flag* identifies the area of memory (SYSTEM or **DYNAMJC).**

return\_aam\_ptr returns *system aam* (the next available address in static memory) or dynamic aam (the next available address in dynamic memory).

Called By: cig\_config

Routines Called: nore

Parameters: BYTE static\_flag

Returns: system\_aam dynamic-aam

# **2.2.1.1.3 system aam init**

The system\_aam\_init function initializes the system (static) section of active area memory.

The function call is system aam init(system aam add, limit), where:

system *aam add* is the starting address of the memory to be initialized *limit* is the ending address of the memory to be initialized

The function returns *system aam*, the starting address of the initialized memory.

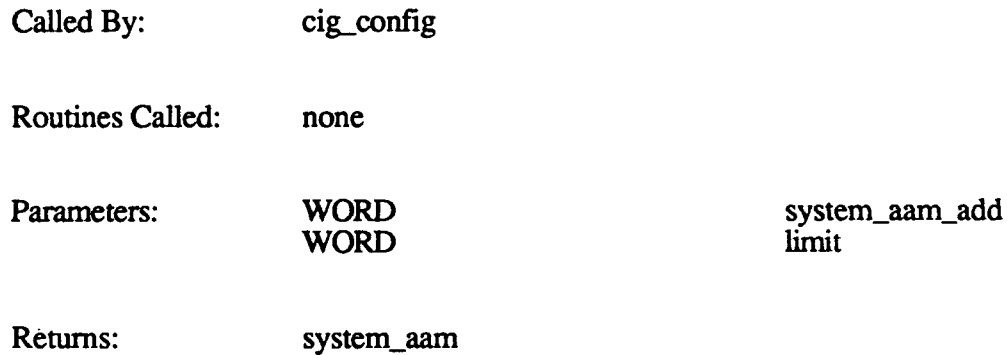

# 2.2.1.1.4 dynamic aam **init**

The dynamic\_aam\_init function initializes the dynamic section of active area memory.

The function call is dynamic-aam init(dynamic-aam\_add, limit), where:

*dynamic aam add* is the starting address of the memory to be initialized *limit* is the ending address of the memory to be initialized

The function returns *dynamic-aam*, the starting address of the initialized memory.

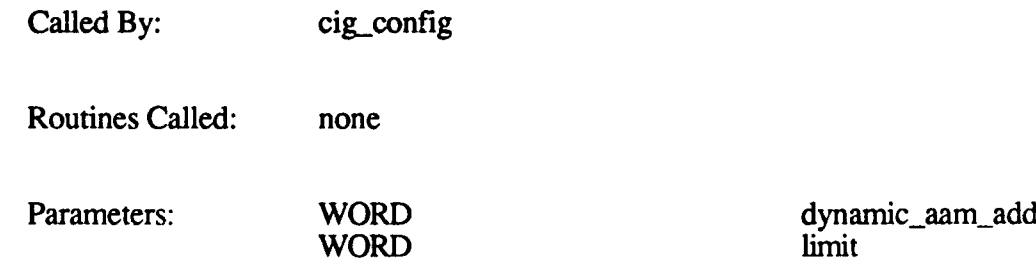

Returns: dynamic aam

# 2.2.1.2 bbnctype.c

bbnctype is a runtime library that defines control characters, punctuation, digits, and alphas. This file is not currently used.

Called By: none Routines Called: none Parameters: none Returns: none

# **2.2.1.3** cig config.c

The functions in the cig\_config.c CSU initialize and manage the configuration tree. These functions are:

- cig-config
- init\_configuee
- free\_configuree

# **2.2.1.3.1** cig config

The cig-config function is the CIG configuration message handler. It is responsible for setting up the configuration tree before runtime.  $cig_c$  config is called by db  $\overline{mcc_c}$  setup (in the Real-Time Processing component of UPSTART) when the CIG Control message from the Simulation Host specifies C\_CIG\_CONFIG.

The function call is cig config(state), where state is the current state of the CIG system  $(C_{\text{C}}CIG_{\text{C}}CONTIG)$ . cig\_config does the following:

- Calls system\_aam\_init to initialize and set up a pointer to the system section of active area memory.
- Calls dynamic-aam\_init to initialize and set up a pointer to the dynamic section of active area memory.
- Calls init\_configuree to initialize a new configuration tree and get pointers to the tree and its associated structures.
- **"** Calls aam-malloc to allocate 16 view mode words and the daylight TV thermal word (dtv therm word).
- Initializes the calibration modifier.
- Loads the reconfiguration data that goes into double-buffered active area memory into DBO.
- 
- Calls makecaloverlay to create the calibration overlay. **"** Initializes *agLwanted* to false. This flag can be set true **by** the Simulation Host to enable **AGL** (above ground level) processing. If **AGL** processing is enabled via the **MSGAGL\_SETUP** message, the simulated vehicle's altitude above ground level is calculated and returned to the Simulation Host every frame.
- \* Processes each configuration message received from the Simulation Host in turn
- (see table below). **"** When a **CIG** Control-Stop message is received, returns a pointer to the top of the newly created configuration **tree** to db\_rmc\_setup.

The following table summarizes the processing performed **by** cig-config in response to each valid message type it receives from the Simulation Host. The first column lists the messages in alphabetical order. The second column briefly describes the purpose of the message (in italics), then lists the major steps performed **by** cig-config to process the message.

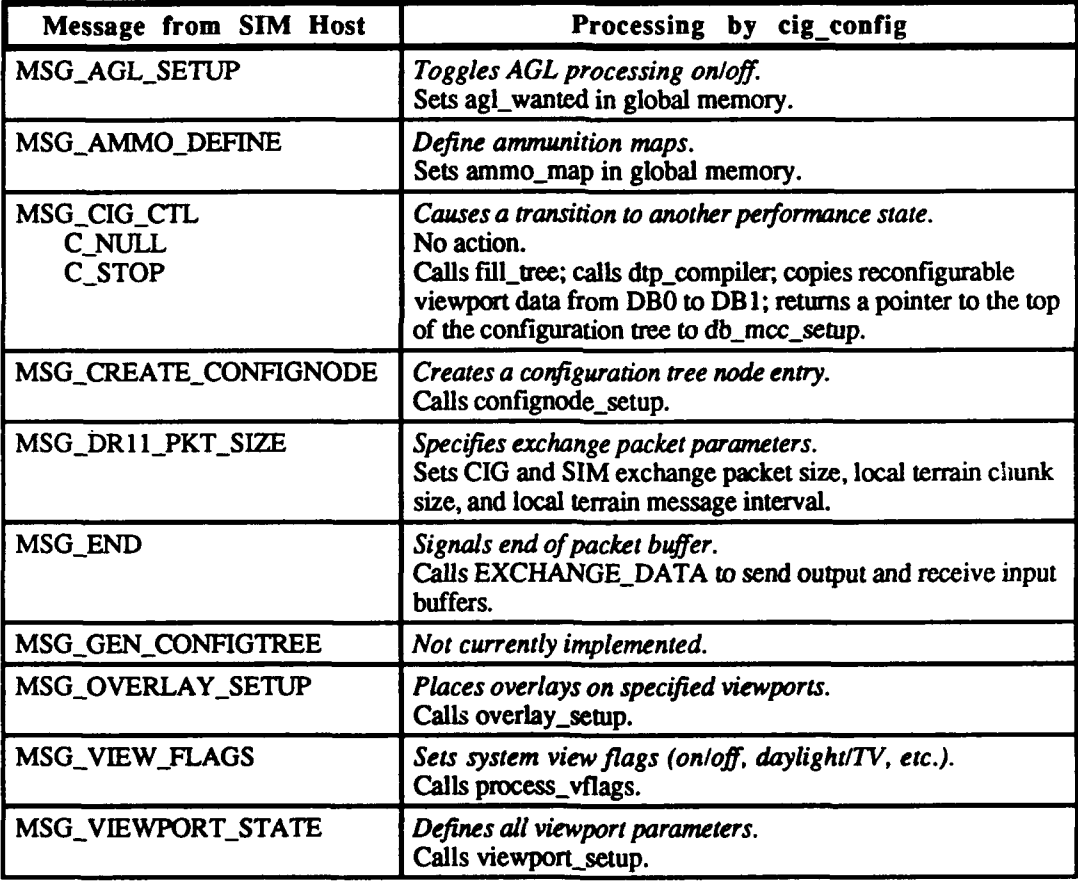

Called By: db\_mcc\_setup

Routines Called: aam\_malloc confignode-setup dtp-compiler dynamic\_aam\_init

EXCHANGE\_DATA<br>fill\_tree **\*fill** tree init\_configtree make\_cal\_overlay overlay-setup printf process.yflags read return\_aam\_ptr sc\_pend sc\_post SYSERR system\_aam\_init viewport-setup write Parameters: **INT**<sub>\_2</sub> state

Returns: top\_of\_configtree

# **2.2.1.3.2 init-configtree**

The init configuree function initializes memory and pointers for the configuration tree. This function is called **by** cig-config before it begins processing messages from the Simulation Host.

The function call is **init\_configtree(n\_nodes, n\_views, n\_paths)**, where:

*n nodes* is the number of configuration nodes in the tree

- *n views* is the number of viewport parameter entries in the tree
- *n* paths is the number of graphics path entries in the tree

init\_configtree does the following:

- **\*** Allocates memory for the configuration tree, for the number of nodes requested. **-** Allocates memory for the viewport positions array and stores a pointer to it in
- *child ptr[l]* of the root configuration node. The viewport positions (vppos) array stores the current location of the simulation vehicle.
- Sets up an array for the system view flags and branch values, and stores a pointer to it in the *branch value* pointer of the root configuration node.
- **\*** Allocates memory for the viewport parameters, based on the number of entries requested.<br>Calls viewport\_init to initialize the viewport parameter variables.
- 
- Allocates memory for the graphics path parameters, based on the number of entries requested.

The function returns 1 if the configuration tree was initialized successfully. It returns 0 if memory could not be allocated for the tree or for any of the structures.

Called By: cig\_config

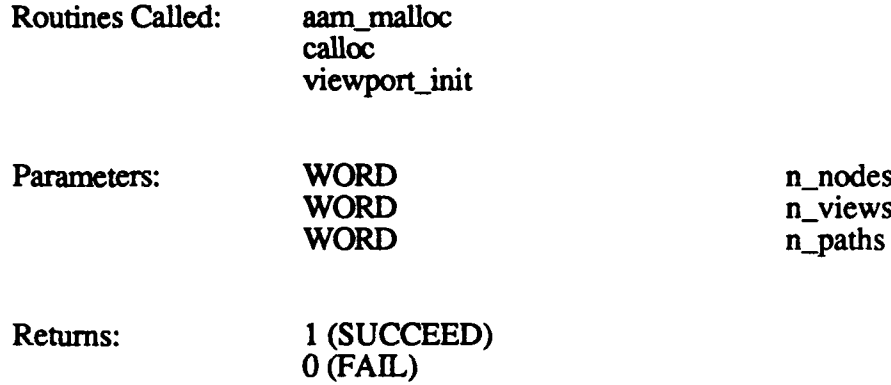

# 2.2.1.3.3 free configtree

The free configuree function deallocates memory and pointers for the configuration tree, including the viewport and graphics path structures. This function is called by db\_mcc\_setup (in the Real-Time Processing component) after a real-time simulation has ended.

The function call is free configtree $($ ).

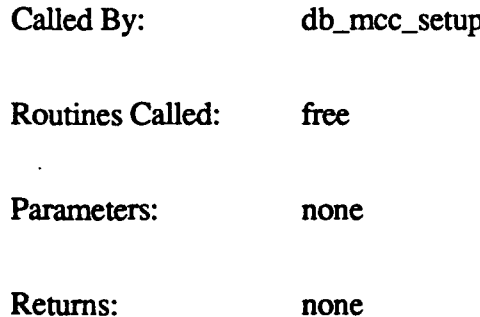

# 2.2.1.4 concat mtx.c

The concat\_mtx function generates DTP-style matrices from the matrices provided **by** the Simulation Host, and loads the matrices into active area memory. This function is called by confignode\_setup to generate and load the initial matrix for each matrix node during<br>viewport configuration. It is called by simulation to update dynamic matrices during<br>runtime if any of the following messages is received MSG\_ROT2x1\_MATRIX, MSG\_RTS4x3\_MATRIX, MSG\_HPRXYZS\_MATRIX MSG\_TRANSLATION, MSG\_SCALE, MSG\_1ROTATION, or MSG\_3ROTATIONS.

The function call is **concat\_mtx(config\_node, matrix, db)**, where:

*config node* is a pointer to the configuration node *matrix* is the original matrix *db* is the double-buffer memory current base pointer
concat\_mtx does the following:

- **Determines the Simulation Host matrix type (RTS4x3, ROT2x1, or RTS3x3).** Unpacks the Simulation Host matrix. For an RTS4x3 matrix:
- 
- 
- For an RTS4x3 matrix: **-** Calls mtxcpy to copy the new matrix.
- For an ROT2x1 matrix:
	- **-** Determines which axis the matrix is to be rotated along.
	- Updates the matrix's rotation values.<br>For an RTS3x3 (HPRXYZS) matrix:
- -
- For an RTS3x3 (HPRXYZS) matrix:<br>- Calls id\_4x3mtx to create an identity matrix.<br>- Determines the concatenation order specified in the message.<br>- Performs the concatenation in the specified order:
	- - scale Calls id\_4x3mtx, calls scale\_mtx, calls getmatrix.
		- heading **-** Calls id\_4x3mtx, calculates *costheta and sintheta,* calls rotate\_z\_nt, calls getmatrix.
		- pitch **-** Calls id\_4x3mtx, calculates *costheta and sin\_theta,* calls rotate\_x-nt, calls getmatrix.
		- roll **-** Calls id\_4x3mtx, calculates *cos* theta and sin theta, calls rotate\_y\_nt, calls getmatrix.<br>translate - Calls id\_4x3mtx, calls translate, calls getmatrix.
		-
- Calls mtxcpy to load the new or modified matrix into active area memory.

If an error is detected, concat\_mtx sets *err-code* to TRUE.

Called By: confignode\_setup

simulation

Routines Called: getmatrix id\_4x3mtx mtxcpy mult\_4x3mtx r4mat\_dump (in debug mode only) rotate\_x\_nt rotate\_y\_nt rotate\_z\_nt scale\_mtx translate

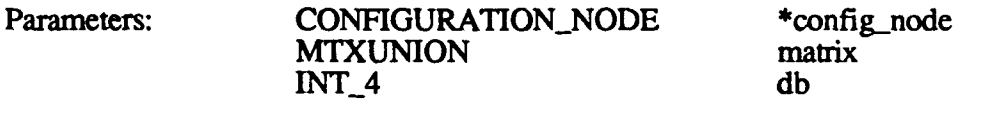

Returns: err\_code

#### 2.2.1.5 confignode setup.c

The confignode-setup function creates and initializes node entries in the configuration tree. confignode\_setup is called by cig\_config if the message from the Simulation Host is **MSG\_CREATE\_CONFIGNODE.**

The function call is confignode setup(imsg, top of configtree, viewport params, path params, db), where:

*imsg* is a pointer to the message (MSG\_CREATE\_CONFIGNODE) *top* of *configtree* is a pointer to the configuration tree's root node *viewport.parans* is a pointer to the viewport parameters *path\_params* is a pointer to the graphics path parameters *db* is the double-buffer memory current base pointer

confignode-setup does the following:

- \* Sets up all configuration tree-related pointers. **" If** configuring the root node: **-** Resets the vehicle id to **0.**
- -
- Initializes the parent index to an invalid value (-1). Loads the parent pointer into the configuration tree node.
- 
- - If configuring a child of a conditional node:<br>- For the false child, loads a pointer to it in the parent's false pointer slot.<br>- For the true child, loads a pointer to it in the parent's true pointer slot.
		-
- - **"** If configuring a child of a matrix node: For an only child, load a pointer to it in the parent's first pointer slot. **-** For a child with siblings, sets the youngest sibling's pointer to the new
		- node.
- -
	- If configuring a matrix node: **-** Generates the matrix. Loads the matrix into active area memory.
- - \* If configuring a conditional node: **-** Sets the branch value pointer using the Simulation Host index into the branch value array. (The address of this array is in the root node's branch value pointer.)
- If configuring a word/hull matrix node (i.e., a child of the root node): **-** Sets the vehicle id. Loads the corresponding viewport position into the view positions (vppos)
	-
	- array.

Called By: cig\_config read\_configfile Routines Called: aam\_malloc concat mtx mtxcpy process-vppos strcpy

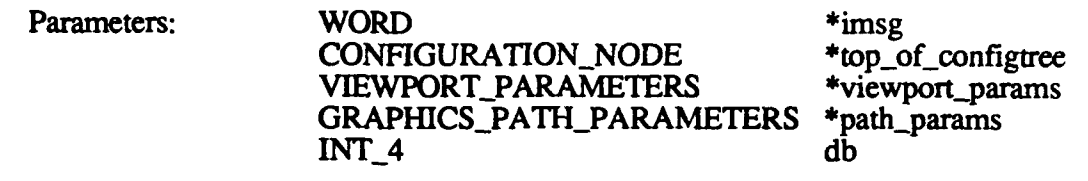

Returns: none

# **2.2.1.6** fill tree.c

**The** fill\_tree.c **CSU** contains two functions:

- **fill** tree
- power

# **2.2.1.6.1 fill-tree**

The fill\_tree function sets the graphics path flags in configuration tree nodes. fill\_tree is called by cig\_config when the message from the Simulation Host is C\_STOP, indicating that all configuration node messages have been sent.

The function call is fill\_tree(graphics\_path), where *graphics\_path* is a pointer to the graphics path parameters.

fill\_tree does the following:

- \* Uses the graphics path entry path id to set a bit in the configuration node path flag. For example, if the path id is 4, the path flag is set to 0001 0000.
- **0** Traverses up the configuration tree, setting the path flags in the configuration nodes.

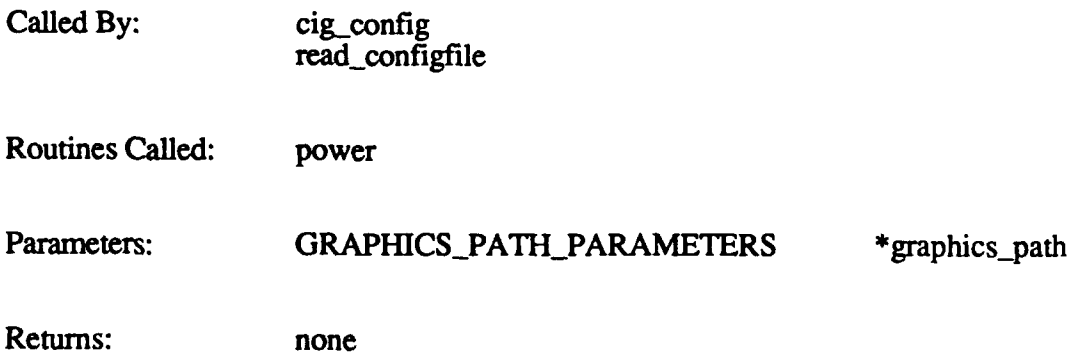

#### **2.2.1.6.2 power**

The power function raises a base to a power. This function is called by fill\_tree when it traverses the configuration tree.

**2**

مسامرته والمراجع

المستقدمات المتاسي

The function call is **power(tase, n),** where:

*base* is the base to be raised *n* is the power

The calculated value is returned as *result.*

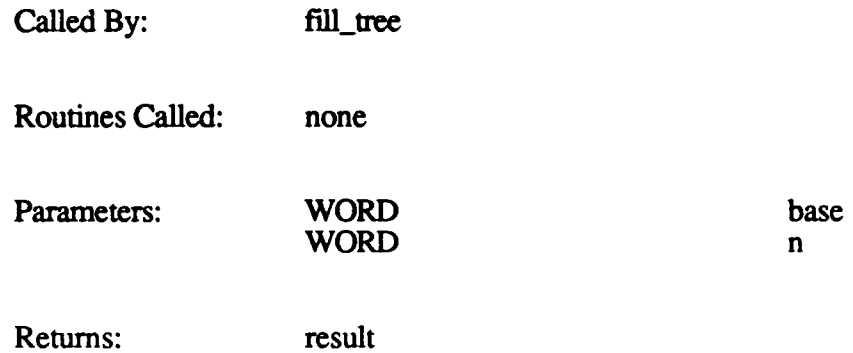

#### **2.2.1.7** getch.c

The getch function gets a character from a configuration file and returns it as *ch.*

The function call is getch(fdi), where *fdi* is a unique identifier associated with the file.

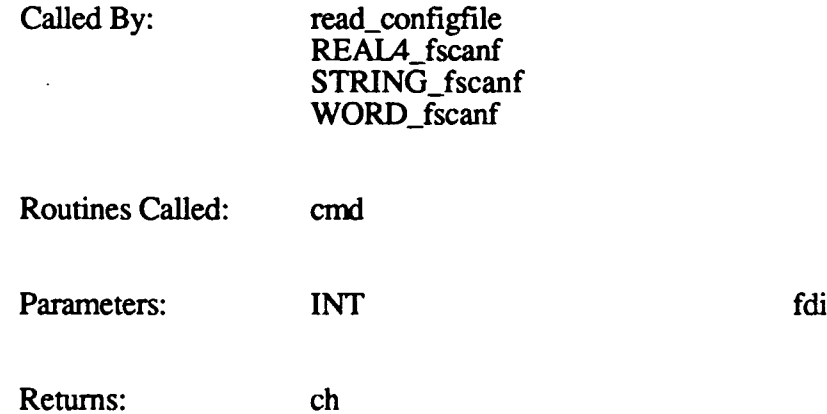

#### 2.2.1.8 mat\_dump.c

The functions in mat\_dump.c are used to dump matrices to the standard output (stdout). These functions are:

- r4mat\_dump
- r8mat\_dump

### **2.2.1.8.1 r4mat dump**

The r4mat-dump function dumps a matrix to stdout. This function is called only if debug mode is enabled.

The function call is r4mat\_dump(str, mat), where:

*str* is a string to display (on stdout) to describe the matrix *mat* is a pointer to the area of active memory that contains the matrix

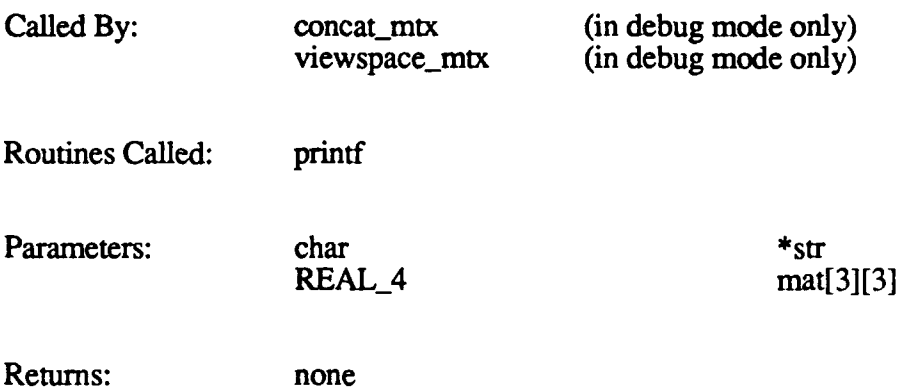

#### **2.2.1.8.2 r8mat dump**

The r8mat\_dump function dumps a matrix to stdout.

The function call is  $r8mat\_dump(str, mat)$ , where:

*str* is a string to display (on stdout) to describe the matrix *mat* is a pointer to the area of active memory that contains the matrix

This function is not currently used.

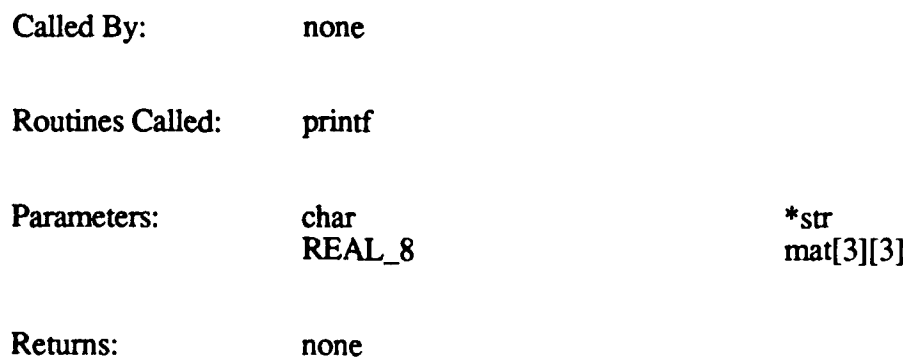

#### **2.2.1.9** overlaysetup.c

The overlay-setup function is a message handler that sets up calibration, M1 and M2 gunner overlays, and **M1** and M2 gun barrel overlays. It also generates DTP code for the overlays. overlay-setup is called **by** cigconfig when the message from the Simulation Host is MSG\_OVERLAY\_SETUP.

The function call is overlay setup(pmsg, pview), where:

*pmsg* is a pointer to the MSG\_OVERLAY\_SETUP message *pview* is a pointer to the viewport parameters

overlay-setup does the following:

- Calls make\_m1\_overlays or make\_m2\_overlays to create the gunner and gun barrel overlays.
- Inserts the gun barrel data into the viewport parameter nodes.

Overlays are hard-coded displays of three-dimensional polygons that are displayed on a viewport, super-imposed over the view of the terrain. The overlay shows non-terrain objects that would normally be seen when looking outside the vehicle's window. For example, gun overlays show those parts of the simulated vehicle that would be visible from the window, obscuring the view of the terrain. Gunner overlays show cross-hairs and numerical readouts of simulation parameters.

Any node that has viewport parameters and has bit **0** of the node's branch mask set has the gunner's overlay placed on the viewport. Similarly, any node that has viewport parameters and has bit 1 of the node's branch mask set has the gun barrel added to its processing.

Gunner, gun barrel, and calibration overlays are used by the 120T CIG only. Overlays on the 120TX are generated through the 2-D overlay compiler.

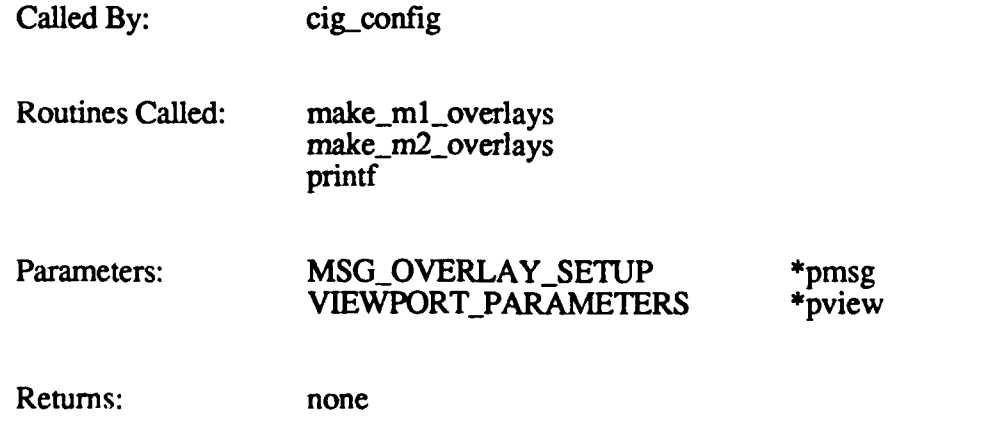

#### 2.2.1.10 process vflags.c

The process\_vflags function processes system view flags and branch values for conditional **Simulation** and the message from the Simulation Host is

MSG VIEW\_FLAGS. It is called by cig\_config to put the initial view flags in the configuration tree, and **by** simulation to update the view flags during runtime.

System view flags are used to turn CRT monitors on and off, and to control viewing modes such as thermal/daylight TV. The branch values indexed by the *branch index* for all conditional nodes in the configuration tree are also stored in the system view flags array.

The function call is process\_vflags(imsg, **top\_of\_configtree, db),** where:

*imsg* is a pointer to the MSG\_VIEW\_FLAGS message *top of configtree* is a pointer to the root configuration node *db* is the double-buffer memory current base pointer

process\_vflags the following:

- Sets up the view modes for DTP.
- If a Force board is present, puts the name of the new color lookup table in Force memory. (The table is downloaded to GSP memory by the forcetask.)
- **"** Processes the view flags and branch values.
- \* Loads the view flags into the **T&C** (Timing and Control) board.
- If a Force board is present, puts the video control commands in Force memory. (These commands are downloaded to GSP memory by the forcetask.)

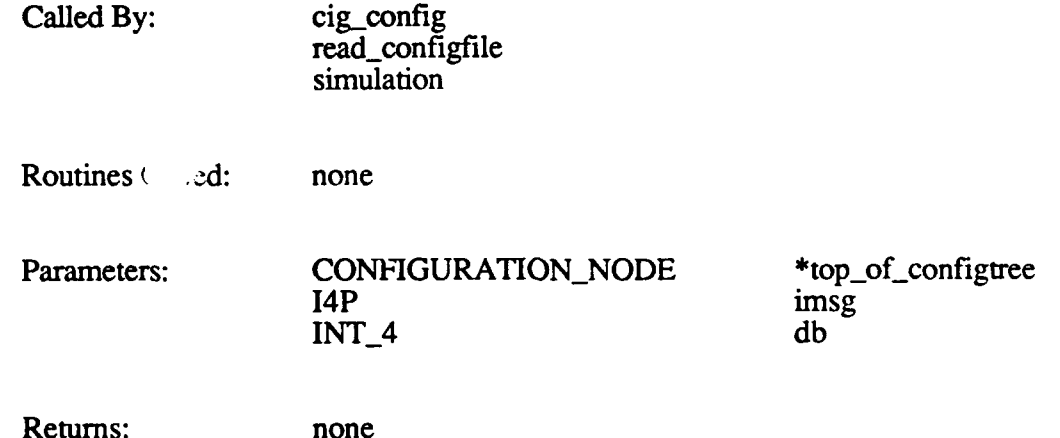

#### 2.2.1.11 process vppos.c

**The** process.yppos function sets up the simulated vehicle's position (the x, **y,** and z coordinates of its centroid) in the world. This position is used by rowcolrd to determine whether new load modules need to be read into active area memory. It is also used **by** local terrain when preparing local terrain messages for the Simulation Host.

This function is called **by** confignode setup when creating a world/hull matrix node (a child of the root node). It is also called **by** simulation whenever a word/hull matrix node is updated (e.g., in response to a matrix message).

The function call is process vppos(config node, matrix, db), where:

*config node* is a pointer to the configuration node (always a world/hull node)

*matrix* is the node's new matrix *db* is the double-buffer memory current base pointer

The simulated vehicle's position is stored in an array. This structure allows for multiple vehicles. At the current time, only one simulation vehicle is supported; therefore, there is only one element in the array. The viewport positions array is pointed to **by** the root node's sibling pointer.

process.vppos takes the matrix provided **by** the Simulation Host and converts it into world coordinates. The algorithm used to do this depends on the matrix type, as follows:

#### RTS4x3 TYPE

Given a world-to-view matrix of:

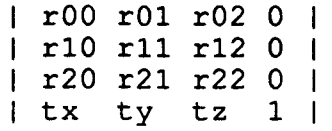

The location of the vehicle in the world is:

 $vppos.x = -(tx,ty,tz)*(r00,r01,r02)$  $vppos.y = -(tx,ty,tz)*(r10,r11,r12)$  $vppos. z = -(tx, ty, tz) * (r20, r21, r22)$ 

#### RTS3x3 **TYPE**

The location of the vehicle in the world is:  $vppos.x = viewpos-x = matrix.rts3x3.$ translation.x

 $vppos.y = viewpos-y = matrix.rts3x3.translation.y$  $vppos. z = viewpos - z = matrix.rts3x3. translation.z$ 

#### ROT2x1 TYPE

No conversion is required.

Called By: confignode setup simulation Routines Called: none Parameters: CONFIGURATION\_NODE \*config\_node MTXUNION matrix INT\_4 db Returns: none

#### 2.2.1.12 read configfile.c

and all all all all and a series of

The functions in read\_configfile.c repackage configuration file data into SIM-to-CIG messages. This allows a configuration tree to be built from commands in an ASCII file instead of messages from a Simulation Host. The ASCII file is created off-line and loaded onto the CIG.

The functions in read configfile.c are:

- read configfile
- WORD fscanf
- **"** REAL4\_fscanf
- STRING\_fscanf
- **"** parser

read\_configfile is the driving function. The other functions are used by read\_configfile to interpret the data in the configuration file.

*Note:* The MSG GEN CONFIGTREE message, which would cause read configfile to be invoked, is not currently implemented. *Therefore, none of the functions in read configfile.c are currently used.*

> *An ASCII configuration file can be read by flea\_init-cigsw (in the Flea CSC)for stand-alone use.*

# **2.2.1.12.1 read configfile**

The read\_configfile function reads data from the configuration file and transforms it into SIM-to-CIG messages.

The function call is read configfile(filename), where *filename* is the name of the configuration file.

read configfile does the following:

- **"** Opens the specified file.
- Builds the Simulation Host-type message packet.
- **"** Processes each node message; calls confignode-setup to create each node entry. \* Processes each viewport parameter message; calls viewport-setup to create each
- viewport entry.
- Processes the view flags message; calls process vflags to create the view flags and the branch value array.
- Closes the file.
- Calls fill\_tree to add the graphics path parameters to the tree.

The function returns 1 (SUCCEED) if the file is read and translated successfully. It returns NULL if the specified file could not be opened.

Called **By:** none Routines Called: close confignode-setup fill\_tree getch parser process\_vflags

REAL4\_fscanf STRING\_fscanf viewport\_setup WORD\_fscanf XOPEN

Parameters: char char filename

Returns: err\_code

### 2.2.1.12.2 WORD fscanf

The WORD\_fscanf routine searches a file character-by-character looking for a digit. When it finds a digit, it returns the number (WORD type) to which the digit belongs.

The function call is **WORD** fscanf(hex flag, fp), where:

hex flag identifies the type of digit (DECIMAL or HEX) *fr* is a unique identifier associated with the file to be read

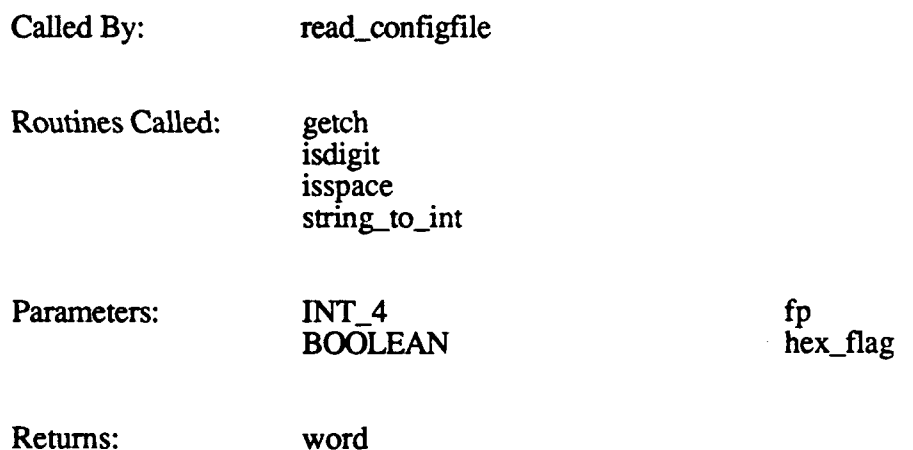

# **2.2.1.12.3 string to int**

The string to int routine converts a character string to an integer, then returns the result.

The function call is string to int(hex flag, string), where:

*hex flag* identifies the type of result desired (DECIMAL or HEX) *string* is the string to be converted

Called By: WORD\_fscanf

Routines Called: isdigit

update\_fov does the following:

- **"** Calculates the field-of-view/graphics path and the level-of-detail multiplier.
- \* Determines which double buffer is being updated this frame.
- \* Loads the level-of-detail multiplier.
- \* Initializes values required for the viewspace matrices.
- **"** Calculates each graphics path's *sin* i *and* cos i. (These values are required for viewspace matrix calculations.)
- Calls viewspace mtx to set up the perspective and non-perspective matrices.
- Loads the field-of-view vectors.

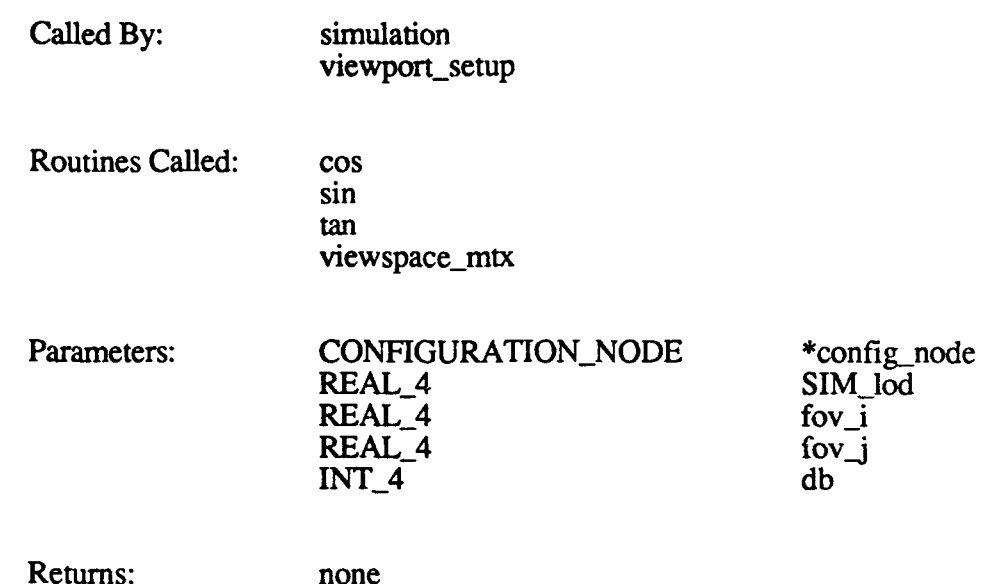

#### 2.2.1.13.2 viewspace\_mtx

The viewspace\_mtx function generates perspective view matrices for use **by** the Polygon Processor, and non-perspective view matrices for use **by** DTP.

The function call is viewspace  $mtx(cos_i)$ , sin i, itan i, itan j, perspect  $mtx$ , nperspect mtx), where:

*cos i* is the cosine of the graphics path  $sin$ <sup> $i$ </sup> is the sine of the graphics path *itan i* is the inverse of the tangent of the fov angle i (horizontal) *itan j* is the inverse of the tangent of the fov angle *i* (vertical) *perspect mtx* is a pointer to the perspective view matrix *nperspect* mtx is a pointer to the non-perspective view matrix

**If** load module blocking is enabled, viewspace\_mtx scales perspective matrices for the larger active area memory.

Called **By:** update\_fov

**35**

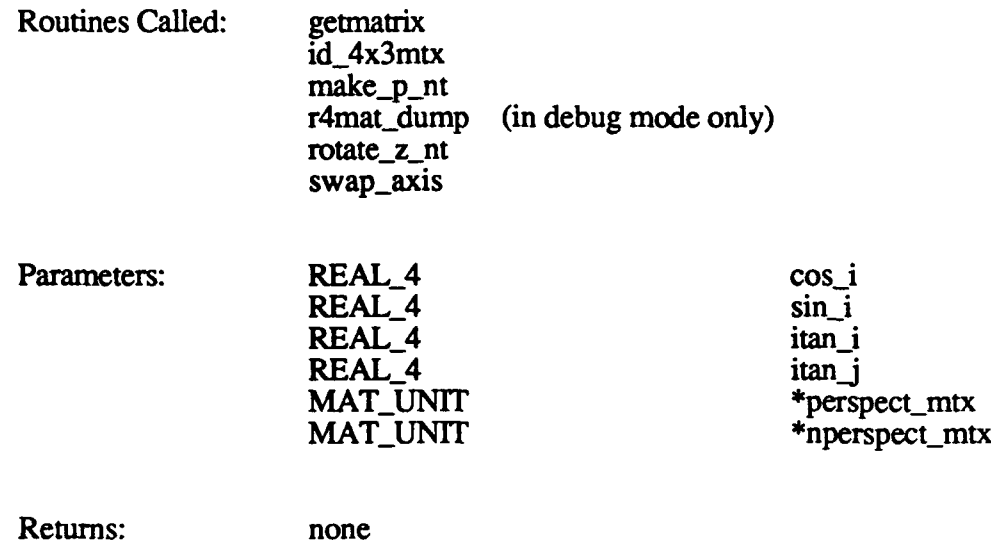

### 2.2.1.14 update rez.c

The update\_rez function updates the screen resolution in the graphics path parameter structures if a new value is provided **by** the Simulation Host during runtime.

The function call is update rez(config node, **db),** where:

config\_node is a pointer to the configuration node *db* is the double-buffer memory current base pointer

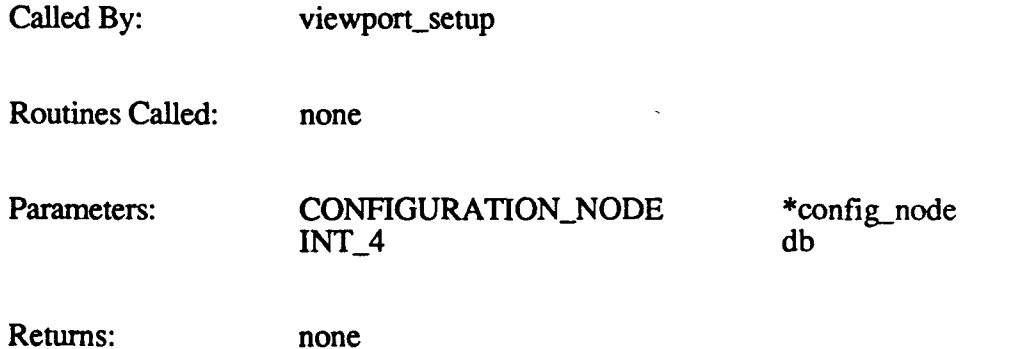

#### **2.2.1.15** vec-dump.c

The functions in the vec\_dump.c CSU can be used to dump vectors to the standard output (stdout). These functions are:

- r4vec\_dump
- r8vec\_dump

# **2.2.1.15.1 r4vec\_dump**

The r4vec\_dump function dumps a vector to stdout.

The function call is **r4vec dump(str, v), where:**

*sir* is a string to output to identify the vector (currently undefined)  $v$  is the vector

This function is not currently used.

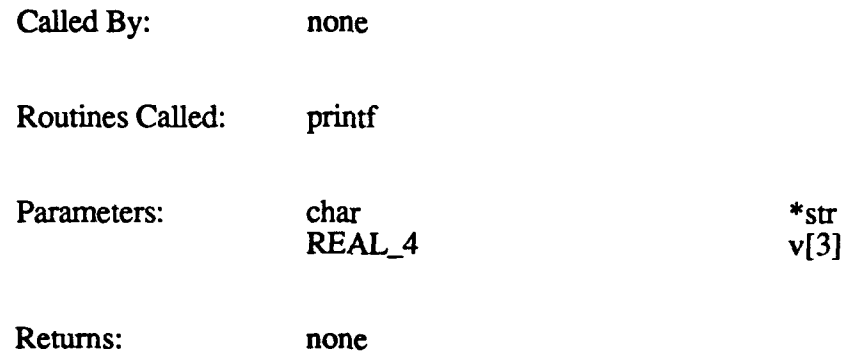

### 2.2.1.15.2 r8vec\_dump

The r8vec\_dump function dumps a vector to stdout.

The function call is  $r8vec_dump(str, v)$ , where:

*str* is a string to output to identify the vector (currently undefined) *v* is the vector

This function is not currently used.

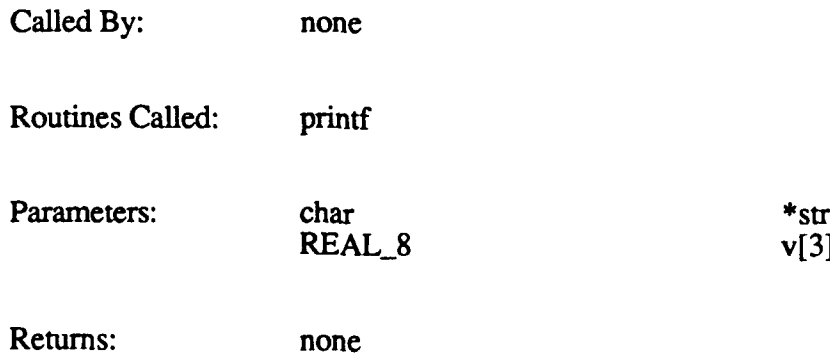

### **2.2.1.16** viewportsetup.c

The functions in the viewport\_setup.c **CSU** are used to create viewport parameter entries in the configuration tree. These functions are:

- viewport\_setup
- **"** calc-paths
- viewport\_init

# **2.2.1.16.1** viewport setup

The viewport\_.setup function creates and initializes the viewport parameter entries for the terminal nodes in the configuration tree. viewporLsetup is called **by** cig-onfig when the message from the Simulation Host is MSG\_VIEWPORT\_STATE.

#### The function call is viewport setup(imsg, top of configtree, top **of** view entries, **top\_of** path\_entries, **db),** where:

*imsg* is a pointer to the MSG\_VIEWPORT\_STATE message *top of configtree* is a pointer to the configuration tree *top-of-view-entries* is a pointer to the viewport parameters *top-of-path-entries* is a pointer to the graphics path parameters *db* is the double-buffer memory current base pointer

viewport-setup does the following:

- Sets a pointer to the owner configuration node.
- Unpacks the message packet from the Simulation Host.<br>Sets up a pointer to the viewport positions array.
- 
- Calls calc<sub>er</sub> paths to determine how many graphics paths are needed, based on the viewport resolution.
- Sets up a local graphics path counter.
- Updates the path count **if** processing a new viewport.
- Makes sure enough graphics paths are available.
- Calculates the horizontal and vertical field-of-view angles for each graphics path.
- Calculates the screen resolution for each graphics path.
- Loads AAM addresses for the level-of-detail multiplier, viewing range (farthest distance that can be seen), and near plane (closest distance that can be seen).
- \* Fills in the viewport entry pointer, sibling pointer, path id, and AAM address to field-of-view vectors in the graphics path entries.
- Calls update fov to fill in the fields related to field of view.
- Updates the viewport and graphics path entry indices.

The function returns **1** if the viewport parameters are added to the configuration tree successfully. It returns **NULL** if there are not enough graphics paths available.

Called **By:** cig-config read configfile **40** isxdigit

Parameters: char string[] **BOOLEAN** 

Returns: result

### 2.2.1.12.4 **REAL4 fscanf**

The REAL4\_fscanf routine searches a file character-by-character looking for a digit. When it finds a digit, it returns the number (REAL\_4 type) to which the digit belongs.

The function call is **REAL4** fscanf(fp), where  $fp$  is a unique identifier associated with the file to be read.

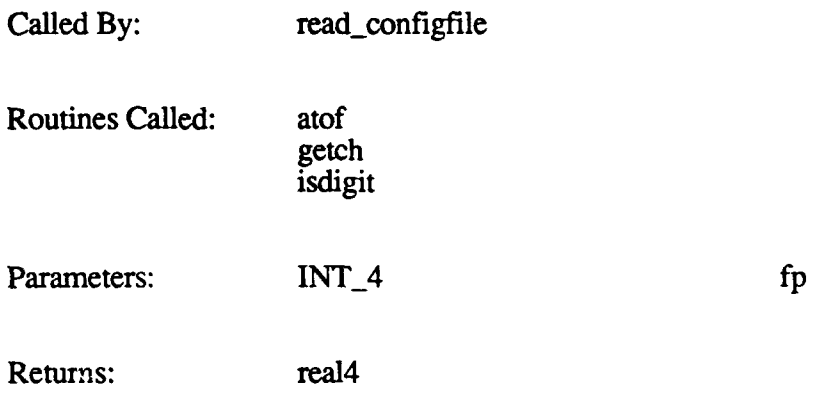

# **2.2.1.12.5** STRING fscanf

The STRING\_fscanf routine searches a file character-by-character looking for a lower- or uppercase alphabetic character. When it finds a legal character, it returns the string to which the character belongs.

The function call is STRING fscanf(fp, string), where:

*fp* is a unique identifier associated with the file to be read *string* is a pointer to the returned string

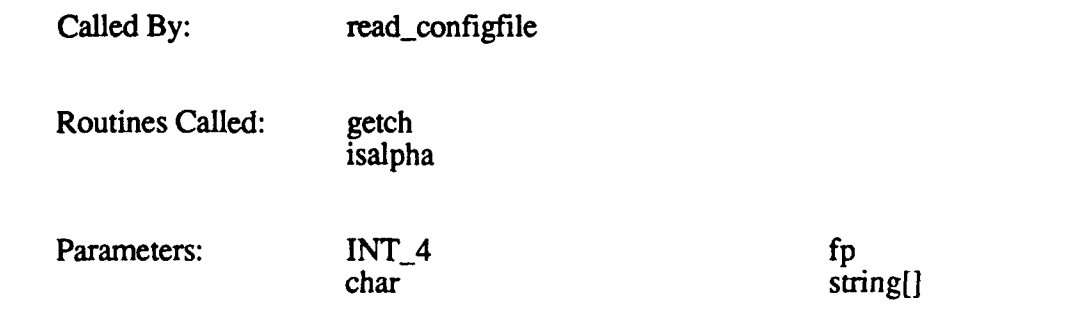

Returns: none

#### **2.2.1.12.6 parser**

The parser function parses a configuration file for the configuration messages used **by** read\_configfile to build the corresponding configuration tree. The function returns the next message from the configuration file. Usually, it determines the message from reading just the first character, it reads additional characters if necessary.

The function call is **parser(fp)**, where  $fp$  is a unique identifier associated with the configuration file.

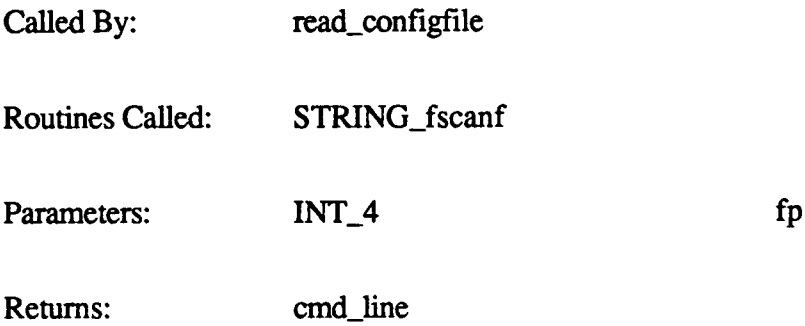

#### **2.2.1.13 update fov.c**

The functions in update\_fov.c **fill** in the field-of-view (fov) fields in the graphics path parameters and the viewport parameter entries. They also generate perspective and nonperspective view matrices. These functions are:

- **update** fov
- **"** viewspace\_mtx

#### 2.2.1.13.1 update fov

The update fov function fills in the fov-related fields in the graphics path parameters and the viewport parameter entries. This function is called by viewport-setup during viewport configuration. It is also called by simulation to change field-of-view parameters during runtime.

The function call is update\_fov(config\_node, fov<sub>i,</sub> fov<sub>i,</sub> SIM\_lod, db), where:

*config node* is a pointer to the configuration node *fov i* is the horizontal field-of-view angle *fov j* is the vertical field-of-view angle *SIM* lod is the level-of-detail multiplier to be applied to all non-terrain objects  $db$  is the double-buffer memory current base pointer

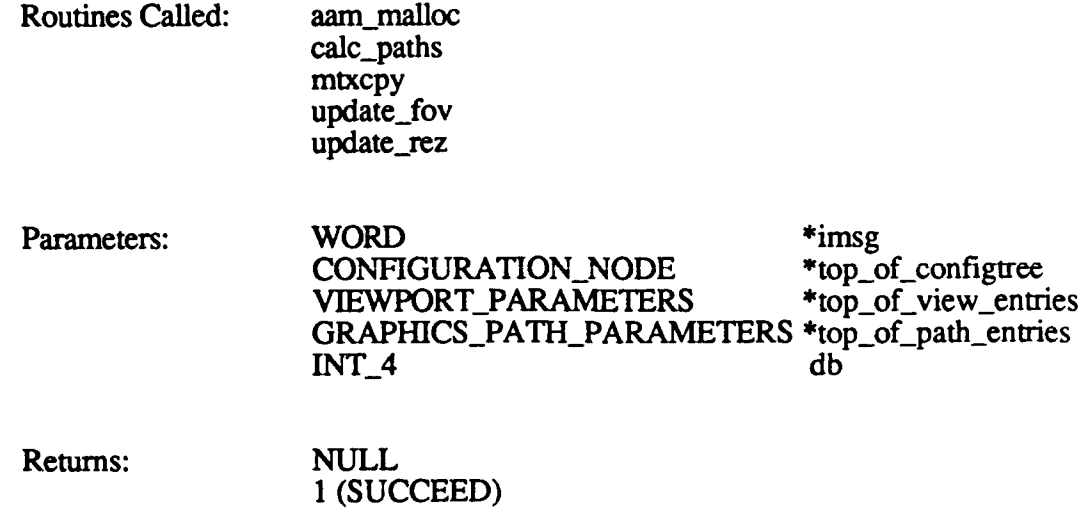

#### **2.2.1.16.2** calcpaths

The calc paths function calculates how many graphics paths are required. For the 120TX, this is based on the desired viewport resolution.

The function call is calc\_paths(resolution\_i, resolution\_j), where:

*resolution i* is the number of pixels to display per row (horizontal) *resolution* $\overline{\phantom{a}}$ *j* is the number of pixels to display per column (vertical)

The function returns the number of graphics paths required.

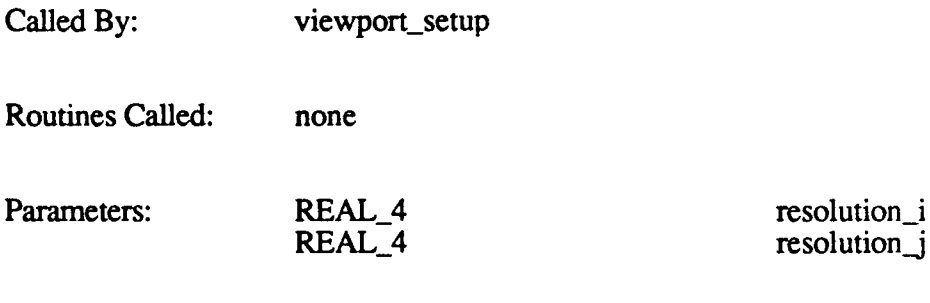

Returns: graphics\_paths

# **2.2.1.16.3** viewport\_init

The viewport\_init function resets all static variables used by the viewport-setup function. These variables are the graphics path count, view entry index, path entry index, and maximum graphics paths count. This function is called by init-configtree before viewport\_setup is called by cig\_config.

The function call is viewport  $init()$ .

**S**

# Called By: init\_configtree

Routines Called: none

Parameters: none

Returns: none

# 2.2.2 DTP Command Generator

The DTP (Data Traversal Processor) Command Generator translates the viewport configuration tree generated **by** the real-time software into the commands required to drive the graphics hardware. It generates DTP hardware commands (processor and channel initialization code) from the viewport configuration tree, then downloads these commands to the DTP CPU. The DTP then determines what data is to be sent to the 9U graphics channel.

The DTP is a micro-coded processor board that does the following:

- Looks through active area memory for DTP commands.
- Computes viewpoint positions for vectors.
- \* Computes world-to-viewpoint matrices for each viewport.
- Performs field-of-view and level-of-detail tests on models and special effects.
- Sends data to the Polygon Processor.

The Polygon (Poly) Processor is a special-purpose floating point processor that does the following:

- **"** Transforms polygons from world coordinates to viewspace coordinates.
- 
- \* Eliminates back-facing polygons. \* Clips polygons that fall partially outside of the viewing pyramid. \* Fills polygons with colored or textured pixels.
- 
- Perspectively projects polygons onto the screen.

The DTP is controlled through the DTP commands it finds in active area memory. These commands are placed in active area memory by the DTP Command Generator. The DTP reads one buffer in double-buffer memory while the real-time software updates the other. Each frame, the two processes switch buffers.

The DTP Command Generator uses the Runtime Command Library (RCL) to generate DTP commands. The RCL is a set of software functions that support the configuration of lists of runtime commands for both the DTP and the Poly Processor. The RCL is responsible for working with the complex data structures in the DTP **-** the DTP Command Generator simply specifies the command and provides the data required for the command. The RCL also maintains addressing and data sizing information.

The interface between the DTP Command Generator functions and the RCL is implemented via command-specific macros. Each DTP command is supported by one or more macros. These macros are named in the form *dtp xyz*, where *xyz* identifies the DTP command or a version of a command. Similarly, macros that support Poly Processor commands are named in the form *poly* xyz. The DTP Command Generator function calls the appropriate macro and passes it the data required for the selected command. The macro in turn calls the appropriate RCL routine and passes it the command parameters. The RCL routine then generates the actual DTP command and places it in active area memory.

The DTP-RCL macros are defined in the rcinclude.h file. Refer to Appendix B for a list of these macros.

Figure 2-5 identifies the CSUs in the DTP Command Generator component of the UPSTART CSC. These CSUs are described in this section.

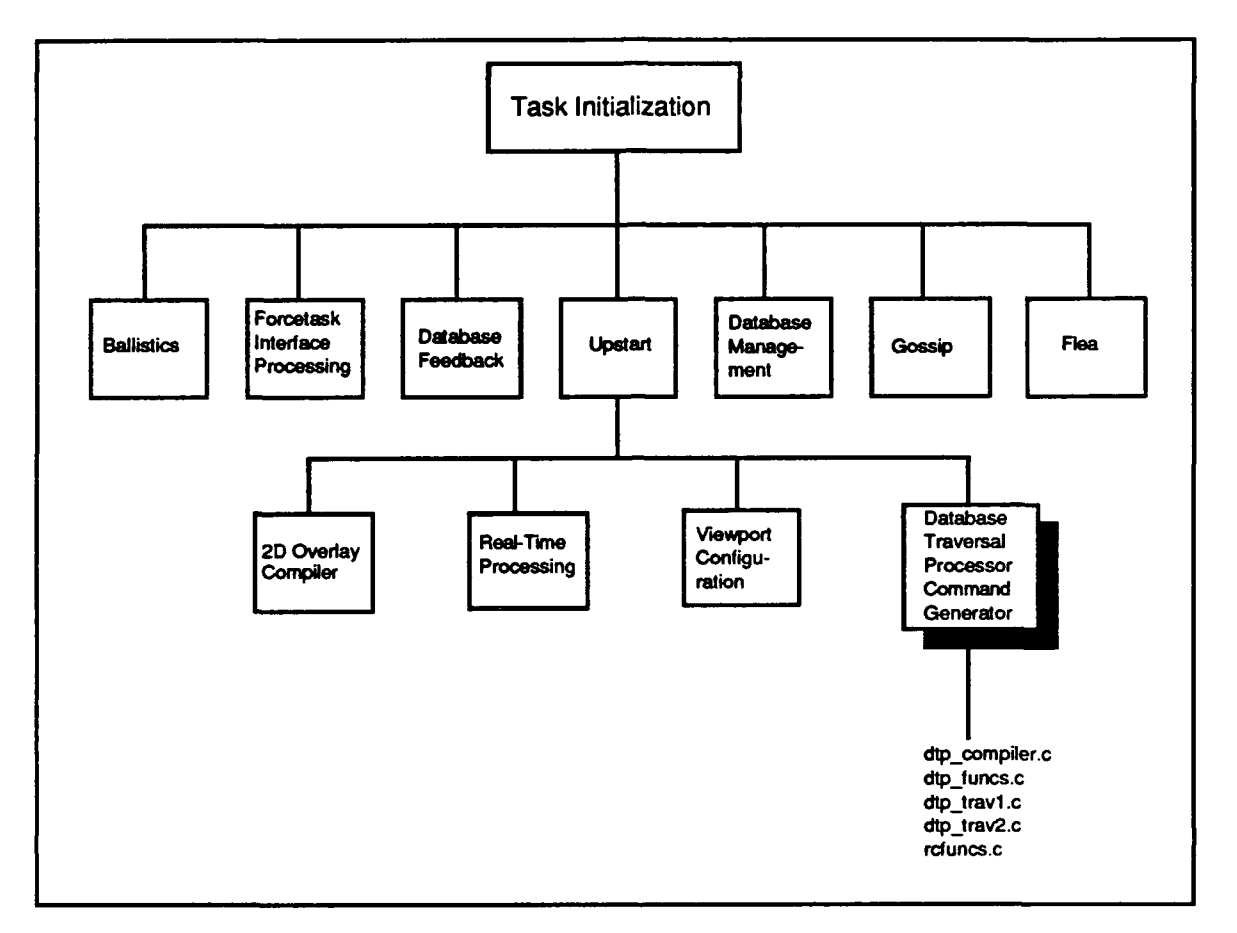

Figure **2-5.** DTP Command Generator CSUs

# 2.2.2.1 dtp\_compiler.c

The dtp\_compiler function is the driving function for generating DTP hardware commands from the viewport configuration tree.

The function call is dtp\_compiler(root, offset), where:

*root* is a pointer to the configuration node offset is the number of bytes of DTP code

dtp\_compiler does the following:

- Initializes the runtime command library (RCL).
- \* Allocates data pointers for model processing. \* Initializes the DTP stack.
- 
- Calls dtp\_trav1 to traverse the configuration tree for processor initialization.
- Runs the RCL patch utility to patch any missing addresses and word counts.  $\bullet$
- Reinitializes the RCL and DTP stacks.
- Calls dtp<sub>trav2</sub> to traverse the configuration tree for channel initialization.
- Runs the RCL patch utility again.

• Prints DTP memory use data.

The function returns 1 if the commands are generated successfully, or 0 if either dtp\_trav1 or dtp\_trav2 fails.

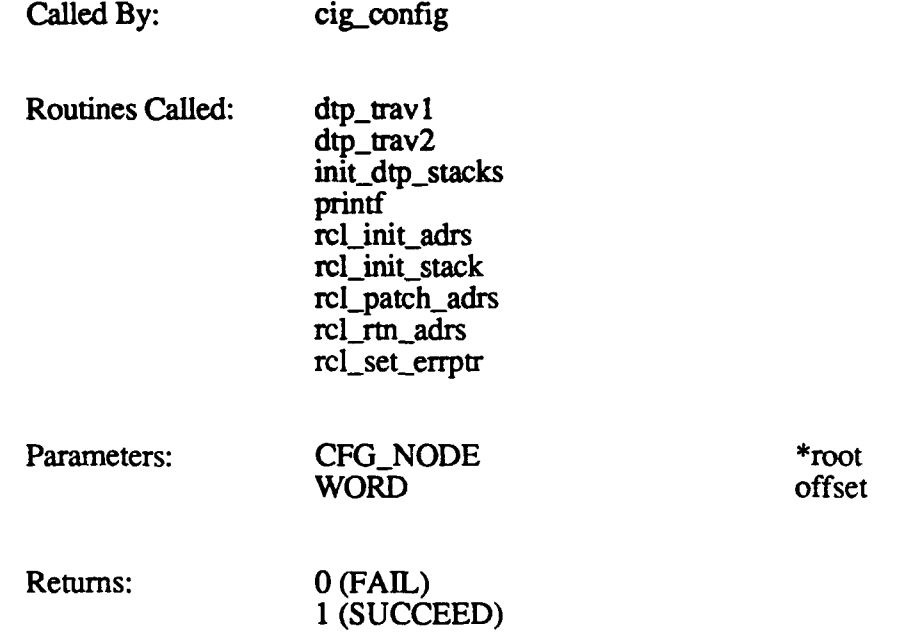

### 2.2.2.2 dtp-funcs.c

The functions in the dtp<sub>u</sub>funcs.c CSU are called by dtp<sub>u</sub>travl to (1) manage the node stack it uses to traverse the configuration tree, and (2) allocate DTP user memory. These functions are:

- push\_node
- pop\_node
- what\_node\_on\_stack
- init\_dtp\_stacks
- **"** dtp-malloc
- dtp\_malloc\_init

#### 2.2.2.2.1 **push-node**

The push\_node function takes a configuration node pointer as input and places it on the stack. It also checks for and reports node stack overflows.

The function call is push node(node ptr), where *node ptr* is a pointer to the configuration node to be pushed on the top of the stack.

Called By: dtp\_trav 1

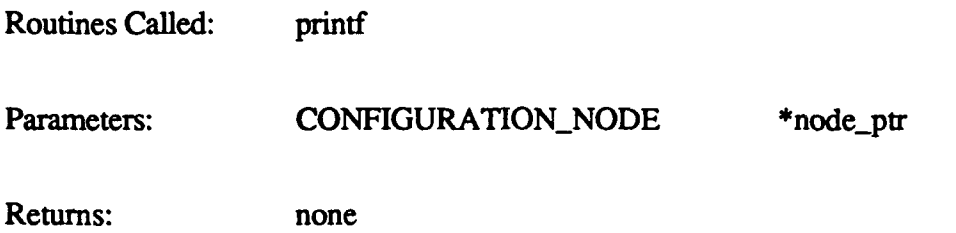

### 2.2.2.2.2 pop node

The pop\_node function returns the configuration node pointer from the top of the stack. If the node stack is empty, pop\_node returns 0; this tells dtp\_trav1 that the stack has been processed completely.

The function call is  $pop\_node()$ .

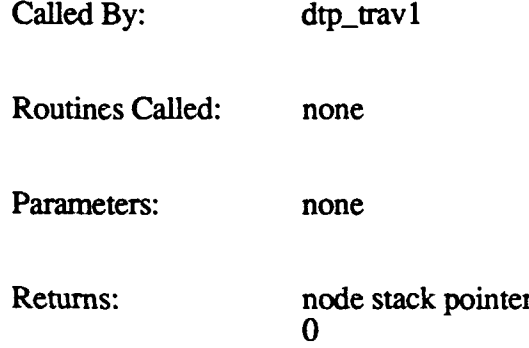

### **2.2.2.2.3** what node on stack

The what\_node\_on\_stack function returns the node index of the node on top of the stack.

The function call is what\_node\_on\_stack(empty), where *empty* is the value to be returned if the stack is empty.

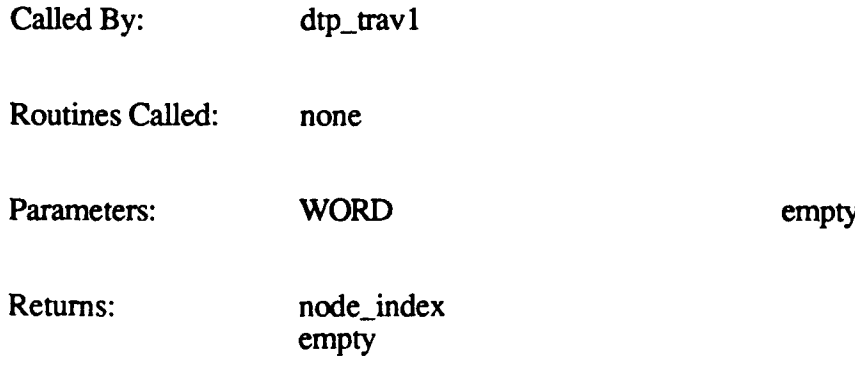

# 2.2.2.2.4 init-dtp\_stacks

The init\_dtp\_stacks function initializes the DTP stack pointers to the top of the stack.

The function call is init  $dtp\_stacks()$ .

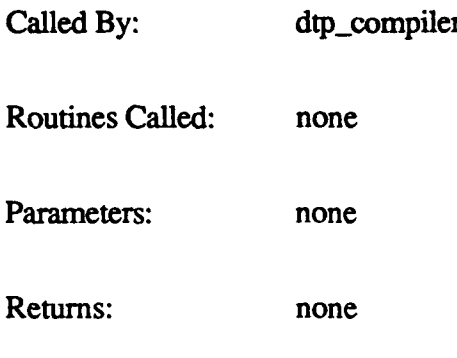

### 2.2.2.2.5 **dtpmalloc**

The dtp\_malloc function allocates DTP memory. This function is called by dtp\_trav1 to allocate memory for configuration node matrices.

The function call is **dtp\_malloc(count)**, where *count* is the amount of memory to be allocated.

The function returns 0 if successful. It returns the current DTP user pointer (as *give\_away*) if insufficient memory is available.

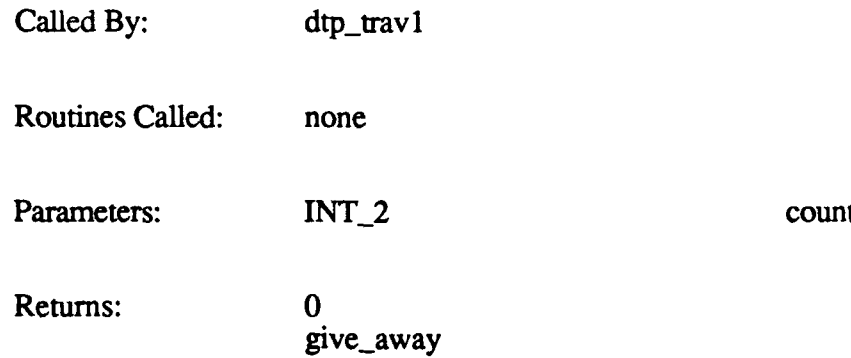

# **2.2.2.2.6** dtp malloc **init**

The dtp\_malloc\_init function initializes the portion of DTP allocated as user space. It sets the DTP user pointer to the first available memory location, which is defined in ecompiler 1.h. dtp\_trav1 calls this function before it starts traversing the configuration tree.

The function call is  $dtp$  malloc init().

Called By: dtp<sub>\_trav</sub>l Routines Called: none Parameters: none Returns: none

# **2.2.2.3** dtp trav1.c

The dtp\_trav1 function function traverses the configuration tree to generate processor initialization codes. It traverses each node in the configuration tree **by** placing the root node on the stack and then processing the stack until it is empty. When a node is popped from the stack, any matrix concatenation commands or bit tests are performed for that node, based on the node's type. The node's children and siblings are then placed on the stack such that the order of processing is the node, the node's children, and the node's siblings.

 $dtp$  travl uses the routines in  $dtp$  funcs.c to access and manage the node stack. It uses the  $dtp$  \* macros (defined in Appendix B) to communicate with the RCL to generate the actual commands for the hardware.

The function call is **dtp travl(node)**, where *node* is a pointer to the root configuration node. dtp\_trav1 does the following:

- Calls dtp\_malloc\_init to initialize the DTP user space.
- Uses various  $dtp$ <sup>\*</sup> macros to load the following:
	- **-** Channel status and channel pointers at DTP location 0.
	-
	- List of final processing.<br>Flush and dynamic pointer tables.
	-
	- **-** Flush and dynamic pointer tables. **-** Calibration branch mask. **-** Cloud bottom and top branch masks (if enabled). **-** Daylight TV thermal word. View mode word for each channel.
	-
	-
	- **-** System view flags and branch values.
	- **-** Current time set in simulation.
- \* Processes each node in the tree to generate the matrix concatenations and bit tests for each path, as follows:
	- Calls push\_node to push the root child 0 on the stack.
	- Calls pop\_node to pop each node from the stack in turn.
	- Calls rcl\_set\_label to set a label for the node.
	- **-** Validates the node's parent pointer.
	- **-** For a matrix node:
		- Allocates DTP memory for the node's matrix.
		- \* Concatenates the matrix with the parent's matrix.
	- **-** For a branch/matrix node:
		- Test the node's branch value.
			- Allocate DTP memory for the node's matrix.
			- If the branch value is true, load the node's matrix or concatenate it with the parent's matrix.
- If the branch value is false, load the parent's matrix.
- **-** For a branch (conditional) node:
	- Test the node's branch value.
	- **\*** Load the parent's matrix.
- 
- 
- Push the node's siblings and children onto the stack.<br>
Performs initial data traversal.<br>
Prepares system post-processing pointers and displays the post-processing<br>
addresses for static vehicles, dynamic vehicles, and eff
- Allocates space for the current time to support time-base commands.
- \* Calls rcLdata to generate a command to indicate a separation of initialization and channel processing.

The function returns **1 if** successful. It returns **0** if it detects an illegal parent pointer or an invalid node type.

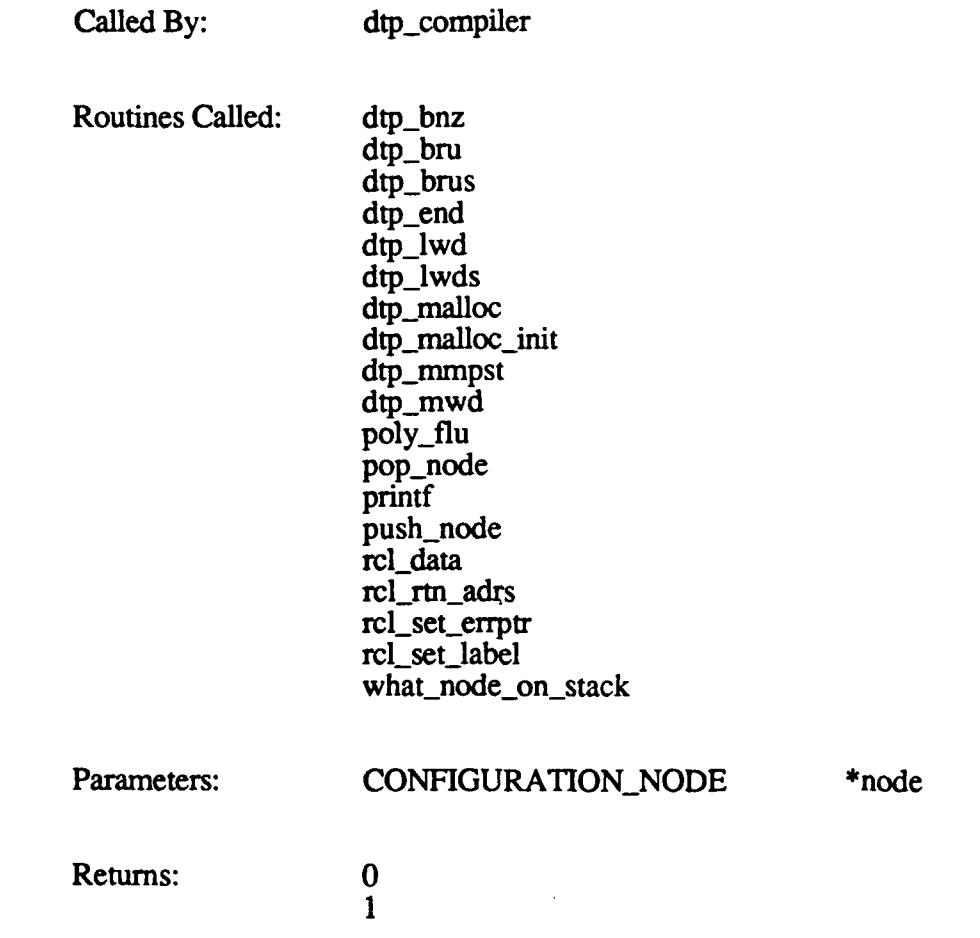

# $2.2.2.4$  dtp trav2.c

The dtp\_trav2 function traverses the configuration tree to generate channel initialization **codes.**

The function call is **dtp\_trav2(node)**, where *node* is a pointer to the root configuration node. dtp\_trav2 does the following:

- Saves the beginning path location.<br>For a branch (conditional) node:
- -
	-
- **-** Tests the condition.<br> **-** Traverses the true path.<br> **For a matrix node that is the terminal node in a traversal path (i.e., a node that has <br>
<b>For a matrix node that is the terminal node in a traversal path (i.e., a no** 
	-
	- viewport parameters): **-** Calculates the channel base address. **-** Loads the channel parameters, field-of-view vectors, viewpoint position,
		- Multiplies the hull-to-view matrix for DTP use.<br>Calculates bounding plane normals.<br>Calculates the base load module.
		-
		-
		- **-** Calculates the base load module. **-** Outputs the channel toggle command if the channel is secondary. **-** Outputs the perspective matrix.
		-
		- **-** Outputs the screen constants.
		- **-** Tests for calibration output for all screens.
		- **-** Outputs the gun overlay if bit **0** of the node's branch mask is set.
- For the root node:
	- **-** Saves the matrix and forms the stamp word.
	- **-** Calls the cloud top and bottom models, if enabled.
- Pre-processes models:
	- **-** Creates *output direct* for the node's matrix.
	- **-** Outputs the gun barrel overlay if bit **1** of the node's branch mask is set.
	- **-** For a branch node, sets the branch mask.
- Prepares the system pre-processing pointers and displays the pre-processing addresses for dynamic vehicles, static vehicles, and effects.
- Saves common poly command data.

The functic<sub>1</sub> always returns 1.

Called By: dtp\_compiler

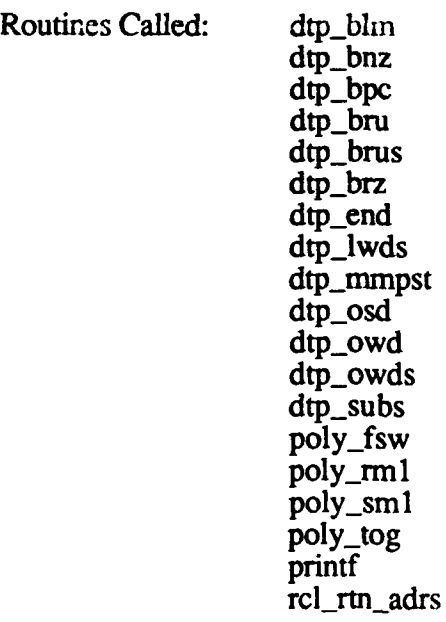

rcl set errptr rcl\_set-label rcl stuff data

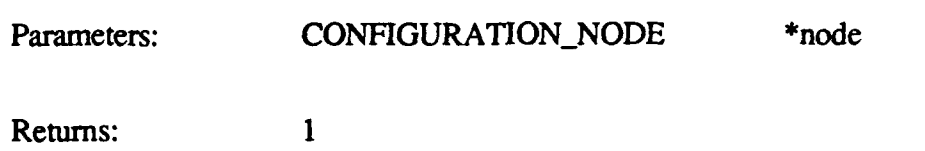

#### **2.2.2.5 rcfuncs.c**

The functions in the rcfuncs.c **CSU** are used to work with the Runtime Command Library (RCL). These functions are:

- rcl init\_stack
- **"** rcl push
- rcl-pop
- rcl\_patch\_adrs
- rcl\_set\_errptr
- rcl\_init\_adrs
- rcl\_rtn\_adrs
- rcl\_set-label
- rcl\_set\_cntlbl
- rcl lblcmd
- rcl\_command
- rcl\_component
- **"** rcl\_data
- **"** rcl\_stuff\_data

This CSU also defines the following macros used **by** the RCL functions. These macros are described in Appendix B.

- ERRMSG
- \* ROOM4LABEL
- **\*** ROOMCHECK
- **INCR\_COMPONENT**

The RCL labeling utility removes the need for the programmer to maintain addressing and data size information as a command sequence is constructed. The programmer can write runtime code and label only data that is unknown. All labels (defined as single-integer values) must uniquely identify one location in the code. As the library generates the runtime commands, it places any unknown information onto a patch stack. When the library encounters a label, it stores the location of the label for use in patching the stack. The rcl patch adrs function scans the list of unknown data and patches the missing addresses and word counts.

Use of the patching utility requires a stack area for maintaining the unresolved addresses, counts, and labels. The rcl\_init\_stack function is used to initialize the stack.

Most labels are used to identify a location in active area memory. Some labels are branch labels where DTP branch commands change the direction in which the DTP is processing messages. DTP output commands reference a location where the data begins. For these

\*min stack \*max stack

commands, the calling function specifies a unique label to identify the branch of output data, and uses the rcl\_set-label function to identify the location. These locations are patched with the supplied addresses when the rcl-patchadrs function is executed.

Set count labels are labels that are used to identify the size of a data segment rather than the location of command data.

The **DTP** has several output commands that require a word count value in order for the DTP to pass the correct amount of data to the Poly Processor. Usually, there are two ways to accomplish this:

- **" If** the exact amount of data that can be sent is known, the **DTP** output command using the function that has data start label and word count parameters can be used.
- If the data size is not known, the command can be implemented using the set count function. Rather than specifying a word count for the command, a set count label is defined. When generating the data, rcl set label is executed to identify the beginning of the data. After generating the data, rcl\_set\_cntlbl is executed to specify the start and end labels, and the set count label **is** loaded with the word count of the data segment. When rcl\_patch\_adrs is executed, the output count is patched with the data segment size.

The **DTP** supports two addressing modes: absolute and relative. In absolute mode, the address is the actual **AAM** address for the branch or data. In relative mode, the address is an offset that is added to the current location to locate the branch or data.

#### $2.2.2.5.1$  rcl init stack

The rcl\_init\_stack function initializes the unresolved address, count, and label stack.

The function call is rcl init stack(min stack, max stack), where:

*min stack* is the minimum stack address *max-stack* is the maximum stack address

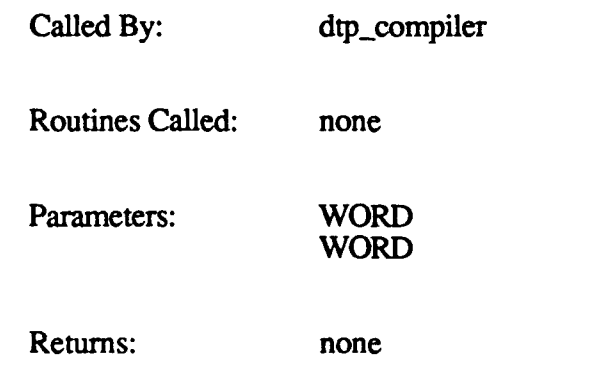

# 2.2.2.5.2 rcl[push

The rcl-push function adds a patch location to the patch stack.

#### The function call is rcl\_push(adr, Ibiadr, name), where:

*adr* is the physical memory address the patch is to be made in *Ibladr* is the physical memory address the label for the patch is in *name* is the name of the calling routine

The function returns **0** if successful, or **1** if the stack is full.

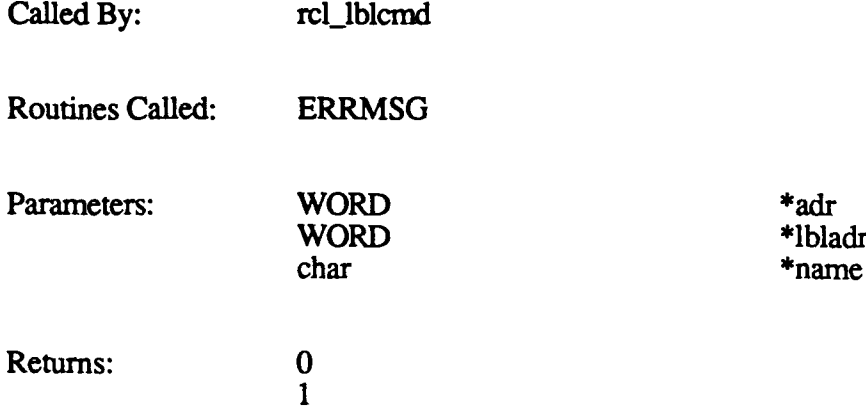

### 2.2.2.5.3 rcl pop

The rcl-pop function removes a patch location from the patch stack.

The function call is rel\_pop(adr, Ibladr, name), where:

*adr* is the physical memory address the patch is to be made in *Ibladr* is the physical memory address the label for the patch is in *name* is the name of the calling routine

The function returns 0 if successful, or 1 if the stack is empty.

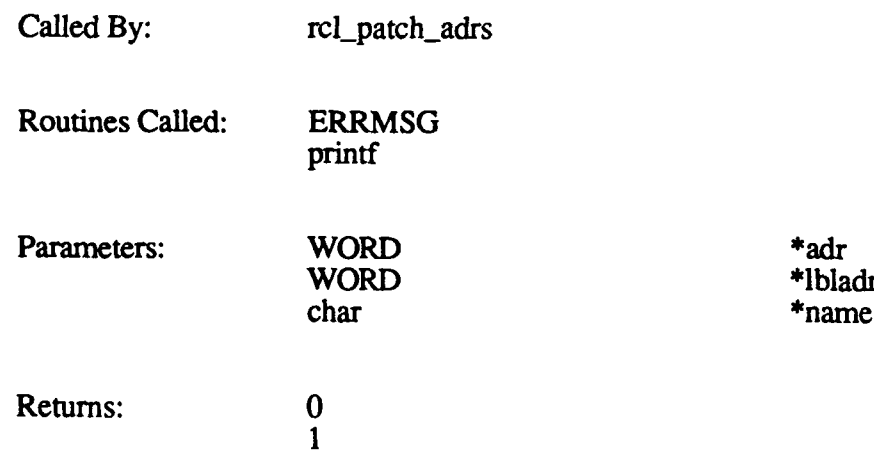

#### 2.2.2.5.4 rcl patch adrs

The rcl\_patch\_adrs function removes remaining entries from the patch stack one at a time. It patches the stored location with the associated label location and processes the stack until it is empty. This function patches both absolute and relative addresses.

The function call is  $rel$  patch  $adrs$ .

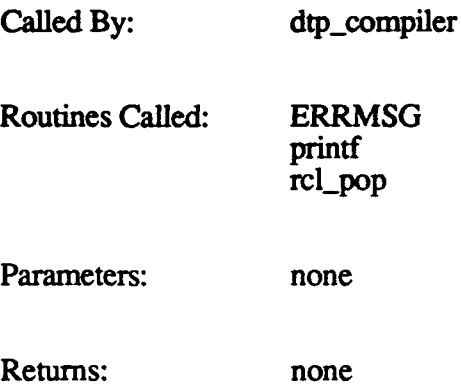

### 2.2.2.5.5 rcl\_set\_errptr

The rcl set\_errptr function can be used to specify a character string to be output with every RCL error message. This string can help localize the source of the error.

The function call is rcl\_set\_errptr(adr), where *adr* is the error string.

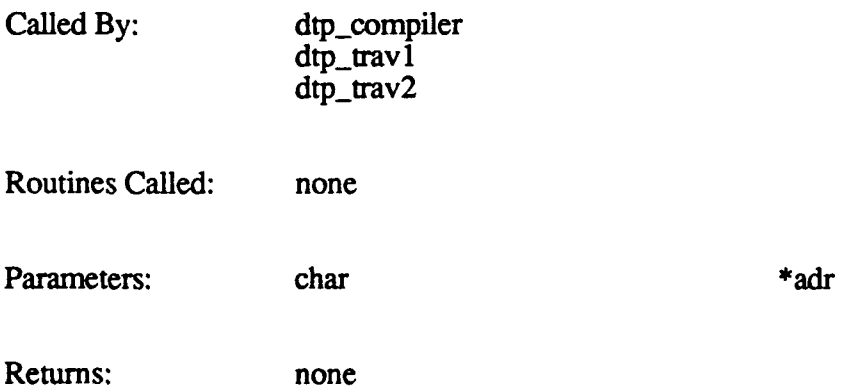

# **2.2.2.5.6** rcl **init** adrs

The rcl init adrs function initializes values for shared addressing variables.

The function call is rcl\_init\_adrs(bld\_adr, aam\_adr, byte\_count), where.

*bld\_adr* is the memory location to store the RCL commands

*aam adr* is the AAM location corresponding to the *bid adr byte-count* is the number of bytes available for RCL commands, starting at *bld adr*

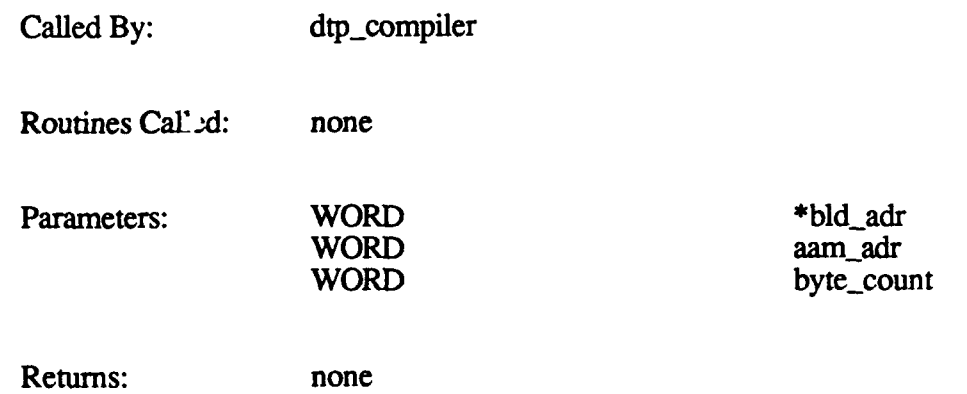

### **2.2.2.5.7** rcl rtn adrs

The rcl **rtn** adrs function returns the current values of RCL addressi.ig values, as defined in *init addressing.*

The function call is rcl rtn adrs(bld adr, aam adr, byte count), where:

*bld adr* is the address to return the memory location to store the RCL commands *aanmadr* is the address to return the AAM location corresponding to the *bid adr byte-count* is the address to return the *number of* bytes available for RCL commands

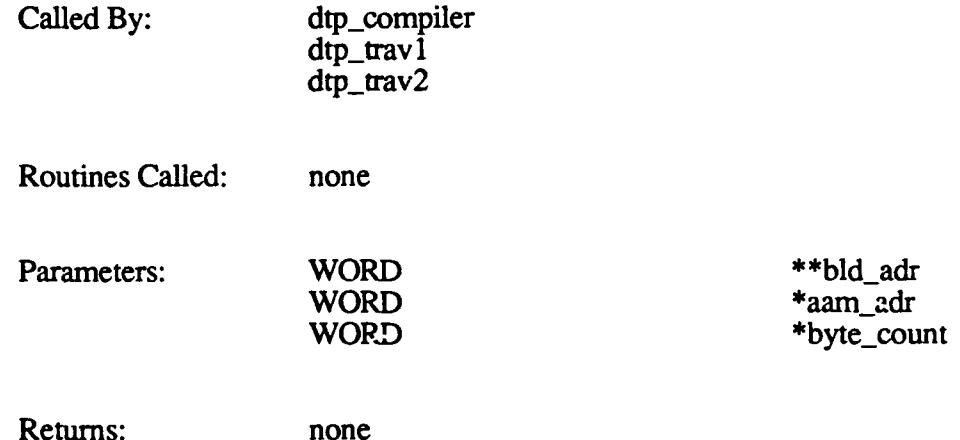

# **2.2.2.5.8 rcl** set label

The rcl-set-label function specified that a given label refers to the current location in active area memory (the location in *rcl\_aam\_adr*).

The function call is rcl set label(label), where *label* is the label to set with the AAM location.

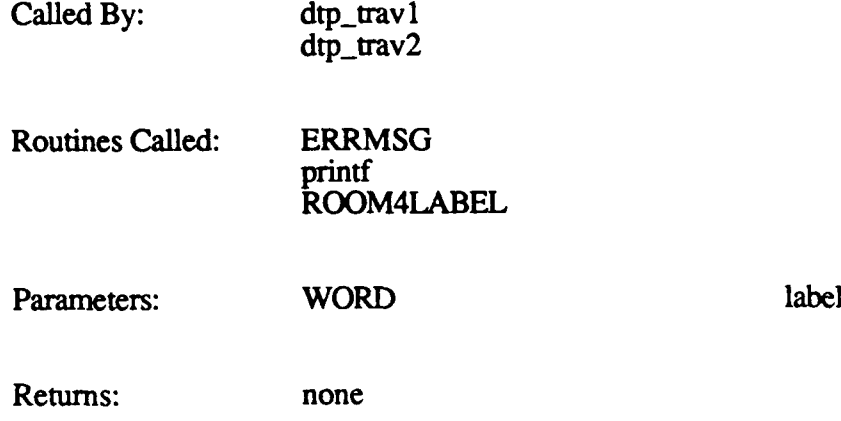

#### **2.2.2.5.9** rcl set cntlbl

The rcl\_set\_cntlbl function identifies a section of data for output. The function stores in *cnt label* the number of words from the address stored in *label* to the current **AAM** address. Output commands that refer to the set count label *cnt\_label* are patched with this data.

The function call is rcl set cntlbl(label, cnt label), where:

*label* is a previously set label that identifies the beginning of the data *cnt label* is the label associated with an output count

Called **By:** none Routines Called: ERRMSG printf ROOM4LABEL Parameters: WORD label WORD cnt label Returns: none

#### 2.2.2.5.10 rcl\_Iblcmd

The rcl\_lblcmd function generates a DTP label command.

The function call is rcl lblcmd(name, wd\_cnt, id, rel, **Ibl),** where:

*name* is a pointer to the name of the calling routine *wd cnt* is the total number of words the function will generate for the command *id* **is** the command id value *rel* is the relative addressing flag *Ibl* is the label the command branch value is associated with

rcl\_lblcmd does the following:

- Calls ROOMCHECK to make sure there is room for the command.
- **"** Calls ROOM4LABEL to make sure there is room for the label. Pushes the address and label address on the stack to patch.
- 
- Saves the correct addressing.
- **"** Copies the additional data.
- Updates memory data.

When rcl\_lblcmd places the command location on the stack, *rel* is stored as the branch data. *rel* is set to 90 for absolute addressing, and is set to *rcl aam adr* for relative addressing. When patching occurs, this value is subtracted from the patch label to generate the relative or absolute value.

*If wd cnt* is greater than 1, the data following *lbl* on the function stack is appended to the command.

Called By: dtp\_bcn

dtp-bcnr dtp-bcz dtp-bczr dtp\_bdgr dtp\_bdlr dtp\_bgn dtp-bgz dtp-bnz dtp-bnzr  $dtp$ -hru dtp\_orur dtp-brz dtp-brzr dtp-fov dtp-fovr dtp\_gdc dtp-gdci dtp.gdcir dtp\_gdcn dtp-gdcnr dtp\_gdcr dtp\_Imi dtp-lmir dtp\_lod dtp-lodr dtp-lwd dtp-lwdr dtp-osd dtp-owd dtp-owdsc dtp-owr dtp-owrsc dtp-sub dtp-subr

wd\_cnt<br>id

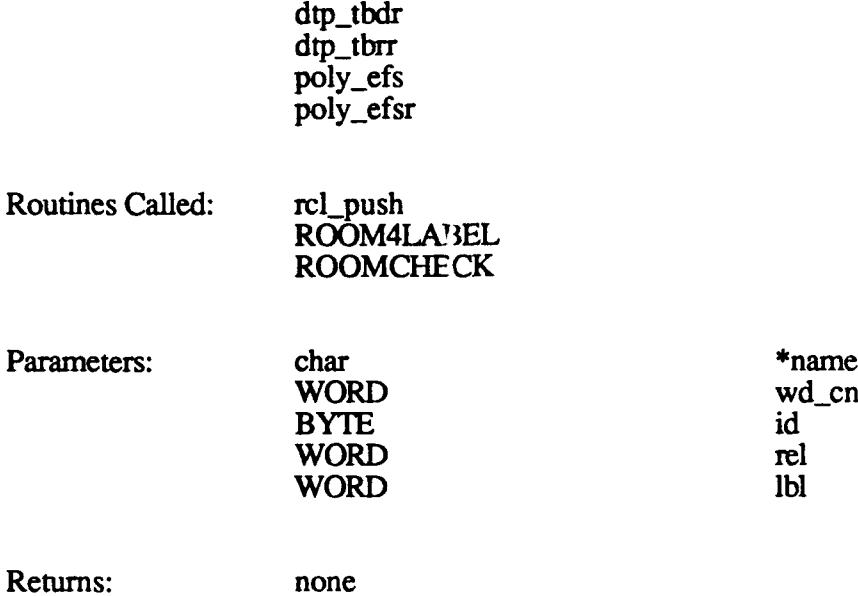

#### **2.2.2.5.11** rcl command

The rcl\_command function generates a DTP command with no label.

The function call is rcl\_command(name, wd\_cnt, id, data), where:

*name* is a pointer to the routine name wd cnt is the total number of command WORDs  $id$  is the command id value *data* is the data for the command

rcl\_command does the following:

- \* Calls ROOMCHECK to make sure there is room for the command.
- Copies the data.
- Puts the command id in memory.
- \* Updates memory data.

Called By: dtp\_bcnrs

dtp\_bcns dtp\_bczrs dtp\_bczs dtp\_bdgrs dtp-bdlrs dtp-bgns dtp-bgzs dtp\_blm dtp\_bnzrs dtp\_bnzs dtp-bpc dtp-bpcx dtp\_brurs

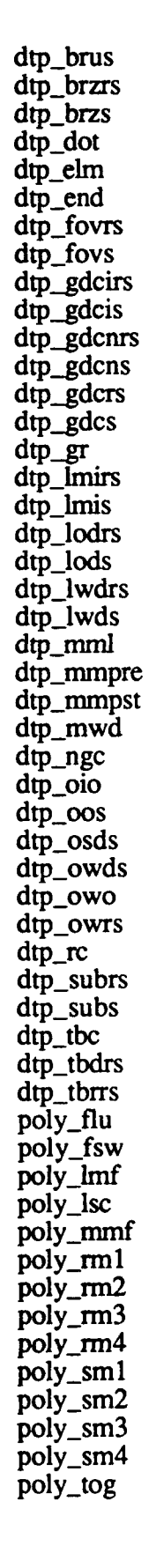

Routines Called: ROOMCHECK

Parameters: char that the char the same char-

**WORD** 

WORD wd\_cnt<br>BYTE id BYTE id

Returns: none

### 2.2.2.5.12 rcl component

The rcl\_component function generates a Poly Processor component command.

The function call is rcl component(name, wd cnt, incr, id, bal, It, data), where:

*name* is a pointer to the name of the calling routine wd cnt is the total number of words the function will generate for the command *incr* is the count increment used to initialize component data *id* is the command id value *bal* is the Ballistics bit *It* is the local terrain bit *data* is the first piece of additional data

rcl-component does the following:

- Calls ROOMCHECK to make sure there is room for the command.
- Saves the component pointers for count updates.
- Sets the component id.
- Sets the Ballistics bit if any polygons in the component need to be checked for Ballistics intersections.
- **"** Sets the local terrain bit if any polygons in the component need to be included in the local terrain message sent to the Simulation Host.
- If *wd\_cnt* is greater than 1, zeroes the second word of the component. Copies the additional data.
- 
- Calls INCR\_COMPONENT to update the component's word count, polygon count, and vertex count in the Poly component.<br>Updates memory data.
- 

Called By: poly-bvc poly-gc **poly-pc** poly-sc poly\_sci poly-sec

Routines Called: INCR\_COMPONENT ROOMCHECK
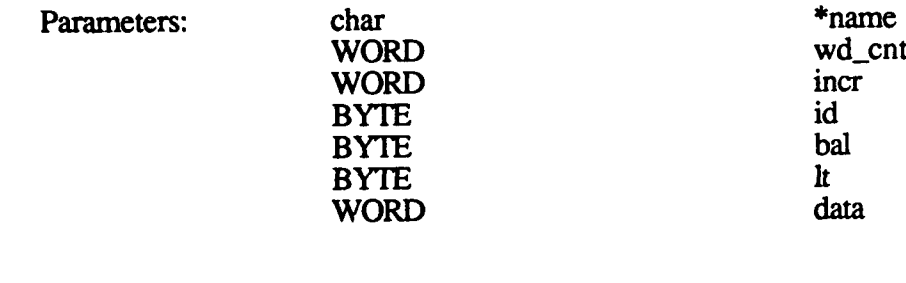

Returns: none

## **2.2.2.5.13 rcl** data

The rcl\_data function provides additional data for a poly component command.

The function call is rcl\_data(name, wd\_cnt, incr, data), where:

*name* is the name of the calling routine *wd cnt* is the total number of words the function will generate for the command *incr* is the count increment used to initialize component data *data* is the first piece of additional data

rcl\_data does the following:

- \* Calls ROOMCHECK to make sure there is room for the command.
- Copies the data.
- \* Updates memory data.
- Calls INCR\_COMPONENT to update the component's word count, polygon count, and vertex count in the Poly component.

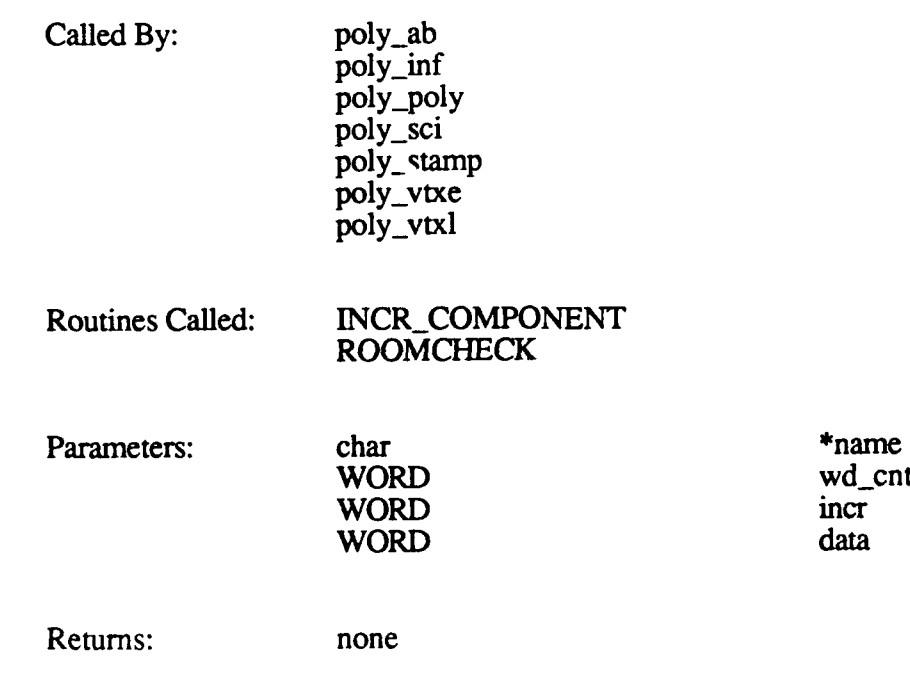

\*cpf<br>wd\_cnt

## 2.2.2.5.14 rcl\_stuff\_data

The rcl\_stuff\_data function places a specified number of data words found in a specified location of user memory into successive memory locations. This function is used to add data to the processing path when no function is available to produce the desired effect.

The function call is **rcl\_stuff\_data(cpf, wd\_cnt)**, where:

*cpf* is a pointer to the data *wd cnt* is the amount of data to copy

rcl\_stuff\_data does the following:

- \* Calls ROOMCHECK to make sure there is room for the data.
- \* Copies the data.
- \* Updates memory data.

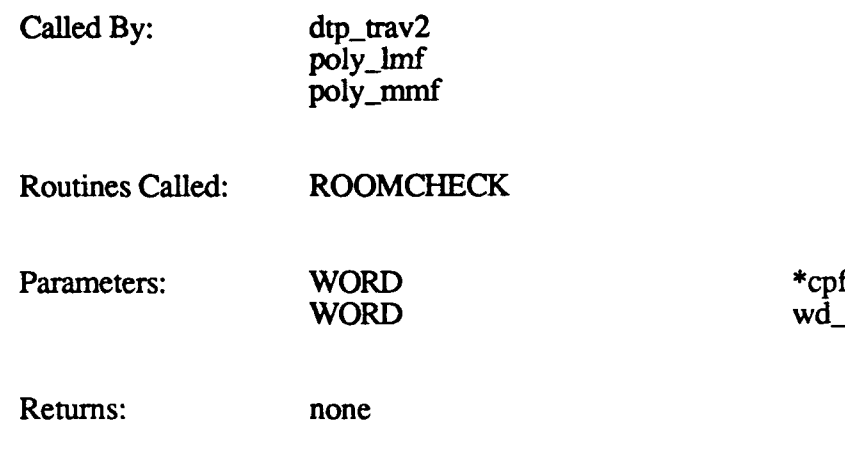

## @ **2.2.3** Real-Time Processing

Real-Time Processing, a major functional component of the UPSTART **CSC,** is responsible for setting up and running the simulation using messages sent from the Simulation Host.

Upon start-up, the upstart function initializes active area memory, initializes system tasks, verifies that the DR **1** communications interface is functional, and loads and starts Ballistics. It then processes messages sent **by** the Simulation Host to place the CIG in a specified state. The **CIG** states that can be set are:

#### Database setup

This state prepares the CIG to run a simulation. If this state is requested, upstart passes control to db\_mcc\_setup.

#### File control

This state is used to transfer files to/from the CIG). If this state is requested, upstart passes control to file\_control.

#### Test mode

This state is used to run hardware tests. **If** this state is requested, upstart passes control to hw\_test.

#### **MCC** setup

This state prepares the CIG to act as an **MCC** station. This mode is not currently used.

If database setup is specified, db\_mcc\_setup processes messages from the Simulation Host to configure the viewports and the 2-D overlays (by initiating Viewport Configuration and the 2-D Overlay Compiler, respectively). db\_mcc\_setup also loads the terrain database and the dynamic elements database (DED) into active area memory, and processes requests to download trajectory table data. Upon another state change request from the Simulation Host, db mcc setup calls simulation to start the simulation.

simulation processes all runtime messages during the simulation. Upon request from the Simulation Host, simulation moves or rotates dynamic vehicles, changes the gun overlays, passes process round and round fired messages to Ballistics, shows effects, adds and removes static vehicles, changes a viewport's field of view or level of detail, changes the view mode, and updates the system view flags. simulation also processes the hit and miss messages returned by Ballistics.

When the Simulation Host sends a message ending the simulation, simulation cleans up and passes control back to db\_mcc\_setup. db\_mcc\_setup then initializes the configuration tree and returns control to upstart.

The CSUs in the Real-Time Processing component are identified in Figure 2-6 and are described in this section.

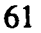

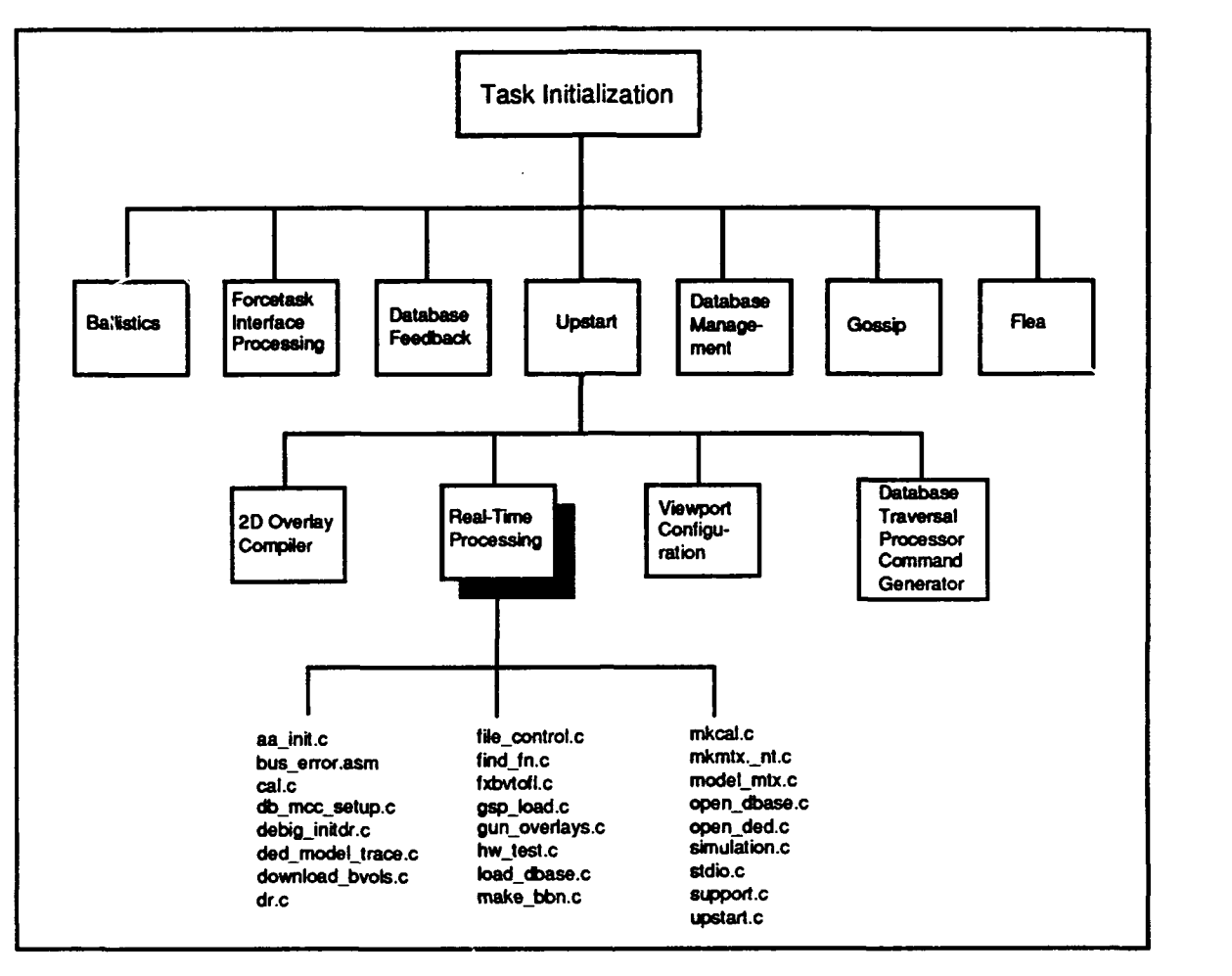

Figure **2-6.** Real-Time Processing CSUs

# **2.2.3.1** aa-init.c (active\_area\_init)

The aa\_init.c CSU contains one function, active\_area\_init. This function initializes the active area of memory state tables and their related variables. This function is called **by** upstart on start-up, and by simulation when it receives a CIG Control-Stop message from the Simulation Host.

The function call is active area init(). active\_area\_init does the following:

- 
- \* Clears the system area of active area memory. \* Initializes tanks and other vehicles in the dynamic state table.
- **"** Initializes static tanks and other static vehicles in the static state table.
- **"** Initializes the multiple-frame effects linked list. (This structure is used when showing effects over multiple frames.)

Called **By:** simulation

upstart

Routines Called: INIT\_MTX

Parameters: none

Returns: none

## **2.2.3.2 bal** routines.c

The functions in the bal\_routines.c CSU are not used in the 120TX/T implementation. Information provided on these functions in earlier versions of this document should be disregarded.

## **2.2.3.3** bus error.asm

The bus\_error function touches a memory location to see if it exists. It is usually used to determine which type of Ballistics board is in the **CIG,** or to find out whether the **CIG** contains a Force board.

The function call is bus\_error(address, accesstype), where:

*address* is the test address *accesstype* is **b** (byte access), w (word access), or **I** (long word access)

The function returns 0 if the memory location exists, or 1 **if** it does not.

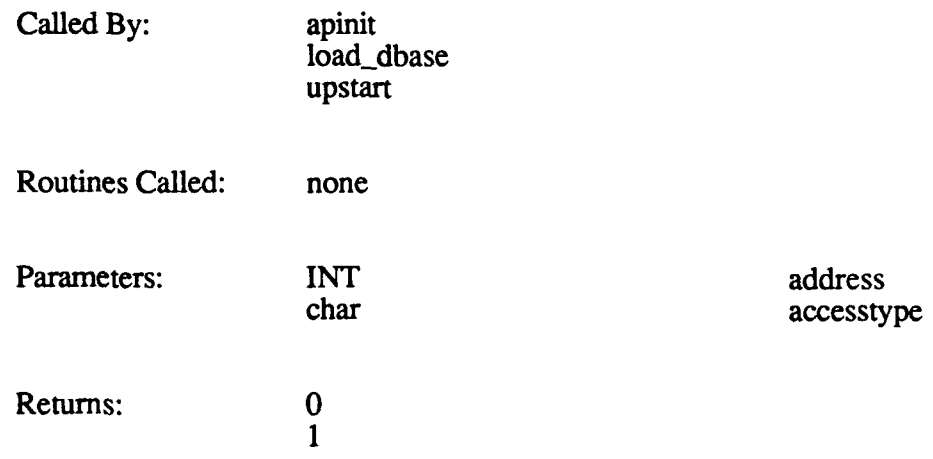

#### 2.2.3.4 **cai.c**

The cal (calibration menu) function exercises the video monitors **by** placing a known pattern on all channels. cal presents a menu that lets the Gossip user turn the calibration image or gunner pixel on or off. The user is then able to verify the accuracy of the image and take appropriate measures.

The function call is cal().

Called **By:** gossip Routines Called: printf unbf getchar Farameters: none Returns: none

# **2.2.3.5** dbmccsetup.c

The db mcc setup function processes messages from the Simulation Host to prepare the CIG system to run a simulation. It can also prepare the **CIG** to act as an **MCC** station, although this mode is not currently used. db\_mcc\_setup is called by upstart when the CIG Control message from the Simulation Host specifies C\_DB\_SETUP or C\_MCC\_SETUP.

The function call is **db** mcc setup(state), where state is the state the system is to be set up in: **C\_DB\_SETUP** (simulation mode) or **C\_MCC\_SETUP** (MCC station mode).

db mcc setup does the following:

- Initializes trajectory table static variables.
- \* Processes each message received from the Simulation Host (see table below).
- Returns to upstart when it returns from cig\_config or a simulation, or when it detects a CIG-Control Stop message.

The following table summarizes the processing performed by db\_mcc\_setup in response to each valid message type it receives from the Simulation Host. The first column lists the messages in alphabetical order. The second column briefly describes the purpose of the message (in italics), then lists the major steps performed by db\_mcc\_setup to process the message.

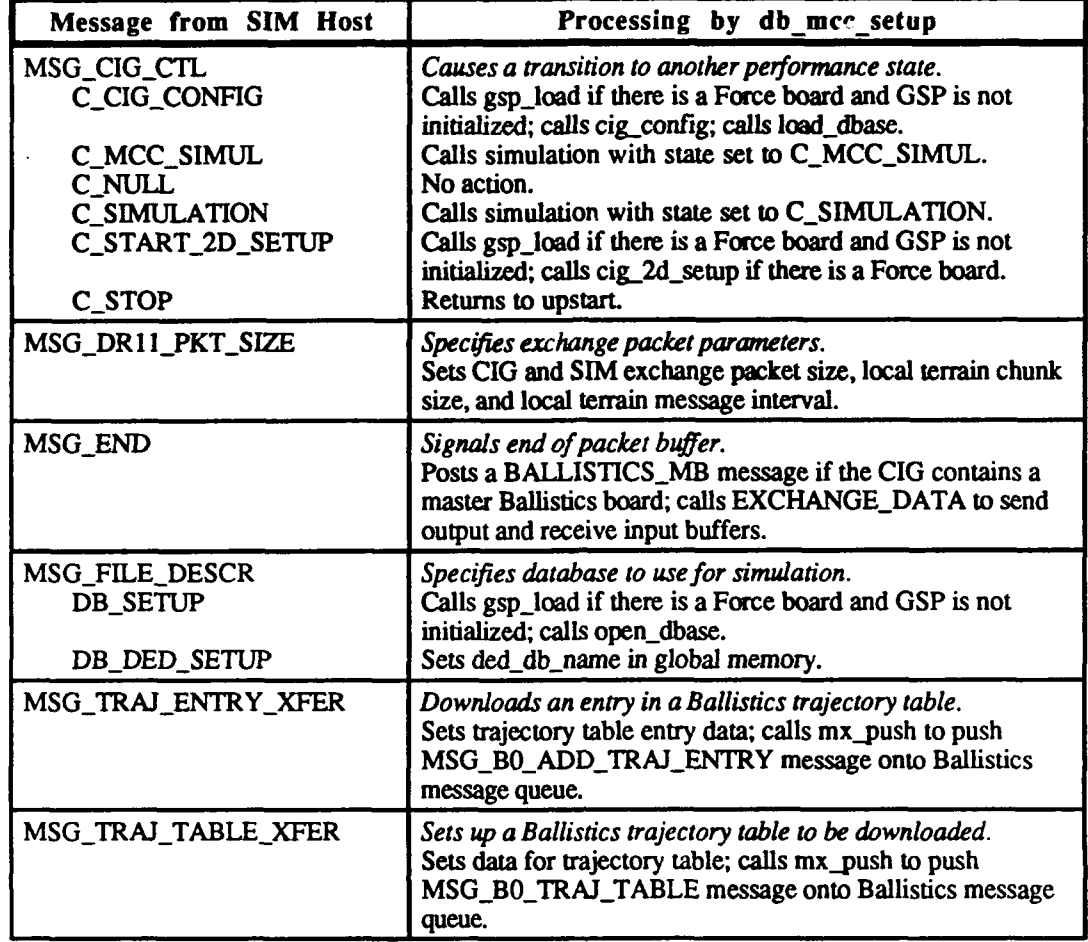

Called By: upstart

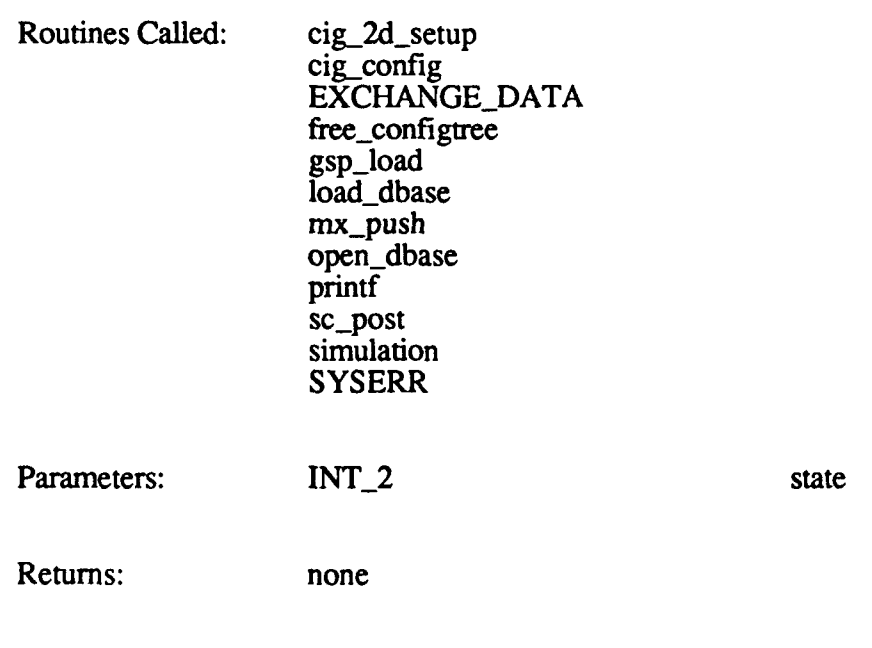

## **2.2.3.6** debuginitdr.c

The debug-initdr function calls the display-packet function (in Gossip) to display the contents of each message in a DR 11 exchange packet.

The function call is **debug initdr().** 

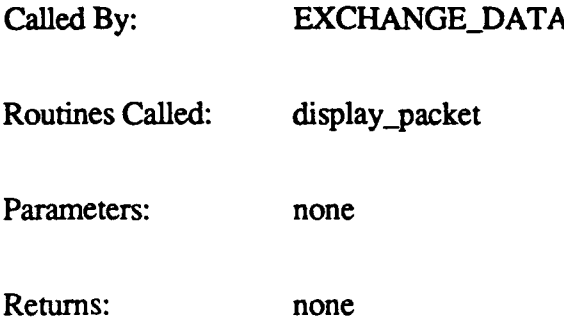

## **2.2.3.7** ded model trace.c

The dedmodel\_trace function traces the Data Traversal Processor (DTP) commands for each dynamic model and adjusts addresses based on the commands.

#### The function call is ded model trace(ded size, ded start address, model\_start\_address, gm\_end\_address), where:

*ded size* is the amount of memory available for all dynamic models *ded-start address* is the starting location for loading dynamic models *model start address* is the starting location for a specific model *gmendaddress* is the highest address in generic memory

The function returns **0** if successful. It returns **-1** if it the model's address is beyond the end of generic memory or before its start address.

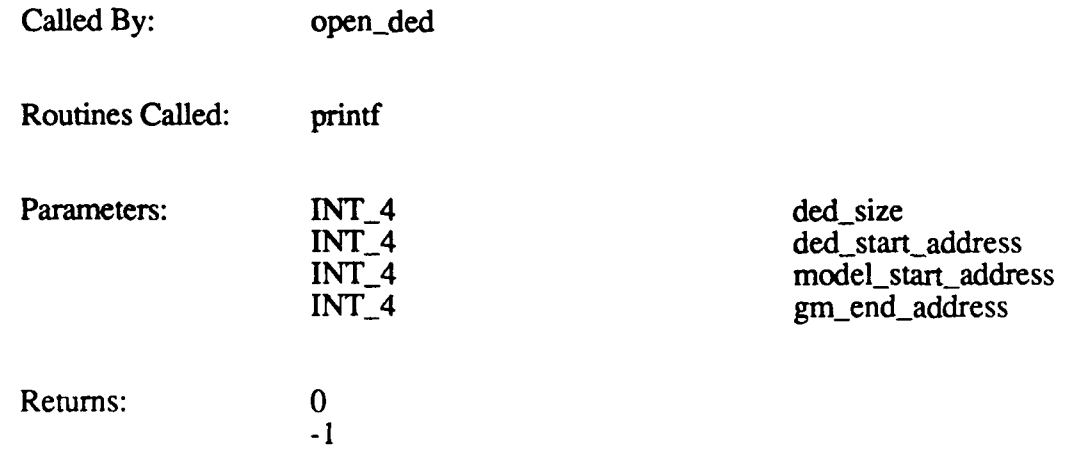

## **2.2.3.8 download bvols.c**

The download\_bvols function downloads models and bounding volumes to Ballistics.

The function call is **download\_bvols(header\_P, fd, dev\_P, model\_type)**, where.

*header P* is a pointer to the database header data *fd* is an identifier for the file containing the information to be downloaded *dev P* is a pointer to the Ballistics message queue *model type* is BX\_DED\_MODEL\_DIRECTORY

download\_bvols does the following:

- Allocates **memory** to work in.
- Reads the model directory information from the specified database header.
- **"** Builds a structure with the model directory data and passes it to Ballistics by calling mx push to push a MSG BO MODEL DIRECTORY message onto the Ballistics message queue.
- Reads each model entry in the specified file.<br>For each model entry:
- -
	- For each model is data. Passes the structure with the model's data. Passes the structure to Ballistics by calling mx\_push to push a
	- MSG\_B0\_MODEL\_ENTRY message onto the Ballistics message queue.
- Reads and validates the bounding volume count from the database header.
- Reads each bounding volume entry from the specified file.
- -
	- **For each bvol entry:**<br>**-** Builds a structure with the bvol's data.<br>**-** Passes the structure to Ballistics by calling mx\_push to push a
		- MSG B0\_BVOL\_ENTRY message onto the Ballistics message queue.
- Frees the memory it allocated.

The function returns 0 if successful. It returns -1 if the number of bounding volumes is less than 0.

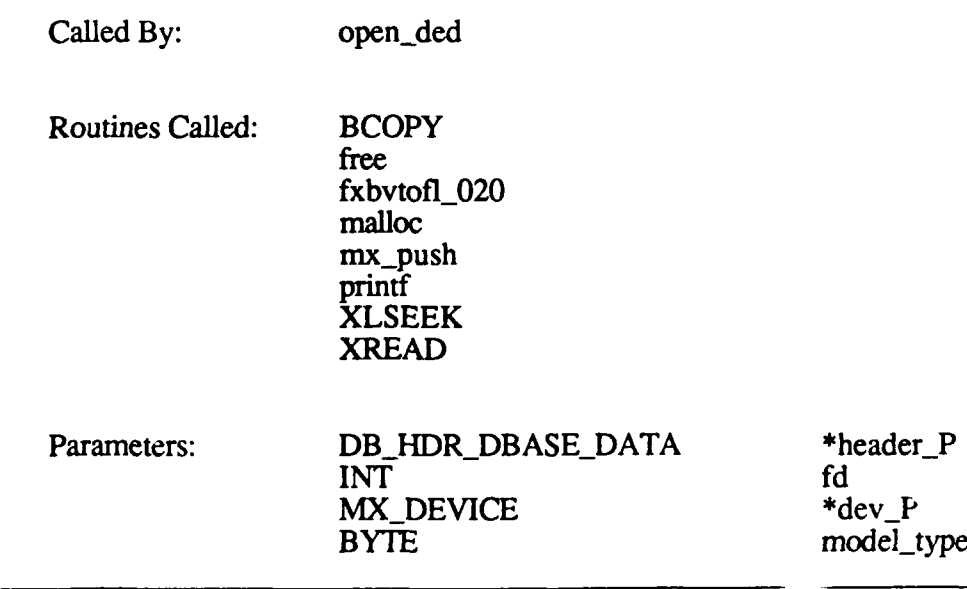

Returns: 0 -1

#### 2.2.3.9 dr.c

The functions in the dr.c CSU are used to test the DRI **I** interface between the CIG and the Simulation Host. These functions are:

- **" dr**
- dr\_is\_okay

#### 2.2.3.9.1 dr

The dr function is a test routine that calls the dr is okay function, then loads a file over the DR11 interface when it appears as if the interface is ready to begin communication.

The function call is  $dr()$ .

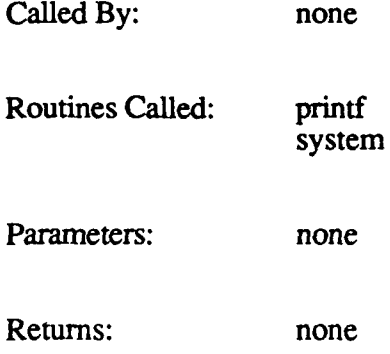

## 2.2.3.9.2 drisokay

The dr\_is\_okay function looks at absolute memory addresses to attempt to determine whether the DR11 interface is in a safe and stable condition.

The function call is  $dr$  is okay().  $dr_is\_okay$  does the following:

- Waits until the DR11 registers show that both the attention bit and the status B bit are not set. This indicates that the cables are plugged in and the Simulation Host is powered up.
- Waits until both the status A and status C bits are set. This indicates that the Simulation Host is waiting to read data.
- Makes sure that at most  $\epsilon$  one event is posted to the *dr mbox* queue. Removes any excess messages from the queue.

The function returns **I** if it determines that the DRl **I** is ready to begin communication.

68

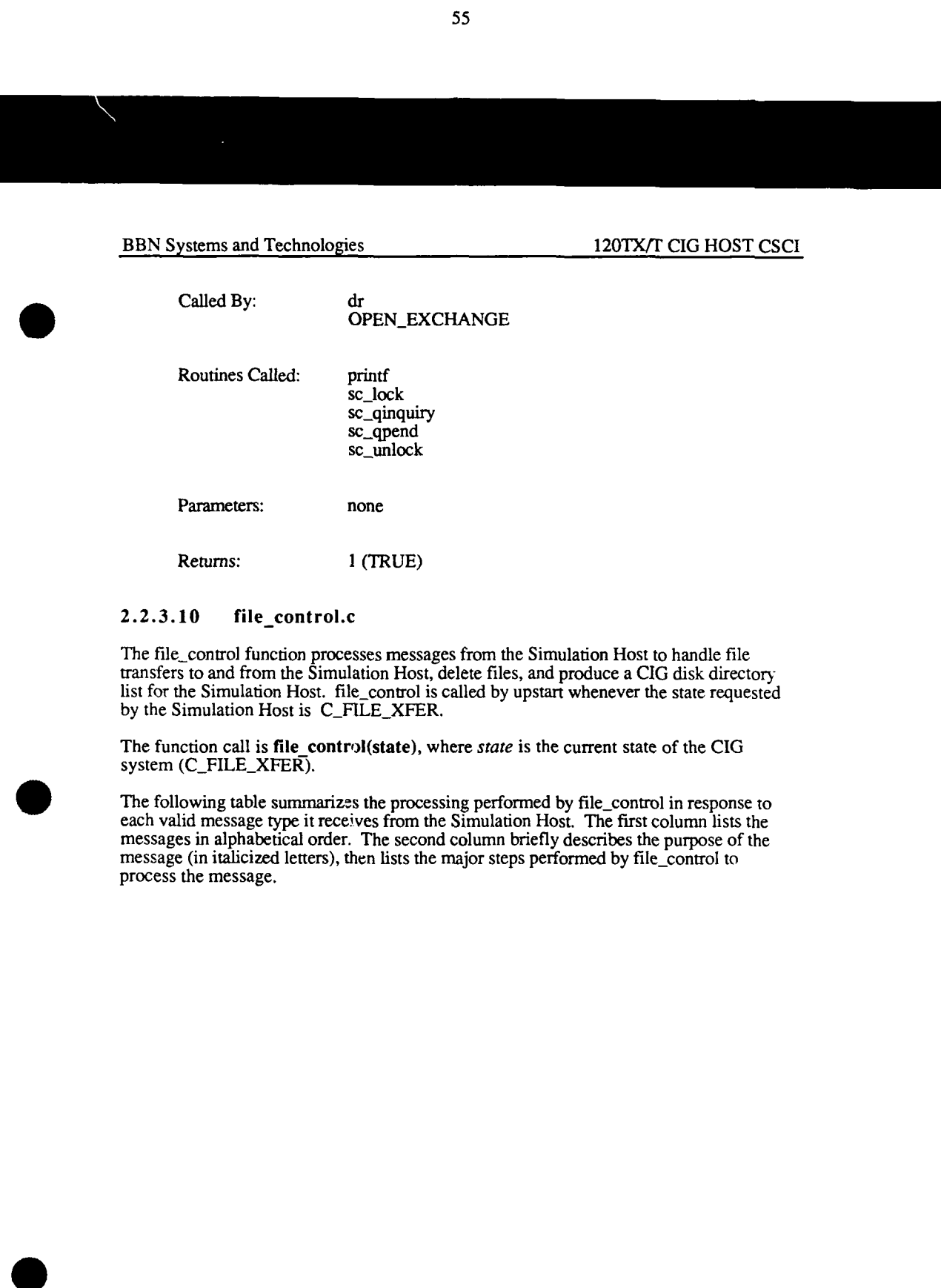

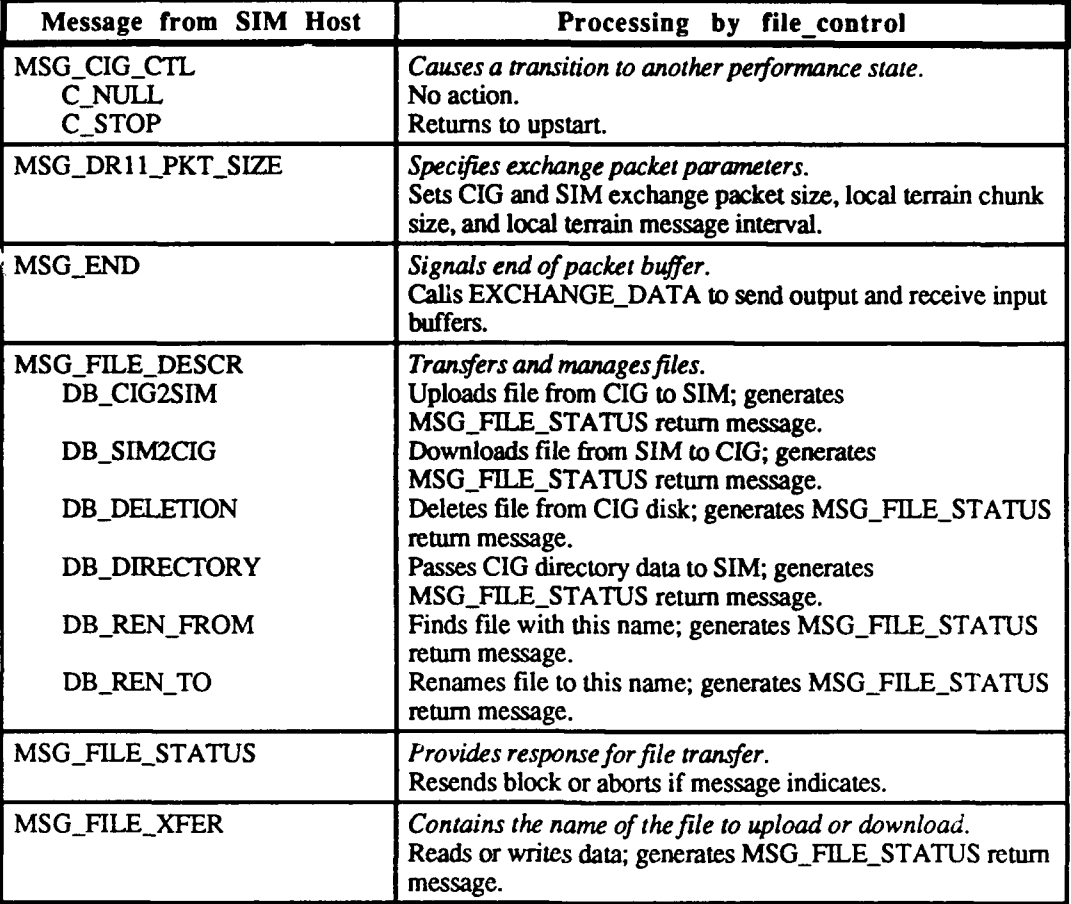

Called By: upstart

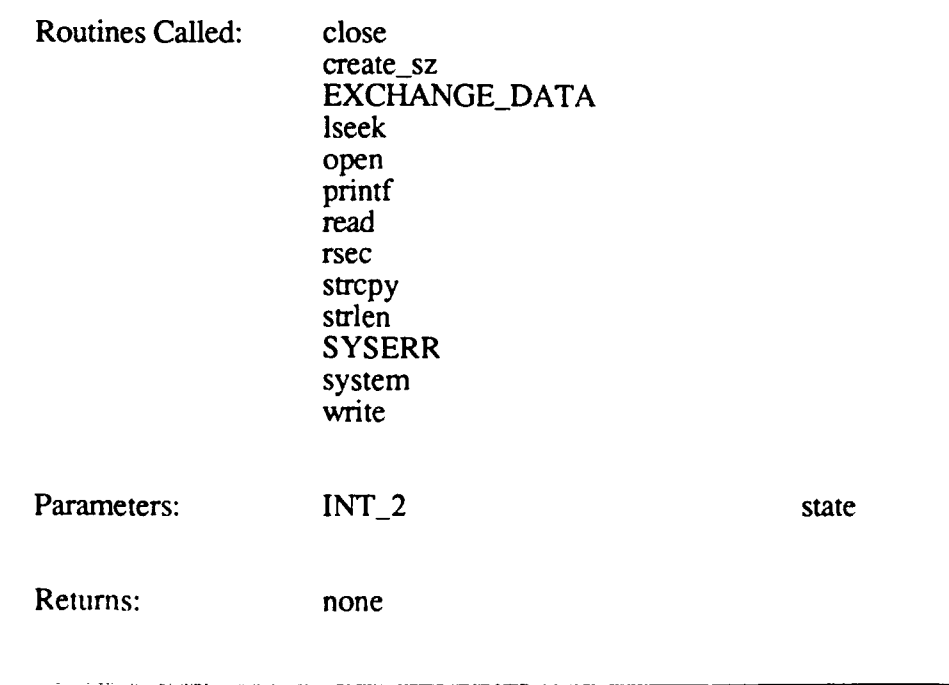

# **2.2.3.11 find fn.c**

The **find\_fn** function finds **the** file that has the highest extension and whose name matches a given character **string.** This **ensures** that **the** calling **procedure** loads **the** latest version of a file.

The function call is **find fn**(compare, n, exact, file\_name), where:

*compare* is the name to be matched *n* is the number of characters in the compare string *exact* specifies whether or not the file name must match the compare string exactly *file-name* is a pointer to the file name found by find\_fn

The returned parameter *(success)* is set to 1 if a match is found, or **-I** if no match is found.

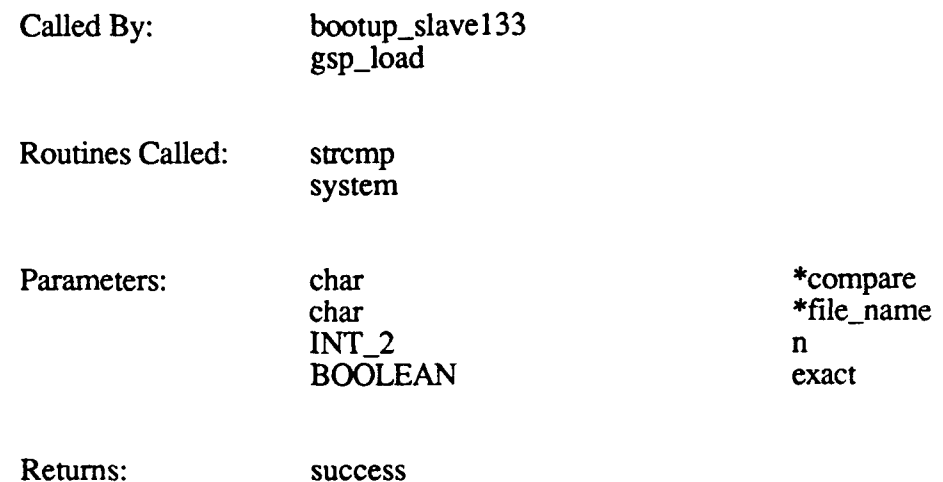

## 2.2.3.12 fxbvtofl.c

The fxbvtofl CSU contains functions used to convert a fixed point bounding volume to floating point. These functions are:

- fxbvtofl
- fxbvtofl\_dart
- fxbvtofl\_020

# 2.2.3.12.1 fxbvtofl

The fxbvtofl function converts a fixed point bounding volume to floating point.

The function call is fxbvtofl(tobv, frombv), where:

*tobv* is the floating point bvol entry *frombv* is the fixed point bvol entry This function is not currently used.

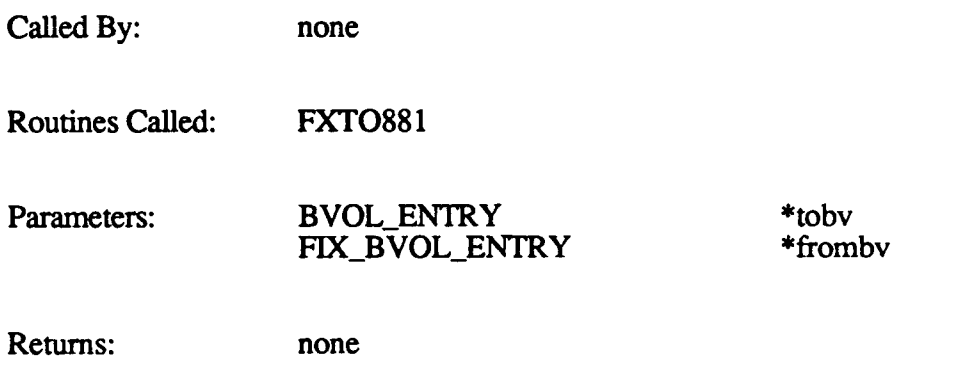

## **2.2.3.12.2 fxbvtofl dart**

The fxbvtofl\_dart function converts a fixed point bounding volume to floating point.

The function call is fxbvtofl\_dart(tobv, frombv), where:

*tobv* is the floating point bvol entry *frombv* is the fixed point bvol entry

This function is not currently used.

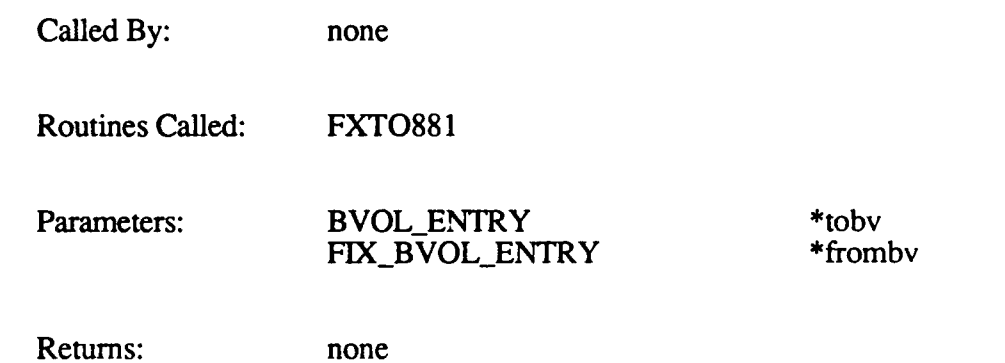

# **2.2.3.12.3** fxbvtofl\_020

The fxbvtofl\_020 function converts a fixed point bounding volume to floating point

The function call is fxbvtofl\_020(tobv, frombv), where:

*tobv* is the floating point bvol entry *frombv* is the fixed point bvol entry

Called By: download\_bvols

force\_start

Routines Called: **FXTO881**

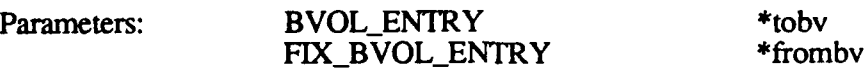

Returns: none

## **2.2.3.13** gsp-load.c

The gsp\_load function loads the Force and GSP (Graphics System Processor) boards with data and code for execution. gsp\_load is called by db\_mcc\_setup if the system has a Force board and GSP has not yet been initialized.

The function call is gsp load(force start), where *force start* is TRUE if a Force board is present. gsp\_load does the following:

- Initializes Force variables.
- Loads the latest version of the forcetask from disk.
- \* Starts the forcetask.
- Halts the GSP task.
- Runs a test on GSP memory.
- \* Loads the latest versions of the following GSP files from disk: bitmap, lookut (the color lookup table), data2d (the 2-D overlay database), and task2d (the GSP task).
- Starts the GSP task.

The Force and GSP boards are used to generate and display two-dimensional overlays on 120TX systems.

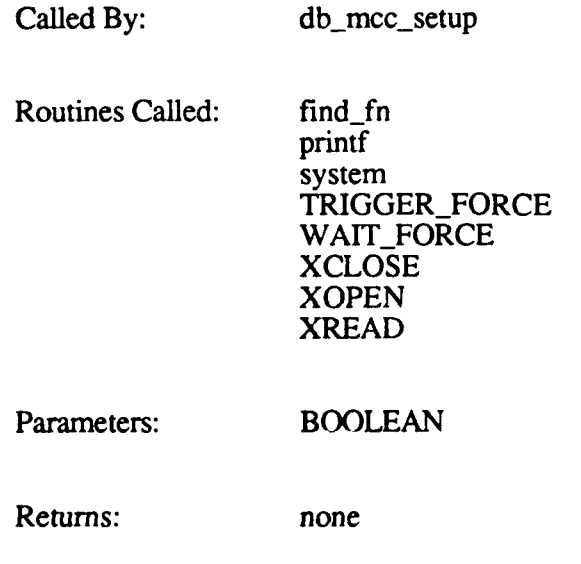

## 2.2.3.14 **gunoverlays.c**

The functions in gun-overlays.c are used to build **M1** and M2 overlays. These overlays are hard-coded displays of three-dimensional polygons that are displayed on the viewport, over the terrain display. The overlay shows objects that would normally obscure the view of the terrain, to better emulate the real-world view out the vehicle's window. Overlays are vehicle-specific.

gun-overlays contains the following functions:

- ml\_gun\_overlay
- m2\_gun\_overlay
- make\_m1\_overlays
- make m2 overlays

These functions apply to the 120T CIG only. Overlays on the 120TX are generated by the 2-D overlay compiler using Simulation Host messages.

#### 2.2.3.14.1 **ml gun\_overlay**

The m1\_gun\_overlay function creates gun and gunner overlays for M1 vehicles. This function is called by simulation when the message from the Simulation Host is MSG\_GUN\_OVERLAY and the message type is M1\_OVERLAYS.

The function call is **mlgun overlay(pmsg, db),** where:

*pmsg* is a pointer to the MSG\_GUN\_OVERLAY message *db* is the double-buffer memory current base pointer

Gun overlays show the components of the gun (on the simulation vehicle) that would be visible when looking out from the vehicle's window. Gunner overlays show cross-hairs and digits. The MSG\_GUN\_OVERLAY message specifies the digits to be displayed.

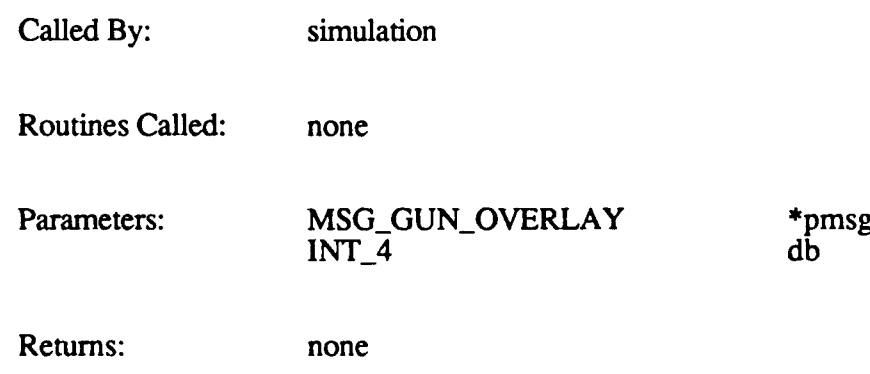

74

## $2.2.3.14.2$  m $2$  gun overlay

The m2.gun-overlay function creates gun overlays for M2 vehicles. This function is called by simulation when the message from the Simulation Host is MSG\_GUN\_OVERLAY and the message type is M2\_OVERLAYS.

The function call is  $m2$  gun overlay(pmsg, db), where:

*pmsg* is a pointer to the MSG\_GUN\_OVERLAY message *db* is the double-buffer memory current base pointer

Gun overlays show the components of the gun (on the simulation vehicle) that would be visible when looking out from the vehicle's window. Gunner overlays show cross-hairs and digits. The MSG\_GUN\_OVERLAY message specifies the digits to be displayed.

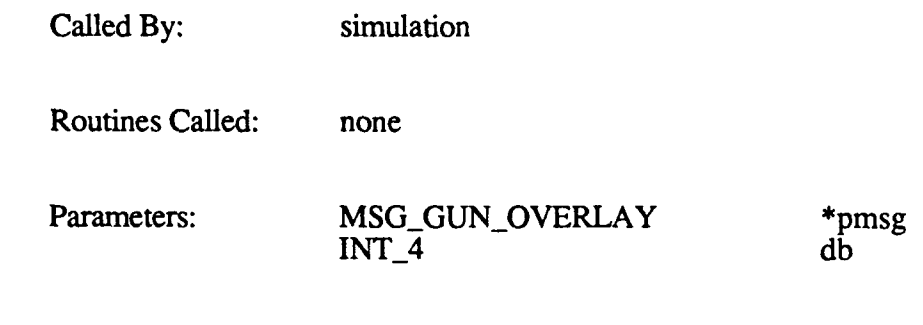

#### 2.2.3.14.3 make ml overlays

Returns: none

The make\_ml\_overlays function sets up M1 overlay data at viewport configuration time. This function is called by overlay-setup in the Viewport Configuration component if the Simulation Host sends a MSG\_OVERLAY\_SETUP message with the type set to 1 (MI OVERLAYS).

*Note:* The MSG OVERLAY SETUP message can specify gunners viewport (the viewport that is to have the gunner's overlay) *and barrel viewports (the viewports the gun barrel is to be viewable in). These values are not currently used. The gunner's overlay is placed on any viewport belonging to a configuration node that has bit 0 of its branch mask set. The gun barrel overlay is placed on any viewport belonging to a configuration node that has bit 1 of its branch mask set.*

The function call is make  $ml$  overlays (po, ppg), where:

*po* is a pointer to the overlay parameters ppg is a pointer to the M1\_GUN\_OVERLAY message

Called By: overlay\_setup

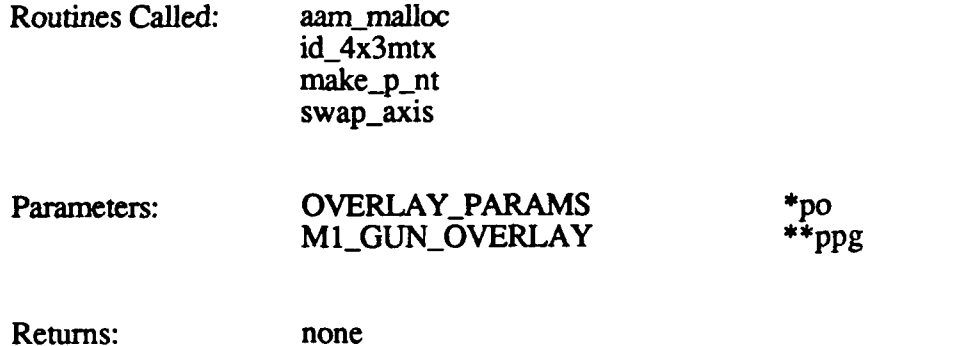

#### 2.2.3.14.4 make m2\_overlays

The make\_m2\_overlays routine sets up M2 overlay data at viewport configuration time. This function is called by overlay-setup in the Viewport Configuration component if the Simulation Host sends a MSG\_OVERLAY\_SETUP message with the message type set to 2 (M2\_OVERLAYS).

*Note:* The MSG OVERLAY SETUP message can specify *gunners viewport (the viewport that is to have the gunner's overlay) and barrel viewports (the viewports the gun barrel is to be viewable in). These values are not currently used. The gunner's overlay is placed on any viewport belonging to a configuration node that has bit 0 of its branch mask set. The gun barrel overlay is placed on any viewport belonging to a configuration node that has bit 1 of its branch mask set.*

The function call is **make m2** overlays (po, ppg), where:

*po* is a pointer to the overlay parameters *ppg* is a pointer to the M2\_GUN\_OVERLAY message

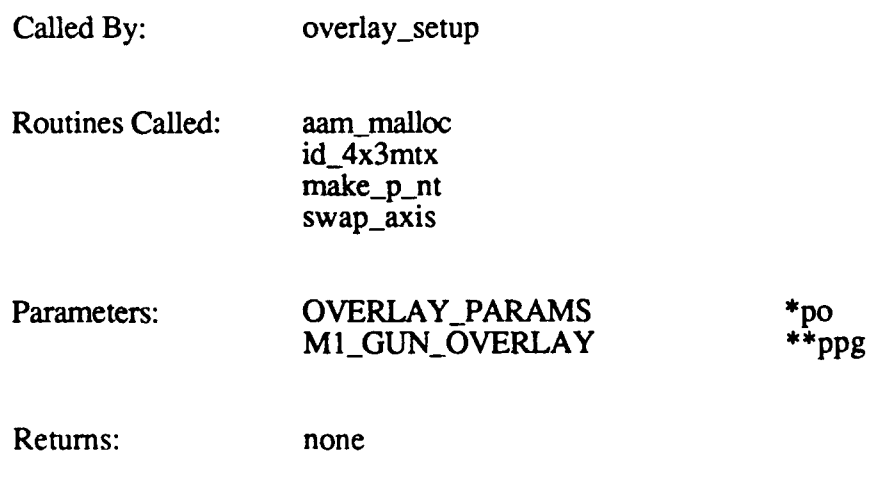

## @ **2.2.3.15** hw test.c

The hw\_test function processes messages from the SIM to handle hardware tests. hw\_test is called by upstart whenever the state requested **by** the Simulation Host is C\_TEST\_MODE.

The function call is hw test(state), where *state* is the current state of the CIG system (C\_TEST\_MODE).

The following table summarizes the processing performed by hw\_test in response to each valid message type it receives from the Simulation Host. The first column lists the messages in alphabetical order. The second column briefly describes the purpose of the message (in italics), then lists the major steps performed by hw-test to process the message.

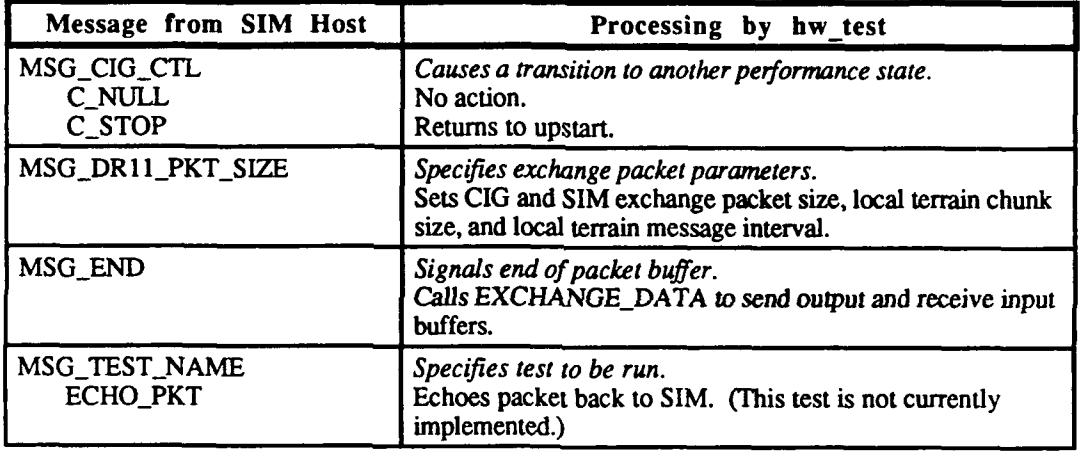

Called By: upstart Routines Called: EXCHANGE\_DATA printf **SYSERR** Parameters: INT<sub>1</sub>2 state Returns: none

#### **2.2.3.16** load dbase.c

The load\_dbase function loads the terrain database into active area memory, and sets up various tables with the necessary data from the database. It also calls open\_ded to load the contents of the dynamic elements database (DED). load\_dbase is called by db\_mcc\_setup after the viewport configuration tree has been created.

The function call is load **dbase(db name, state),** where:

*db name* is the name of the database

*state* is the current state of the CIG system (C DB SETUP or C\_MCC SETUP)

load dbase does the following:

- **"** Determines how much generic memory is available.
- If not enough memory is available, truncates the number of bytes to what is available.
- Reads in the data from the specified database.
- Processes the model directory entries.
- Reads in the overflow terrain data, if there is sufficient room.
- Calls open\_ded  $\therefore$  open the dynamic elements database, read the models in, and process them.
- **"** Calls loadmodules to load the initial load modules.
- \* Initializes the Load Module Branch Table, subroutine call table, and field-of-view test table for a 3500-meter or 7000-meter viewing range. **"** Sets the *database is open* flag to TRUE.
- 

Called By: db\_mcc\_setup

Routines Called: bus\_error free load modules malloc open\_ded printf XLSEEK XREAD Parameters: char db\_name[] db\_name[]  $INT_2$ 

Returns: none

#### **2.2.3.17** make bbn.c

The functions in make bbn.c are used by gossip to make and modify hull-to-world matrices for debugging purposes. These functions are:

- prt mtx
- **"** rotate\_x
- rotate\_y
- **"** rotate\_z
- **"** multmatrix

id\_matrix  $\bullet$ 

These routines are used only by model\_mtx, which is called by gos\_model. They are invoked only if debug mode has been enabled.

The routines used to make and update matrices for the simulation are contained in the mkmtx nt.c CSU.

#### **2.2.3.17.1** prtmtx

The prt\_mtx function copies a matrix in memory.

The function call is  $prt_m$ tx(matrix, pntr), where:

*matrix* is the matrix *pntr* is a pointer to the destination memory location

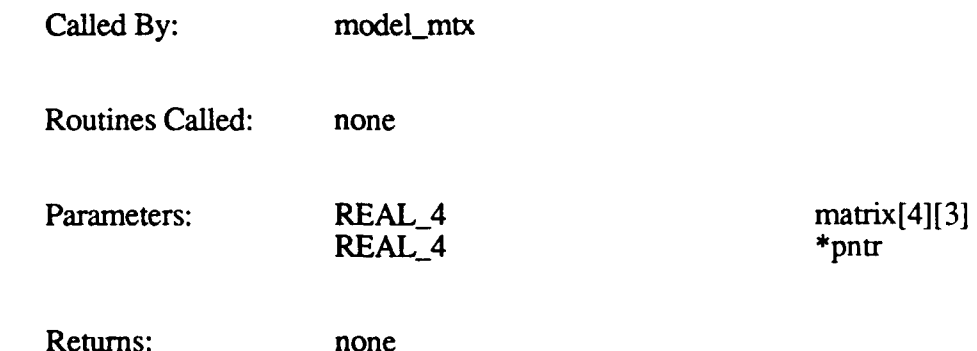

## **2.2.3.17.2** rotate **x**

The rotate\_ $x$  function rotates a matrix about the  $X$  axis.

The function call is rotate\_x(theta, matrix), where:

*theta* is the angle of rotation *matrix* is the matrix to be rotated

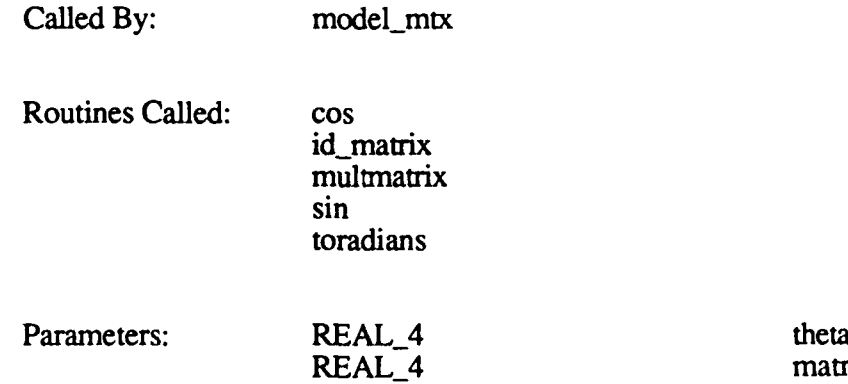

 $matrix[4][3]$ 

Returns: none

## **2.2.3.17.3** rotate\_y

The rotate\_y function rotates a matrix about the Y axis.

The function call is rotate\_y(theta, matrix), where:

theta is the angle of rotation *matrix* is the matrix to be rotated

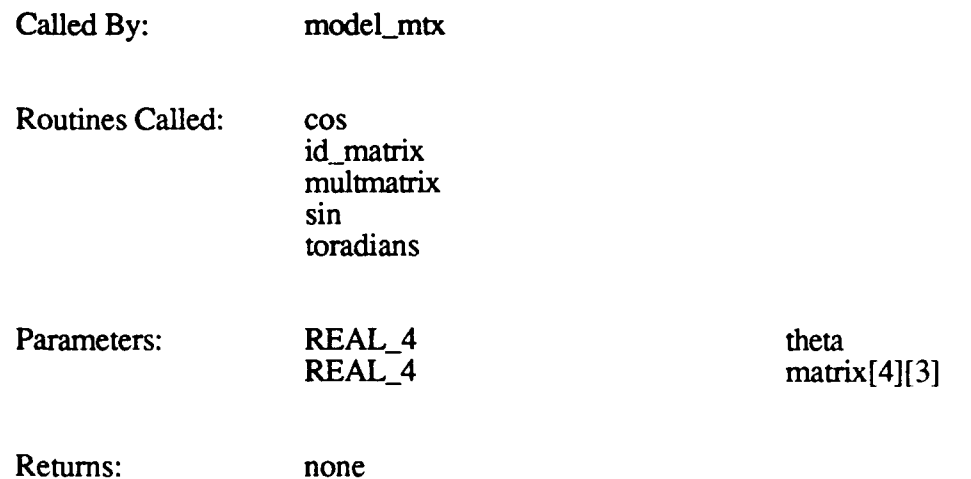

## 2.2.3.17.4 rotate z

The rotate\_z function rotates a matrix about the Z axis.

The function call is  $rotate_z(theta, matrix),$  where:

theta is the angle of rotation *matrix* is the matrix to be rotated

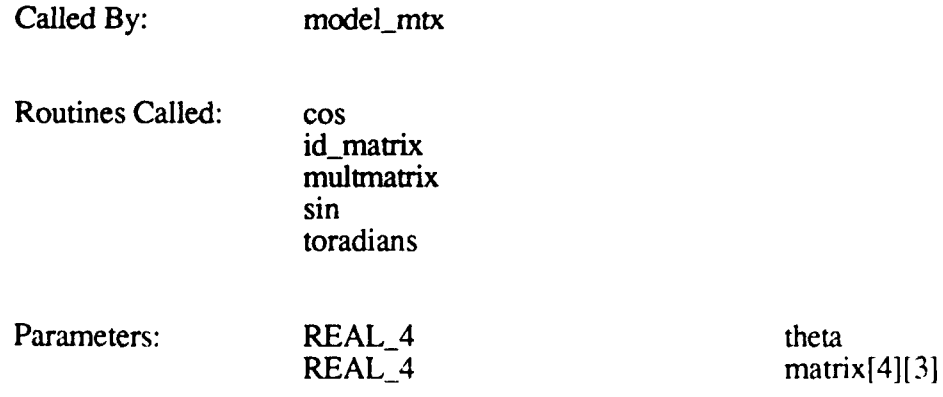

Returns: none

#### **2.2.3.17.5 multmatrix**

The multmatrix function multiplies two matrices together. This function is used to multiply a matrix by a rotation matrix.

The function call is multmatrix(matrix, matrix\_tmp), where:

*matrix* is the rotation matrix *matrix tmp* is the matrix to be rotated

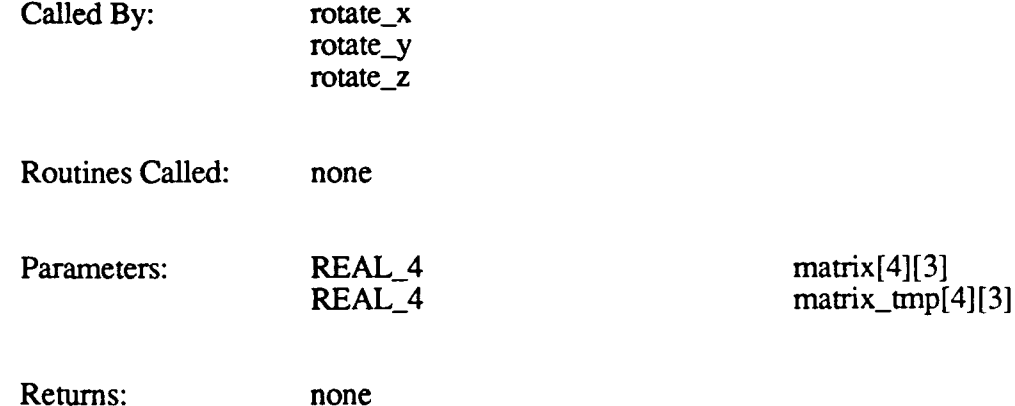

#### 2.2.3.17.6 id matrix

**0**

The id\_matrix function creates an identity matrix (positioned at the origin) for use in rotating matrices.

The function call is id\_matrix(matrix), where *matrix* is the identity matrix to be created.

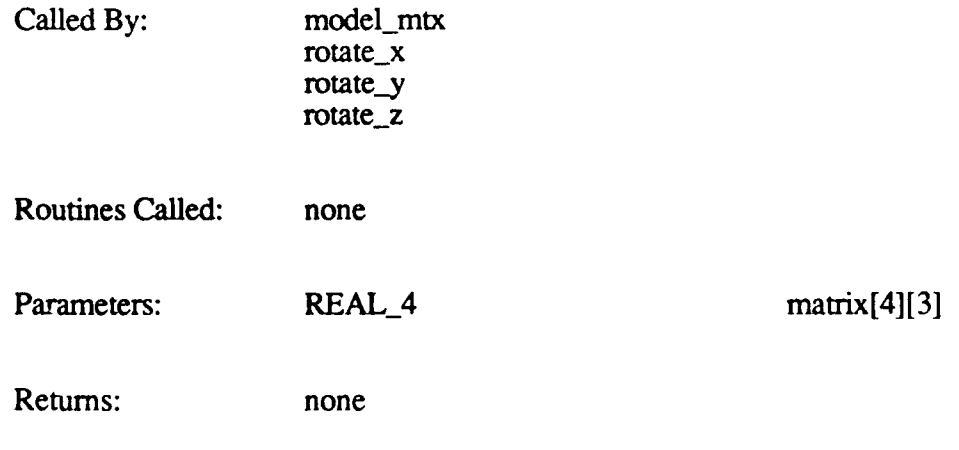

#### **2.2.3.18** mkcal.c

The functions in mkcal.c generate monitor calibration images. These functions are:

- make\_cal\_overlay
- **pix\_mult**

The Poly Processor uses perspective matrices in normalized viewspace (i.e., the field-ofview is not used) when crunching on overlay polygons. The only perspective matrix required for an overlay is a matrix to swap the axes (view space into screen space). The vertices overlay can be described to the Poly Processor as follows:

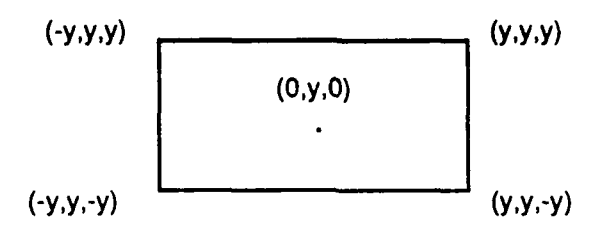

where y is the distance from the eye to the overlay.

This means that **if** the vertices of an overlay (such as the monitor calibration overlay) are given in pixel coordinates, they must be converted to the normalized view space coordinate system. For example, if the screen resolution is 200 x 200, a vertex with pixel coordinates  $(-50,100)$  is converted to  $(-1/2,1)$ .

#### **2.2.3.18.1** make caloverlay

The make cal overlay function allocates and makes a calibration overlay. This function is called by cig-config (in Viewport Configuration) as part of its initialization process.

The calibration overlay is a hard-coded pattern of triangles, vertical and horizontal alignment bars, and colored rectangles. The overlay is displayed on a viewport on top of the view of the terrain. The pattern helps the Simulator user center the screen.

The function call is make cal overlay $($ ).

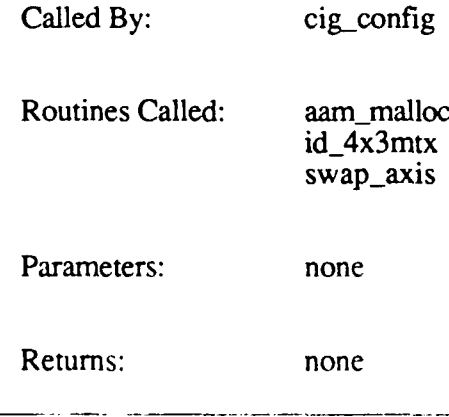

82

## **P2.2.3.18.2** pix-mult

The pix\_mult function converts pixel coordinates into normalized viewspace coordinates.

The function call is  $pix$  mult(resolution, y dist), where:

*resolution* is the screen resolution *y\_dist* is the y pixel coordinate

The function divides *y* dist by (resolution  $*$  .5) and returns the result as *mult*.

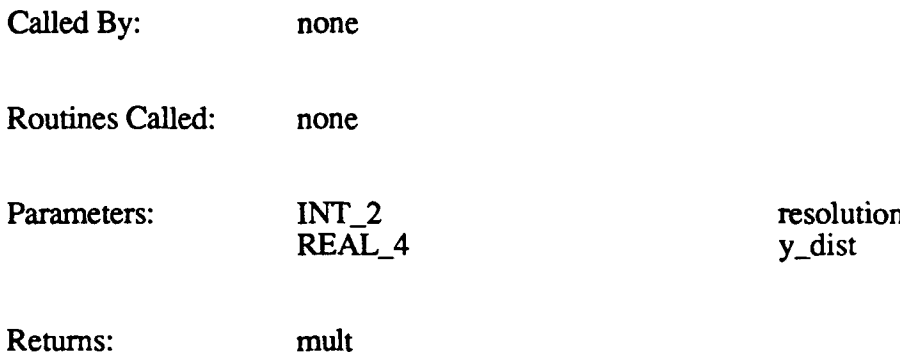

#### **2.2.3.19** mkmtx nt.c

The functions in mkmtx\_nt.c are used to rotate and translate matrices. These functions are:

- make\_p\_nt
- rotate\_x\_nt
- rotate\_y\_nt
- rotate\_z\_nt
- \* swap-axis
- $\cdot$  id  $\overline{4x}3mtx$
- \* scale\_mtx
- translate
- mult\_4x3mtx
- getmatrix
- matrix2
- mtxcpy

#### **2.2.3.19.1 make\_p nt**

The make\_p\_nt function converts a matrix to a perspective 4x3 matrix.

The function call is make  $p_nt($ itan fov i, itan fov j, hoffset x, hoffset y, **matrix),** where:

*itan fov i* is inverse of the tangent of the horizontal field-of-view angle *itan*  $fov$  *j* is inverse of the tangent of the vertical field-of-view angle

*hoffset x* is the horizontal offset of the x coordinate *hoffset* **y** is the horizontal offset of the y coordinate *matrix* is the matrix to be converted

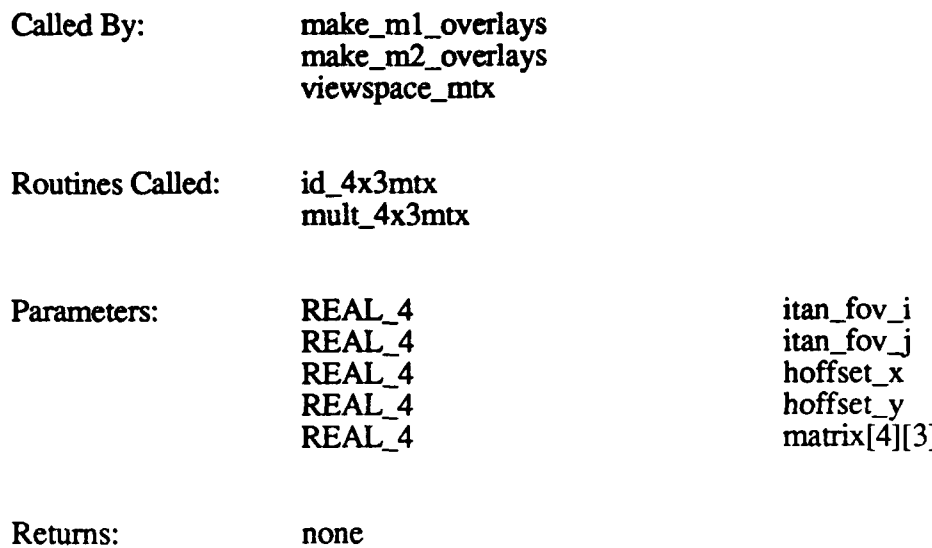

## 2.2.3.19.2 rotate\_x\_nt

The rotate\_x\_nt function rotates a 4x3 matrix about the X axis. This function is called by concat\_mtx to change the pitch of an RTS3x3 (HPRXYZS) matrix.

The function call is  $rotate\_x_nt(cos\_theta, sin\_theta, matrix)$ , where:

*cos theta* is the cosine of the angle of rotation *sin-theta* is the sine of the angle of rotation *matrix* is the matrix to be rotated

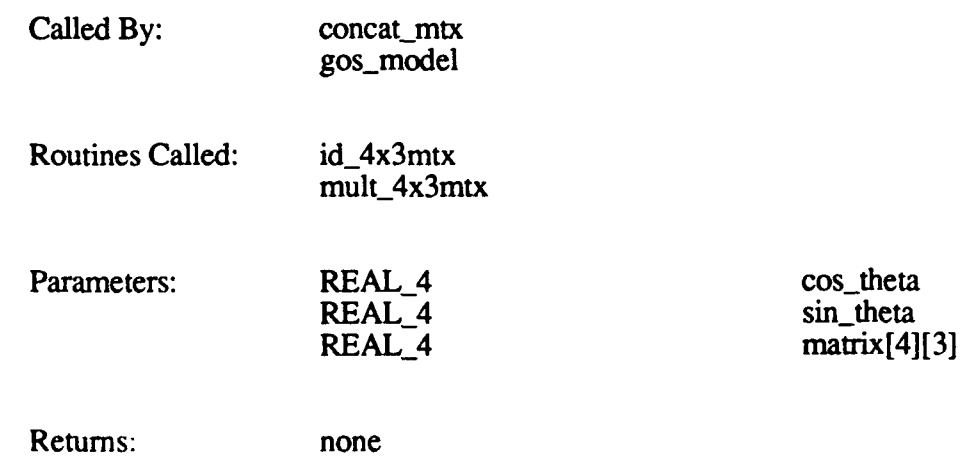

## **P2.2.3.19.3** rotate\_y\_nt

The rotate\_y\_nt function rotates a 4x3 matrix about the Y axis. This function is called by concat\_mtx to change the roll of an RTS3x3 (HPRXYZS) matrix.

The function call is rotate\_y\_nt(cos\_theta, sin\_theta, matrix), where:

*cos theta* is the cosine of the angle of rotation *sin theta* is the sine of the angle of rotation *matrix* is the matrix to be rotated

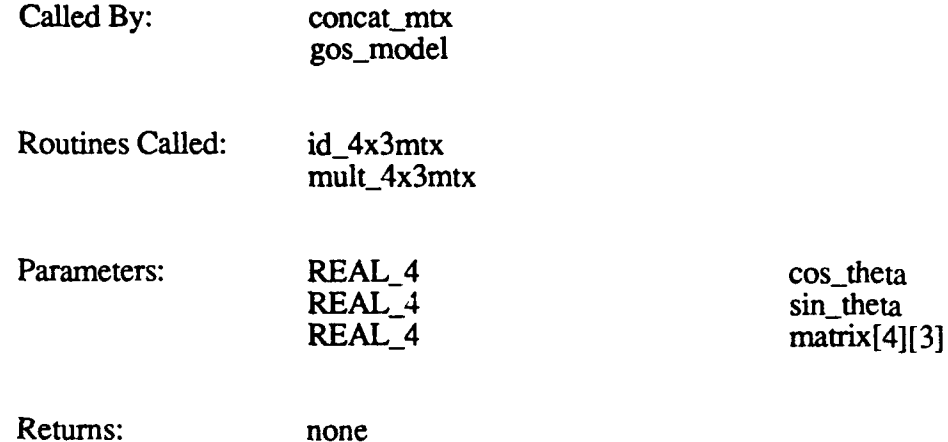

## 2.2.3.19.4 rotate z nt

The rotate\_z\_nt function rotates a  $4x3$  matrix about the Z axis. This function is called by concat\_mtx to change the heading of an RTS3x3 (HPRXYZS) matrix.

The function call is  $rotate\_z_n(t(\cos_theta, \sin_theta, \text{matrix}),$  where:

*cos theta* is the cosine of the angle of rotation *sin-theta* is the sine of the angle of rotation *matrix* is the matrix to be rotated

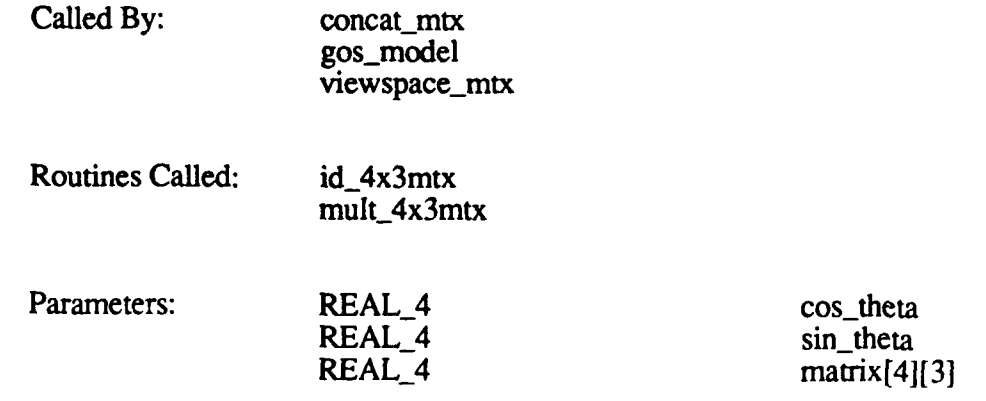

Returns: none

## **2.2.3.19.5 swap\_axis**

The swap-axis function converts a matrix's axes so that the matrix conforms to the CIG's coordinate system, as follows:

> xview = xworld yview **=** -zworld  $z$ view = yworld

The function call is swap axis(matrix), where *matrix* is the matrix to be converted. swap\_axis first calls id\_4x3mtx to create a 4x3 identity matrix. It then sets this matrix to the following:

> **11 0 0 1 1 0 0 11** I **0 -1 0** I **1 0 0 0 1**

swap\_axis then multiplies this matrix by the original matrix.

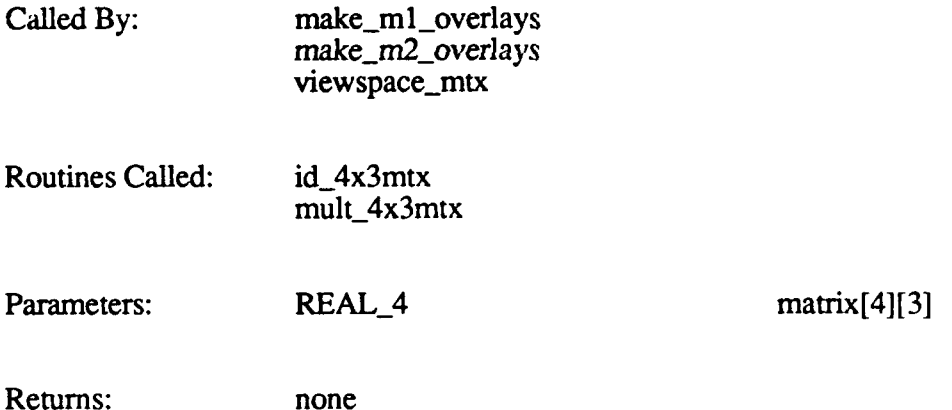

#### **2.2.3.19.6 id\_4x3mtx**

The id\_4x3mtx function creates a 4x3 identity matrix (positioned at the origin) for use in rotating matrices.

The function call is **id\_4x3mtx(matrix)**, where *matrix* is the new identity matrix.

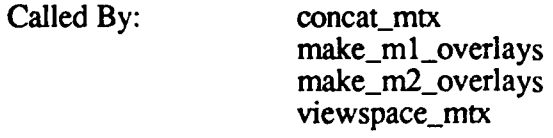

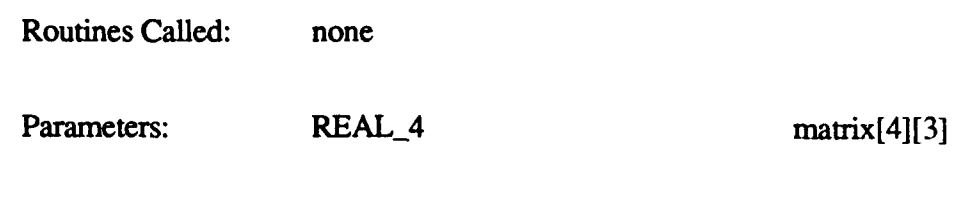

#### **2.2.3.19.7** scale mtx

The scale\_mtx function scales (enlarges, reduces, or skews) a 4x3 matrix. This function is used to adjust matrices if load module blocking is enabled. It is called by concat\_mtx to change the scale of an RTS3x3 (HPRXYZS) matrix.

The function call is scale mtx(scale, matrix), where:

*scale* is the scaling factor *matrix* is the matrix to be scaled

Returns: none

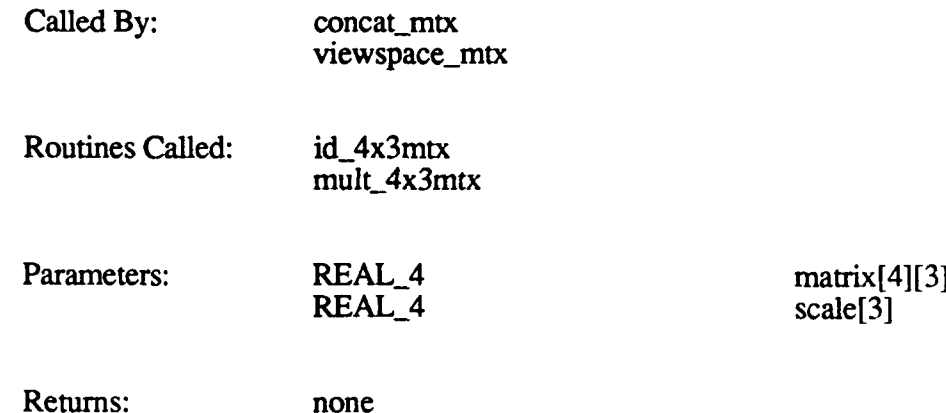

#### **2.2.3.19.8 translate**

The translate function moves a matrix to a new position by adding a translation value to each of its coordinates. This function is called by concat\_mtx to change the translation of an RTS3x3 (HPRXYZS) matrix.

The function call is translate(xval, **yval, zval,** matrix), where:

*xval* is the amount to be added to the x coordinate *yval* is the amount to be added to the y coordinate *zval* is the amount to be added to the z coordinate *matrix* is the matrix to be translated

Translation amounts are specified in meters.

Called By: concat\_mtx

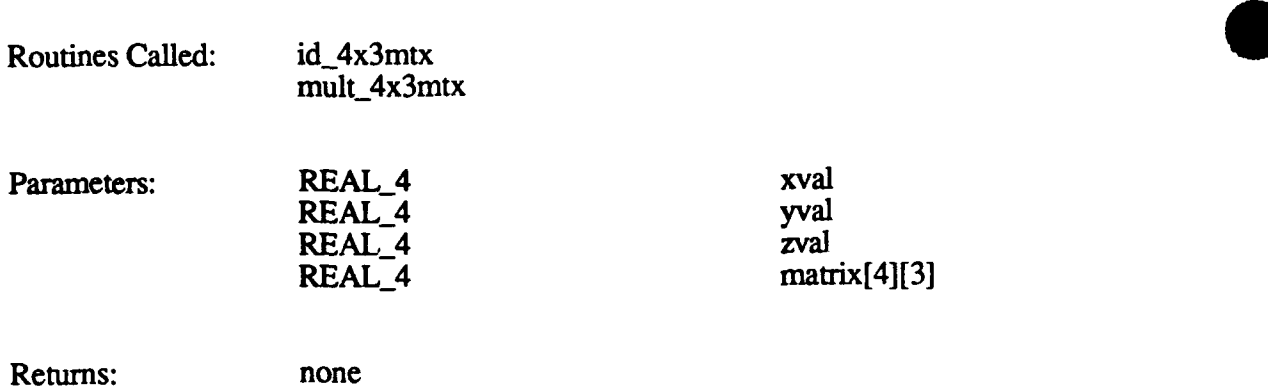

#### 2.2.3.19.9 mult\_4x3mtx

The mult\_4x3mtx function multiplies two 4x3 matrices together. This function is used to multiply a matrix by a rotation matrix.

The function call is mult  $4x3mtx(matrix, matrix_tmp)$ , where:

*matrix* is the rotation matrix *matrix\_tmp* is the matrix to be rotated

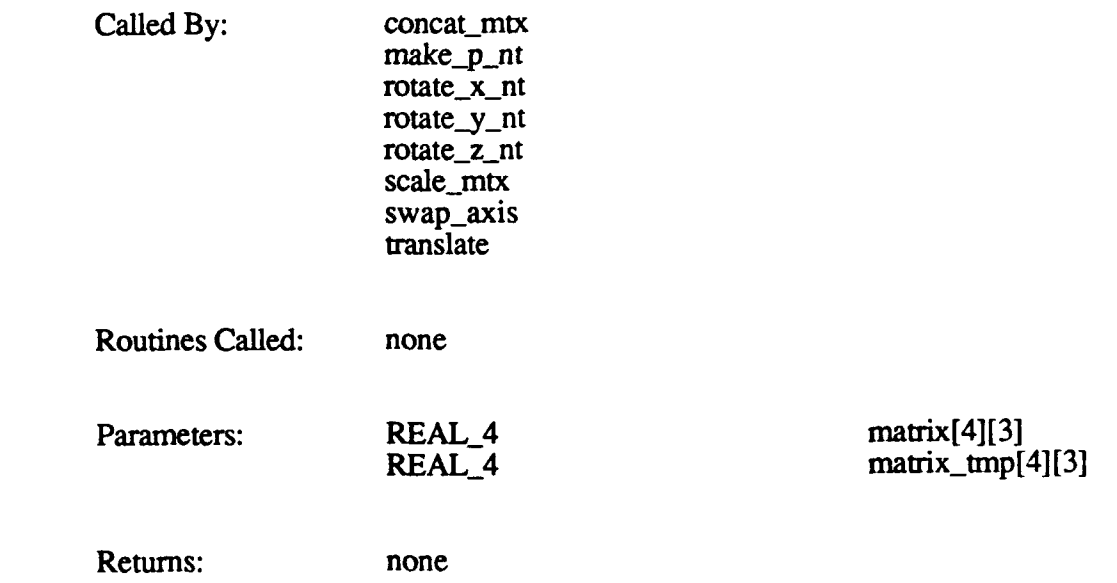

#### **2.2.3.19.10** getmatrix

The getmatrix function concatenates a matrix with matrix\_tmp.

The function call is getmatrix(matrix, matrix\_tmp), where:

*matrix* is the original matrix and the result matrix *matrix tmp* is matrix to concatenate with the original matrix

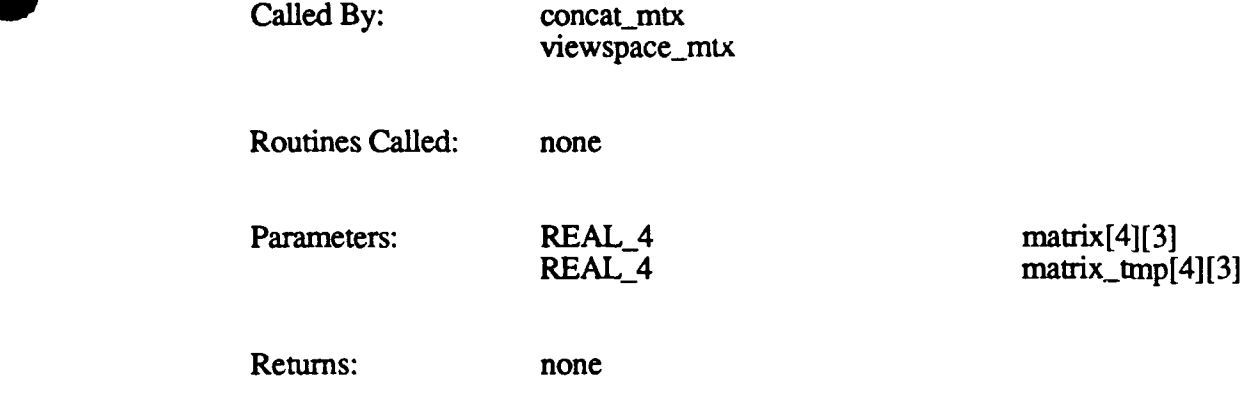

#### **2.2.3.19.11** matrix2

The matrix2 function concatenates (multiplies) two matrices to create a third matrix.

The function call is matrix2(matrixa, matrixb, matrixc), where:

*matrixa* and *matrixb* are the matrices to be concatenated *matrixc* is the result

This function is not currently used. **P**

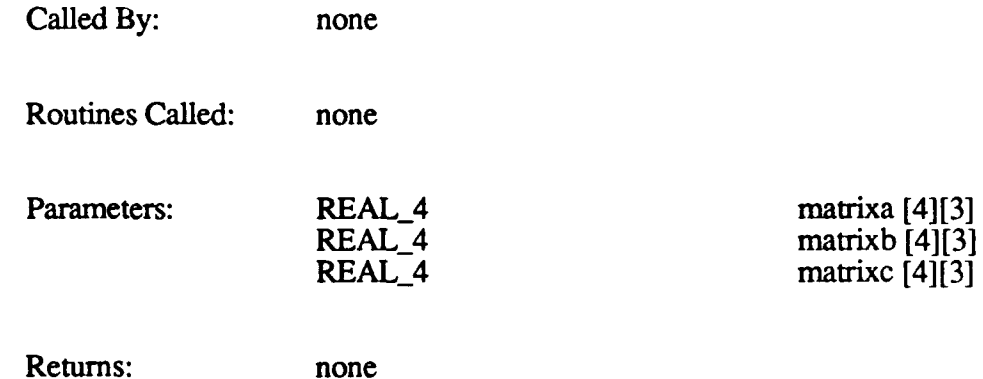

## **2.2.3.19.12** mtxcpy

The mtxcpy function copies a matrix from one memory location to another.

The function call is mtxcpy(to\_matrix, from\_matrix, matrix\_type), where:

*to-matrix* is the destination location *from matrix* is the source location *matrix type* is the type of matrix (RTS3x3\_TYPE, RTS4x3\_TYPE, or  $ROT2x1$  TYPE)

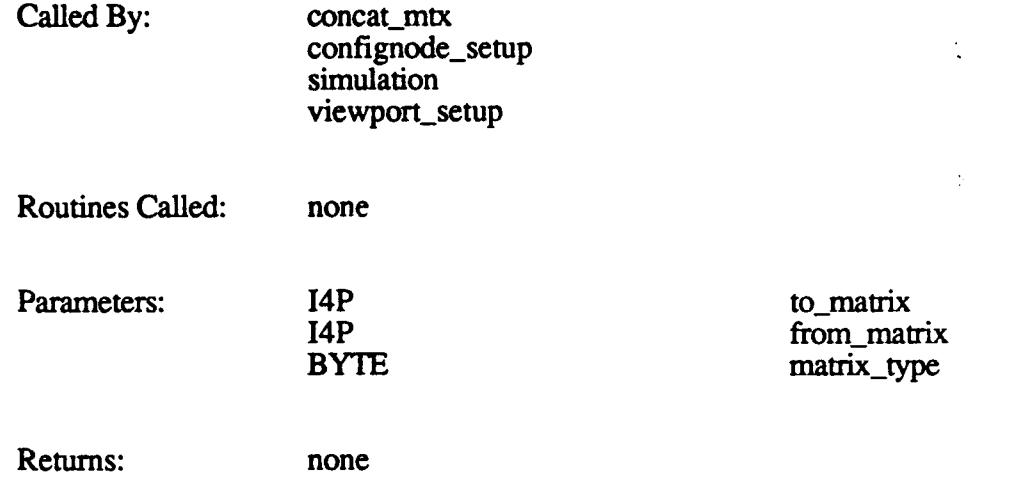

#### **2.2.3.20** model **mtx.c**

The model\_mtx function builds hull-to-world, turret-to-hull, and gun-to-turret matrices. This function is called by gos\_model for options that are available to the Gossip user only in debug mode.

The function call is **model\_mtx(modnum)**, where *modnum* is the model number.

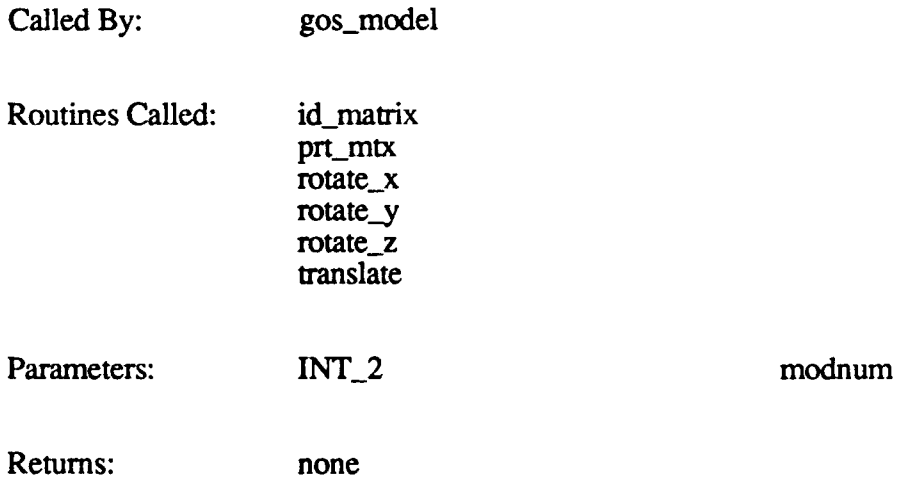

#### 2.2.3.21 **open**\_dbase.c

The open dbase function opens the terrain database and initializes configuration and active area memory parameters for Ballistics. open\_dbase is called by db\_mcc\_setup when it receives a MSG\_FILE\_DESCR - DB\_SETUP message.

The function call is open dbase(db name, state), where:

*db* name is the name of the database to be opened *state* is the current state of the CIG system (C\_DB\_SETUP or C\_MCC\_SETUP) open dbase does the following:

- Opens the database file specified in the Simulation Host message or entered through the keyboard. Calls find\_fn to find the latest version of the specified file.
- **0** Reads the file header.
- Verifies that the database is compatible with the software.  $\ddot{\phantom{a}}$
- \* Initializes database variables: number of load module blocks per side, grid space, number of load modules on a side, number of load modules per side of a load module block, load module width, load module block width, active area width, total number of load modules and load module blocks, etc.
- Clears extra memory if load module blocking is enabled.
- Initializes Ballistics configuration parameters: processor type, frame rate, number of AAM partitions, maximum chord length, maximum model radii **s,** maximum number of models, maximum number of active rounds, polygons, and bvols, etc.
- Sends the configuration data to Ballistics by pushing a MSG\_BO\_BAL\_CONFIG message onto the Ballistics message queue.
- \* Initializes AAM partition information for Ballistics: number of load modules per side, total number of load modules in AAM, viewing distance, grid width, AAM base address, etc.
- Sends the AAM partition parameters to Ballistics **by** pushing a MSG\_B0\_DATABASE\_INFO message onto the Ballistics message queue.

The terrain database is loaded into active area memory **by** load-dbase, which is called **by** db\_mcc\_setup after the viewport configuration tree is created.

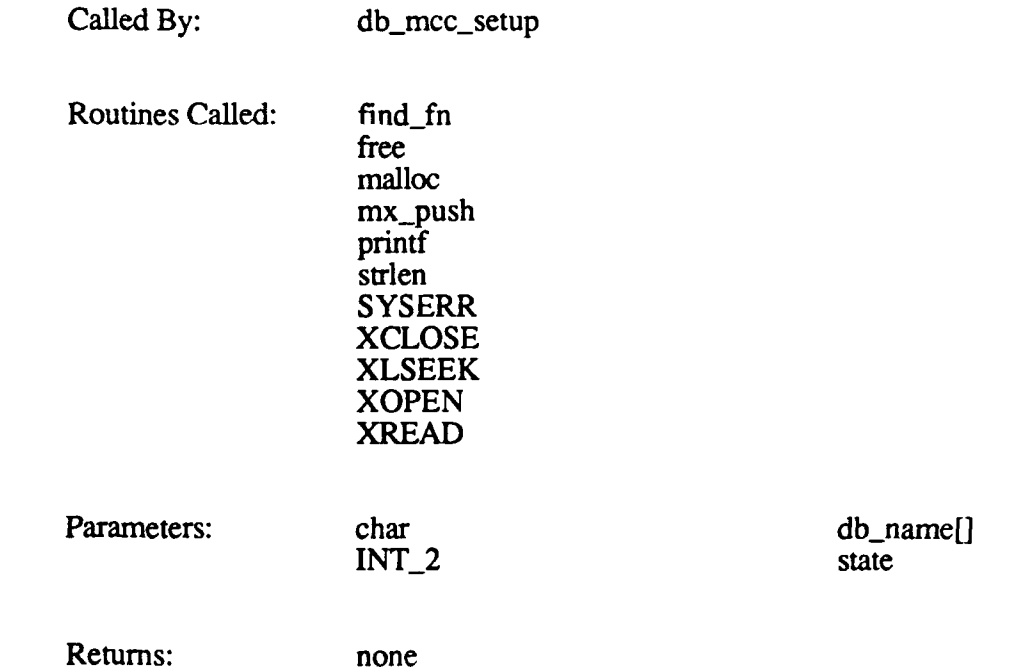

## **2.2.3.22** open ded.c

The open-ded function opens the dynamic elements database (DED) and processes the dynamic model list, changing the relative AAM addresses to absolute AAM addresses. open\_ded is called by load\_dbase after it loads the terrain database into active area memory. The function call is open ded(ded db name, ded start address, avail  $gm)$ , where:

*ded db name* is the name of the dynamic elements database *ded start address* is the location at which to start loading dynamic models  $a$ vail  $g$ m is the amount of space in generic memory for model information

open\_ded does the following:

- Finds the DED file. The file name is specified by the Simulation Host in the MSG\_FILE\_DESCR - DB\_DED\_SETUP message. db\_mcc\_setup sets the name *(ded db name)* in global memory, and load\_dbase passes it to open\_ded. The file name can also be specified through the keyboard. open\_ded calls find\_fn to find the latest version of the specified file.
- \* Opens the file.
- \* Reads the database header and verifies it is valid.
- Allocates memory for the model address, model catalog, special effects address, and special effects catalog tables.
- **"** Verifies there is enough generic memory for the DED models.
- Loads the models into the generic model AAM.
- Calls download\_bvols to download the models and bounding volumes to Ballistics.
- \* Processes the model directory entries.
- \* Processes the special effect directory entries.
- Closes the DED database file.

The function returns 0 if the DED is fully or partially loaded. It returns **-1** if no DED databases are found.

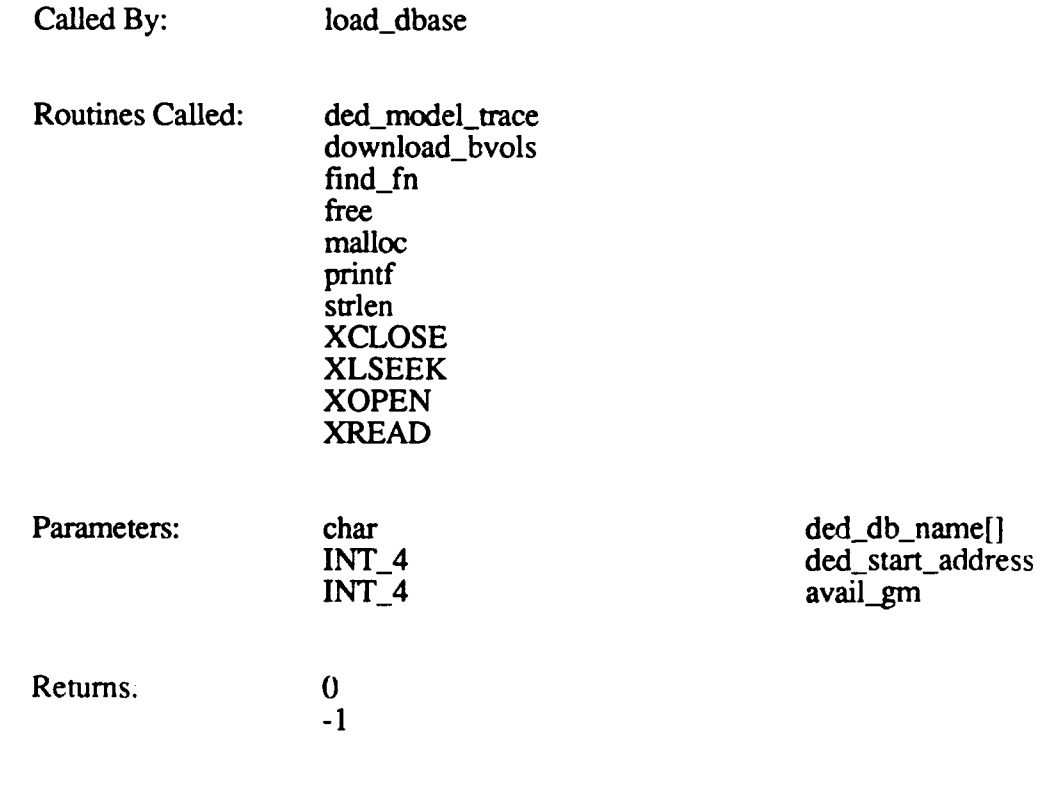

# . **2.2.3.23** simulation.c

The sinulation function is the message handler for the real-time simulation control of the CIG hardware and communications with the Simulation Host. simulation is called by db\_mcc\_setup when it receives a MSG\_CIG\_CTL message with the state set to C\_MCC\_SIMUL or C\_SIMULATION.

The function call is simulation(state, top of configtree), where:

*state* is the current state of the CIG system (C\_SIMULATION or C\_MCC\_SIMUL) *top of configtree* is a pointer to the root configuration node

simulation does the following:

- Initializes various static variables (round fired estimated impact time and range, southwest corner of AAM, static vehicle counter, etc.).
- Displays the coordinates of the northwest corner of the terrain database.
- Posts a message to the MONITOR\_MB mailbox.
- Puts Ballistics into the run state:
	- Sets the Ballistics state to BX\_RUN.
		- Pushes a MSG BO STATE CONTROL message onto the Ballistics
- message queue.<br>Sets the coordinates of the southwest corner of active area memory, based on the simulated vehicle's starting position.
- Tells Ballistics where AAM is by pushing a MSG\_BO\_AAM\_SW\_CORNER message onto the Ballistics message queue.
- Initializes the multiple-frame effects pointers to the field-of-view test table (for a 7000 meter viewing range) or the terrain (for a 3500-meter viewing range).
- Posts a message to the DATABASE\_MB mailbox and waits for rowcol\_rd to finish. rowcol\_rd loads the initial load modules into active area memory.
- Posts a message to the LOCAL TERRAIN MB mailbox and waits for local terrain to finish, local terrain generates a message describing the terrain around the simulated vehicle for the Simulation Host.
- Initializes the local terrain message counter. This counter is used in conjunction with the local terrain interval to determine when to generate local terrain messages
- 
- (currently set at every 32 frames). **"** Determines the frame rate (15 or 30 Hz) and sets it in global memory. **"** Tells Ballistics the frame rate by pushing a MSG\_BOCIGFRAMERATE message onto the Ballistics message queue.
- **"** Determines which double buffer is being used by the hardware.
- **"** Processes each runtime message received from the Simulation Host in turn (see table below).<br>Reads and processes all hit, miss, and round position messages returned by
- 
- Ballistics (from the Ballistics message queue).<br>Processes laser return messages returned from Ballistics.
- \* Returns all messages passed back from the 2-D overlay processor.
- Performs AGL (above ground level) processing if enabled.
- \* Calls EXCHANGE DATA to exchange message packets.
- Resets the state tables and waits for the next interrupt.

The following table summarizes the processing performed by simulation in response to each valid message type it receives from the Simulation Host. The first column lists the messages in alphabetical order. The second column briefly describes the purpose of the message (in italics), then lists the major steps performed by simulation to process the message.

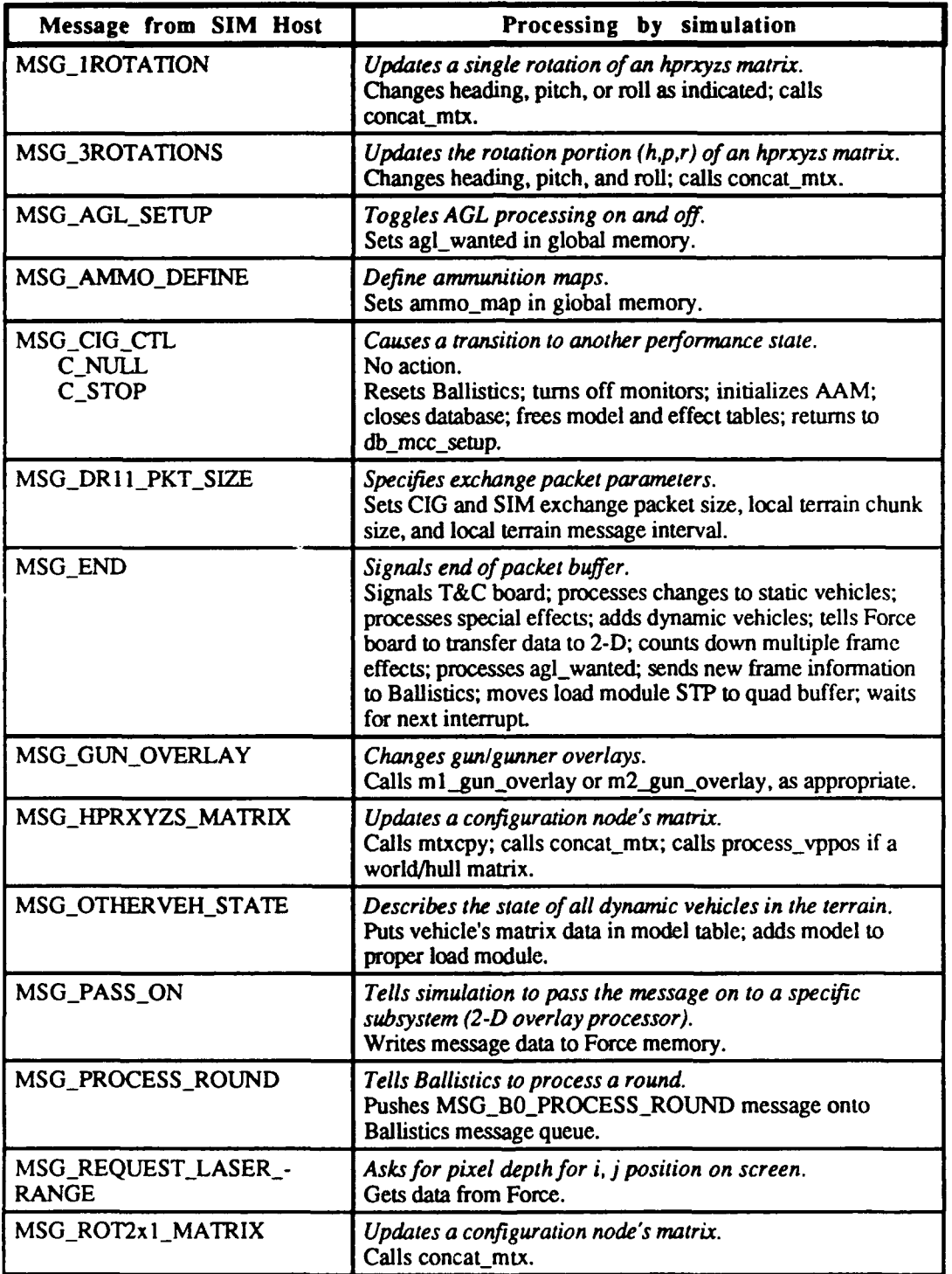

94
٦

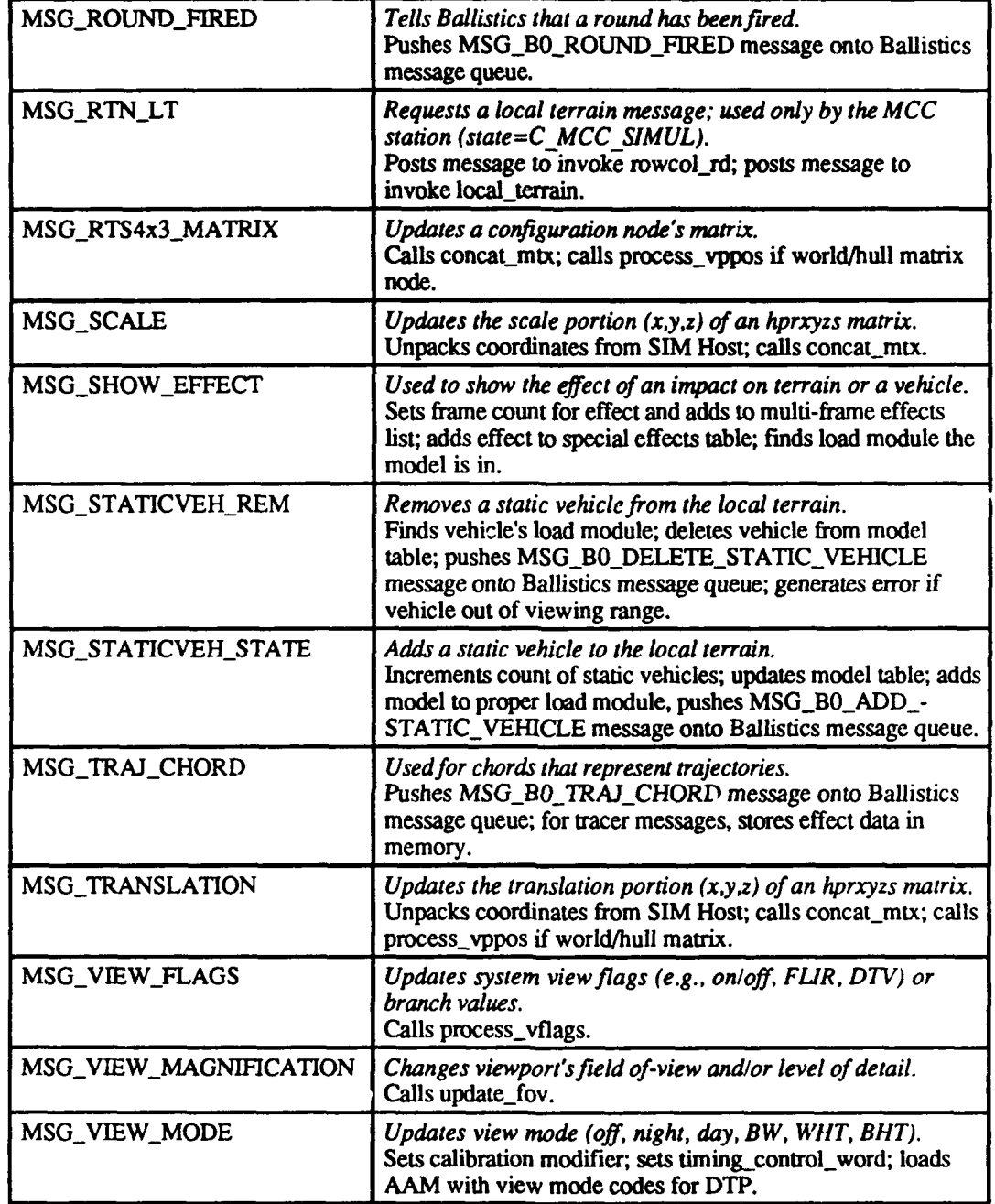

Called By: db\_mcc\_setup

Routines Called: active\_area\_init concat\_mtx EXCHANGE\_DATA\_SIM FIND\_LM free FXTOFL ml\_gun\_overlay

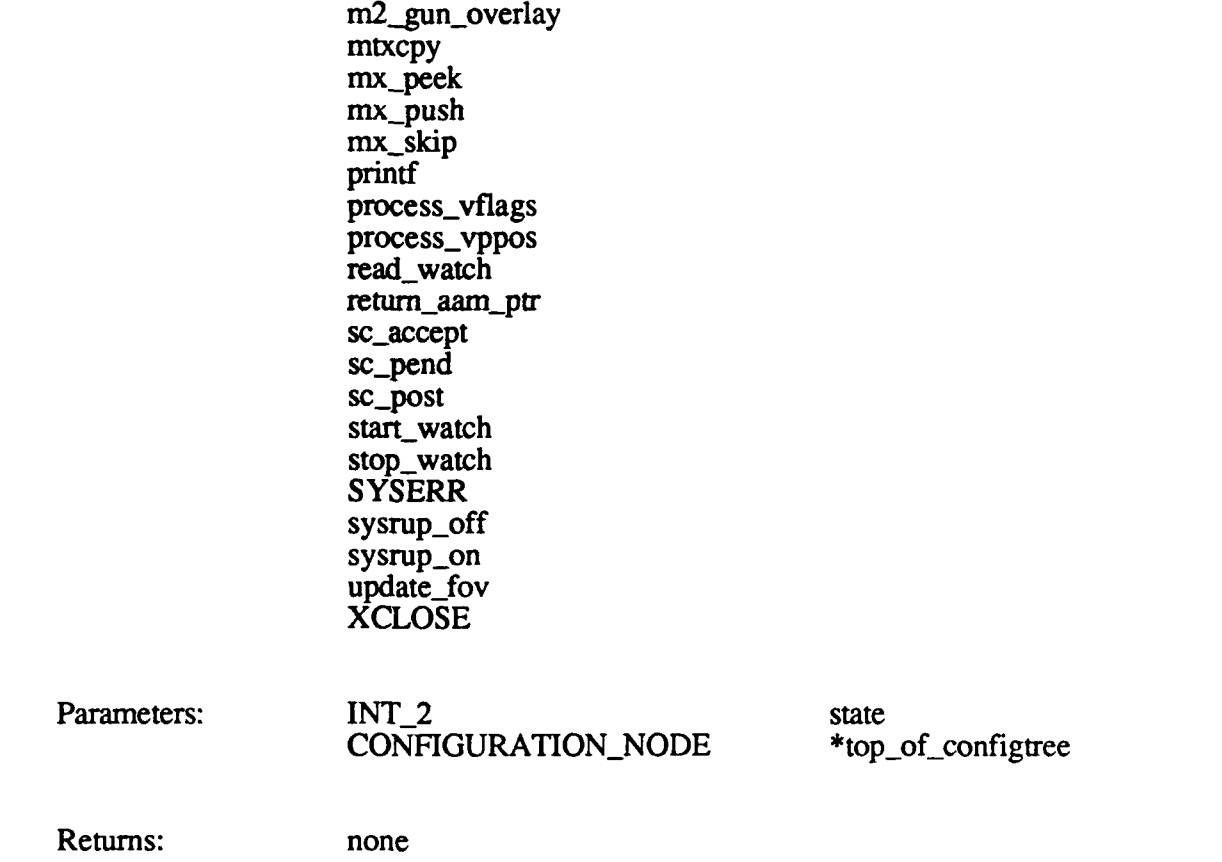

#### 2.2.3.24 **stdio.c**

The stdio function is required for the OASYS compiler only. It defines stdin, stdout, and stderr.

This function is not currently used.

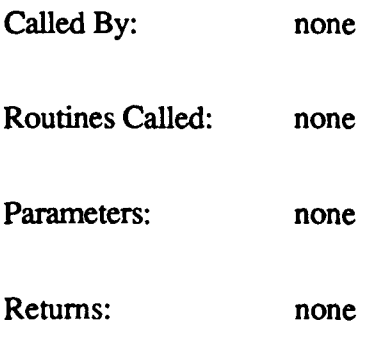

# 2.2.3.25 support.c

*The* functions in support.c are Butterfly-compatible versions of some of the operating system service calls used by the real-time software. These functions are as follows:

- start\_watch
- read\_watch
- stop-watch
- **bus\_error**
- bus\_error\_w
- \* system
- \* sload
- get\_record
- send\_data
- ver\_data
- **"** check-sum
- get binary\_data
- **get** char
- **"** ctoi
- unbf.\_getchar
- sysrup\_on
- sysrup\_off

# 2.2.3.25.1 start watch

The start\_watch function is a null stub for Butterfly compatibility. It is not currently used.

# **2.2.3.25.2** read watch

The read watch function is a null stub for Butterfly compatibility. It is not currently used.

# **2.2.3.25.3** stopwatch

The stop\_watch function is a null stub for Butterfly compatibility. It is not currently used.

#### 2.2.3.25.4 bus-error

The bus\_error function is a Butterfly routine used to test whether a specified memory location exists.

The function call is bus error(address, accesstype), where:

*address* is the test address *accesstype* is **b** (byte access), w (word access), or **I** (long word access)

bus\_error returns *ret* set to 0 if the location exists, or 1 if it does not.

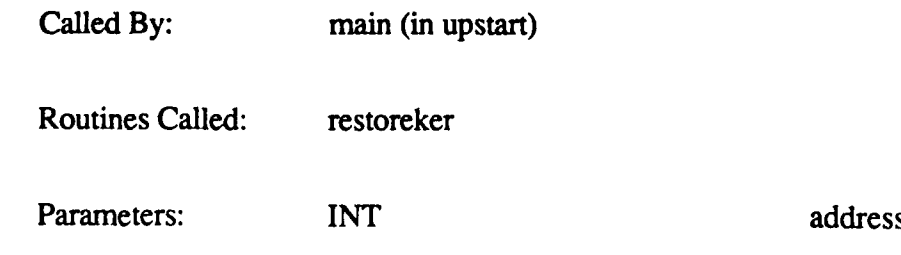

char accesstype

Returns: ret

#### **2.2.3.25.5** bus error w

The bus error w function is a Butterfly routine used to test whether a specified memory location exists, and to write to that address.

The function call is bus error  $w(address, accesstype, data)$ , where:

*address* is the test address *accesstype* is **b** (byte access), w (word access), or **I** (long word access) *data* is the data to be written to the test address

bus\_error\_w returns ret set to 0 if the location exists, or 1 if it does not.

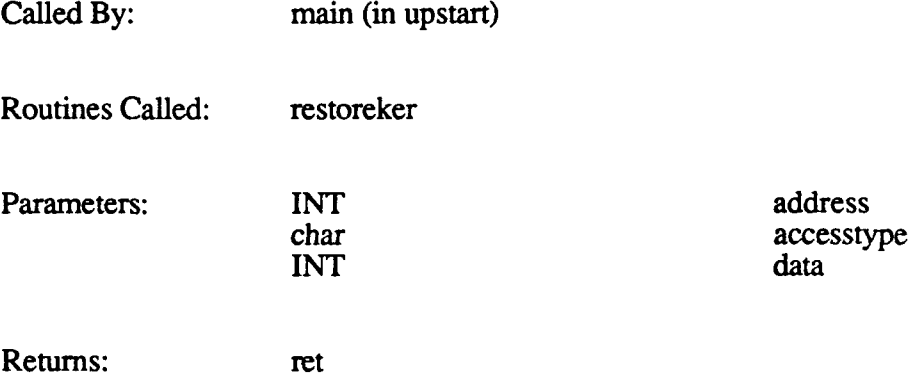

#### 2.2.3.25.6 system

The system function is a Butterfly routine used to execute a shell command.

The function call is system(request, dat1, dat2, dat3), where:

*request* is the command to be executed: 20 (get root) or 24 (run file) *datl* is the name of the file *dat2* is not used *dat3* is the offset for sload

The value returned *(ret)* is the size of the root directory or the value returned from sload.

Called By: none

Routines Called: bcopy

Find\_Value Map\_Obj

printf sload Unmap\_Obj Parameters: INT request<br>
char \*dat1 char \*datl

char \*dat2<br>char \*dat3 char \*dat3

Returns: ret

#### **2.2.3.25.7** sload

The sload function converts a Motorola S-format file into executable code. It reads data from the disk in sector-sized chunks, breaks the ASCII down into record-sized lines, then stores the binary data.

The function call is sload(filename, **offset,** wsize), where:

*filename* is the file to be converted *offset* is the amount to add to the binary data address *wsize* is the size of the destination granularity

The function returns **1** if successful, or -1 if it encounters an error *(file* could not be opened, bad checksum on a record, or early end-of-file detected).

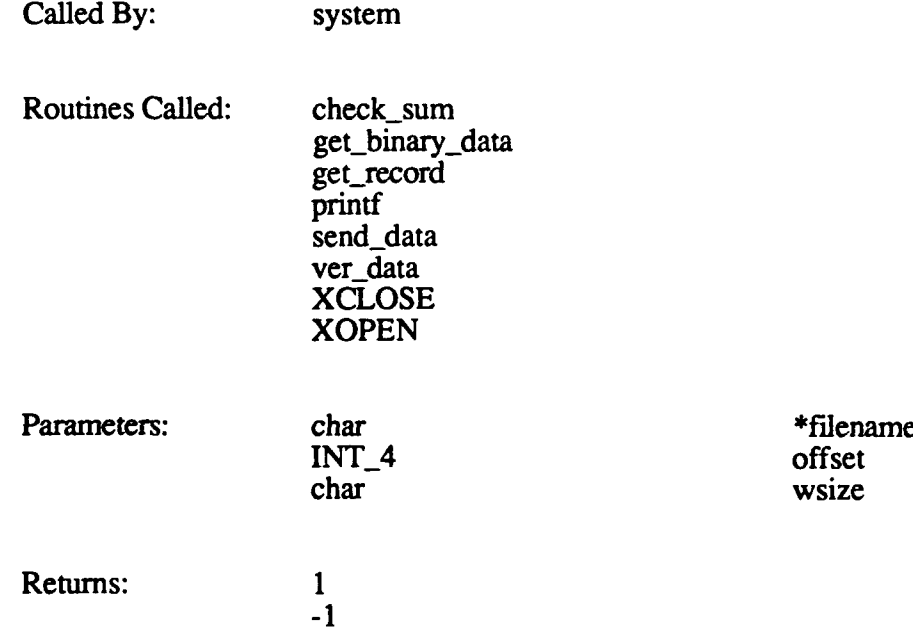

#### 2.2.3.25.8 get\_record

The get\_record function fills a string buffer with exactly one Motorola S-format record.

The function call is **get** record(record), where *record* is the record to be read.

The function returns the S-format byte count if successful. It returns **0** if there are no records in the file.

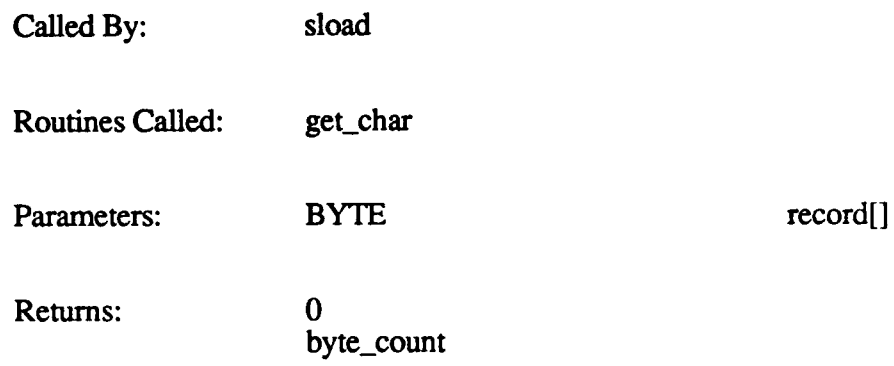

#### **2.2.3.25.9** send-data

The send data function writes data to memory in ascending bytes from a given start address.

The function call is send\_data(address, cptr, count, wsize), where:

*address* is the initial load address (absolute S-format) *cptr* is a pointer to the ASCII record characters *count* is the number of characters to transmit *wsize* is the size of the destination granularity

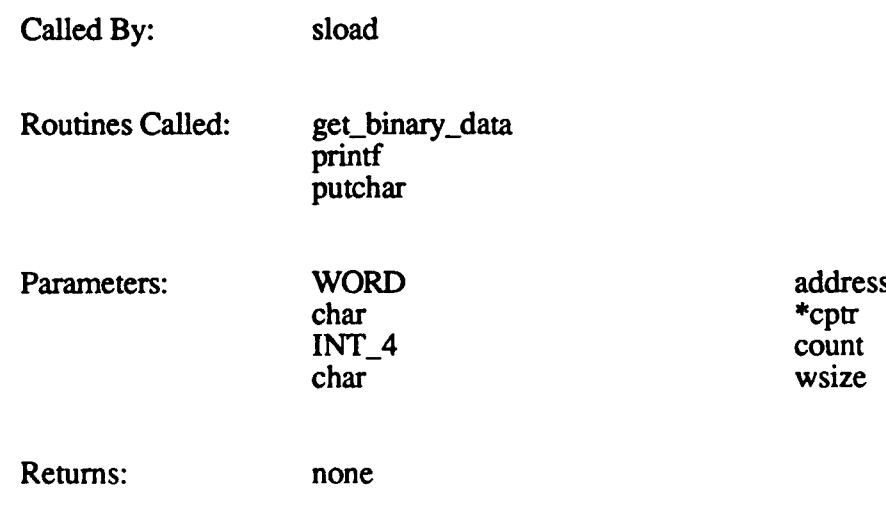

#### **2.2.3.25.10** ver data

The ver\_data function compares ASCII characters with memory in ascending bytes from a given start address.

The function call is ver\_data(address, cptr, count), where:

*address* is the initial load address (absolute S-format) *cptr* is a pointer to the ASCII record characters *count* is the number of characters to compare

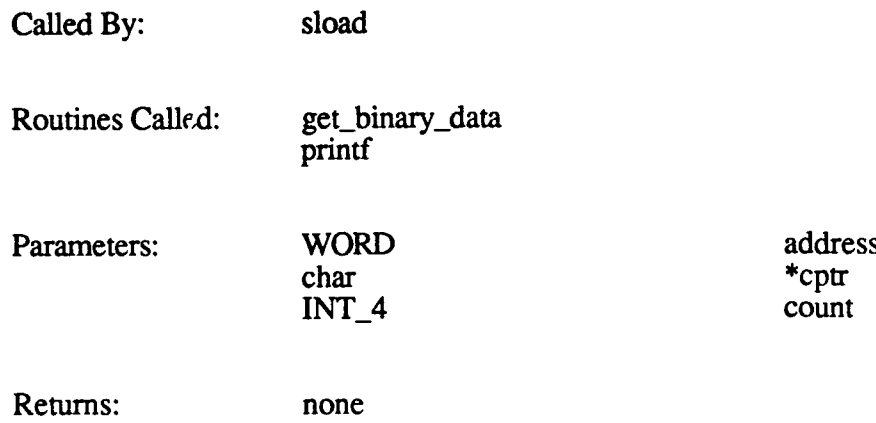

#### **2.2.3.25.11** check-sum

The check\_sum function verifies the checksum byte of an S-format record.

The function call is check\_sum(pointer, count), where:

*pointer* points to the record to be checksummed *count* is the byte count

The *answer* returned by the function is 0 if the checksum byte is correct. A non-zero value indicates a bad checksum.

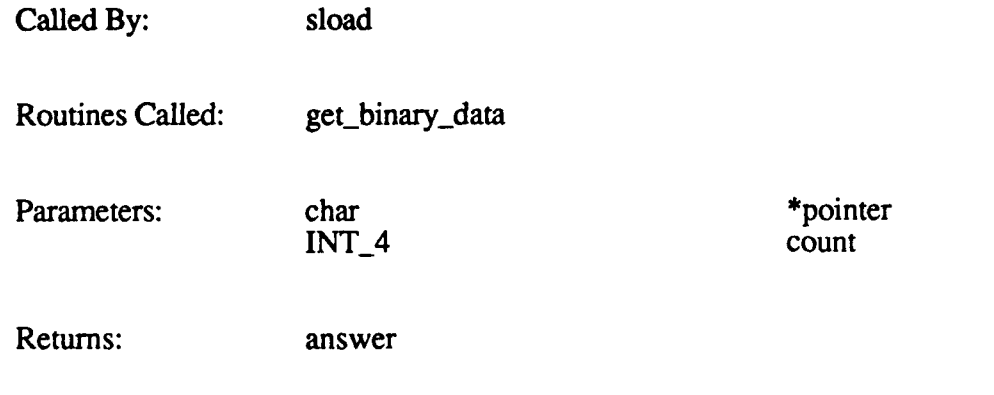

#### 2.2.3.25.12 get\_binary\_data

The get\_binary\_data function returns the binary equivalent of specified characters.

The function call is get binary data(cptr, count), where:

*cptr* is a pointer to the character string *count* is the number of characters to be converted

The result is returned as *binary data*.

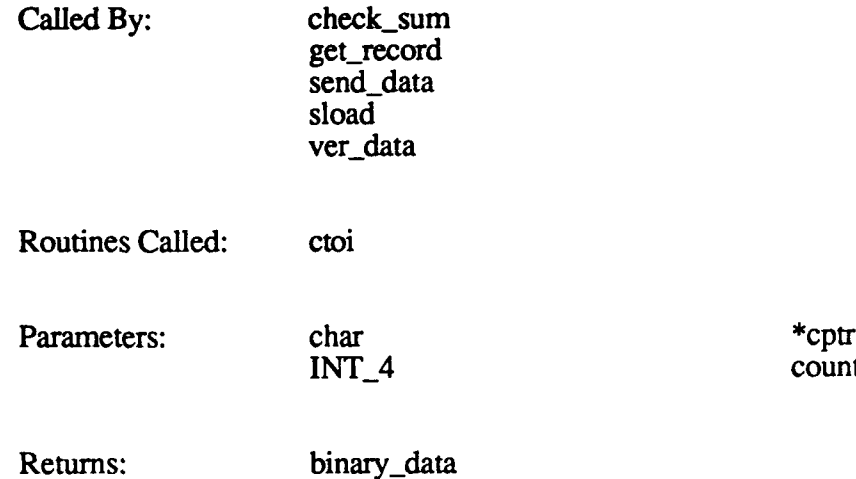

#### 2.2.3.25.13 get\_char

The get\_char function returns the next available ASCII character from a sector-sized buffer. If a character is found, get\_char returns the integer. If the buffer is empty, get\_char reads the next sector from disk. If there is no next sector, get\_char returns EOF.

The function call is  $get\_char()$ .

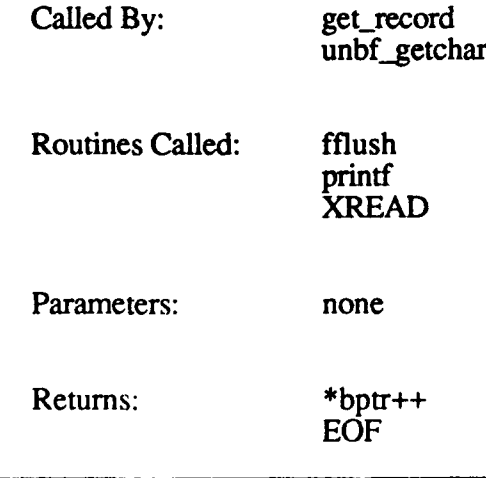

# 2.2.3.25.14 ctoi

The ctoi function converts a character to an integer.

The function call is  $ctoi(c)$ , where  $c$  is the character to be converted.

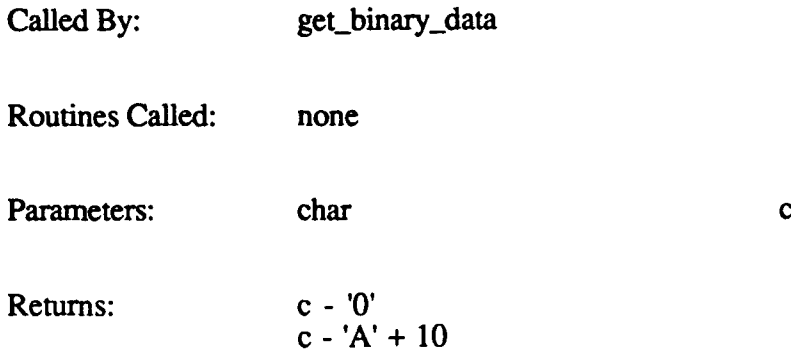

#### **2.2.3.25.15** unbf-getchar

**The** unbf-getchar function is a Butterfly routine that gets a single character input from the standard input non-blocking **1/0.**

The function call is **unbf** getchar(). The character is returned as c.

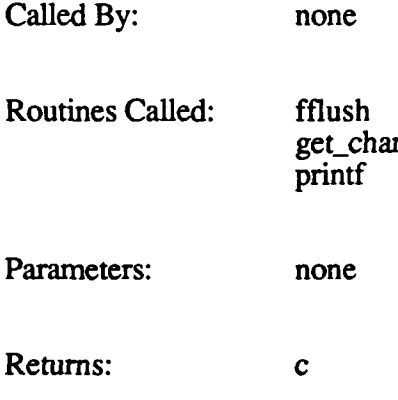

#### 2.2.3.25.16 sysrupon

The sysrup\_on function is a null stub for Butterfly compatibility. It is not currently used.

#### 2.2.3.25.17 sysrup\_off

The sysrup\_off function is a null stub for Butterfly compatibility. It is not currently used.

 $*$ argv[]

#### **2.2.3.26** upstart.c

The upstart.c **CSU** contains the functions that form the driver for the real-time applications software. These functions are the following:

- 
- \* main (for Butterfly compatibility only)<br>
\* templates\_init (for Butterfly compatibility only)
- \* upstart
- bootup\_slave133

#### **2.2.3.26.1** main

The main function is used to start upstart. This function is provided for Butterfly compatibility only. It remaps the required addresses to VME addresses, then calls upstart.

main requires three arguments to start upstart: *host id, my id, and bvme id.* 

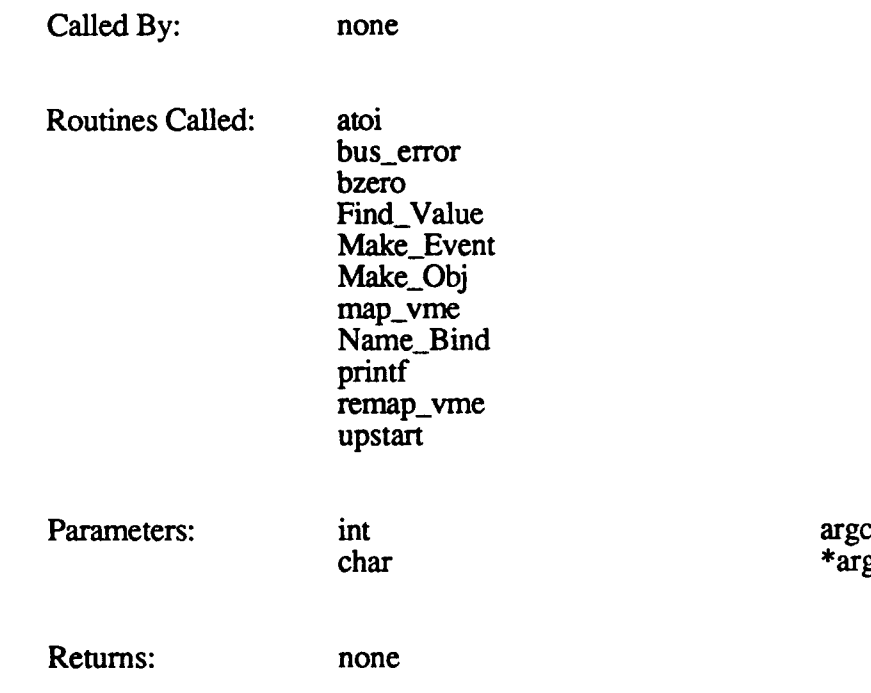

#### **2.2.3.26.2** templatesinit

The templates\_init function initializes the data used to build the AAM data structures locally before copying them into the AAM.. This function is required for Butterfly compatibility only.

The function call is templates  $init()$ .

Called **By:** upstart

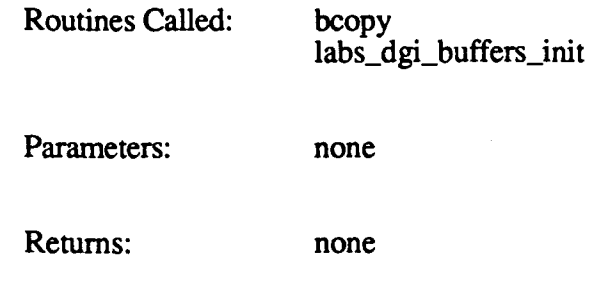

# **2.2.3.26.3** upstart

The upstart function is the driver for the real-time applications software. It establishes communication with the Simulation Host, reads a message, then calls the appropriate function depending on the system state requested in the message.

upstart is initiated **by rtt** during the task initialization state. It does the following:

- Locates the T&C (Timing and Control) board.
- \* Loads Ballistics from disk.
- Posts a BALLISTICS\_MB mailbox message to start Ballistics.
- **"** Calls bootup-slave133 if a slave board is detected.
- \* Waits for Ballistics to return a status message and a global address message. \* Initializes the DR **1I** buffer sizes.
- 
- \* Initializes the local terrain chunk size and the interval between local terrain
- messages.<br>• Initializes the system tasks.
- Calls OPEN\_EXCHANGE to open the necessary pipes to the Simulation Host.
- **"** Initializes active area memory.
- \* Processes messages from the Simulation Host, calling other functions as required.

The following table summarizes the processing performed by upstart in response to each valid message type it receives from the Simulation Host. The first column lists the messages in alphabetical order. The second column briefly describes the purpose of the message (in italics), then lists the major steps upstart performs to process the message.

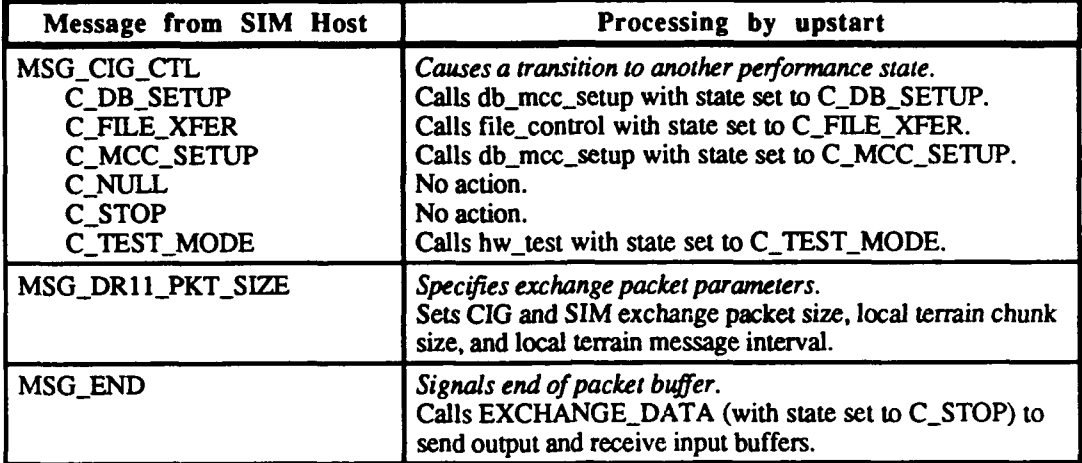

Called **By:** none

Routines Called: active\_area\_init bootup\_slave133 bus\_error db\_mcc-setup EXCHANGE\_DATA file\_control hw\_test labs\_dgi\_buffers\_init malloc mx\_error mx\_open mx\_peek mx\_skip OPEN\_EXCHANGE printf sc-post sin **SYSERR** templates\_init (Butterfly only) TORAD Parameters: none

Returns: none

# **2.2.3.26.4 bootupslave133**

The bootup-slave133 function boots up the slave 133 board. The function first checks to see if the Ballistics file has already been loaded. If not, it loads the latest version of the Ballistics file from disk. If no Ballistics task is found on disk, the function resets the Ballistics board type to master.

# The function call is bootup\_slavel $33()$ .

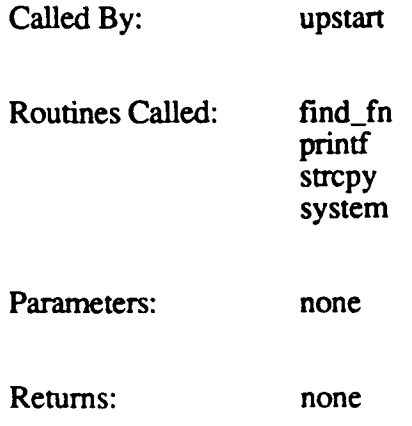

# 2.2.4 **2-D** Overlay Compiler [120TX systems only]

This section describes the functions that make up the 2-D (Two-Dimensional) Overlay Compiler, which is a major functional component of the **CIG** Host Mainline (UPSTART) CSC. These functions build the 2-D overlays from ASCII commands, then generate executable commands for the 2-D processor.

#### *Note: These functions apply to 120TX systems only. The only overlays available on 120T systems are the hard-coded gun, gunner, and calibration overlays generated in the Real-Time Processing component.*

2-D overlays are displayed on a viewport on top of the three-dimensional terrain display. For example, overlays can be used to display calibration patterns and numerical readouts such as current altitude and speed. Each 2-D component is classified as either dynamic (able to move or change) or static (not capable of movement or change).

The 2-D overlay database describes all components that can be displayed in the overlays. This database is an ASCII file sent from the Simulation Host via messages. The overall process for creating the 2-D overlay database is as follows:

- 1. The Simulation Host invokes the 2-D compiler using the CIG Control Start 2D Setup message.
- 2. The Simulation Host sends the ASCII file via 2-D SETUP messages, one per packet buffer.
- 3. After the entire file has been sent, the Simulation Host sends a CIG Control Stop message.
- 4. The 2-D compiler function compiles the data. If a monitor is available, error and status information is displayed.
- 5. The data is downloaded via the Force board into 2-D dynamic memory on the GSP (Graphics System Processor) chip on the MPV board.

Once the 2-D database is loaded into memory, the overlays can be changed using PASS\_ON messages sent from the Simulation Host. These messages contain commands that are used to move or change dynamic components, and to draw or remove static components. The 2-D task (w  $\pm$  h runs on the GSP) decodes the runtime commands and updates the component information in the 2-D database accordingly. The 2-D task then processes the changes to each component in the order in which they are defined in the database.

The functions in the 2-D Overlay Compiler CSU are not involved with runtime changes. The commands are passed directly from the real-time software to Force to the GSP, and the GSP processes the changes to the structures in its memory.

For the complete syntax of each command used to set up or change a 2-D image, refer to the "2-D Commands and Parameters" document. That document also provides a sample 2- D overlay and its ASCII input file.

Overlays can also be created and compiled offline. A special version of the **2-D** compiler function is used to read the overlay file and generate a binary file. This file can then be copied to the CIG and downloaded to 2-D memory (via the Force board) at a later time. All of the source files that contain the functions used to process an overlay file offline are prefixed **by** u-; these functions are not described in this document **A** separate "make" file is used at system build time to select these source files instead of their online equivalents.

The primary data structures built **by** the 2-D compiler are the following:

#### Component descriptor table

Contains each component's number **(0-63),** color, channel **(0** for high resolution, **1** or 2 for low-resolution), plane (foreground or background), window number **(0** for screen space, 1-15 for user-defined windows), clipping values, pre-translate (prerotation) values, and post-translate (post-rotation) values.

#### Window descriptor table

Contains each window's absolute address, width (horizontal pixels), height (vertical pixels), pitch, and a conversion factor for GSP.

#### Component pointer table

Contains a pointer to each component in the 2-D database.

After compilation, these structures are downloaded into GSP memory. If the 2-D compiler is being run off-line, the data is compiled into a binary file which can later be downloaded to the GSP. Figure 2-7 illustrates these structures, their contents, and their interrelationships, as they exist in GSP memory.

The primitive types handled by the **2-D** compiler, and the functions used to process them, are the following:

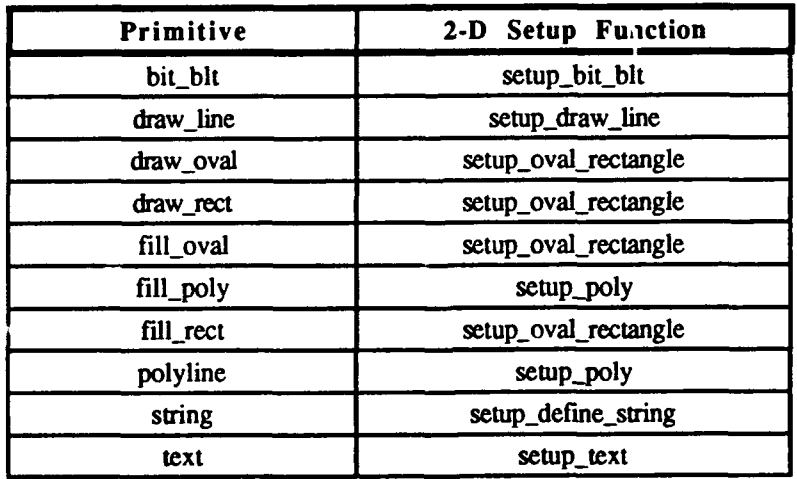

The specified function is responsible for retrieving the parameters associated with the primitive, validating the **data,** then adding the data to the component descriptor table.

The structure of each of these primitives is illustrated in Figure **2-8.**

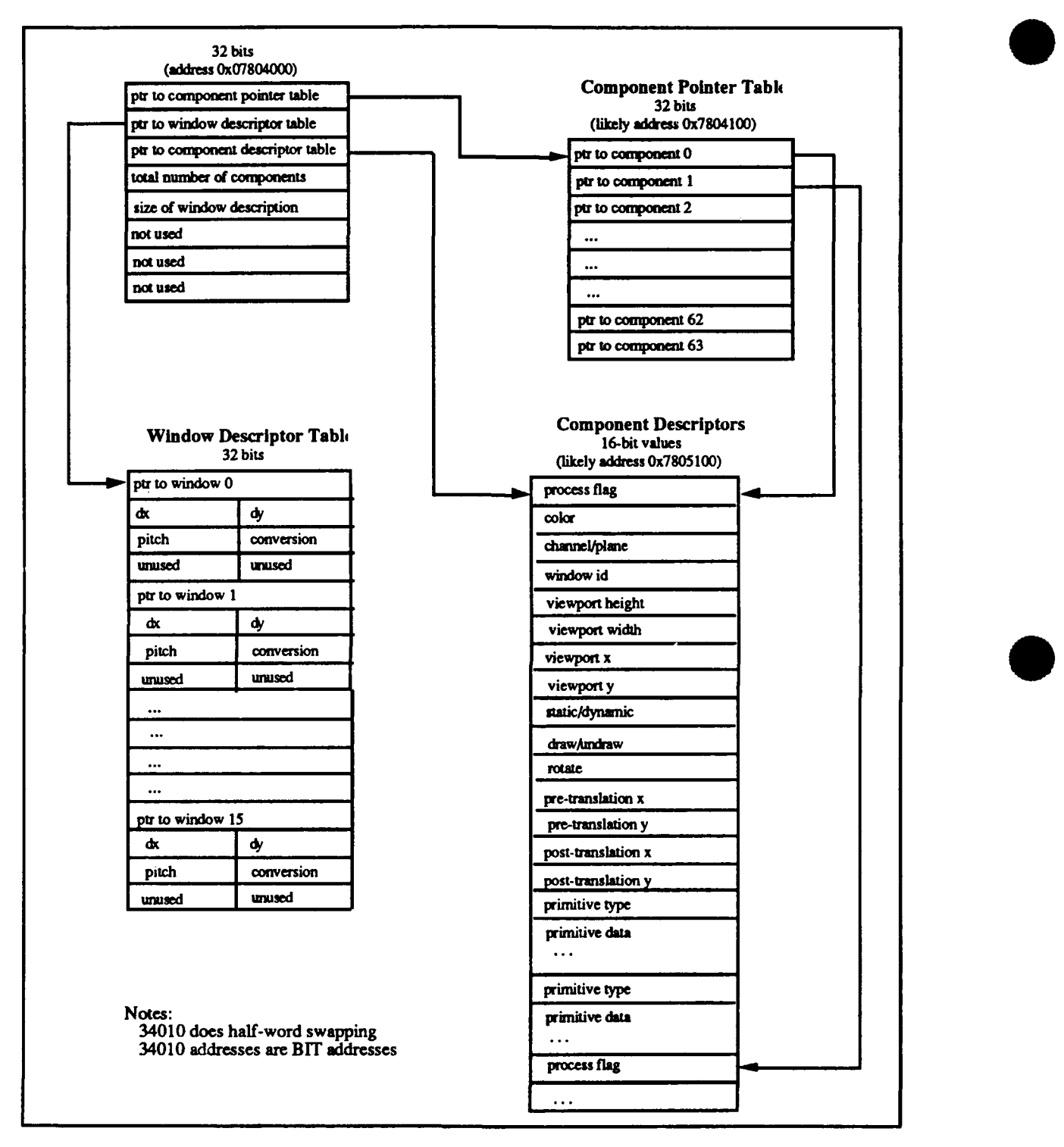

Figure **2-7. 2-D** Memory (From The **2-D** Compiler)

#### BBN Systems and Technologies 120TX/T CIG HOST CSCI

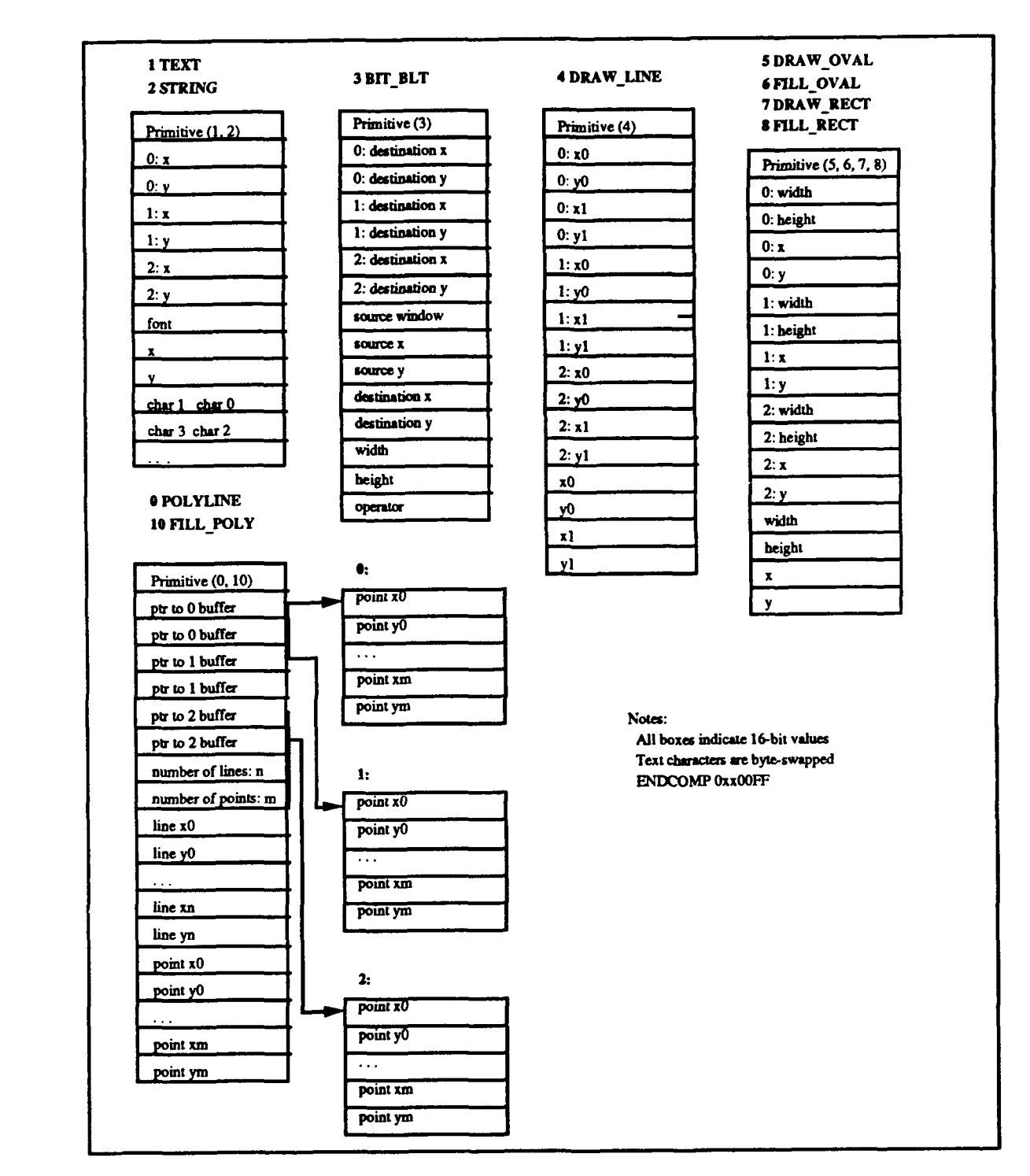

Figure **2-8. 2-D** Compiler Primitives

Figure **2-9** identifies the CSUs in the **2-D** Overlay Compiler component of the UPSTART **CSC.** These CSUs are described in this section.

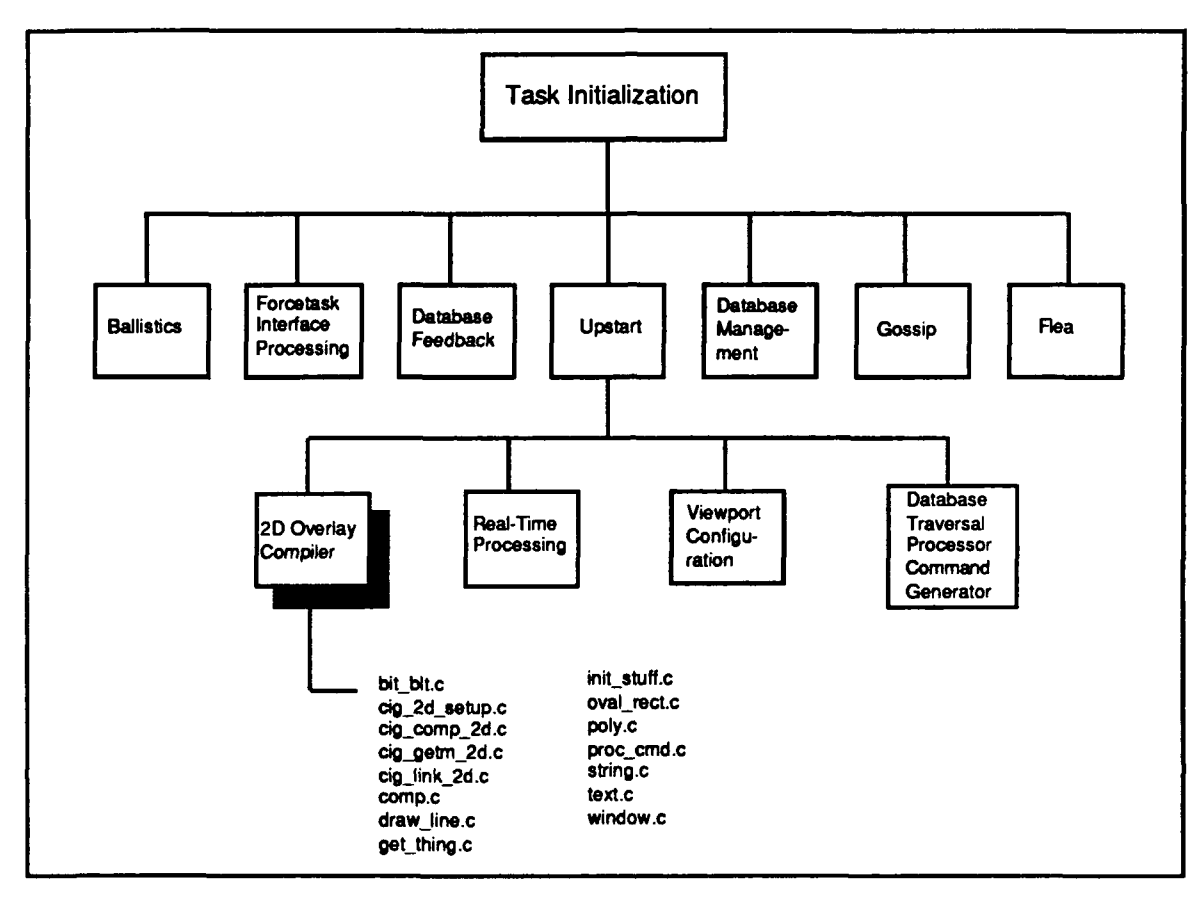

Figure **2-9. 2-D** Overlay Compiler CSUs

\* Figure 2-10 illustrates how the CSUs in the **2-D** Overlay Compiler interact.

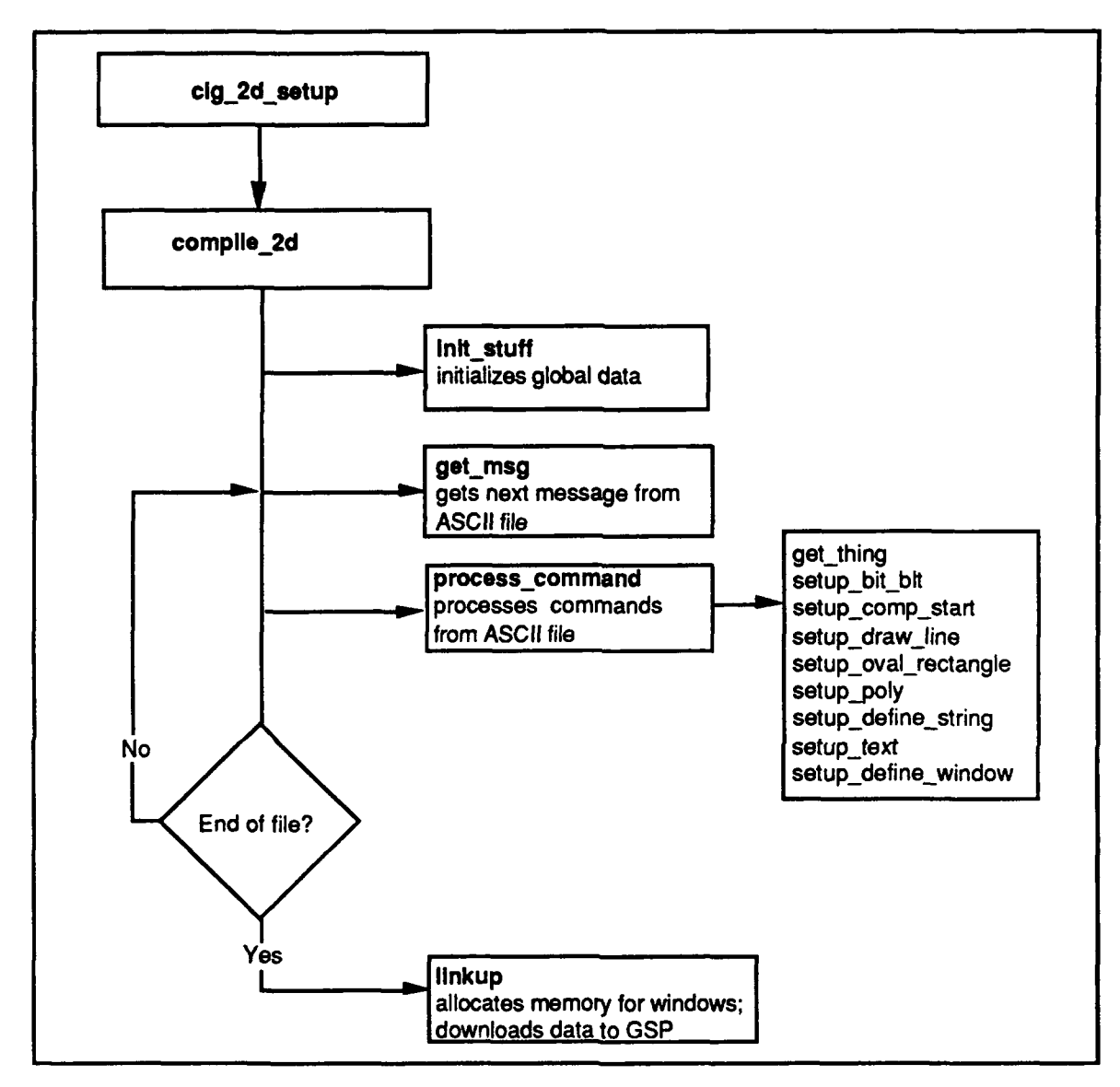

Figure 2-10. **2-D** Overlay Compiler Flow Diagram

# $2.2.4.1$  bit blt.c (setup bit blt)

The bit\_blt.c **CSU** contains one function, setup\_bit\_ blt. This function is responsible for setting up block-transferring pixel information in the component descriptor table.

The function call is setup bit blt(cmd), where  $cmd$  is the command (N\_BIT\_BLT) passed by process\_command.

setup\_bit\_blt does the following:

Verifies that component start data has already been processed.

- Calls get\_thing to retrieve the parameters associated with this primitive.
- Determines if the component descriptor table has room available.
- Places the source window pixel x and y into the component descriptor table.
- Places the destination window pixel x and y into the component descriptor table.
- Places the width, height, and operator into the component descriptor table.

The *rtn* val returned by the function is one of the following:

- 
- **SUCCESS if the data is added to the table successfully.**<br>• **COMPONENT\_DESCRIPTOR\_TBL\_FULL if the table does not have enough** room for the new data.
- \* SYNTAXERROR if the data in the message is invalid.

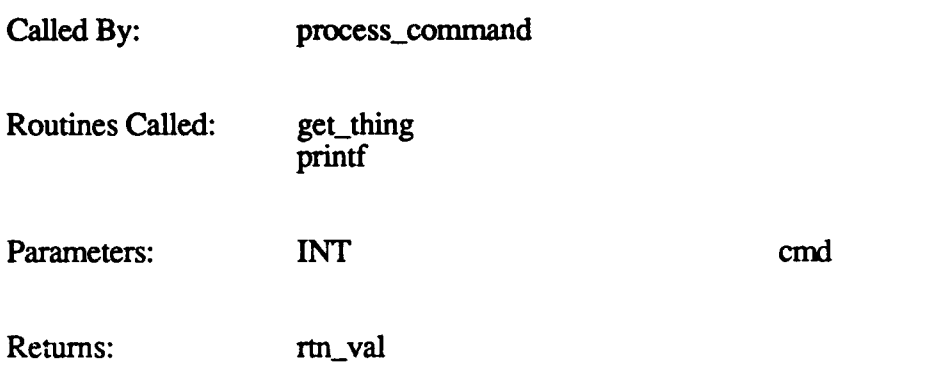

#### 2.2.4.2 cig\_2d setup.c

The cig<sub>12d</sub> setup function is the 2-D overlay setup handler. This function is called by db mcc\_setup if the message from the Simulation Host is MSG\_CIG\_CTL -C\_START\_2D\_SETUP, and a Force board is present.

The function call is  $\text{cig } 2d \text{ setup}$ . cig\_2d\_setup does the following:

- **"** Allocates memory for the setup.
- Starts the 2-D compiler by calling compile\_2d.
- Deallocates the memory when the compiler is finished.

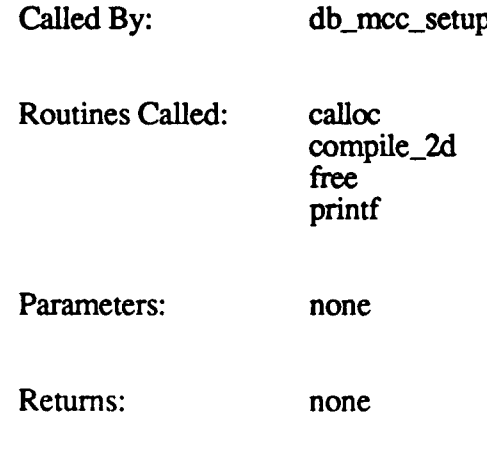

# **2.2.4.3 cigcomp\_2d.c (compile\_2d)**

The cig-comp\_2d.c **CSU** contains one function, compile\_2d. This **function** is the main driver for the **2-D** database compiler, compile\_2d is responsible for processing the **2-D** setup messages **(MSG\_2D\_SETUP)** sent from the Simulation Host. Each message represents one line in the **ASCII** 2-D database file.

The function call is **compile 2d** $()$ . compile\_2d does the following:

- Calls init stuff to initialize various compiler variables.
- Calls get\_msg\_2d to get each line of the input file.
- Calls process\_command to process each command from the input file.
- **"** Checks for errors from process\_command.
- Calls linkup to set up the window pointers and write the data to the GSP.
- Reports the number of errors detected during the compile. Cleans up and quits.
- 

Called By: cig\_2d\_setup Routines Called: get\_msg\_2d init stuff linkup printf process\_command Parameters: none Returns: none

# $2.2.4.4$  cig getm  $2d.c$  (get msg  $2d$ )

The cig\_getm\_2d.c CSU contains one function, get\_msg\_2d. This function gets the next 2-D message from the input file and sets a pointer to it for compile\_2d.

Each MSG\_2D\_SETUP message received from the Simulation Host represents one line of data in the ASCII input file. Each setup message is followed **by** a MSGEND message, making the MSG\_2D\_SETUP message the only message in the packet. get\_msg\_2d calls EXCHANGE\_DATA to exchange packets each time a MSG\_END message is detected. The full sequence is terminated by a MSG\_CIG\_CTL - C\_STOP message.

The function call is get  $\text{msg }2d$ .

*The msg* code returned **by** the function is one of the following:

- CONTINUE\_2D\_SETUP if a valid 2-D setup message is found.
- STOP\_2D\_SETUP if a CIG Control-Stop message is detected.
- INVALID\_2D\_SETUP if an unknown message is detected.

Called **By:** compile\_2d get\_thing

Routines Called: **EXCHANGE DATA** SYSERR

Parameters: none

Returns: msg.code

# 2.2.4.5 **ciglink\_2d.c** (linkup)

The cig\_link\_2d.c **CSU** contains one function, linkup. This function is responsible for setting up window pointers and allocating available MPV (Micro Processor Video) memory for windows. It also downloads the data to **GSP** memory.

The function call is  $linkup()$ . linkup does the following:

- Calculates base addresses and table sizes for all information.
- Outputs the following information to stdout: component pointers table base address and size, window descriptor table base address and size, component descriptor table base address and size, allocatable window base address and maximum size, **0** and base program address. See Figure 2-11 for a sample output.
- \* Sets up the screen window area (this should not vary).
- Changes the component pointers to absolute addresses.
- Allocates space for the dynamic polygon buffer areas.
- Sets the allocatable window area to the space following the component descriptor table.
- Allocates space for all windows and sets the window pointers.
- Downloads all data to GSP memory via the Force control register.

If the offline version of linkup is run, it writes all 2-D overlay data (header, component pointer table, window descriptor table, and component descriptor table) to the 2-D binary database file. The binary file can then be copied to the CIG and downloaded to GSP memory at a later time.

Figure 2-11 is a sample of the output generated by linkup.

file data2d itl.0400 **-** Compiler output from: compile\_2d -data2dita.0400 data\_2d itb.0400 **>** data2ditl.0400 BBN Systems and Technologies Graphics Technology Division **2D** Database Compiler Date Thu Nov **17 15:23:31 PST 1988** Version: 0400 Link step starting **... BASE COMPONENT** POINTERS **ADDRESS:** 0x07804100 size of component pointer table: 0x00000800<br>SE WINDOW DESCRIPTOR TABLE ADDRESS: 0x07804900 **BASE** WINDOW DESCRIPTOR TABLE **ADDRESS:** 0x07804900 size of window descriptor table: **Ox00000800 BASE COMPONENT** DESCRIP TABLE **ADDRESS:** 0x07805100 size of component descriptor table: BASE ALLOCATABLE WINDOW ADDRESS: 0x0780c5e0<br>maximum size of allocatable area: 0x00373a20 maximum size of allocatable area: **BASE** PROGRAM **ADDRESS: 0x07b80000** Allocating Dynamic Poly **0x3** at 0x780c5e0 Next Available Address: Ox780ec2O Space used: 0x2640 Space available: 0x3713e0 Allocating Dynamic Poly **0x4** at 0x780ec20 Next Available Address: Ox780ed4O Space used: 0x2760 Space available: 0x3712c0 Window **Oxl** Allocated at **GSP** address: 0x780ed50 Next Available Address: 0x78b6d50 Space used: Oxaa760 Space available: 0x2c92b0 Compile finished **--** Number of Errors **- 0**

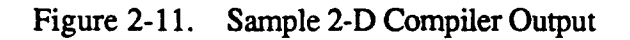

Called By: compile\_2d

Routines Called: DOWNLOAD DATA printf TRIGGER FORCE WAIT\_FORCE

Parameters: none

Returns: none

# $2.2.4.6$  comp.c (setup\_comp\_start)

The comp.c CSU contains one function, setup\_comp\_start. This function is responsible for placing component start data into the component descriptor table.

The function call is **setup** comp start(cmd), where cmd is the command (N\_COMP\_START) passed by process\_command.

setup\_comp\_start does the following:

- Calls get thing to retrieve the component number, color, channel number, plane (foreground or background), window number, static/dynamic parameter, and rotation/translation values.
- Determines if the component descriptor table has room available.
- Places a pointer to this component in the component pointer table.
- \* Places all of the component data in the component descriptor table.

setup comp-start provides some defaults if invalid parameters are encountered. The default color is white, the default plane is background, and the default static/dynamic parameter is static.

The *rtn val* returned by the function is one of the following:

- 
- \* SUCCESS if the data is added to the table successfully.<br>• COMPONENT\_DESCRIPTOR\_TBL\_FULL if the table does not have enough room for the new data.
- INVALID PARAMETERS if any of the component parameters provided is out of range.

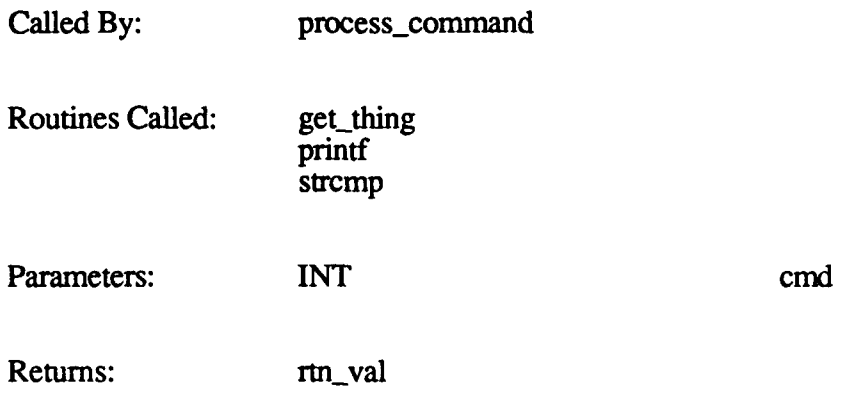

#### 2.2.4.7 draw line.c (setup draw line)

The drawline.c **CSU** contains one function, setup\_draw.\_lne. This function is responsible for updating line data in the component descriptor table.

The function call is setup **draw** line(cmd), where *cmd* is the command (N\_DRAW\_LINE) passed by process command.

setup\_draw\_line does the following:

- Calls get\_thing to retrieve the parameters associated with this primitive.
- Determines **if** the component descriptor table has room available.
- Places the line's starting point x (column) and y (row), and the ending point x and y, into the component descriptor table.

The *rtn* val returned by the function is one of the following:

- 
- \* SUCCESS if the data is added to the table successfully.<br>• COMPONENT\_DESCRIPTOR\_TBL\_FULL if the table does not have enough room for the new data.

• SYNTAX\_ERROR if the data in the message is invalid.

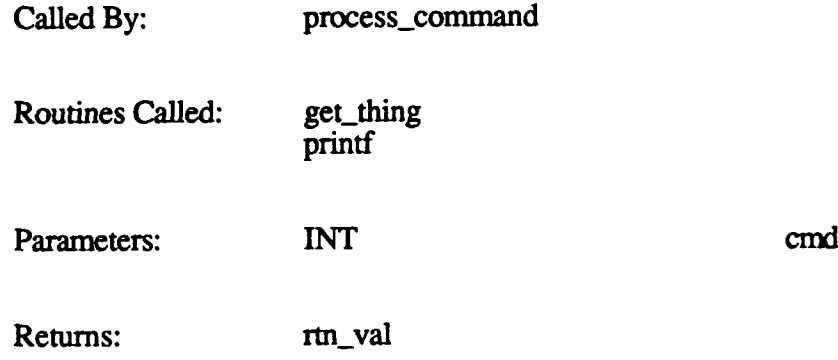

#### $2.2.4.8$  get thing.c

The get\_thing function scans input lines for a specified number of data items of a specified type.

The function call is get thing(type, number), where:

*type* is the type of item (DATA\_TYPE, COMMAND\_TYPE, or TEXT\_TYPE) *number* is the number of items to be read

get\_thing processes data as follows:

- Blank spaces and tab characters are discarded.
- \* If a digit is found and *type* is DATA\_TYPE, get\_thing sets a pointer to the data.
- \* If an alpha character is found and *type* is COMMAND\_TYPE, get\_thing sets a pointer to the command.
- If a quote character is found and *type* is TEXT\_TYPE, get\_thing sets a pointer to the text.
- If the end of line or comment is found, get thing reads the next line.

This process continues until an error occurs or the specified number of items are read. The *rtn.* val returned by the function is one of the following:

- 
- SUCCESS if the items were read successfully.<br>SYNTAX\_ERROR if unexpected data was found.

Called By: process\_command setup\_bit\_blt setup-comp-start setup\_define\_string setup\_define\_window setup\_draw\_line setup\_oval\_rectangle setup-poly setup\_text

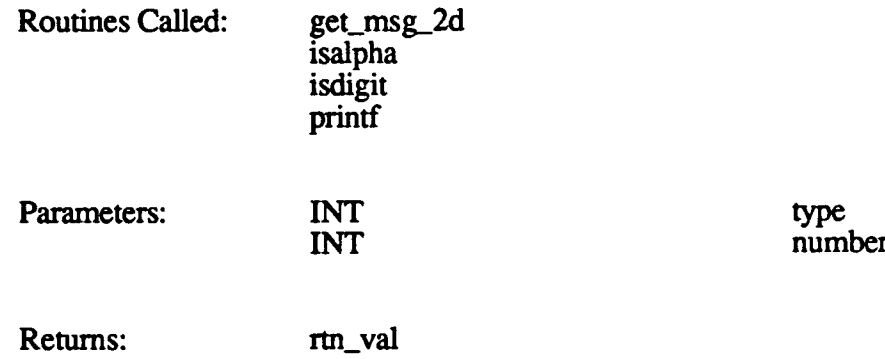

#### 2.2.4.9 **init** stuff.c

The init stuff function initializes the following global data for the 2-D compilation process:

- Window descriptor table
- **"** Allocation list
- \* Component pointer table
- Component descriptor table

The function call is init stuff $($ ).

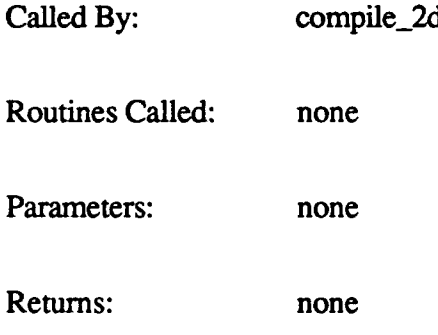

#### 2.2.4.10 oval rect.c (setup oval rectangle)

The oval rect.c CSU contains one function, setup\_oval\_rectangle. This function is responsible for updating oval and rectangle data in the component descriptor table.

The function call is setup oval rectangle (cmd), where *cmd* is the command (N\_DRAW\_OVAL, N\_FILL\_OVAL, N\_DRAW\_RECT, or N\_FILL\_RECT) passed by process\_command.

setup\_oval\_rectangle does the following:

- Calls get\_thing to retrieve the data in the message.
- \* Determines if the component descriptor table has room available.
- Places the object's width and height into the component descriptor table.
- \* Places the object's x (column of the upper left comer) and y (row of the upper left comer) coordinates into the component descriptor table.

The rtn\_val returned by the function is one of the following:

- 
- **\*** SUCCESS if the data is added to the table successfully.<br>**•** COMPONENT\_DESCRIPTOR\_TBL\_FULL if the table does not have enough room for the new data.
- SYNTAX\_ERROR if the data could not be processed.

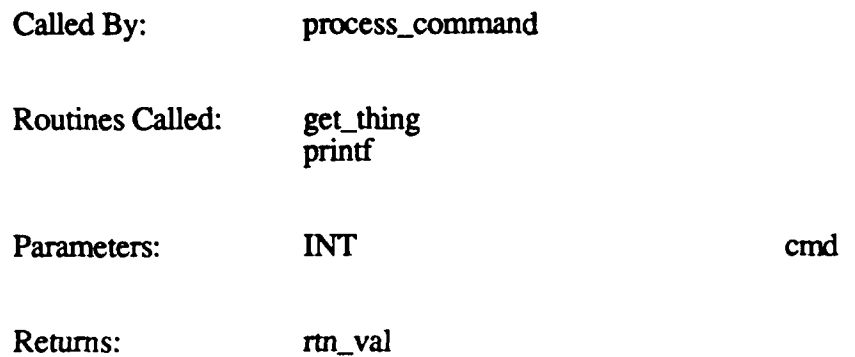

#### $2.2.4.11$  poly.c (setup poly)

The poly.c **CSU** contains one function, setup-poly. This function is responsible for updating polygon data in the component descriptor table.

The function call is setup poly(cmd), where *cmd* is the command **(N\_POLYLINE** or N\_FILLPOLY) passed *by process command.*

setup-poly does the following:

- **"** Calls get-thing to retrieve the data in the message.
- Determines if the component descriptor table has room available.
- Places the polygon's line and point data into the component descriptor table.

The *rtn\_val* returned by the function is one of the following:

- **SUCCESS** if the data is added to the table successfully.
- **COMPONENT\_DESCRIPTOR\_TBL\_FULL if the table does not have enough** room for the new data.
- SYNTAX\_ERROR if the data in the message could not be processed.

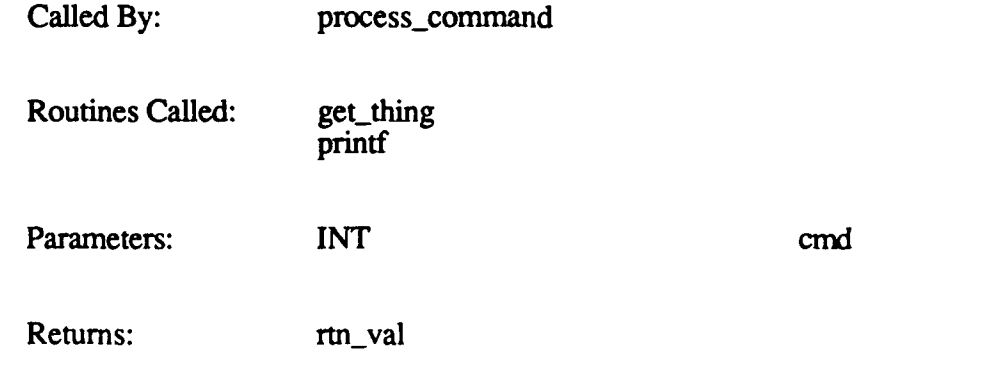

# 2.2.4.12 proc\_cmd.c (process\_command)

The proc\_cmd.c CSU contains one function, process command. This function is responsible for retrieving a command string from get\_thing, then calling the appropriate setup routine.

The function call is **process\_command**(). process\_command does the following:

- 
- Calls get\_thing to retrieve a command string.<br> **Compares the string with each possible command to determine which it is.**
- When a match is found, calls the applicable setup routine.

The loop is repeated until all commands in the input file have been retrieved. The commands processed by process\_command, and the setup function it calls for each, are listed below.

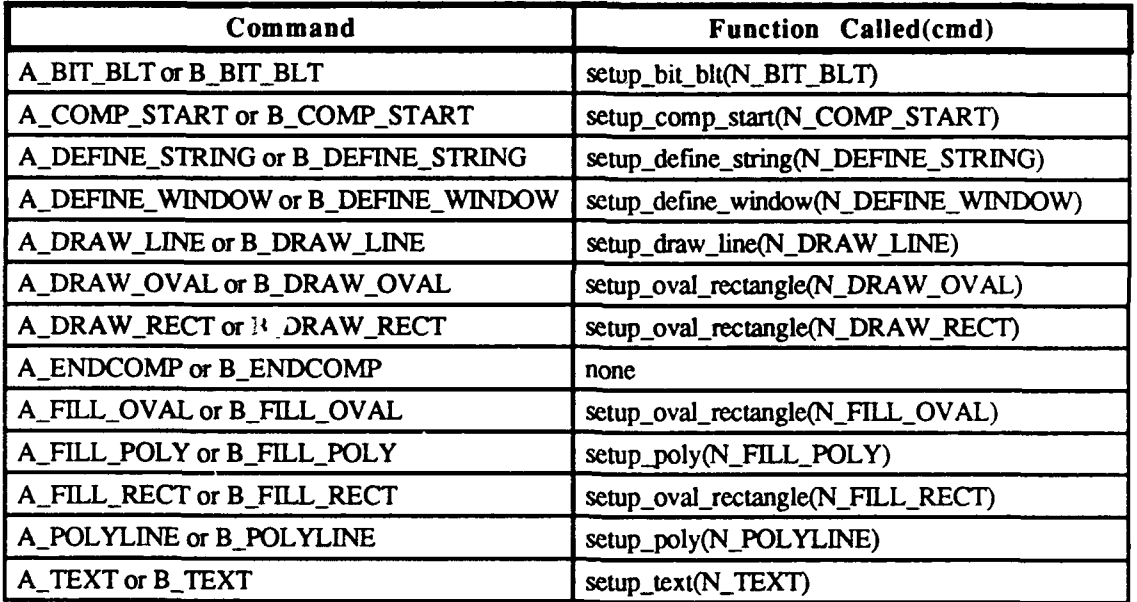

process\_command keeps track of the number of errors returned by the setup functions. If the number of errors exceeds MAX\_COMPILE\_ERRORS (defined in defines\_2d.h), process\_command returns a r:n val of TOO\_MANY\_ERRORS. This causes compile\_2d to terminate the compile.

Called **By:** compile\_2d Routines Called: get\_thing printf setup-bit-blt setup\_comp\_start setup\_\_define-string setup\_define\_window setup\_draw\_line setup-oval-rectangle setup-poly setup text strcmp

Parameters: none

Returns: rtn\_val

# 2.2.4.13 string.c (setup\_define\_string)

The string.c **CSU** contains one function, setup-define-string. This function is responsible for placing initial string data into the component descriptor table.

The function call is setup define string(cmd), where  $cmd$  is the command (NDEFINE\_STRING) passed by process-command.

setup\_define\_string does the following:

- 
- \* Calls get\_thing to retrieve the data from the message.<br>\* Verifies that component start data has been entered into the component descriptor table.
- **"** Determines whether the *component* descriptor table has room available.
- \* Places the string's font, x and y coordinates, and character data into the component descriptor table.

The *rtn val* returned by the function is one of the following:

- 
- **WE SUCCESS if the data is added to the table successfully.**<br>  **COMPONENT\_DESCRIPTOR\_TBL\_FULL if the table does not have enough** room for the new data.
- **"** SYNTAXERROR **if** if the string exceeds the maximum length allowed, the string contains a non-ASCII character, or the data in the message cannot be processed.

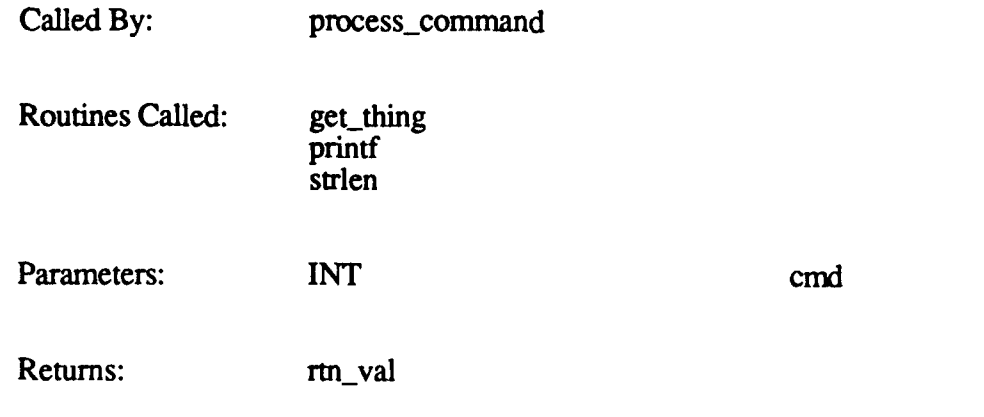

# $2.2.4.14$  text.c (setup text)

The text.c **CSU** contains one function, setup-text. This function is responsible for placing fixed-length text data into the component descriptor table.

The function call is **setup text(cmd)**, where *cmd* is the command **(N\_TEXT)** passed by process command. setup text does the following:

- Calls get thing to retrieve the data from the message.
- Verifies that the component descriptor table has room available.
- **"** Places the text's font, x coordinate (lower left column), **y** coordinate (lower left row), and character string into the component descriptor table.

The *rtn val* returned by the function is one of the following:

- 
- \* SUCCESS if the data is added to the table successfully.<br>• COMPONENT\_DESCRIPTOR\_TBL\_FULL if the table does not have enough room for the new data.
- \* SYNTAXERROR if a non-ASCII character is detected in the text string, or if the data in the message cannot be processed.

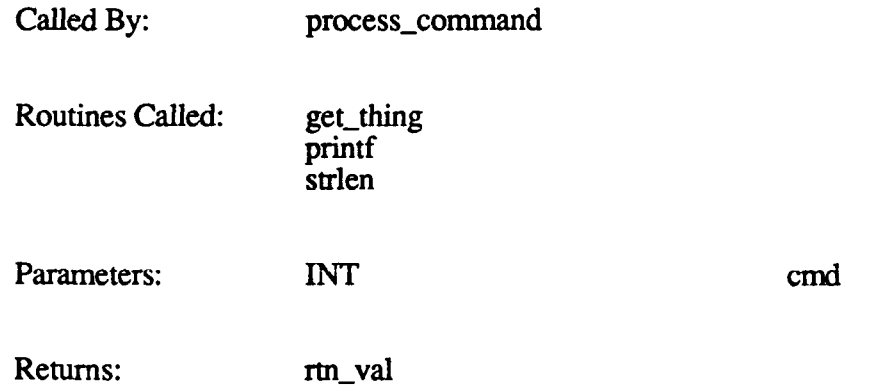

#### 2.2.4.15 window.c (setup\_define\_window)

The window.c CSU contains one function, setup\_define\_window. This function is responsible for placing window data into the window descriptor table.

The function call is setup define window(cmd), where *cmd* is the command  $(N$  DEFINE WINDOW) passed by process command.

setup\_defime\_window does the following:

- Calls get\_thing to retrieve the data from the message.<br>• Verifies that the parameters are valid.
- 
- Computes the window's pitch and conversion factor. (See table below.)
- Places all window parameters (number of horizontal pixels, number of vertical pixels, pitch, and GSP conversion factor) into the window array structure.

Places the window number into the allocation list so linkup can allocate memory for  $\bullet$ the window.

**# horizontal pixels pitch count conversion factor (hex) (hex) (dec) (dee)** 4001-8000 **8000 15 16** 2001-4000 **1 4000 11 17** 17 1001-2000 **1** 2000 **1** 13 **18 801-1000 1000 12 1000 12 19 401-800 800 11 20** 201-400 400 **10** 21 101-200 200 **9** 22 80-100 | 100 | 8 | 23 41-80 80 7 24 21-40 40 **6** 25 11-20 20 **5 26** 8-10 **10** 4 27 4-8 **8** 3 28 2–4 **4** 2 29 1-2 2 **1** *30* 1-1 1 1 0 31

Pitch and conversion factors are computed as shown below.

The *rtn val* returned by the function is one of the following:

- 
- **"** SUCCESS if the data is added to the table successfully.<br> **"** INVALID\_WINDOW\_NUMBER if the window number is out of range.<br> **"** INVALID\_WINDOW\_DY if the window's height is out of range.
- 
- 
- WINDOW\_PITCH\_TOO\_LARGE if the window's pitch is out of range.
- SYNTAX\_ERROR if the data in the message cannot be processed.

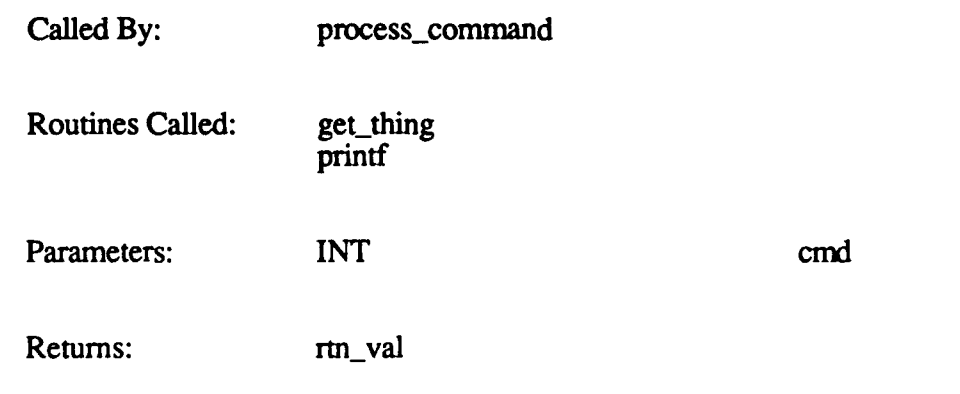

# **2.3** Database Management (ROWCOLRD) **CSC**

The Database Management **CSC** is responsible for determining whether new rows and/or columns need to be read from the terrain database into active area memory for hardware, local terrain, and Ballistics use.

The terrain database, which is stored in the **CIG,** describes the entire terrain that can be displayed in the simulation. It also contains the graphic information used to display vehicles, houses, trees, hills, and other objects in the terrain.

The items stored in the terrain database are represented **by** connected polygons that are three-dimensional images. The polygons are grouped into compacted data structures such as terrain grids, polygon models, and stamp arrays. They are further grouped into unique static objects (rivers, roads, and other features that appear only once in the database) and generic models (houses, trees, vehicles, and other features that commonly recur in the database).

The terrain database is divided into units called load modules. One load module contains the instructions and data required to process a one-half kilometer square area of static objects. Each load module contains all the roads, rivers, terrains, buildings, and other features within a **500 by 500** meter area. The load modules in the terrain database are organized in rows and columns. The total size of the database is variable.

Each load module is divided into four areas called grids. Each **grid** is a **125M by 125M** square.

Active area memory **(AAM)** contains the subset of the local terrain that can be viewed and interacted with at a given point in time by the simulation. The AAM stores an 8K by 8K area centered around the simulation vehicle. This provides a viewing range of 3500 meters in each direction, with a 500-meter buffer along each edge. The AAM contains 256 load modules (16 rows by 16 columns).

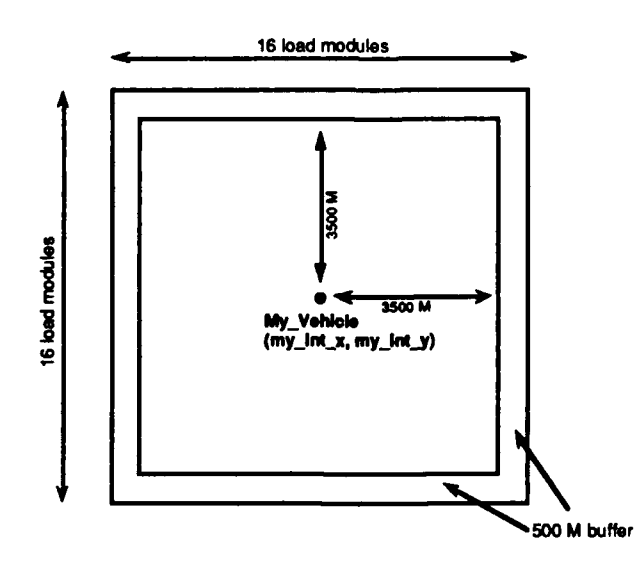

As the simulated vehicle moves toward an edge of active area memory, the Database Management **CSC** brings in new load modules from the terrain database, overwriting those areas that the vehicle is moving away from. The objective of this process is to keep the simulated vehicle in the center of active area memory.

Active area memory can be thought of as a window that moves over the terrain database. As the vehicle travels east, for example, the window must be moved east to keep the vehicle in the center. To do this, Database Management determines what column in the database lies east of the current east boundary of **AAM.** It then reads part of that column (the **16** load modules in the column that lie between AAM's north and south boundaries) into **AAM.** Finally, it shifts the west boundary of **AAM** over one column.

With very large terrain databases, load module blocking can be enabled. One load module block contains four load modules (two rows by two columns). Therefore, one load module block is **1000** meters **by 1000** meters, or a one-kilometer square area. Load module blocking increases the amount of terrain that can be loaded into active area memory to 16K **by** 16K. It also doubles the viewing range of the simulated vehicle (from **3500** meters to **7000** meters).

Figure 2-12 identifies the **CSU:** in the Database Management **CSC.** The functions performed **by** these CSUs are described in this section.

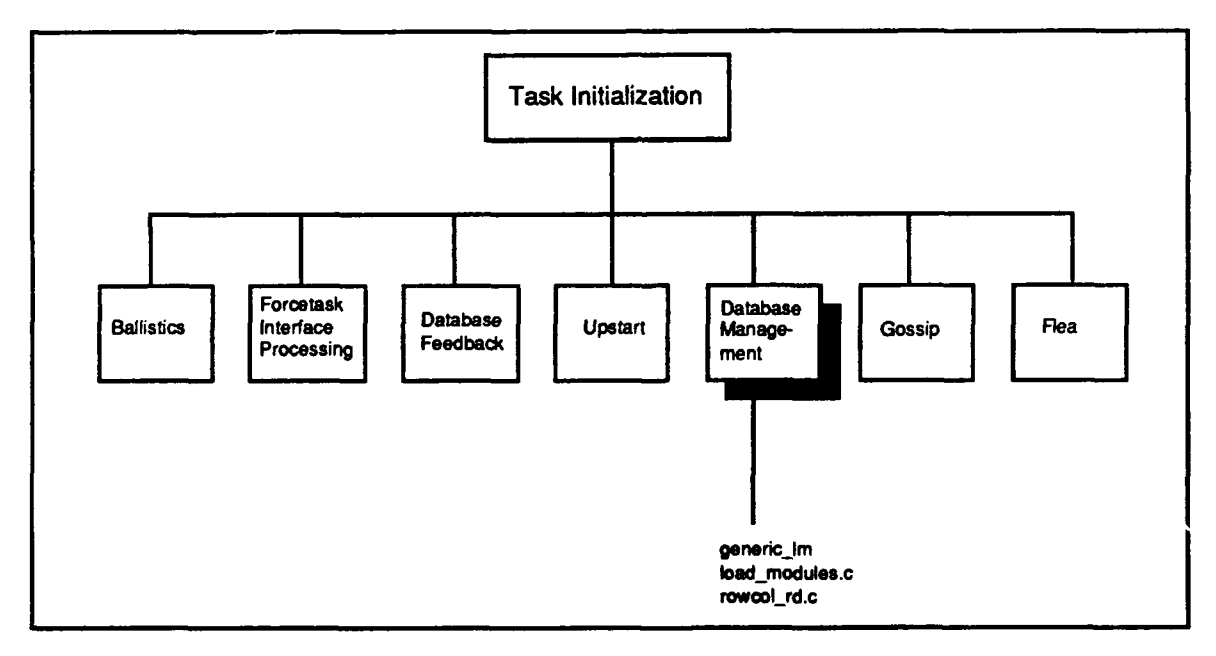

Figure 2-12. Database Management CSUs

# **2.3.1** generic Im.c

The generic<sub>l</sub>Im.c CSU is used to initialize and generate a generic load module containing one ocean polygon. This allows a system to go beyond the defined database boundaries but still retain some orientation reference.

This **CSU** contains two functions:

- init\_generic\_lm
- generic\_lm

# 2.3.1.1 init\_generic\_lm

The init\_generic\_lm function initializes a generic load module.

The function call is **init** generic Im(view-range), where *view-range* is the viewing distance **(3500** or **7000).**

init\_generic\_lm does the following:

- Generates the load module header.
- Generates the required DTP commands.
- Generates the grid components.

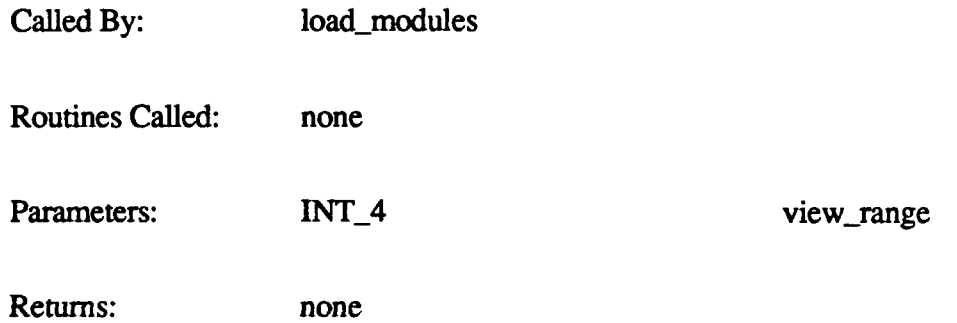

# **2.3.1.2 generic\_Im**

The generic\_lm function generates the generic load module. It copies the load module to memory, then updates the load module header, DTP, and grid components.

The function call is generic  $Im(swx, swy, centoff, memptr)$ , where:

*swx* is the x coordinate of the load module's southwest comer *swy* is the **y** coordinate of the load module's southwest comer *centoff* is the offset to the center of the load module *mempir* is a pointer to the **AAM** location for the new load module

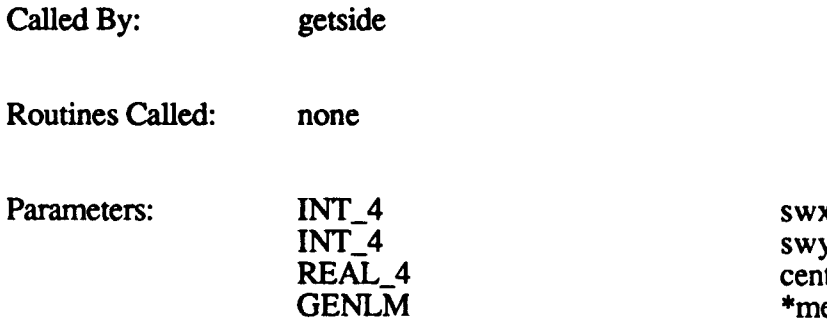

swy<br>centoff **GENLM** \*memptr Returns: none

#### **2.3.2** load modules.c

**The** functions in load-modules.c are used to load new active area rows and columns from the terrain database when required. These functions are:

- \* getlmdp
- getside
- whatdirptr
- load modules

#### **2.3.2.1** getlmdp

The getlmdp function gets a load module's disk pointer from the database.

The function call is **getlmdp**(xmod, ymod, rowcol dbfd), where:

*xmod* is the load module array number x *ymod* is the load module array number **y** *rowcol dbfd* is the file descriptor for the terrain database

The function **ret-rns** the disk pointer if successful, or 0 if the load module is not in the database. If 0 is ret red, getside calls generic\_lm to get a generic load module.

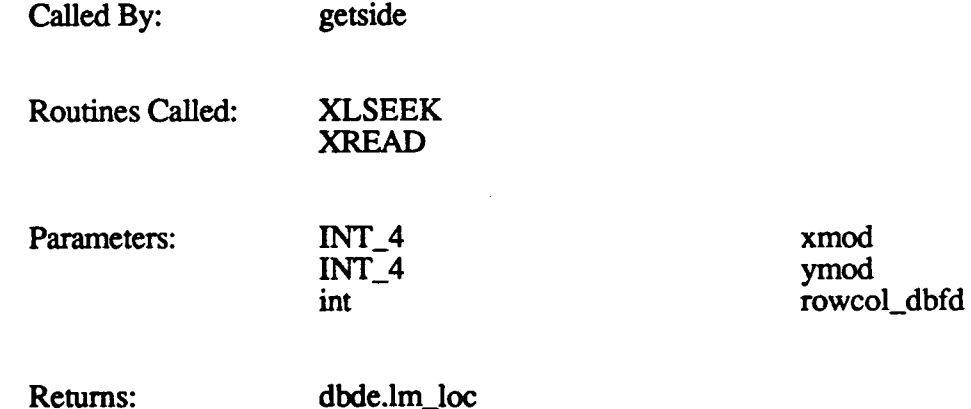

#### **2.3.2.2** getside

The getside function loads part of a row or column from the terrain database into active area memory. The number of load modules in the row or column that are actually loaded into AAM is 16 (the normal height/width of AAM) or 32 (the height/width of AAM if load module blocking is enabled).

The function call is getside(lmdloc, **xmod, ymod, xinc, yinc, diroff,** zeroit, rowcol dbfd), where:

*Imdloc* is a pointer to the first load module on disk *xmod* is the first load module's array number x (west column) *ymod* is the first load module's array number **y** (south row) *xinc* is the load module's array number increment x *yinc is* **the load module's arm'y number increment y** *diroff* is a byte offset to the directory pointer in the load module header zeroit is a flag used to determine when the running average load module centroid should be zeroed

*rowcol dbfd* is the file descriptor for the terrain database

getside does the following for each new load module it loads into **AAM:**

- Sets the load module number and gets its **AAM** address.
- **"** Checks that the load module is in the database and gets its disk pointer.
- If the load module is not in the database, calls generic\_lm to get a generic load module.
- Informs Ballistics of the new load module (by pushing a MSG\_BO\_LM\_READ message onto the Ballistics message queue).
- Updates the field-of-view tables for the new load module.

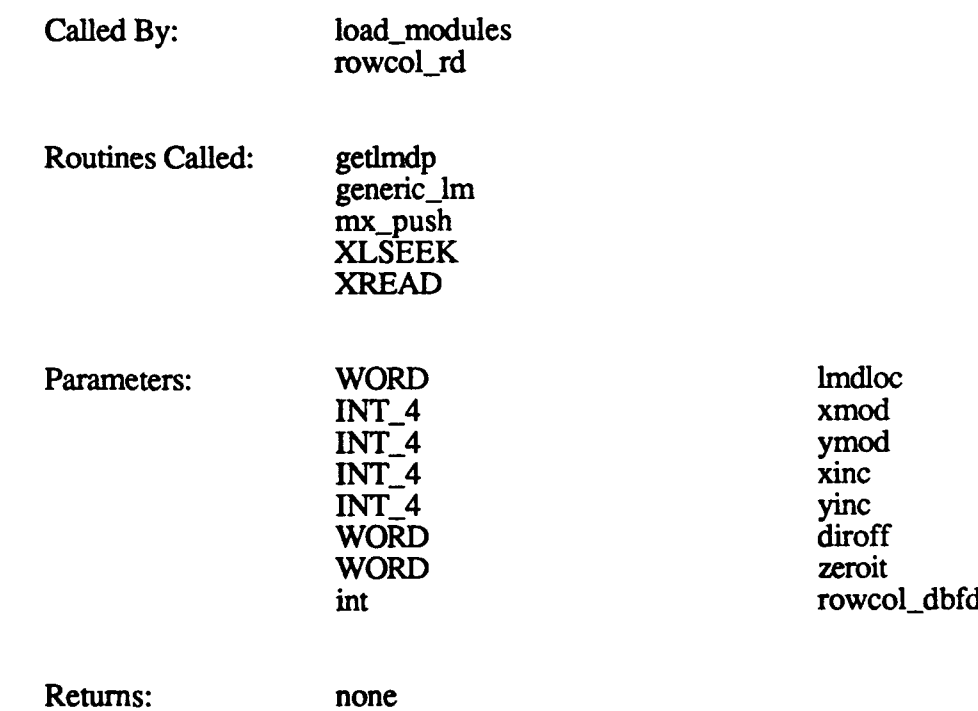

#### **2.3.2.3** whatdirptr

The whatdirptr function finds the direction pointer for the load module at a specified location in a specified direction.

The function call is whatdirptr(xmod, ymod, diroff), where:

*xmod* is the load module's array number x (west column) *ymod* is the load module's array number y (south row)
*diroff is* the byte offset to the direction pointer in the load module header

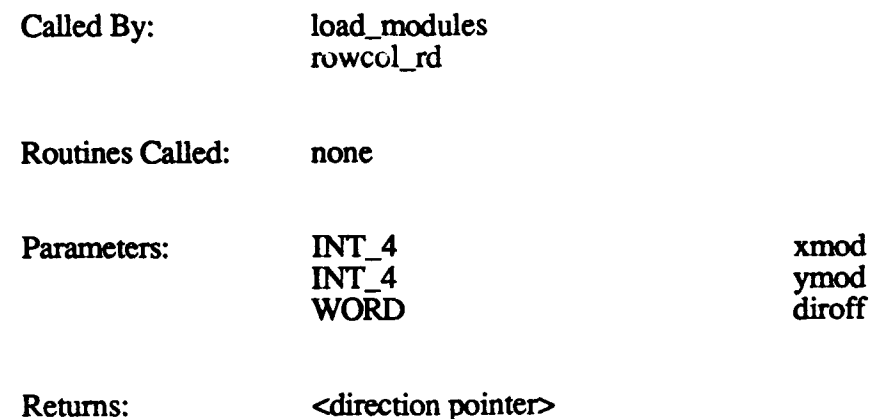

# 2.3.2.4 load modules

The load modules function loads a portion of the terrain database into AAM. load modules is called when AAM needs to be completed loaded. It is called by load\_dbase to load the initial load modules into active area memory. During a simulation, load\_modules is called by rowcol\_rd if the simulated vehicle is detected to be out of viewing range of active area memory. Specifically, the vehicle must be more than one-half the width of AAM outside its boundaries. In this instance, none of the terrain that is currently visible to the vehicle is in AAM — usually, this is due to "warping" across the terrain. rowcol\_rd then calls loadmodules to rebuild all of AAM based on the vehicle's current location.

The function call is **load modules(file descriptor)**, where *file descriptor* identifies the database file to be read.

load\_modules does the following:

- Initializes direction offsets.
- Calls init generic\_lm to initialize a generic load module for the applicable viewing range.<br>Calculates the southwest corner of AAM based on the current coordinates of the
- simulated vehicle.
- Calculates the four borders of AAM.
- **"** Reads each AAM row (south to north) from west to east, calling getside to load the appropriate load modules from the database.
- Calls whatdirptr to find the direction pointer after the first row of load modules is loaded.
- After reaching the northernmost row, resets the address of the south border.

Called By: **load\_dbase** rowcol\_rd

Routines Called: getside

init-generic-Im

whatdirptr

Parameters: INT file\_descriptor

Returns: none

### **2.3.3 rowcol rd.c**

The rowcol\_rd.c **CSU** contains two functions:

- **"** main (for Butterfly compatibility only)
- rowcolrd

### **2.3.3.1** main

The main function invokes the rowcolrd function. It requires one argument: *bvme id*, which identifies the Butterfly-VME interface. This function is required for Butterfly compatibility only.

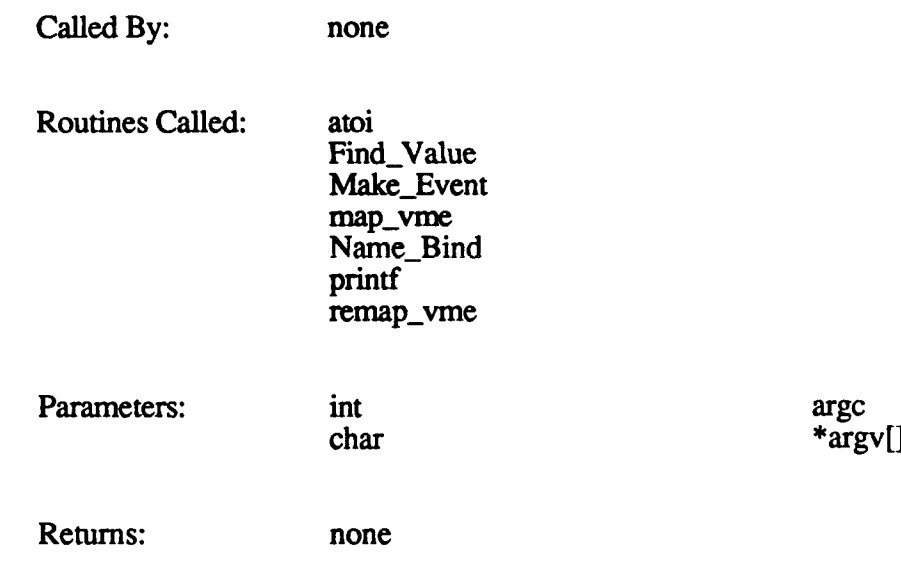

# **2.3.3.2 rowcol rd**

The rowcol\_rd function determines whether a new row or column of the database needs to be read into active area memory. This task is started automatically **by** rtt during the task initialization state.

rowcol\_rd waits until simulation posts a message to its mailbox, indicating that database management is required. It then does the following:

\* Initializes direction offsets.

- \* Tells Ballistics where the southwest comer of active area memory **is, by** pushing the MSG\_BO\_AAM\_SW\_CORNER message onto the Ballistics message queue.
- Checks to see if the simulated vehicle is out of viewing range of AAM (i.e., is beyond an AAM boundary by a distance of more than one-half AAM width). If so, calls load\_modules to reload all **of** AAM from the terrain database.
- Checks to see if the simulated vehicle is inside AAM, or outside but within viewing range of it. If so, compares the coordinates of the vehicle's centroid to the center of AAM.
- If the vehicle is detected to be off-center, calls whatdirptr and getside to load a new row or column in the needed direction. For example, if the vehicle is detected to be too far away from the west boundary (i.e., is east of AAM center), a column is added to the east side and deleted from the west. This has the effect of shifting all of AAM east by one column.
- **"** Updates the necessary database data variables to reflect the change to AAM boundaries.
- **"** Checks to make sure **all** static vehicles are within the active area.

Called By: none

Routines Called: getside load modules mx\_push sc\_pend sc\_post whatdirptr XCLOSE

Parameters: none

Returns: none

# **2.4 Database Feedback (LOCAL-TERRAIN) CSC**

The Database Feedback **CSC** builds new local terrain messages. These messages are used by the Simulation Host to provide collision detection with objects in the simulated environment, and to calculate the dynamics of the vehicle in operation.

**A** local terrain message contains data describing the terrain, roads, rivers, and buildings that lie within the four grids surrounding the simulated vehicle. (One grid is usually 125 meters per side. One load module is defined as four grids — two rows by two columns.)

A new local terrain message is sent to the Simulation Host every 32 frames. Each message contains the following:

- \* A header that specifies the number of polygon definitions and the number of bounding volumes (bvols) contained in the message.
- Polygons that describe the local terrain and the objects in it. These polygons are planar, convex, and three- or four-sided. Each polygon entry in the message specifies the soil type, priority code, minimum and maximum coordinates, and all polygon vertices in counter-clockwise order.
- **"** Bounding volumes. A bvol definition contains one or more four-sided bounding boxes each of which has a planar, convex, polygonal base and a height (expressed in units on the z axis) for the volume given. Each bvol entry in the message specifies the bvol's height above the polygonal base, the bvol type identifier, the minimum and maximum coordinates, and the vertex list.

Local terrain messages can also be sent on demand from the Simulation Host, in response to a MSG\_RTN\_LT (return local terrain) message. This message is to be used by the MCC station only.

The CSUs in the Database Feedback CSC are identified in Figure 2-13. The functions performed by these CSUs are described in this section.

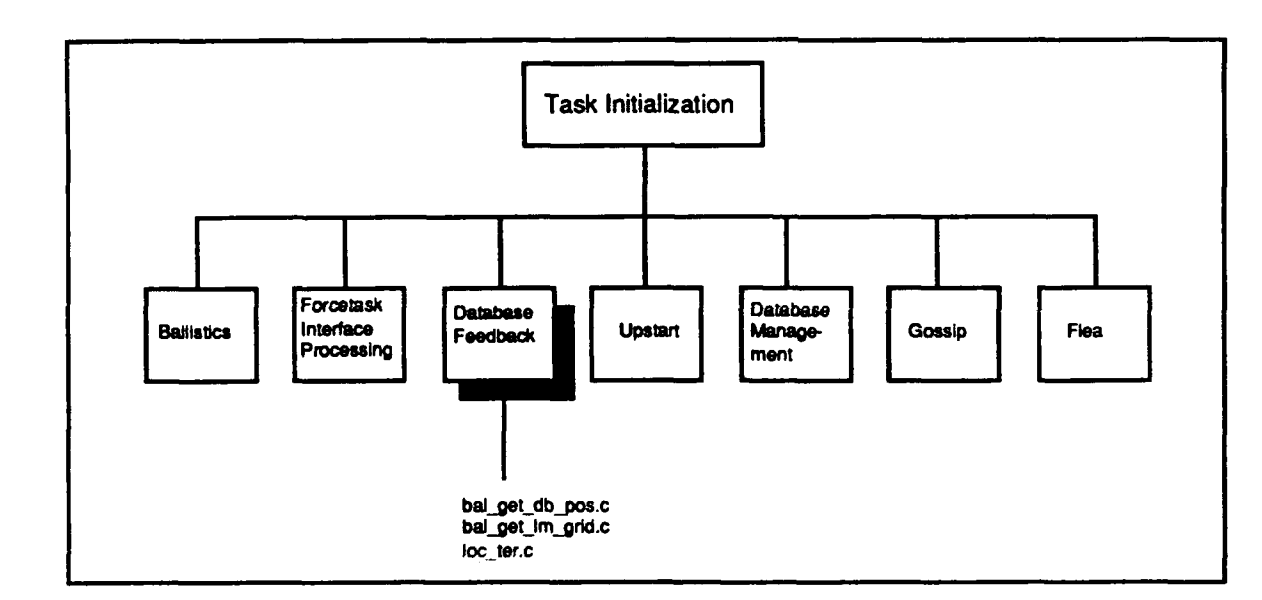

Figure **2-13.** Database Feedback **CSU**

# 2.4.1 bal get db pos.c

The bal\_get\_db\_pos function finds the load module number and grid number of a given chord point. This function is called **by** local-terrain to determine the load module and grid of the simulated vehicle's current position.

The function call is **bal get db pos(pcrd, lm width, lm per side)**, where:

*pcrd* is a pointer to the chord data *1m width* is the width of a load module *lmjper side* is the number of load modules in a row or column of **AAM**

bal-get\_db\_pos calls FIND\_LM to determine the load module for the x and y coordinates provided by local\_terrain (in the chord data). It then calculates which grid the vehicle occupies within the load module. The load module and grid number are placed in the chord data structure.

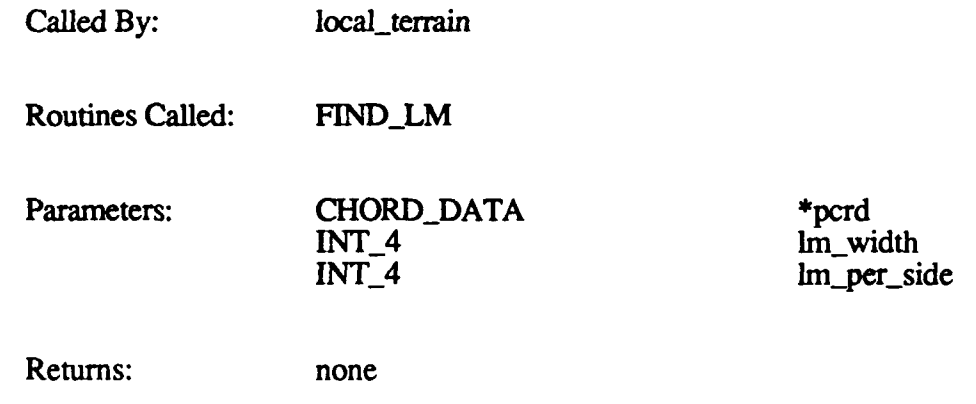

Im\_per\_side lm\_size lm\_base\_addr bal\_search[]  $dv$ l search $\overline{1}$ lm\_width

# 2.4.2 bal get Im grid.c

The bal\_get lm\_grid function finds the load modules and grids in the database that are intersected **by** a chord. This function is called **by** local-jerrain to determine what four grids lie around the simulated vehicle. (One grid is **125** meters wide.)

# The function call is bal\_get\_lm\_grid(pcrd, lm\_per\_side, lm\_size, lm\_base\_addr, bal\_search, dvl\_search, Im\_width), where:

*pcrd* is a pointer to the chord data *lm\_perside* is the number of load modules in a row or column of **AAM** *1m size* is the size in bytes of a load module *Im base addr* is the load module's base address *bal search* is the array in which to store load module offsets and grid words *dvl- search* is the array in which to store dynamic module path data *Im-width* is the width of a load module

The function returns 1 if it is successful, or 0 if an illegal chord (one longer than 125 meters) is detected.

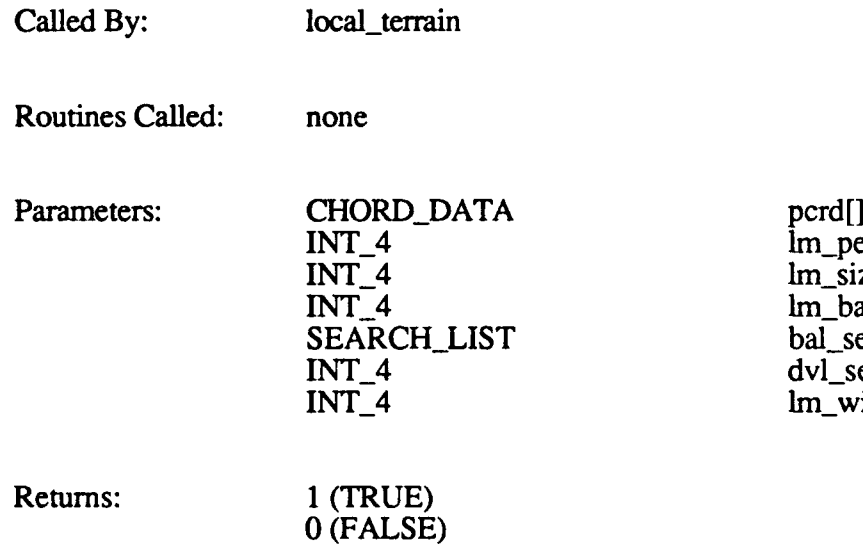

# $2.4.3$  loc ter.c

The loc\_ter.c CSU contains two functions:

- main (for Butterfly compatibility only)
- local\_terrain

### 2.4.3.1 main

The main function **invokes the** local\_terrain function. It requires one argument: *bvne\_id,* which identifies the Butterfly-VME interface. This function is required for Butterfly compatibility.

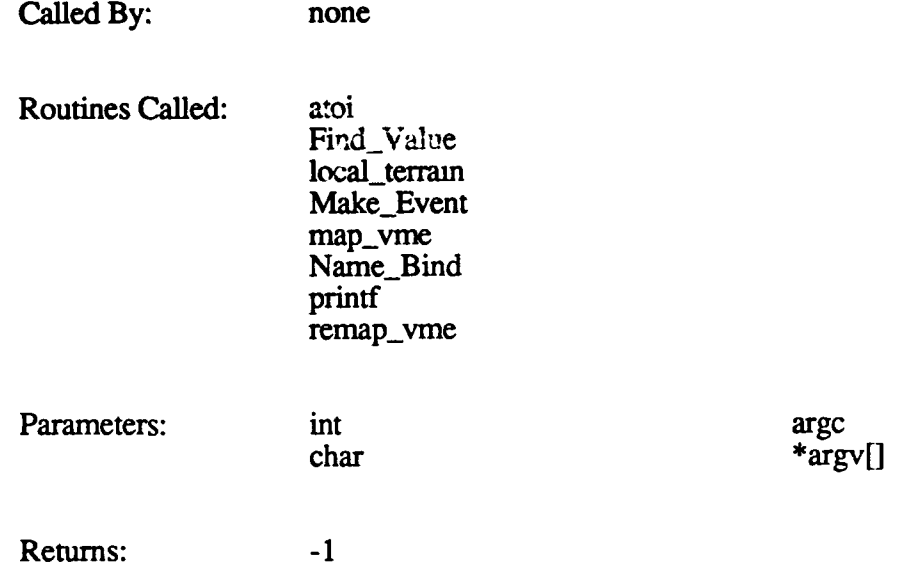

# **2.4.3.2 local terrain**

The local terrain function builds a local terrain message, based on the simulated vehicle's current position, for transmission to the Simulation Host. The local\_terrain task is loaded by rtt during the task initialization state. It is suspended until simulation posts a message to its mailbox (LOCAL\_TERRAIN\_MB).

The first frame at which a local terrain message is created, and the interval at which new messages are generated, are defined in the memory-map-defines.h include file. Currently, the first frame is set to 16 and the interval is set to 32.

The simulation vehicle's current position (*my int x, my inty*) is stored in the viewport positions array, which is maintained by process\_vppos. local\_terrain assumes that the vehicle's coordinates have just **been** updated.

When woken up by simulation, local\_terrain does the following:

- Initializes the local terrain output buffer header (version and level).
- Calls read\_watch to get the timer tick count.
- \* Calls bal-get db-pos to find the simulated vehicle's current load module number and grid number.
- Calls bal\_get\_lm\_grid to find the four grids that surround the simulated vehicle.
- Determines whether a new local terrain message needs to be built (i.e., if the simulated vehicle's position has changed since the last local terrain message).
- If the vehicle has moved, reinitializes the local terrain output buffer.

**0**

- Searches the four grids that lie around the simulated vehicle for polygons, and
- **builds the polygon portion of the message. Searches the four grids that lie around the simulated vehicle for polygon** components, and builds the polygon component portion of the message.
- Searches the four grids that lie around the simulated vehicle for bounding volumes, and builds the bvol portion of the message.
- Sets a pointer to the new local terrain message data.<br>• Creates the message header: message size message
- Creates the message header: message size, message type (MSG\_LOCAL\_TERRAIN, and the total number of polygons and bvols in the message.
- Posts a message to the RTN\_TERRAIN\_MB mailbox.

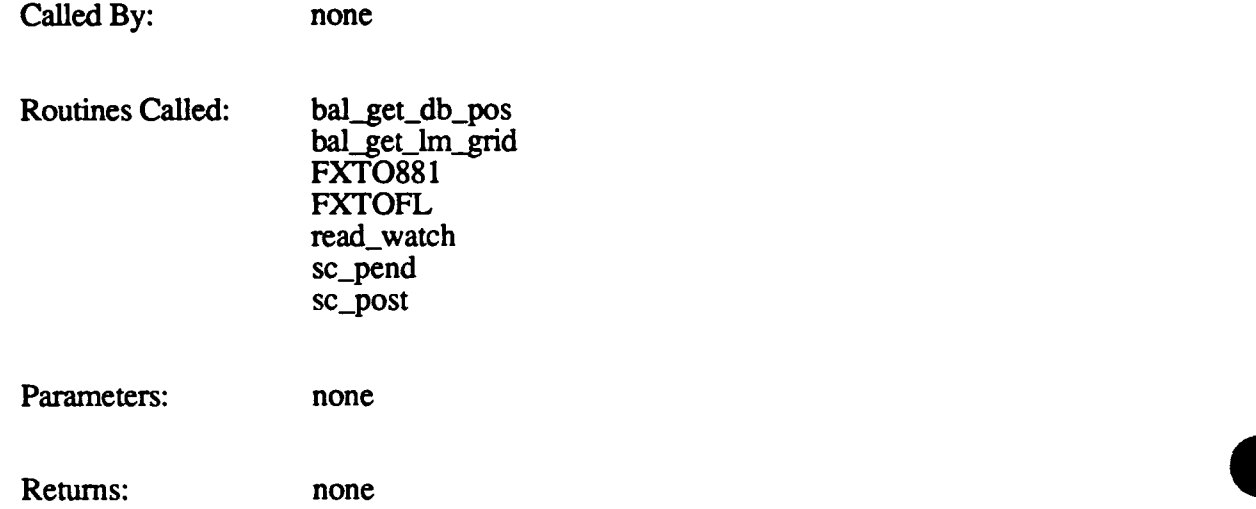

# @ 2.5 Ballistics Processing **(BALLISTICS) CSC**

The Ballistics Processing **CSC** is responsible for the following:

- Detecting intersections with the terrain database and the currently viewable models (static and dynamic vehicles).
- **.** Processing round data and returning hit or miss information to the real-time software.
- \* Processing trajectory **chord** data and returning hit or miss information to the realtime software.

The following points apply to intersection calculations:

- \* When determining whether a given trajectory intersects with a model or the terrain, Ballistics treats the trajectory as a series of consecutive chords. Each chord is a maximum of 115 meters. All computations are performed on the chords.
- Intersections with models are calculated with the bounding volume surrounding the model or its articulated part, not with the model itself. A bounding volume, or bvol, is the volume of the bounding box that is used to enclose a model in the simulation environment. The use of bvols reduces the number of surfaces that Ballistics must deal with. An intersection with any surface of any bvol belonging to a model is considered an intersection with that model.
- Intersections with the terrain are calculated with polygons that have the local terrain flag and/or the Ballistics flag set true.

Ballistics is loaded and started by upstart, then put into the run state by simulation. The communication between the real-time software and Ballistics consists of the following:

- **"** Messages sent from the Simulation Host. For example, a message may tell Ballistics that a round has been fired, or that a static vehicle has been added to the local terrain. Each Ballistics message is received by simulation, which pushes it onto the Ballistics message queue. Ballistics processes the message (which typically involves computing whether any model or terrain in the database was hit), then returns a hit or miss message if applicable. Messages returned from Ballistics are removed from the message queue by simulation, which sends them to the Simulation Host.
- Once per frame, simulation notifies Ballistics that a frame interrupt has taken place, and informs it (via a MSG\_BO\_NEW\_FRAME message) of the current frame count and the new status of all dynamic vehicles.
- When the getside task (called by load\_modules) loads a new load module from disk into active area memory, it informs Ballistics using a MSG\_BO\_LM\_READ message.

Ballistics Processing may be run on a master board or a slave board in the CIG, as follows:

### Master

**If** the **CIG** has only one **MVME133** board, it is the master that is used to run all of the real-time software, including Ballistics.

### Slave

If the CIG has two MVME133 boards, the left board is the master that runs the realtime software. The right board is the slave that runs Ballistics. This configuration is used for high rate-of-fire weapons.

**A** CIG that interfaces to a Butterfly Simulation Host has only one MVME133 board, which is used to run Ballistics. The real-time software runs on the Butterfly itself.

#### *Note: The Dart Ballistics Processing board is no longer supported. References in the code to the Dart implementation can be disregarded.*

The Ballistics software that runs on a master board is very similar to the software that runs on a slave board. Most of the variations are identified in the code **by** the **SLAVE133** compiler flag. The real-time software determines what type of Ballistics board is in the CIG, then loads the appropriate version of the Ballistics task.

The major data structures used in Ballistics Processing are the following:

### Trajectory table directory

Contains one entry for each trajectory table. **A** trajectory table, which describes the trajectory for a specific type of round, consists of the trajectory type, frame rate, effect type, table size, and a pointer to the table's entries. Each trajectory table entry contains the trajectory's boresight x and **y** coordinates (with respect to the gun barrel).

Trajectory tables are predefined for certain round types. The Simulation Host may define trajectory tables for other round types.

### Terrain model directory

Describes the models that are placed on the terrain (houses, telephone poles, water towers, etc.). Each entry defines the model type, bvol flag, component count, bvol count, model directory type, model radius, and the primary, secondary, and tertiary bvol indices.

*Note: The terrain model directory is not currently used. It is set up to accommodate future enhancements to the database.*

### Terrain bvol directory

Describes the bounding volume for each terrain model. Each entry defines the model directory type, type id, the bvol's height above the poly-defining perimeter, and the perimeter defining the bvol polygon (its vertices).

*Note: The terrain bvol directory is not currently used. It is set up to accommodate future enhancements to the database.*

### **DED** model directory

Describes the models in the dynamic elements database. Each entry defines the model type, bvol flag, component count, bvol count, model directory type, model radius, and the primary, secondary, and tertiary bvol indices.

### **DED** bvol directory

Describes the bounding volume for each **DED** model. Each entry defines the bvol index, the model directory type, type id, the bvol's height above the poly-defining perimeter, and the perimeter defining the bvol polygon (its vertices).

#### Load module directory

Contains one entry for each load module in active area memory. Each load module entry contains the load module's cache flag, frame stamp, polygon count, maximum polygon height above the poly-defining perimeter, bvol count, and maximum bvol height above the poly-defining perimeter. Each load module entry also contains pointers to the polygon and bvol lists attached to that load module.

#### Static vehicle directory

Contains one entry for every load module in active area memory. Each entry points to a list of the static vehicles in that load module. Each entry in the static vehicle list contains the static vehicle's vehicle id, **AAM** partition index, component count, unique type, load module number, application-specific data (ASID), transformation matrix, rotation angles for the second component, and back and forward pointers.

Static vehicle entries that are not currently assigned to a load module are contained in the static vehicle free list. When the Simulation Host requests the addition of a static vehicle, Ballistics removes one from the free list and adds it to the proper load module list. When the Simulation Host specifies deletion of a static vehicle, Ballistics removes it from the load module and returns it to the free list. **The** free list is a mechanism for ensuring that the maximum number of static vehicles is not exceeded.

### Polygon lists

Contain one entry for each polygon in a given load module in active area memory. Each entry contains the polygon's soil type, vertex count, priority, shade, minimum and maximum values, Ballistics flag, local terrain flag, grid location, and vertex list. Each load module in active area memory has its own polygon list.

Polygon entries that are not currently assigned to a load module are contained in the free polygon list. When a new load module is added to active area memory, Ballistics removes the required number of polygons from the free list and adds them to the new load module's polygon list. **If** the free list does not contain enough polygons for a new load module, Ballistics swaps out the least-recently-used load module. When a load module is removed from active area memory, Ballistics returns its polygons to the free list.

#### Bvol lists

Contain one entry for each bounding volume in a given load module in active area memory. Each entry contains the bvol's type id, distance above the poly-defining perimeter, vertex list, and grid location. Each load module in active area memory has its own bvol list.

bvol entries that are not currently assigned to a load module are contained in the free bvol list. When a new load module is added to active area memory, Ballistics removes the required number of bvols from the free list and adds them to the new load module's bvol list. If the free list does not contain enough bvols for a new load module, Ballistics swaps out the least-recently-used load module. When a load module is removed from active area memory, Ballistics returns its bvols to the free list.

### Round list

Contains one entry for each active round. Each entry contains the round's active frame count, **frame** count, frame interval, trajectory entry index, trajectory table size, offset, trajectory pointer, points, and back and forward pointers.

Round entries that are not currently active are contained in the free round list. When the Simulation Host requests a new round, Ballistics removes one from the free list and adds it to the active list. After processing the round, Ballistics removes it from the active list and returns it to the free list. The free list is a mechanism for ensuring that the maximum number of rounds is not exceeded.

Ballistics Processing is divided into the following functional areas:

#### Ballistics Mainline

Initializes all Ballistics structures at start-up, and drives all Ballistics processing.

#### Ballistics Interface Message Processing

Processes the Ballistics messages received from the Simulation Host.

#### Ballistics Intersection Calculations

Calculates chord intersections to determine if anything in the simulated environment was hit **by** a round or trajectory. Acquires polygon and bounding volume information from the terrain database, and maintains the data in a cache using an LRU swapping algorithm. Also maintains static vehicles using a set of free lists.

#### Ballistics Message Queue Processing

Maintains the message queues used as the interface between Ballistics and the realtime software.

Figure 2-14 identifies the CSUs in the Ballistics **CSC.** The CSUs in each functional area are described in the following subsections, in the order listed above.

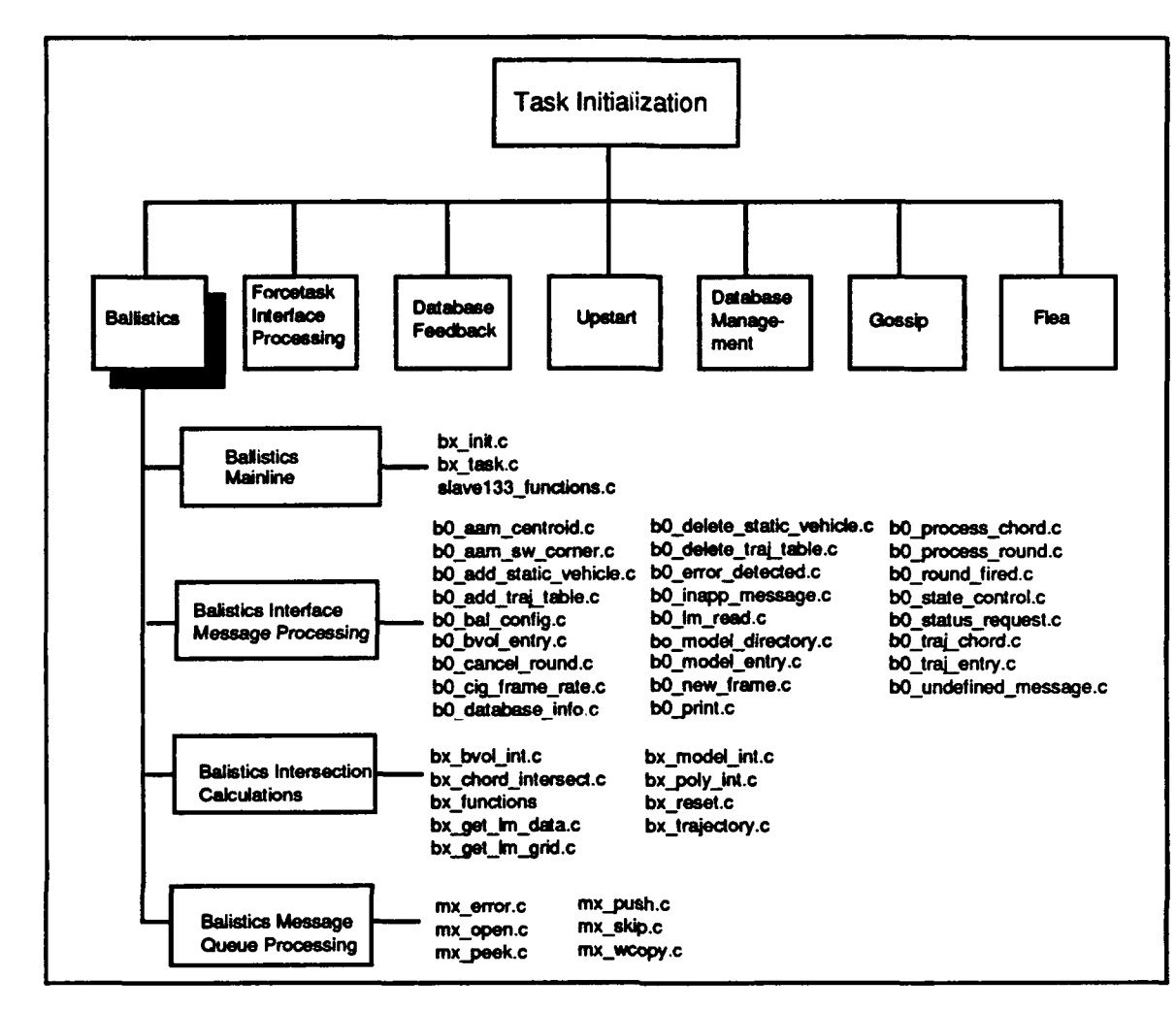

Figure 2-14. Ballistics Processing CSUs

### **2.5.1** Ballistics Mainline

This section describes the Ballistics Mainline component of the Ballistics Processing **CSC.** The CSUs in this component provide the functions that initialize and drive Ballistics Processing on the **CIG.**

### **2.5.1.1** bxl47 main.c (main)

The main function in bx147\_main.c is not used on the 120TX/T **CIG.** Information provided on this function in earlier releases of this document should be disregarded.

### **2.5.1.2** bx init.c

The bx init function is called by bx task to initialize Ballistics. bx init defines the message arrays *(G\_init\_message[]* and  $\tilde{G}$  run\_message[]) used by  $bx$ \_task to process Ballistics messages. It also initializes the following structures:

- \* Terrain and dynamic elements database **(DED)** model directories.
- Terrain and **DED** bounding volume directories.
- Static vehicle list.
- Bounding volume cache list.
- Polygon cache list.
- Round list.
- Trajectory table directory and tables.
- Various pointers, lists, and temporary variables.

The function call is  $\mathbf{bx}\text{ }init()$ .

Called By: bx\_task Routines Called: none Parameters: none Returns: none

### **2.5.1.3** bx task.c

The bx\_task function is the main Ballistics task. It is loaded into the task table by rtt during task initialization, and put into the run state **by** simulation.

bx\_task does the following:

• Calls bx\_init to initialize structures used by Ballistics.

- Locates the message queues used to communicate with the real-time software, and installs and opens them.
- Notifies the real-time software that Ballistics has started (via a MSG B1 STATUS RETURN message).
- Gives the real-time software the addresses of Ballistics global variables (via a MSG\_B1\_GLOBAL\_ADDR message).
- $\cdot$  Reads each Ballistics message in turn from the message queue.

Messages are pushed onto the Ballistics message queue by simulation. bx task manages the message queue using the Ballistics Message Queue Processing functions (see section 2.5.4). When it pops a message from the stack, it calls the appropriate Ballistics Interface Message Processing routine (see section **2.5.2)** to process it.

> bO add static vehicle b0\_add\_traj\_table b0 bal config b<sub>O</sub> bvol entry bO\_cancel\_round b0\_cig\_frame\_rate b0\_database\_info b0\_delete\_static\_vehicle b0\_d;lete\_traj\_table bO\_error detected bO\_inapp\_message<br>bO\_lm\_read b<sub>O</sub> model directory b0\_model\_entry b0\_new\_frame b<sub>0</sub> print

b0\_process\_chord b0\_process\_round b0\_round\_fired bO\_state-control b0\_status\_request b0\_traj\_chord bO\_traj.entry

bO\_undefined-message

Called **By:** none

Routines Called: **b0\_aam\_sw\_corner** 

Parameters: none

bx init mx\_error mx\_open mx-peek mx-push mx\_skip printf puts

Returns: none

#### 2.5.1.4 slave133 functions.c

**The** slave 133\_functions.c **CSU** contains functions that are required to run Ballistics on a slave board. The functions contained in this **CSU** are the following:

- **"** slave133\_malloc
- \* free133

### 2.5.1.4.1 slave133\_malloc

The slave 133\_malloc function allocates memory on the slave board. The **MALLOC** macro invokes slave133\_malloc (instead of malloc) if Ballistics is running on a slave board.

The function call is slave133 malloc(byte count), where *byte count* is the amount of memory to be allocated. The function returns a pointer to the beginning of the free area of memory as *head* P.

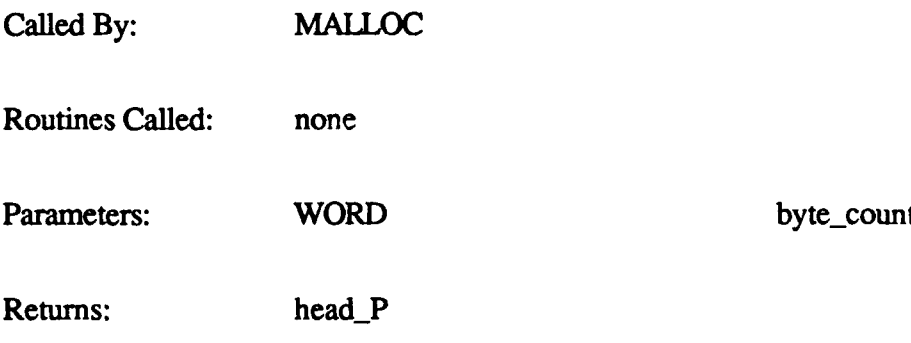

# 2.5.1.4.2 **free133**

The free133 function returns all memory allocated with slave 133\_malloc to the slave board's memory pool. This function is called by bx\_reset to reclaim dynamic memory.

The function call is free133().

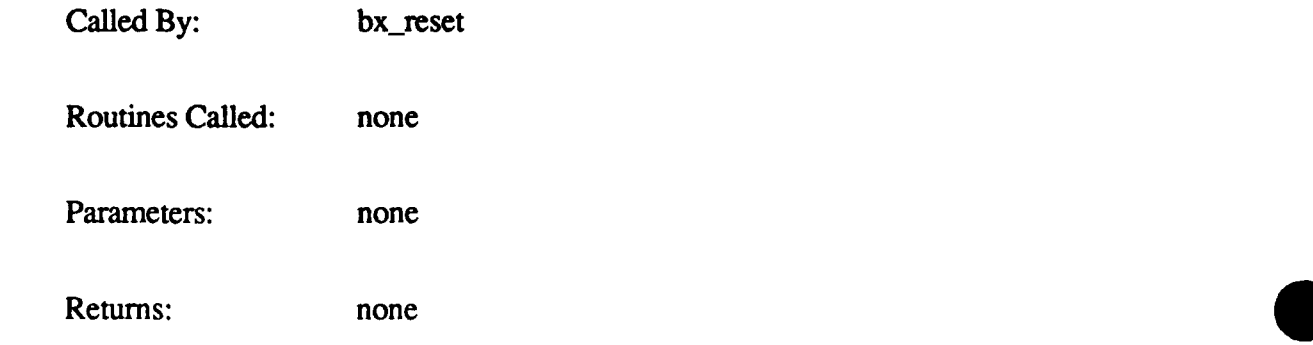

# **2.5.2** Ballistics Interface Message Processing

This section describes Ballistics Interface Message Processing, a major functional component of the Ballistics Processing **CSC.** It contains the functions that process the Ballistics messages that are received by the bx<sub>k</sub>task from the real-time software.

The Ballistics Interface Message Processing functions are defined as elements of arrays in bx<sub>init.</sub> Two arrays are used: *G init message[]* and *G run message[]*. The messages in *G init message* are used to initialize Ballistics (e.g., define model entries or the trajectory table). The messages in  $G$  run message are used to respond to runtime messages (e.g., process rounds or manage static vehicles). The index into either array is the message code *(G\_m\_code).*

The complete processing mechanism is as follows:

- **1.** The Simulation Host sends a Ballistics message.
- 2. simulation calls mx-push to push the message onto the Ballistics message queue. simulation sets the *message* code to M\_BO\_<message>.
- 3. bx\_task pops the message from the message queue.
- 4. bx\_task indexes into *G\_init\_message[]* or *G\_run\_message[]* with the message code *(G\_m\_code).* It also passes a pointer to the message *(messageP).*
- **5.** The function corresponding to the specified element in the specified array is called with the *message P* parameter.

This method of invoking the Ballistics Interface Message Processing functions provides for faster processing than direct function calls.

Note that some of the messages sent from simulation to Ballistics do not originate from the Simulation Host. For example, simulation generates messages to start or stop Ballistics, and to tell Ballistics where active area memory is. The processing mechanism for such messages is the same as for those received from the Simulation Host.

Some Ballistics messages cause a return message. For example, a ROUND\_FIRED message results in a HIT\_RETURN or MISS message. The Ballistics Interface Message Processing function generates the response message and calls mx\_push to push it onto the message queue with the *message code* set to M\_B1\_<message>. simulation retrieves the message from the queue and processes it accordingly.

# **2.5.2.1** bOaam centroid.c

The b0\_aam\_centroid function is a stub for future expansion; it is not currently used.

The function call is  $b0$  aam centroid(). The function always returns 0.

# **2.5.2.2** bOaam sw corner.c

The b0 aam sw comer function processes the message MSG\_BO\_AAM\_SW\_CORNER. This message is sent **by** simulation when Ballistics is first put into the run state. It is also sent by rowcol rd whenever active area memory is relocated. The message gives Ballistics the coordinates of the southwest comer of active area memory. **The** bO\_aam\_swcorner function calculates the coordinates of the northeast corner **by** adding twice the viewing range in each direction.

The function call is **b0 aam sw corner(message P), where** *message P* is a pointer to the MSG\_BO\_AAM\_SW\_CORNER message.

The function always returns **0.**

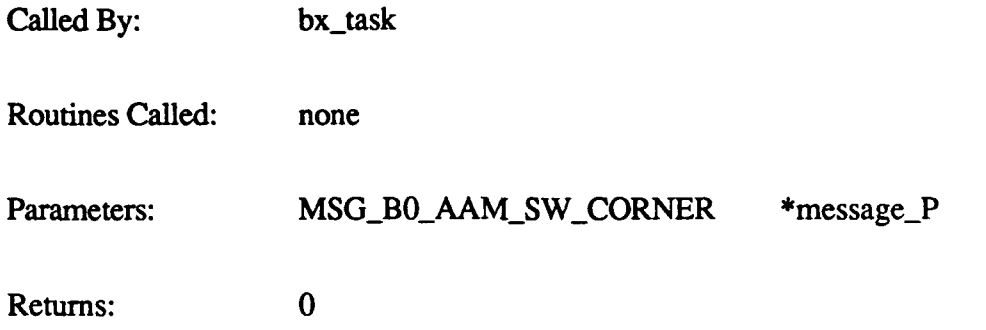

# **2.5.2.3** bOadd static vehicle.c

The b0\_add\_static\_vehicle function processes the MSG\_B0\_ADD\_STATIC\_VEHICLE message. This message is sent by simulation when the Simulation Host sends a message to add a new static vehicle to the local terrain. The message specifies the vehicle id, type, orientation, and position.

The function call is **b0 add static vehicle(message P)**, where *message P* is a pointer to the MSG\_B0\_ADD\_STATIC\_VEHICLE message.

The function returns a 0 if successful. It returns 1 if the vehicle's load module is out of range, the maximum vehicle limit has been reached, or the number of components (values used to determine the vehicle's orientation and position) is not 1 or 3.

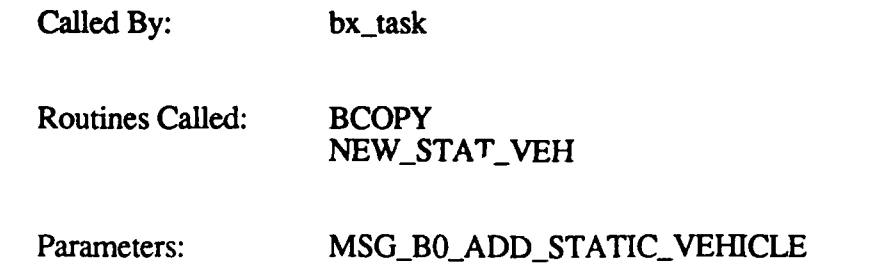

 $*$ message $\mathsf{P}$ 

Returns: 1<br>0

# 2.5.2.4 b0 add traj table.c

The b0\_add\_traj\_table function processes the message MSG\_B0\_ADD\_TRAJ\_TABLE. This message is sent by db\_mcc\_setup when processing a MSG\_TRAJ\_TABLE\_XFER message from the Simulation Host. This message is used to add trajectory tables. The message specifies the table's trajectory type, frame rate, effect type, and number of entries. Entries are added using the b0\_traj\_entry function.

The function call is **bO** add **traj table(message P),** where *message P* is a pointer to the **MSG\_B0\_ADD\_TTAJ~fABLE** message.

The function returns **0** if successful, or **-1 if** the trajectory type is invalid.

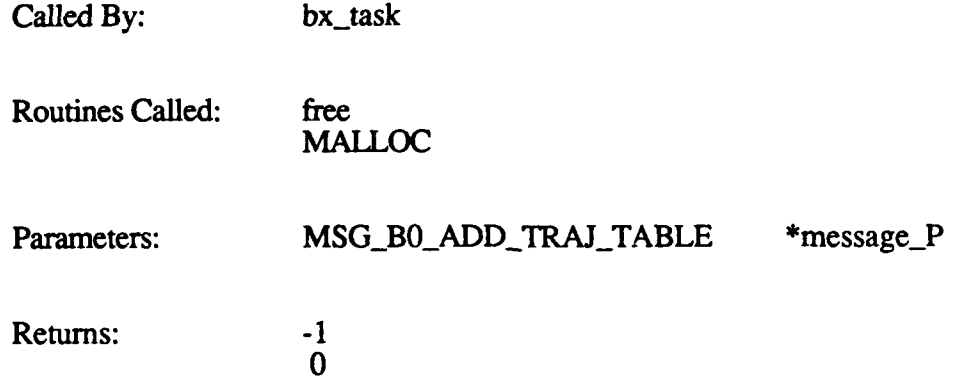

# 2.5.2.5 **b0** bal config.c

The b0\_bal\_config function processes the message MSG\_B0\_BAL\_CONFIG. This message is sent **by** open dbase to give Ballistics its initialized configuration parameters.

The function call is **b0\_bal\_config(message\_p)**, where *message P* is a pointer to the MSG\_BO\_BAL\_CONFIG message.

The function always returns **0.**

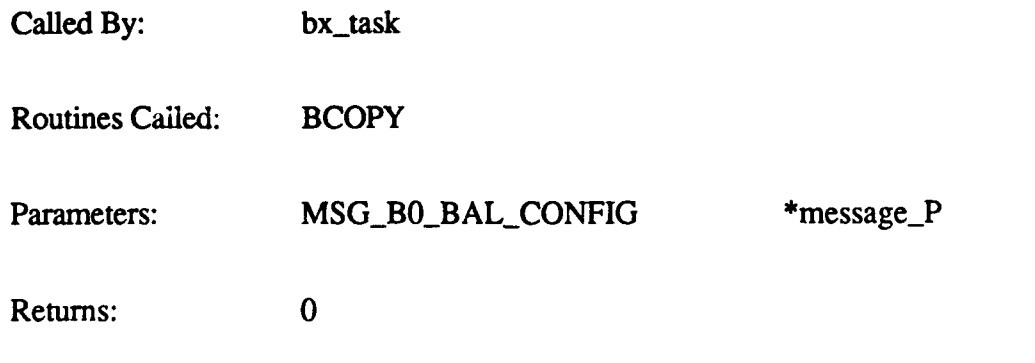

# **2.5.2.6** bObvolentry.c

The b0\_bvol\_entry function processes the message MSG\_BO\_BVOLENTRY. This message is sent by download\_bvols to to add bounding volumes to the terrain or DED model directory.

The function call is **b0\_bvol\_entry(message\_P)**, where *message\_P* is a pointer to the MSG\_B0\_BVOL\_ENTRY message.

The function always returns 0.

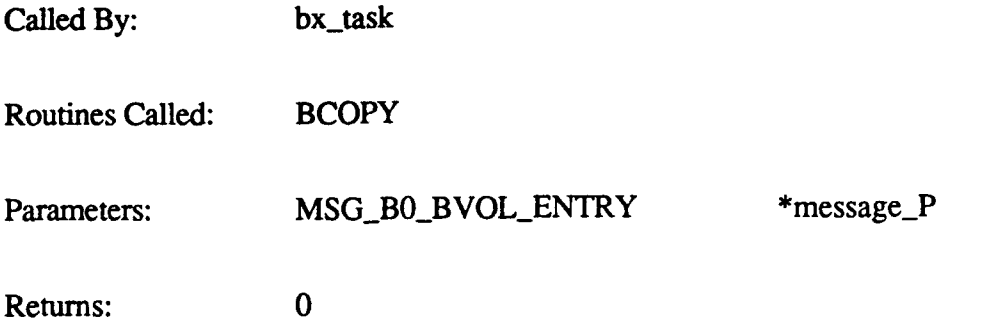

# **2.5.2.7 bOcancel round.c**

The b0 cancel round function is a stub for future expansion; it is not currently implemented.

The function call is  $b0$  cancel round(). The function always returns 0.

# 2.5.2.8 b0\_cig\_frame\_rate.c

The b0\_cig\_frame\_rate function processes the message MSG\_B0\_CIG\_FRAME\_RATE. simulation sends this message to tell Ballistics the frame rate (15 or 30 Hz).

The function call is **b0\_cig\_frame\_rate(message\_P)**, where  $message_P$  is a pointer to the MSG\_BO\_CIG\_FRAME\_RATE message.

The function always returns 0.

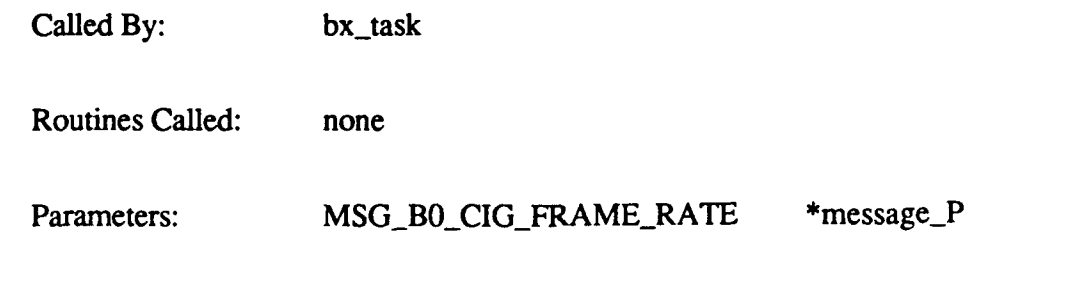

**Returns: 0**

# 2.5.2.9 b0\_database\_info.c

The bO\_database\_info function processes the message MSG\_BO\_DATABASE\_INFO. open dbase sends this message after it initializes AAM partition information.

The function call is **b0** database info (message P), where *message P* is a pointer to the MSG\_BO\_DATABASE\_INFO message.

b0\_database\_info does the following:

- **"** Allocates space for the load module tables.
- Loads the load module cache data.
- Sets up the table of load module addresses.

The function always returns 0.

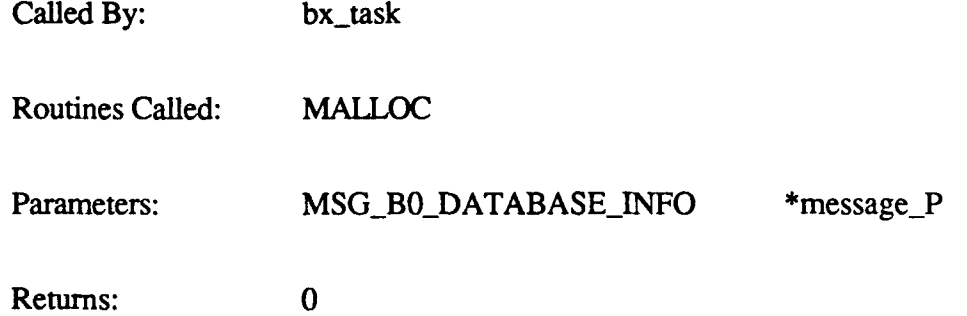

### **2.5.2.10 bO** delete static vehicle.c

The b<sub>O\_</sub>delete\_static\_vehicle function processes the message MSG\_BO\_DELETE\_-**STATIC\_VEHICLE.** simulation sends this message when it receives a **MSG\_STATICVEH\_REM message from the Simulation Host. The message contains the** vehicle id, type, and current position (x, **y,** and z coordinates) of the vehicle to be deleted from active area memory.

The function call is **b0** delete static vehicle(message P), where *message P* is a pointer to the MSG\_B0\_DELETE\_STATIC\_VEHICLE message.

The function returns **0 if** the static vehicle is successfully deleted. It returns **1** if the specified vehicle not found in active area memory.

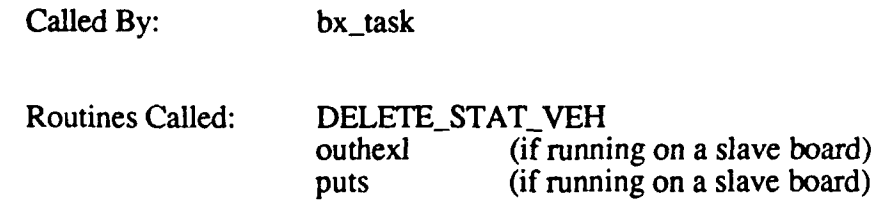

Parameters: MSG\_BO\_DELETE\_STATIC\_VEHICLE \*message\_P Returns: **1** 0

# $2.5.2.11$  b0 delete traj table.c

The b0\_delete\_traj\_table function a stub for future enhancement; it is not currently implemented.

The function call is  $b0$  delete traj table(). The function always returns 0.

### $2.5.2.12$  b0 dummy.c

The b0\_dummy function is a template for adding other b0\_ $*$  functions; it is not called by any other function.

The function call is  $\mathbf{b0}$  dummy(). The function always returns 0.

# **2.5.2.13 bO** error detected.c

The b0\_error\_detected function is a stub for future enhancement; it is not currently implemented.

The function call is  $b0$  error detected(). The function always returns 0.

# $2.5.2.14$  b0 inapp message.c

The b0\_inapp\_message function outputs the "\*\*\* Inappropriate Message \*\*\*" error for slave boards.

The function call is  $b0$  inapp\_message(). The function always returns 0.

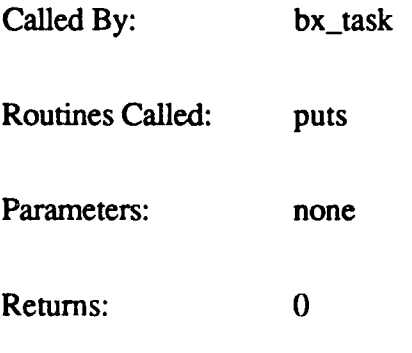

# **@2.5.2.15 b0lm** read.c

The **bO\_lm\_read function processes the message MSG\_BO\_LM\_READ for Ballistics. This** message is sent by getside (in load modules) to inform Ballistics of a new load module added to the local terrain.

The function call is bO **lm** read(message **P),** where *message P* is a pointer to the MSG B0 LM READ message. The function always returns 0.

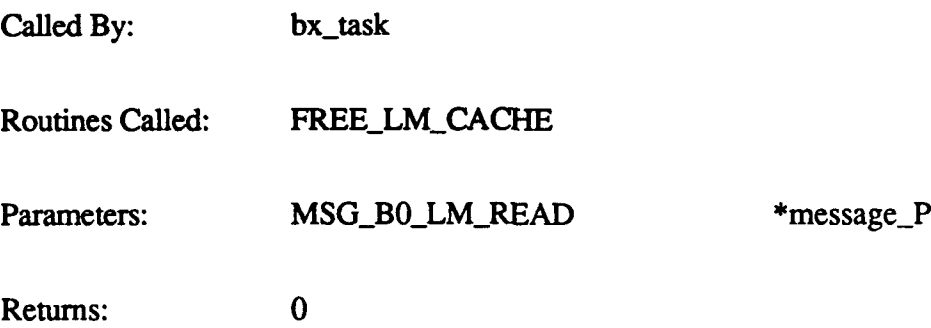

# 2.5.2.16 b0 model directory.c

The b0\_model\_directory function a stub for future enhancement; it is not currently *implemented.*

The function call is **b0** model directory(). The function always returns 0.

# **2.5.2.17** bOmodel entry.c

The b0\_model\_entry function processes the message MSG\_B0\_MODEL\_ENTRY for Ballistics. This message is sent by download\_bvols to add entries to the terrain or DED model directory.

The function call is **bO** model entry(message P), where *message P* is a pointer to the  $MSG_BO_MODEL_E\overline{N}TRY$  message. The function always returns  $\overline{0}$ .

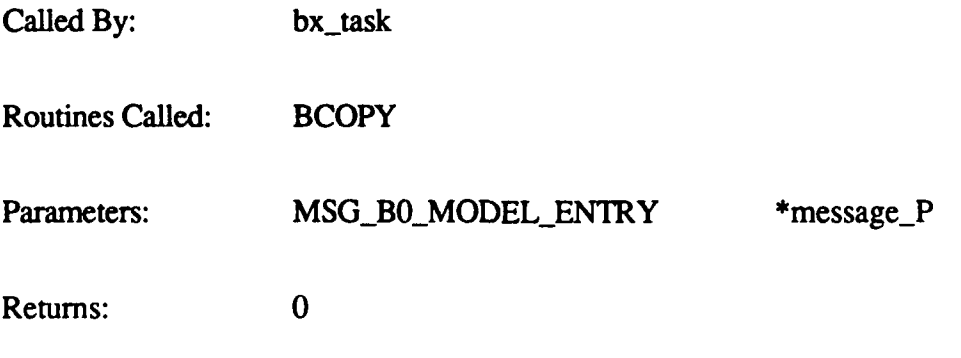

# **2.5.2.18** bOnew-frame.c

The b0 new frame function processes the message MSG\_BO\_NEW\_FRAME for Ballistics. simulation passes this message to give Ballistics new frame information (frame count and the new state of all dynamic models). **bO** newframe then processes each active round.

The function call is bO new frame(message P), where *message P* is a pointer to the MSG\_BO\_NEW\_FRAME message. The function always returns  $\overline{0}$ .

When it is called, b0\_new\_frame processes each active round as follows:

- 
- \* Calls bx\_trajectory to see where the round's trajectory ends.<br>- If the trajectory extends beyond the viewing space, b0\_new\_frame sends a **MISS** message, then deletes the round.
	- If the trajectory ends within the viewing space, b<sub>0</sub> new\_frame calls bx\_chord\_intersect to determine what was hit, returns a HIT\_RETURN message, then deletes the round.
- For rounds that are to be traced, b0\_new\_frame calculates the position and returns a ROUND\_POSITION message.

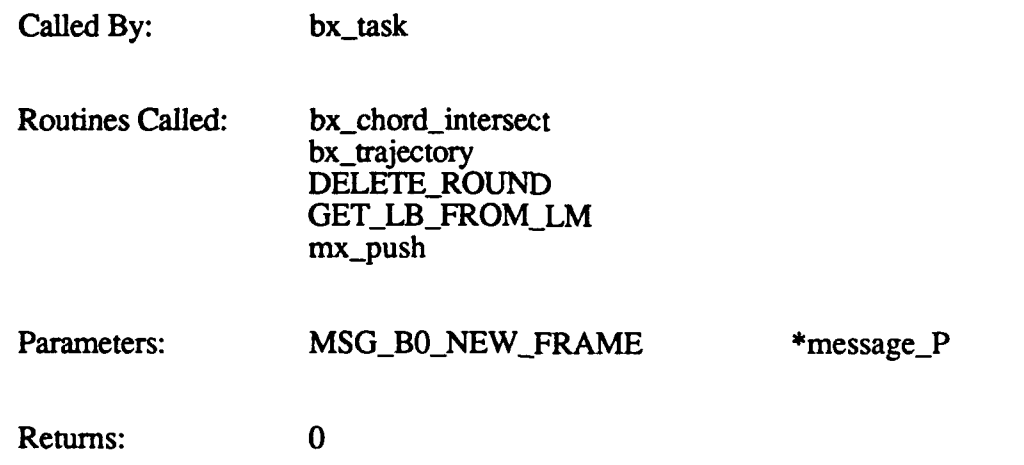

# **2.5.2.19** bOprint.c

The b0\_print function is a generalized message printing routine. The message is printed to stdout.

The function call is **bO** print(message P), where *message P* is a pointer to the message. The function always returns **0.**

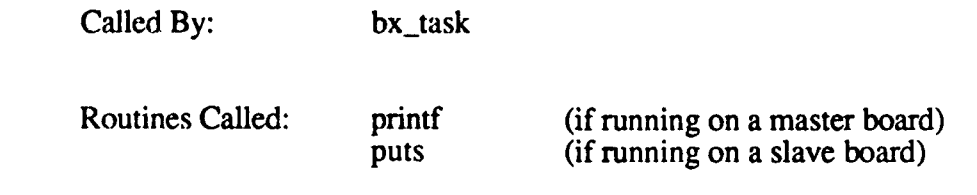

Parameters: char \*message\_P

Returns: **0**

# 2.5.2.20 b0\_process-chord.c

The **b0\_process\_chord function is a stub for future enhancement; it is not currently** implemented.

The function call is **b0** process chord(). The function always returns 0.

Called **By:** none Routines Called: none Parameters: none Returns: **0**

# **2.5.2.21** b0\_process-round.c

The b0 process round function processes the message MSG\_BO\_PROCESS\_ROUND. This message is sent **by** simulation upon request from the Simulation Host. The message specifies the round id, database id, round type, tracer type, frame rate, mode, proximity range, gun's position and velocity, and gun's elevation and azimuth.

The function call is **b0** process round(message P), where *message P* is a pointer to the MSG\_BO\_PROCESS\_ROUND message.

b0\_process\_round does the following:

- Validates the round type.
- Calls NEW\_ROUND to get a round from the free list and put in on the active list.
- \* Verifies that the gun barrel is within active area memory; deletes the round if it is not.
- \* Calls bx-trajectory to see if the round's trajectory exceeds active area memory; returns a MISS message and deletes the round if it does.
- Calls bx\_chord\_intersect to see what the round hit; returns a HIT\_RETURN message and deletes the round.
- For rounds that are to be traced, calculates the position and returns a ROUND\_POSITION message.

The function returns 0 if successful. It returns **-I** if the round fired is not of a known type, the free list is empty (i.e., the maximum number of active rounds has been reached), or the gun barrel is not within the AAM database.

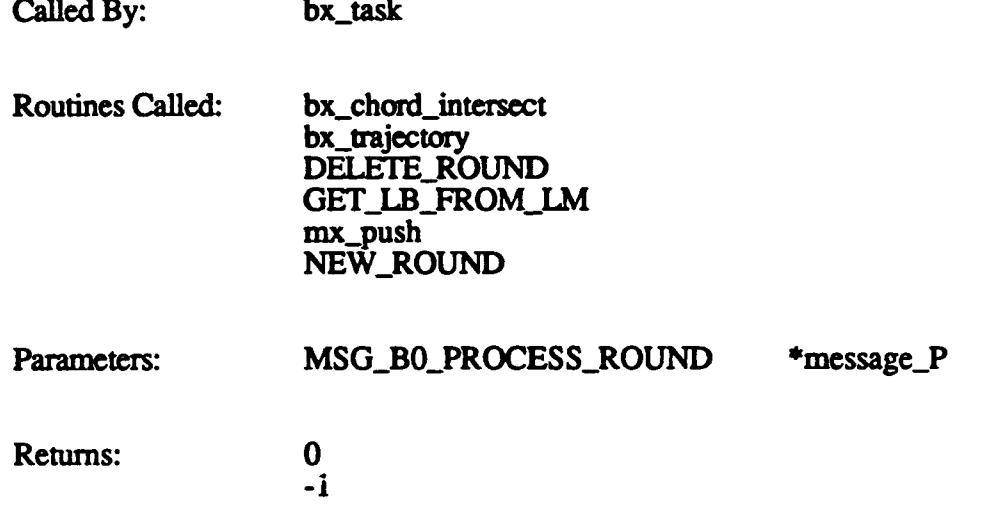

# 2.5.2.22 b0 round fired.c

The b0\_round-fired function processes the message MSG\_BC\_ROUND\_FIRED for Ballistics. This message is sent **by** simulation upon request from the Simulation Host. The message specifies the round type, whether or not tracer effects are to be displayed, the round identifier, the gun tip position and velocity, the gun's elevation and azimuth, the estimated time to impact, and the estimated range of impact.

The function call is **b0 round fired(round fired P)**, where *round fired P* is a pointer to MSG\_BO\_ROUND\_FIRED the message.

b0\_round\_fired does the following:

- **"** Validates the round type.
- \* Calls **NEW\_ROUND** to get a round from the free list and put it on the active list.
- \* Verifies that the gun barrel is within active area memory; deletes the round if it is not.
- Calls bx<sub>trajectory to see if the round's trajectory exceeds active area memory;</sub> returns a MISS message and deletes the round if it does.
- \* Calls bx\_chord\_intersect to see what the round hit; returns a HIT\_RETURN message and deletes the round.
- **"** For rounds that are to be traced, calculates the position and returns a **ROUND\_POSITION** message.

**The** function returns **0** if successful. It returns **-1** if the round fired is not of a known type, the free list is empty, or the gun barrel is outside active area memory.

The **MSG\_ROUND\_FIRED** message has been replaced **by** the **MSGPROCESSROUND** message. MSG\_ROUND\_FIRED is retained for backwards compatibility.

Called **By:** bx\_task

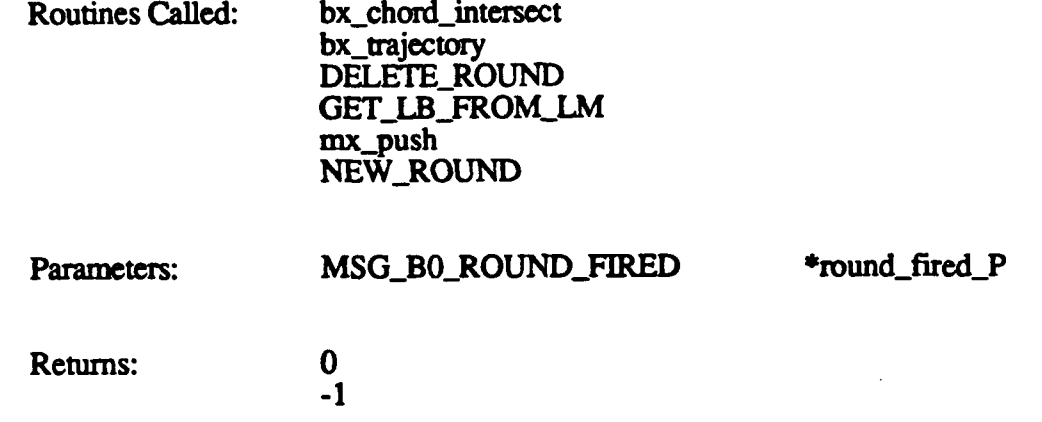

# **2.5.2.23** bOstate control.c

The **bO** state\_control function processes the message MSG\_BO\_STATE\_CONTROL for Ballistics. simulation uses this message to reset Ballistics or put it into the **run** state.

The function call is **b0** state control(message P), where message  $P$  is a pointer to the MSG\_B0\_STATE\_CONTROL message.

 $b0$  state control sets the Ballistics global variable *G bal state* to the new state provided. If the new state is  $BX$ <sub>RESET</sub>, b0\_state\_control calls  $bx$ <sub>reset</sub>.

\* **The** function always returns **0.**

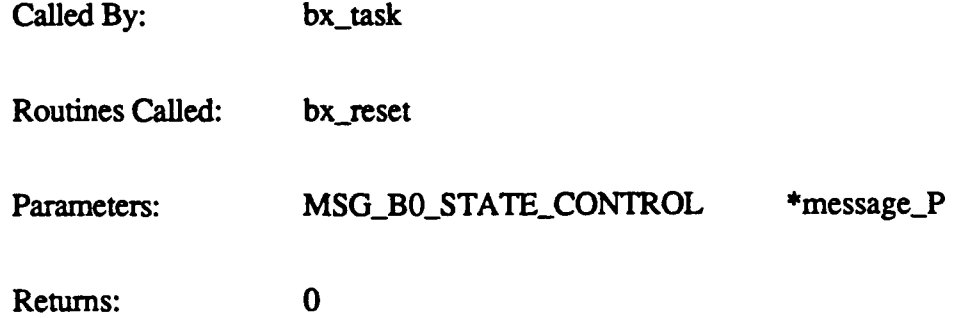

# 2.5.2.24 b0\_status\_request.c

The b0\_status\_request function is a stub for future enhancement; it is not currently implemented.

The function call is **b0\_status\_request()**. The function always returns 0.

# 2.5.2.25 **b0** traj chord.c

The b0\_traj\_chord function processes the message MSG\_B0\_TRAJ\_CHORD for Ballistics. This message is sent by simulation upon request from the Simulation Host. The message message specifies the tracer effect type, whether or not tracer effects **are** to **be**

displayed, the chord identifier, and the chord's starting and ending positions  $(x, y, and z)$ coordinates). This message is also sent **by** simulation when processing the simulated vehicle's **AGL** (altitude above ground level).

The function call is **b0** traj chord(message P), where message P is a pointer to the MSG B0 TRAJ CHORD message.

b0 traj chord does the following:

- \* Locates the chord in the terrain.
- Calls bx\_chord\_intersect to determine whether the chord hits anything in the local terrain.
- Pushes either a hit or a miss message (as appropriate) onto the Ballistics message queue.

The function always returns **0.**

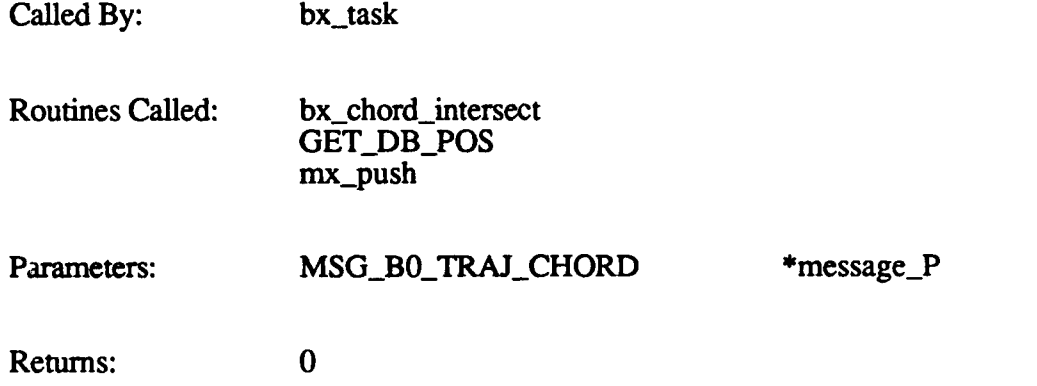

# **2.5.2.26** bOtrajentry.c

The b0\_traj\_entry function processes the message MSG\_B0\_TRAJ\_ENTRY for Ballistics. This riessage is used to add entries to a trajectory table. The message is sent by db mcc\_setup when processing a MSG\_TRAJ\_TABLE\_XFER message from the Simulation Host.

The function call is **b0** traj entry(message P), where *message P* is a pointer to the MSG\_BO\_TRAJ\_ENTRY message.

The function returns 0 if successful. It returns -1 if the trajectory type is invalid. It returns 1 if the trajectory table is full.

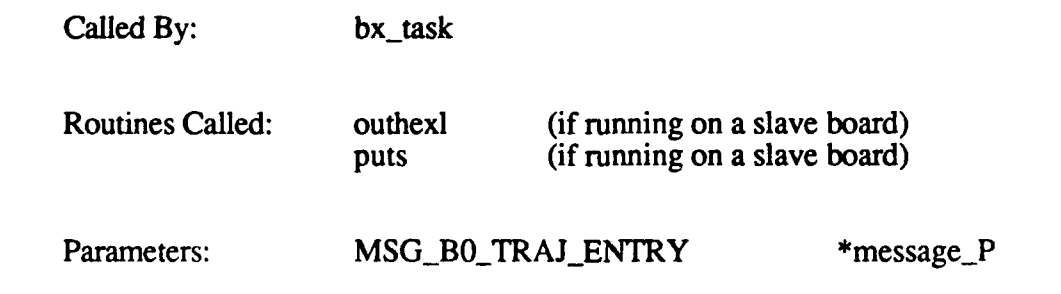

Returns: **1**  $\frac{1}{0}$ **-1**

# 2.5.2.27 b0\_undefined\_message.c

The b0\_undefined\_message function outputs the "\*\*\* Undefined Message \*\*\*" error for slave Ballistics boards.

The function call is **b0\_undefined\_message**(). The function always returns 0.

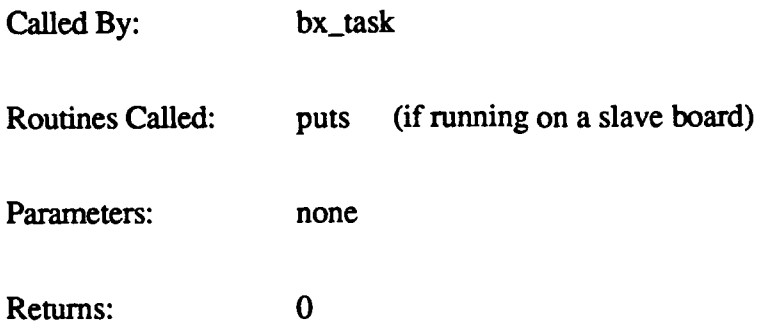

# **2.5.3** Ballistics Intersection Calculations

This section details the CSUs in Ballistics Intersection Calculations component of the Ballistics Processing **CSC.** It contains the functions that are responsible for calculating chord intersections (hits) for various purposes.

The driving function is bx\_chord\_intersect. This function is called by the functions in the Ballistics Interface Message Processing component that deal with processing rounds or tracing trajectories. bxchord\_intersect calls other Ballistics Intersection Calculations functions to check for intersections with various objects (static vehicles, dynamic vehicles, terrain bvols, and terrain polygons).

# **2.5.3.1** bx bvol int.c

The bx bvol int function intersects a chord with a bounding volume. This function is called by bx\_chord\_intersect to check for intersections with terrain bounding volumes, and is called by bx\_model int to check for intersections with model (vehicle) bounding volumes.

The function call is bx bvol int(start, end, pbvl, ratio to intersect, vehicle flag), where:

start is the chord's starting point

end is a pointer to the return location for the chord's ending point (the intersection point); returned **by** bx.bvolint

pbvl is a pointer to the bvol entry

ratio *to* intersect is a pointer to the return location for the distance from the chord's start point to the intersection point, divided by the total length of the chord; this value is returned by bx\_bvol\_int and is useful when transforming chord points into the vehicle coordinate system

*vehicle flag* is TRUE if the model is a vehicle, FALSE if not

 $bx$  bvol int does the following:

- **"** Checks the bvol's vertices against the chord's start and end points to see if they intersect. Returns FALSE if they do not.
- **"** Clips backfaces (the sides of a polygon that face away from the viewpoint).
- \* Checks for start- and endpoints on the same side of the bounding volume.
- **"** Checks for hits on the top or bottom of the bounding volume.
- Clips around the quadrilateral projection of the bounding volume.
- Sets the chord's ending position.

The function returns 1 if successful or 0 **if** no intersection is detected. The function also returns the intersection point and the ratio\_to\_intersect by placing the data in the locations specified in the call.

Called By: bx\_chord\_intersect bx model int

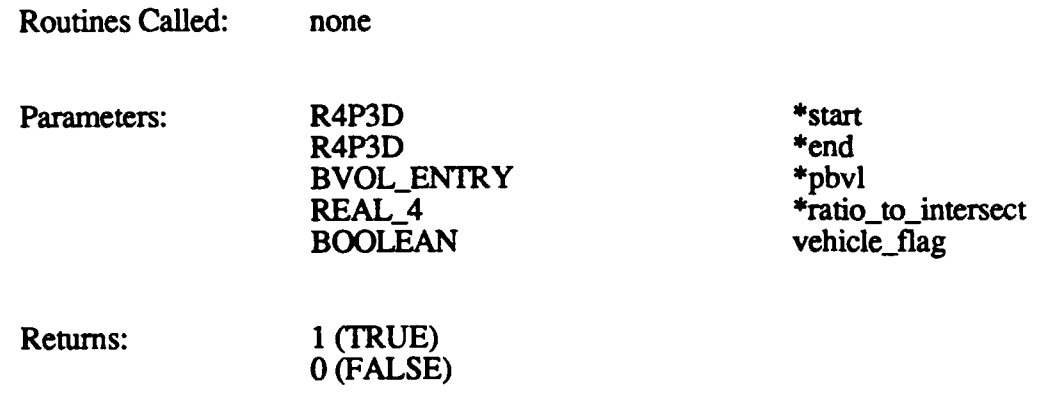

# **2.5.3.2 bx chord intersect.c**

The bx chord intersect function determines whether a given chord intersects with anything in active area memory. It calls other functions in the Ballistics Intersection Calculations component to check for intersections with models or the terrain, then creates the hit or miss message.

The function call is bx chord intersect  $(chord\ P, buffer\ P, aani index,$ dv\_ex\_flag, dv\_veh id), where:

*chord P* is a pointer to the chord's data

*buffer P* is a pointer to the hit return data

*aam index* is the **AAM** partition index

 $dv \overline{ex}$  *flag* is TRUE if a particular vehicle is to be excluded from intersection processing, or FALSE if all vehicles are to be included

*dv* veh *id* is the id of the vehicle to be excluded, if *dv ex flag* is TRUE

bx\_chord\_intersect does the following:

- Checks for hits on pre- and post-processed dynamic models.
- Calls bx\_get\_lm\_grid to find the load modules to be searched, based on the chord's location.
- Calls bx model int to check for intersections with static models.
- Calls bx\_model\_int to check for intersections with dynamic models.
- Calls bx\_get\_lm\_data to get data for the load module (if not in cache).
- Calls bx\_bvol\_int to check for intersections with terrain bounding volumes.
- Calls bx<sub>-poly</sub> int to check for intersections with terrain polygons.
- Builds the hit return message (to be returned to simulation by the calling routine).

The function returns 1 if an intersection is detected. It returns 0 if no intersection was detected, or **if** the load module could not be found.

Called By: b0\_new\_frame b0\_process\_round b0\_round\_fired b0\_traj\_chord

Routines Called: BCOPY

bx\_bvol\_int bx\_get\_lm\_data bx\_get\_lm\_grid bx\_model\_int bx-poly-int GET LB FROM LM

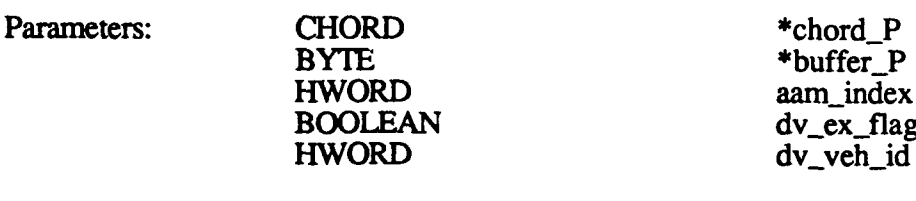

Returns: 1 (TRUE) **0** (FALSE)

# **2.5.3.3** bx functions.c

The bx<sub>functions.c CSU contains utility functions used for Ballistics. These functions are</sub> the following:

- bx\_new\_round
- bx\_delete\_round
- 
- bx\_get\_db\_pos<br>bx\_get\_chord\_end
- bx\_new\_bvol
- bx\_free\_lm\_cache
- bx\_new\_poly
- bx\_get\_lb\_from\_lm<br>bx\_new\_stat\_veh
- 
- bx\_delete\_stat\_veh
- bx\_dist\_sq\_pt\_line

*Note: Most of thesefunctions are no longer used. Macros (see Appendix B) are used instead, to increase performance.*

# **2.5.3.3.1** bx new round

The bx\_new\_round function gets a new round from the free list, and increments the number of active rounds. The function returns a pointer (new round P) to the new round. The pointer is set to NULL if no free rounds are available.

The function call is  $\mathbf{bx}$  new round().

This function is not currently used. The NEW\_ROUND macro is used to get rounds from the free list.

Called By: none

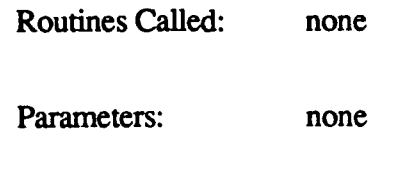

Returns: new\_round\_P

### **2.5.3.3.2** bx delete round

**The** bx\_delete\_round function removes a round from the active list and puts it on the free list. It then decrements the number of active rounds and increments the number of free rounds.

The function call is **bx** delete round(dead round P), where *dead round P* is a pointer to the round to *be* deleted.

This function is not currently used. The DELETE\_ROUND macro is used to delete active rounds.

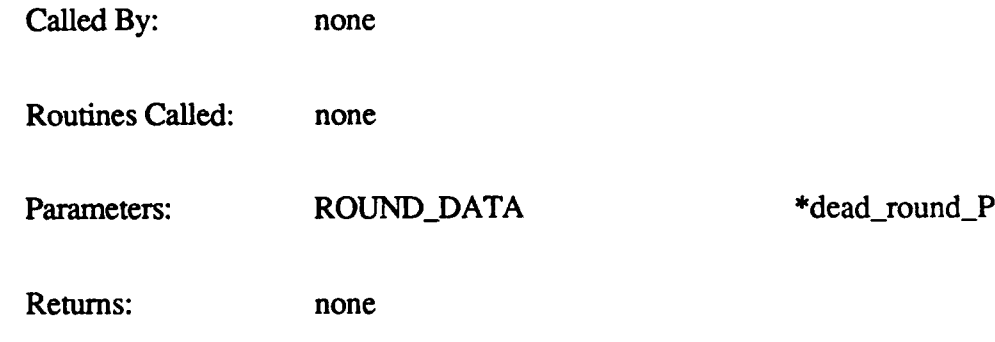

# 2.5.3.3.3 **bxget\_db\_pos**

The bx\_get\_db\_pos function finds the load module that corresponds to a given point in the database.

The function call is bx get db pos(point P, lm\_width, inv\_Im\_width, Im per side), where:

*point P* is a pointer to the location in the database *Im width* is the width of a load module  $in\overline{v}$  *lm width* is the inverse of the width of a load module *Im. per side* is the number of load modules in a row or column of AAM (usually 16)

This function is not currently used. The GET\_DB\_POS macro is used to find database positions.

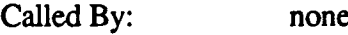

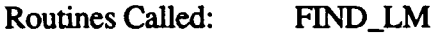

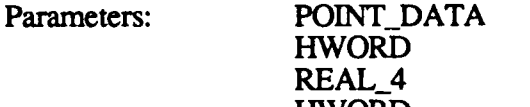

\*point $P$ lm width inv<sub>Im width</sub> HWORD Im per side

Returns: none

# $2.5.3.3.4$  bx get chord end

The bxget chordgend function finds the end of the current chord (and, therefore, the beginning of the next chord in the trajectory), given an active round and a trajectory table entry.

The function call is bx get chord end(chord P, round message  $P$ , traj\_entry\_P, offset), where:

*chord P* is a pointer to the chord *round\_message\_P* is a pointer to the active round *traj entry*  $P$  is is a point to the trajectory table entry *offset* is the gun barrel velocity offset

This function is not currently used.

Called By: none

Routines Called: none

Parameters: CHORD \*chord\_P

MSG\_BO\_PROCESS\_ROUND \*round\_message\_P<br>TRAJ ENTRY \*traj entry P TRAJ\_ENTRY \*traj\_output \*traj\_output \*traj\_output \*traj\_output \*traj\_output \*traj\_output \*traj\_output \*traj\_output \*traj\_output \*traj\_output \*traj\_output \*traj\_output \*traj\_output \*traj\_output \*traj\_output \*traj\_output \*tr

Returns: none

REAL\_4

# **2.5.3.3.5** bx new bvol

The bx\_new\_bvol function gets a new bounding volume from the free list and adds it to a load module list. If there are no free bvols, bx\_new\_bvol swaps out the least-recently-used load module.

The function call is  $bx_new$  bvol( $lm\_dir$ ), where  $lm\_dir$  is a load module in the cache.

The function returns a pointer  $(bvol_P)$  to the new bounding volume.

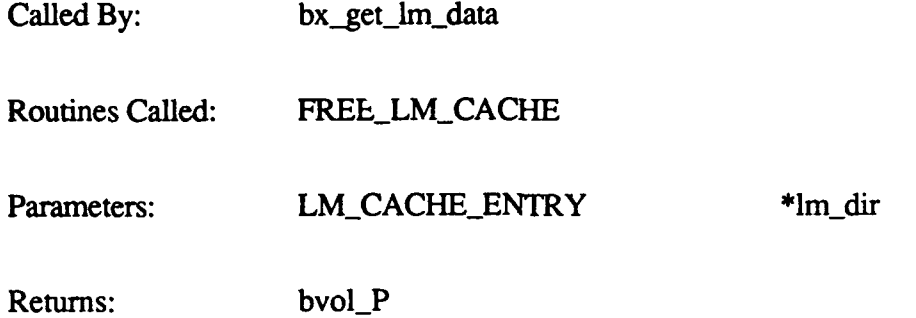

# 2.5.3.3.6 bx freeIm cache

The bx\_free\_im\_cache function, when given a load module in the Ballistics database cache, puts the bounding volumes in that module on the free bvol list, and puts the polygons in that module on the free polygon list.

The function call is bx free Im cache(Im\_dir), where *Im\_dir* is a load module in the cache.

This function is not currently used. The FREE\_LM\_CACHE macro is used to free load module bvols and polygons.

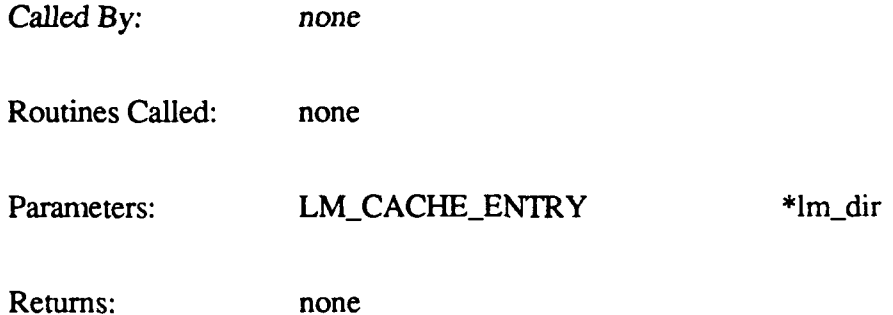

# **2.5.3.3.7 bx** new poly

The bx\_new\_poly function gets a new polygon from the free list and puts it on a specified load module list. If there are no free polygons, bx\_new\_poly swaps out the least-recentlyused load module.

The function call is bx new poly(Im\_dir), where *Im dir* is a load module in the cache.

The function returns a pointer to the new polygon.

Called By: bx\_get\_lm\_data

Routines Called: FREE\_LM\_CACHE

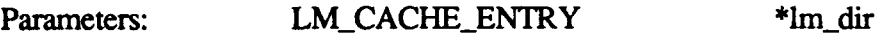

Returns: **poly** P

### 2.5.3.3.8 bx get lb from lm

The **bxget\_lb\_from\_ln** function takes a load module number and returns the number **(0** to **255)** of the load block that module is in.

The function call is bx get lb from  $\text{Im}(\text{Im})$ , where  $\text{Im}$  is the load module number (0) to **1023).**

This function is not currently used. The GET\_LB\_FROM\_LM macro is used to determine load block numbers.

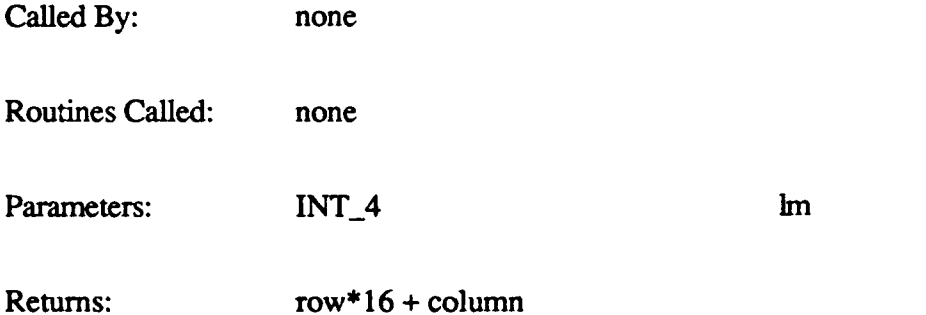

# **2.5.3.3.9** bx new statveh

The bx\_new\_stat\_veh function gets a static vehicle from the free list and adds it to the list of the specified load module.

The function call is  $bx_new_statveh(veh_table_P)$  where  $veh_table_P$  is a pointer to the vehicle table.

The function returns a pointer to the new static vehicle. It returns NULL if no pointers are available (i.e., the maximum number of static vehicles has been reached).

This function is not currently used. The NEW\_STAT\_VEH macro is used to put a static vehicle into a load module's list.

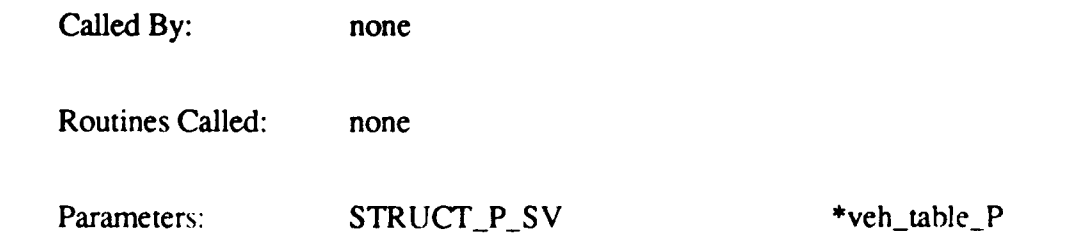
Returns: NULL

 $new$ \_sv\_ $P$ 

### **2.5.3.3.10** bx delete stat veh

The bx\_delete\_stat\_veh function removes a static vehicle from a specified load module list and returns it to the free list.

The function call is  $bx$  delete stat veh(dead sv $\mathbf{P}$ , table  $\mathbf{P}$ ), where:

*dead sv P* is a pointer to the static vehicle to be deleted *table*  $\overline{P}$  is a pointer to the vehicle table

This function is not currently used. The DELETE\_STAT\_VEH macro is used to delete static vehicles.

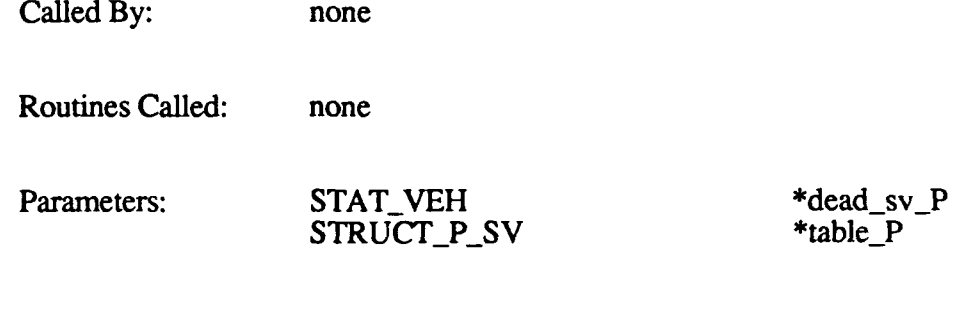

# 2.5.3.3.11 bx\_dist\_sq\_pt\_line

Returns: none

The bx dist sq  $pt$  line function finds the distance squared between a point and a line segment.

The function call is bx dist sq pt line(pt P, start  $P$ , end  $P$ ), where:

*pt P* is a pointer to the point *start P* is a pointer to the start of the line segment *end*  $\overline{P}$  is a pointer to the end of the line segment

The function returns the result of the calculation as *result.* It returns 1000000.00 if the result is less than 0.

Called By: bx\_model\_int

Routines Called: none

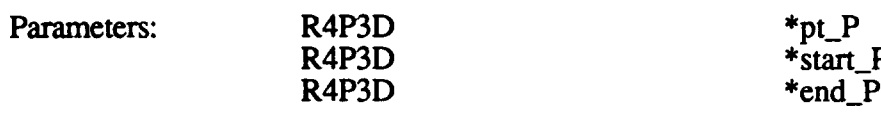

Returns: **1000000.00** result

### **2.5.3.4 bxget-lm-data.c**

The bx\_get\_lm\_data function finds and caches all bounding volumes and polygons in a given load module that have their local terrain or Ballistics bit set to true. The function can also be used to cache all bvols and polygons in the load module, regardless of their local terrain and Ballistics bits. This function is called by bx<sub>chord</sub> intersect to get load module data from the **AAM** if it is not already cached.

The function call is bx\_get\_lm\_data(lm\_addr, lm\_dir, poly\_mask), where:

*Im addr* is the address of the load module *lm-dir* is the load module directory *poly mask* is **TRUE** if all polygons are to be cached, regardless of the state of their local terrain and Ballistics bits

The function always returns **0.**

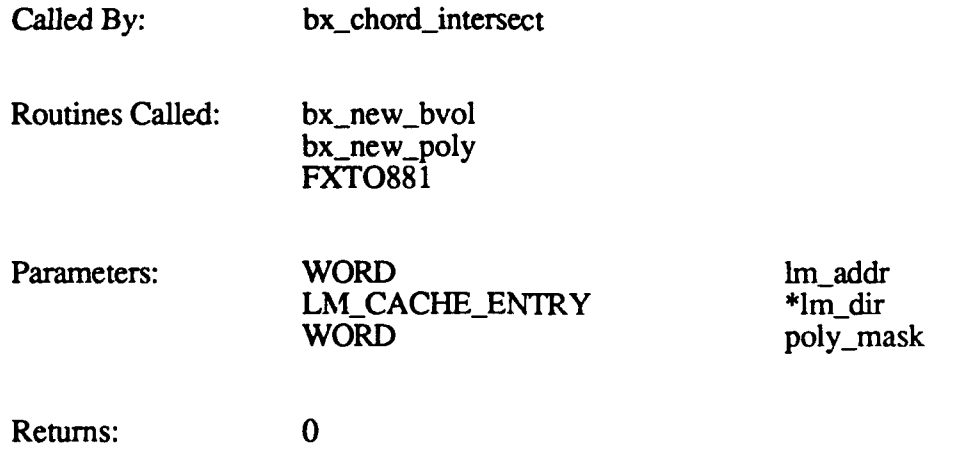

### **2.5.3.5** bxgetlmgrid.c

The bx\_get\_lm\_grid function finds the load modules and grids in the database that are intersected by a given chord. It is called by bx chord intersect when it is looking for the load modules to search.

The function call is  $bx$  get  $lm$  grid(pcrd,  $lm$  per side, bal search,  $dv$  search, Im width, Im addr table), where:

*pcrd* is a pointer to the chord

*lm\_per side* is the number of load modules in a row or column of **AAM**

*bal search* is used to store load module offsets and grid words *dvl-search* is used to store dynamic module path info *Im width* is the width of a load module *lm-addrtable* is an array of load module addresses

The function returns **1** if successful. It returns **0** if the chord crosses four load modules, yet one of the grids is not a comer grid of a load module; this is an error condition.

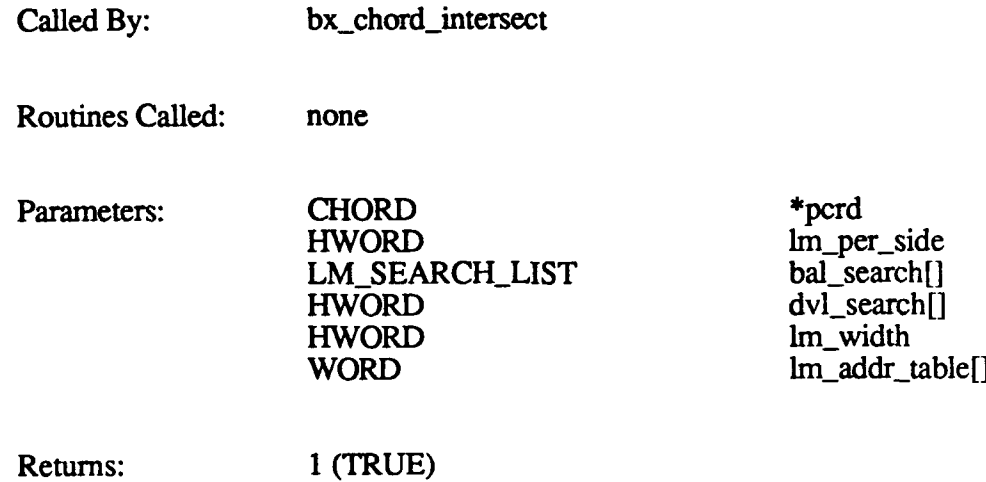

### **2.5.3.6 bx** model int.c

The bx\_model\_int function intersects a chord with a model. This function is called by bx\_chord\_intersect to check for intersections with static and dynamic vehicles.

The function call is bx model int(chord P, model inst P, hit data P), where:

*chord P* is a pointer to the chord *model inst P* is a pointer to the model *hit data P* is a pointer to the data for the hit return message

0 (FALSE)

bx\_model\_int does the following:

- Based on the model's radius, checks to see if the chord falls completely outside of the model. Returns FALSE if it does.
- \* Checks the model's first component for a hit. Converts the chord to vehicle coordinates.
	-
	-
	- **-** Translates and rotates the chord. **-** Calls bx\_bvol\_int to check for a bounding volume intersection. If an intersection is found, sets *hit\_flag* to TRUE. Subtracts a fixed offset *(INTERSECT OFFSET,* currently defined as 1.5%) from the actual *ratio to intersect* value. This moves the intersection point slightly away from the middle of the object enclosed by the intersected bvol, causing any special effects for the hit to appear largely outside of the object. Places the hit information in *hit data P.*
- If no hit was found, checks the model's second component, if it has one.
	- Rotates the chord into turret coordinates.

- Calls bx<sub>r</sub> bvolimt to check for a bounding volume intersection. If an intersection is found, sets *hit flag* to TRUE; subtracts INTERSECT\_OFFSET from the *ratio\_to\_intersect* value; places the hit information in *hit data P*.

The function returns *hit~flag* set to TRUE if a hit is detected, or FALSE if no intersection is detected.

Called By: **bx\_chord\_intersect** 

Routines Called: bx bvol int

Parameters: CHORD \*chord P STAT\_VEH \*model\_inst\_P<br>MSG\_B1\_HIT\_RETURN \*hit\_data\_P MSG\_B1\_HIT\_RETURN

Returns: hit<sub>t</sub>flag

## $2.5.3.7$  bx poly int.c

The bx-poly int function intersects a chord and a polygon. This function is called by bx\_chord\_intersect to check for intersections with terrain polygons.

The function call is bx poly int(start, end, vtx count, pvtx), where:

*start* is the starting point of the chord *end* is a pointer to the return location for the ending point of the chord (the point of intersection) *vix count* is the number of vertices in the polygon  $p\overline{v}$  is a pointer to the polygon vertex data

bx\_poly\_int does the following:

- **"** Clips around the polygon using the minimum and maximum values and a fixed offset (currently set at **10** meters).
- \* Makes the polygon normals.
- 
- **"** Calculates the cross product. \* Clips out backface intersections.
- 
- \* Checks to see if the intersection is in the interior of the polygon. \* Finds the normal-to-polygon side by taking the cross product of the polygon normal and the polygon side.

The function returns 1 if the chord intersects the polygon, or 0 if it does not. **I** he intersection point is placed in the *end* location specified in the call.

Called By: bx\_chord\_intersect

vtx\_count<br>\*start

\*pvtx $\Pi$ 

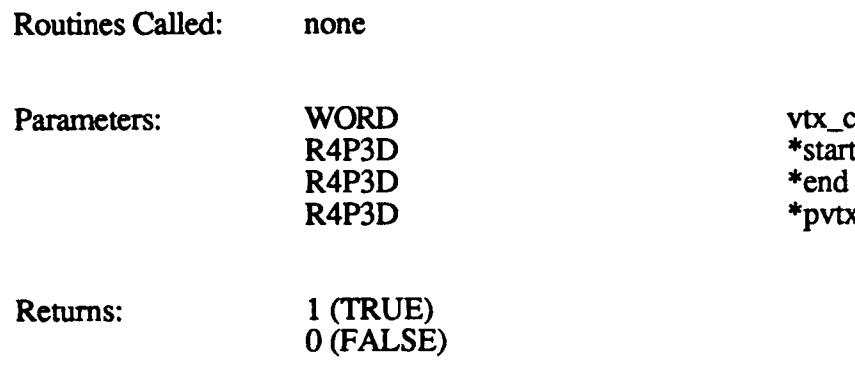

### **2.5.3.8** bx reset.c

The bx\_reset function resets Ballistics. bx\_reset is called by b0\_state\_control when the message from simulation specifies a new state of BX RESET.

The function call is  $bx$  reset $()$ . bx\_reset reclaims dynamic memory, then initializes the following structures:

- **"** Terrain and dynamic elements database (DED) model directories.
- **"** Terrain and DED bounding volume directories.
- Static vehicle list.
- **"** Bounding volume cache list.
- **"** Polygon cache list.
- 
- Round list.<br>Trajectory table directory.
- Various pointers, lists, and temporary variables.

Called By: b0\_state\_control Routines Called: free free133 Parameters: none

Returns: none

## **2.5.3.9 bx-trajectory.c**

The bx\_trajectory function r.turns the position of a projectile using the provided trajectory tables.

The function call is bx trajectory(round P), where round P is a point to the round data. bx\_trajectory does the following:

- If this is the first call for a new round, finds the trajectory table for the round type.
- Rotates through the elevation angle.

### BBN Systems and Technologies 120TX/T CIG HOST CSCI

\*round\_P

- 
- \* Rotates through the azimuth angle. **"** Adds in the gun position and velocity.

The function returns **1** if it finds the position in the database. It returns **0** if the round travels beyond the viewing space, or if the end of the trajectory table was reached.

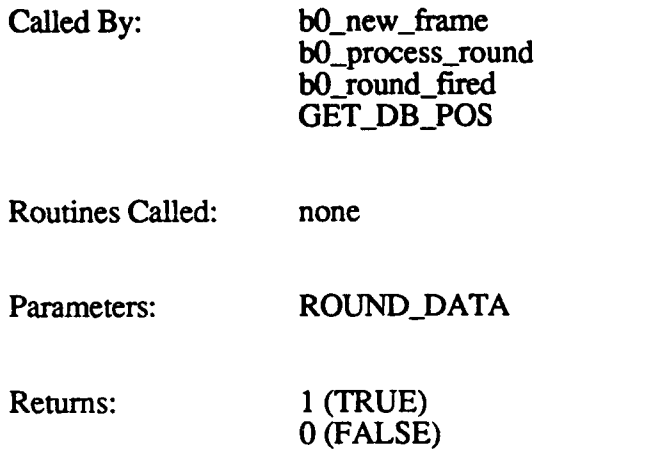

### 2.5.4 Ballistics **Message Queue Processing**

This section details the CSUs in Ballistics Message Queue Processing, a major functional component of the Ballistics Processing **CSC.** These functions are responsible for manipulating and maintaining the queues that make up the interface between Ballistics and real-time software.

### **2.5.4.1 mx error.c**

The mx\_error function returns a Ballistics error message. The function is called by bx\_task to provide a text message for output to the operator.

The function call is **mx** error(status), where *status* is the error message.

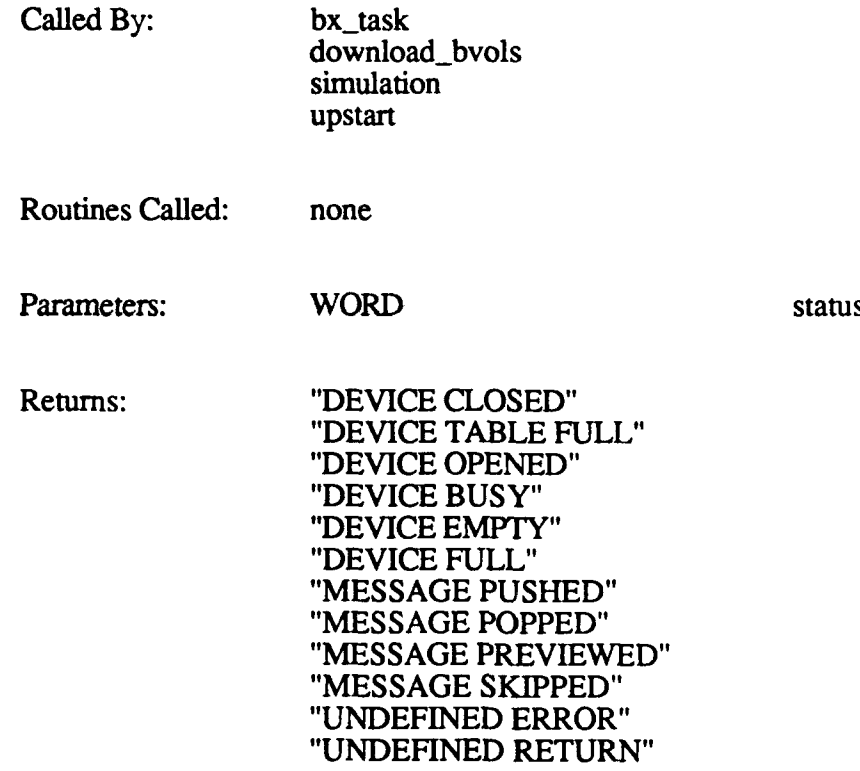

#### 2.5.4.2 mx-open.c

The mx\_open function opens an MX device over a queue message.

The function call is  $mx\_open$  (dev $P$ , device size), where:

*dev P* is a pointer to the MX device (message queue) *device size* is the size of the message queue

The function always returns MX\_DEVICE\_OPENED.

Called **By:** bx\_task upstart

Routines Called: sc\_lock sc\_unlock

Parameters: MXDEVICE \*dev\_P

INT\_4 device\_size

Returns: MX\_DEVICE\_OPENED

### **2.5.4.3** mxpeek.c

The mx-peek function previews a queue message.

The function call is  $mx_peek(dev_P, message_code, message_size,$ message\_addr), where:

*dev P* is a pointer to the message queue *message\_code* is the message type *message* size is the size of the message *message* addr is a pointer to the return location for a pointer to the message's address

If successful, the function returns MX\_MESSAGE\_PREVIEWED and places a pointer to the message at the head of the queue in the *message addr* location specified in the call. The function returns MX\_DEVICE\_EMPTY if the specified queue contains no messages.

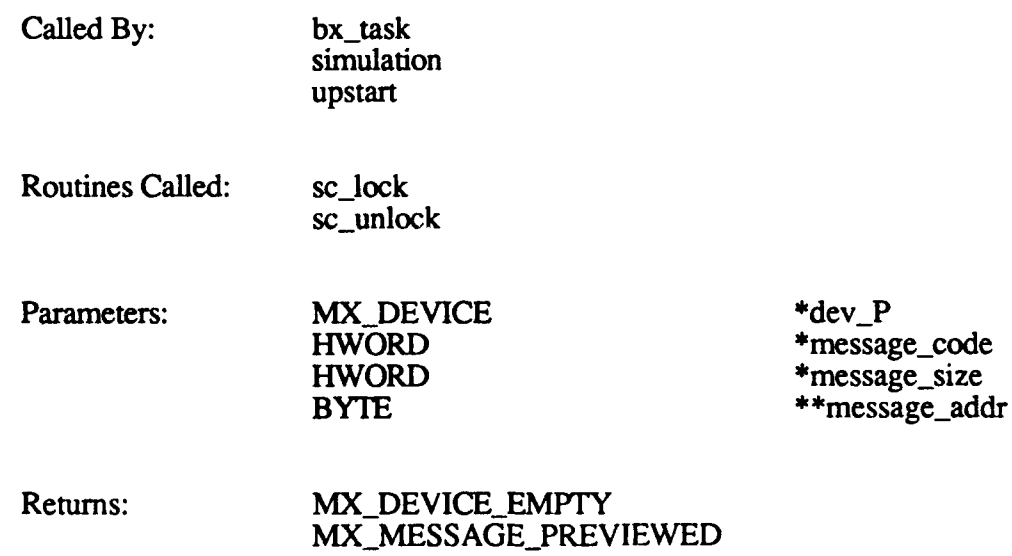

### $2.5.4.4$  mx<sub>push.c</sub>

The mx.push function pushes a message onto the Ballistics message queue.

The function call is  $mx\_push(dev.P, source\_address, message\_code,$  $message size)$ , where:

*dev\_P* is a pointer to the message queue *source address* is the address of the message *message\_code* is the type of message *message* size is the number of bytes in the message

The function returns MX\_MESSAGE\_PUSHED if successful. It returns MX\_DEVICE\_FULL if the specified message queue is already full.

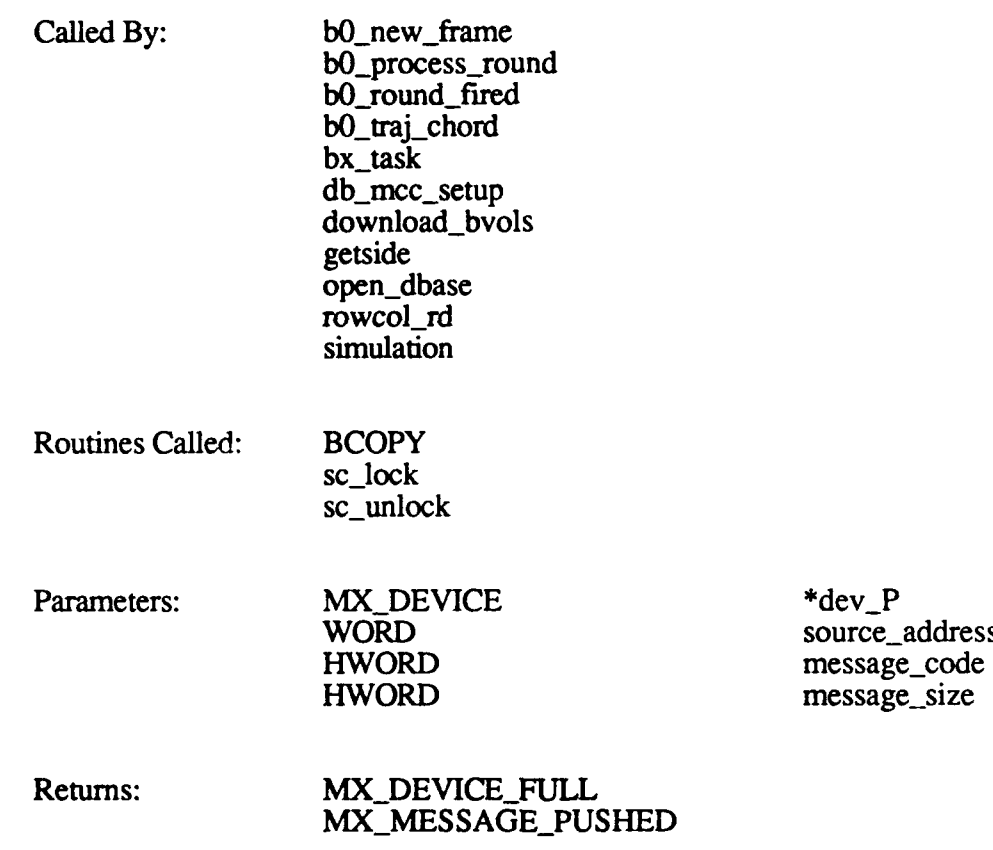

#### 2.5.4.5 **mx skip.c**

The  $mx$ <sub>skip</sub> function skips over a message in the queue. The message at the head of the queue is flushed, and the next message moves to the head of the queue.

The function call is  $mx$  skip(dev P), where *dev P* is a pointer to the queue.

\*source\_P \*destination\_P byte\_count

The function returns MX\_MESSAGE\_SKIPPED if successful. It returns  $MX$  DEVICE\_EMPTY if the specified message queue contains no messages.

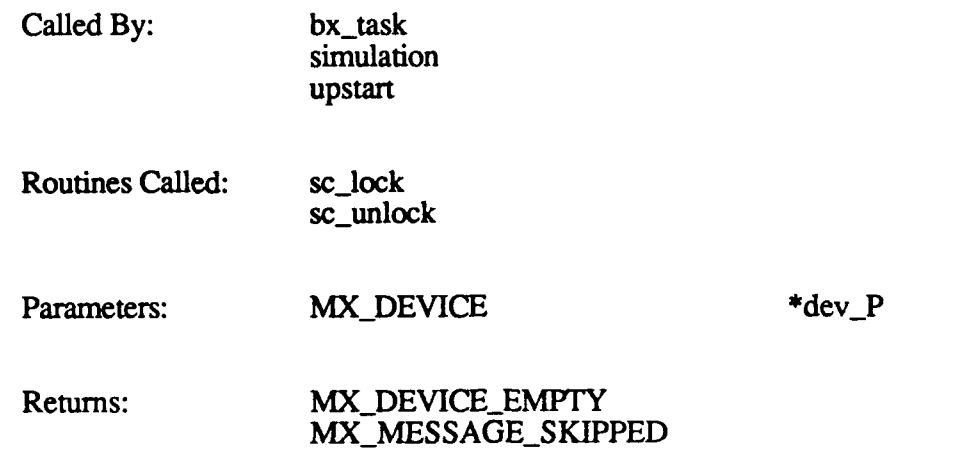

### 2.5.4.6 **mx\_wcopy.c**

The mx\_wcopy function performs a block copy.

The function call is  $mx\_wcopy$  (source\_P, destination\_P, byte\_count), where:

*source P* is a pointer to the source data *destination P* is a pointer to the destination location *byte-count* is the number of bytes to be copied

This function is not currently used.

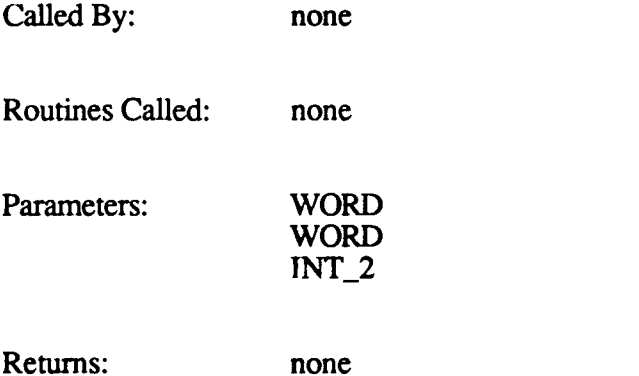

176

## . **2.6** User Interface **(GOSSIP) CSC**

This section describes the functions that make up the Gossip **CSC.** This **CSC** provides a backdoor user interface which allows various debugging and query features during runtime operation. Gossip provides the ability to interrogate system performance, view and modify system memory, and debug real-time problems.

The Gossip user can do the following:

- **"** Display data from the Ballistics database.
- Display data from the terrain and DED databases.
- **"** Display DR **11** variables.
- Initiate and run demos.
- Initiate and use flying mode.
- **"** Initiate and interface with Flea (the Simulation Host emulator).
- **Display current information about simulation memory.**<br>Modify simulation memory.<br>Display static and dynamic models.
- 
- 
- Invoke a DTP emulator.
- Interface to the 2-D overlay processor (120TX systems only).
- Perform calibration acceptance tests (120TX systems only).<br>Load color polygons.<br>Display and change various system variables.
- 
- 
- \* Display DR **1I** message packets. **"** Enable and disable frame interrupts.
- 
- Enable and disable single-step mode.
- Place a calibration pattern on all channels.
- Change the default database or configuration file.
- Start, stop, or reset timers,

The gossip task runs at the lowest priority, to prevent interference with the simulation.

The CSUs contained in the Gossip CSC are identified in Figure 2-15 and described in this section.

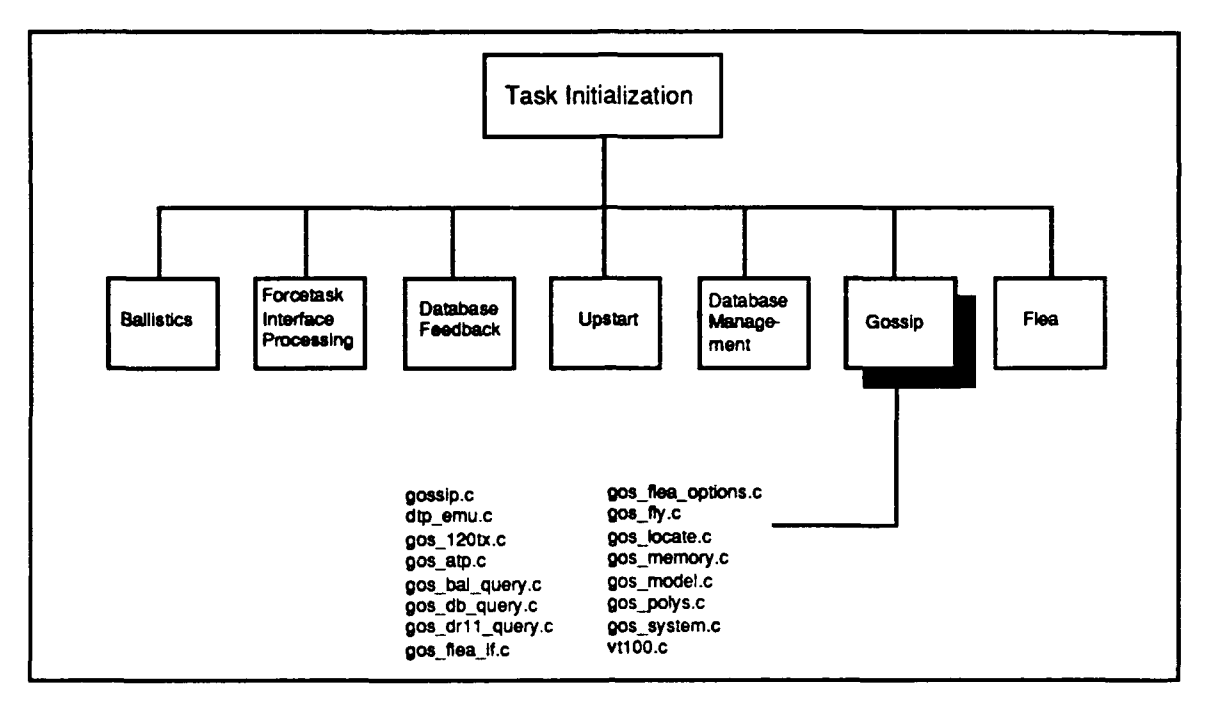

Figure **2-15.** Gossip CSUs

Figure **2-16** illustrates the interaction between the major CSUs in Gossip.

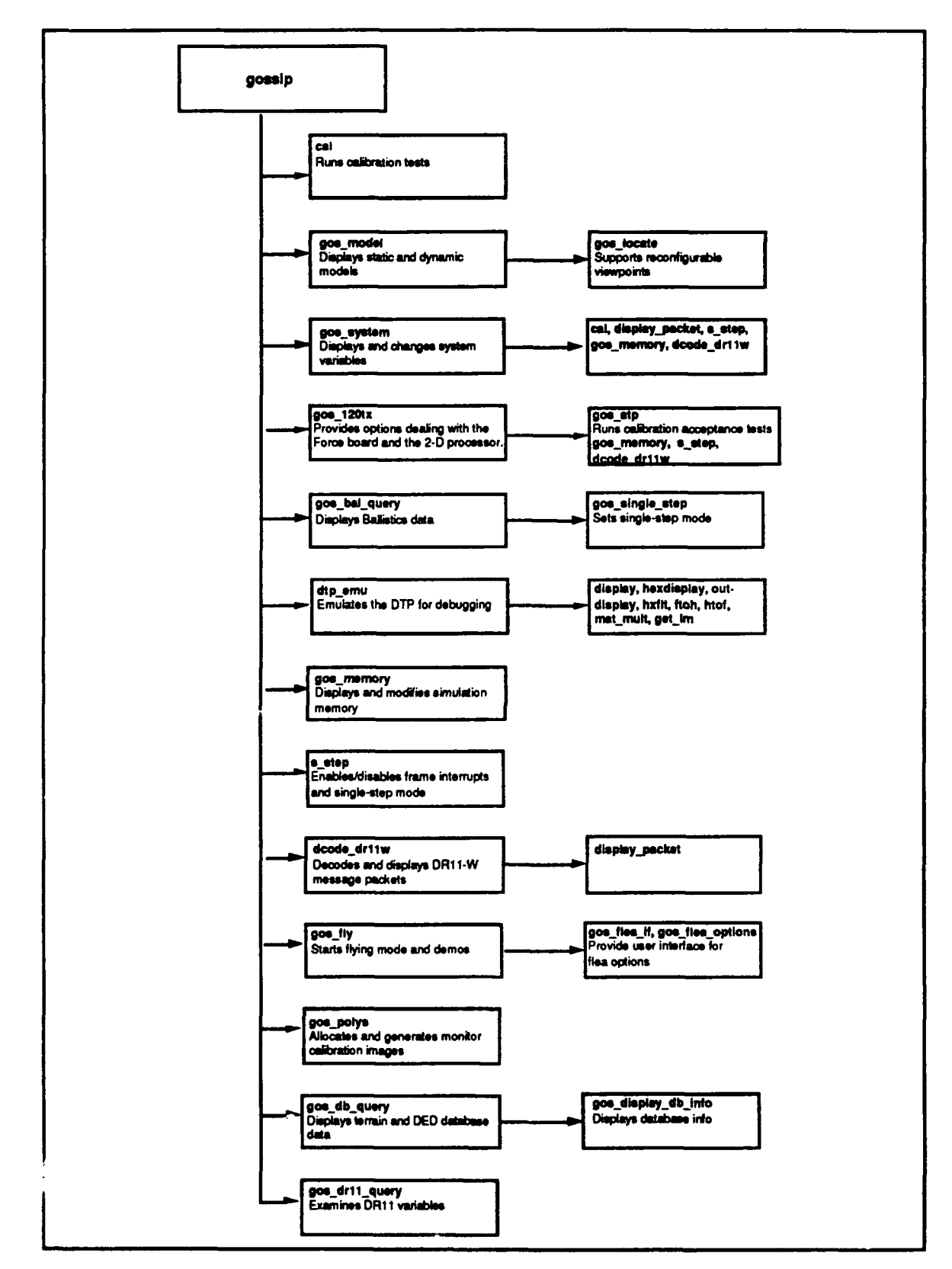

Figure 2-16. Gossip Flow Diagram

### **2.6.1** dtp-emu.c

The dtp\_emu.c **CSU** contains the functions used to emulate the Data Traversal Processor (DTP) for debugging. These functions are the following:

- dtp\_emu<br>display
- 
- **"** display **"** outdisplay
- hxflt
- hexdisplay<br>ftoh
- 
- htof
- mat\_mult
- geLlIm

## **2.6.1.1 dtp\_emu**

The dtp-emu function is a DTP emulator used in debugging. The function is invoked from gossip when the user selects the "dtp emulator" option from the Gossip main menu. The DTP is a micro-coded processor board that sends data to the Polygon Graphics Processor, based on commands placed in active area memory **by** the DTP Command Generator. dtp\_emu emulates the functions performed by the DTP.

The function call is dtp\_emu(). Once dtp\_emu is invoked, the Gossip user can request the following:

- \* Set poly data display mode on or off.
- Set the display mode to float or hex.
- Set tracing on or off.
- Set system interrupts on or off.
- Display the current modes (display, poly data, system interrupt, and trace) and the DTP stack pointer.<br>Display the DTP stack
- 
- Start the DTP emulator.
- Step through the various DTP commands.
- Restart the emulator.
- Set the memory address for the emulator program counter.
- Set the address of the AAM peek (view) register.
- Set the address of the emulator peek (view) register.
- Write the contents of AAM.
- Set break points (currently not implemented).

Called By: gossip Routines Called: display ftoh get\_lm hexdisplay htof

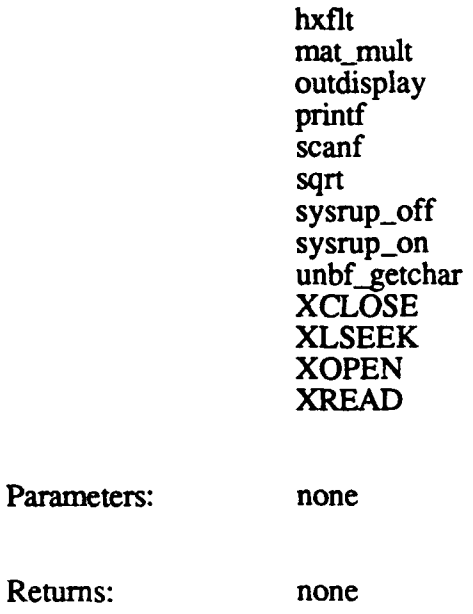

### **2.6.1.2** display

Returns:

The display function is used to convert hexadecimal digits or floating point numbers for display purposes.

The function call is display(ptr, num, poly), where:

*ptr* is a pointer to the data in AAM *num* is the number of characters to convert *poly* is **LOAD** if a load module is being processed, or POLY if a polygon is being processed

The function always returns 1.

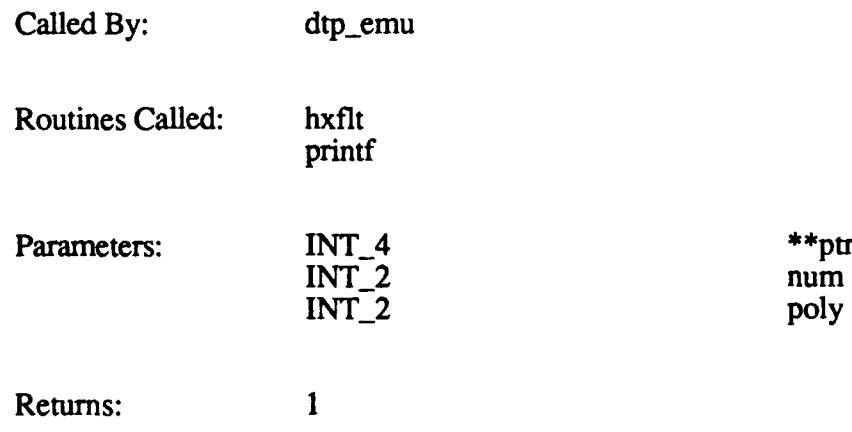

poly

## **2.6.1.3** outdisplay

**The** outdisplay function is used to display formatted data depicting polygon commands in the DTP processing path.

The function call is outdisplay(ptr,  $wd_count$ ), where:

*ptr* is the **AAM** pointer to the start of the Poly Processor command *wd count* is the number of bytes in the command

The function returns 0 if successful or **I** if the command could not be displayed.

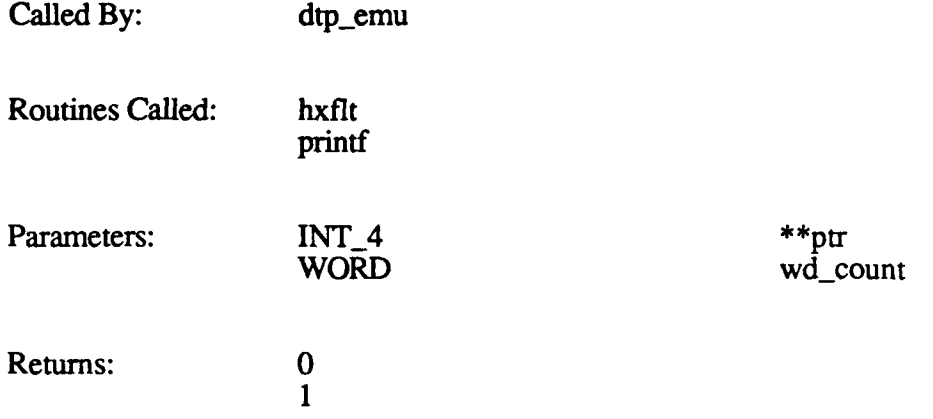

### 2.6.1.4 hxflt

The hxflt function is used to convert hexadecimal characters for output to the display.

The function call is hxflt(h), where *h* is the character to be converted.

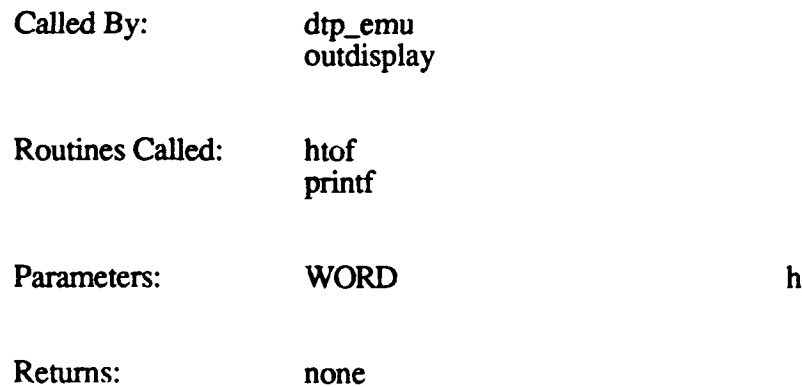

## **2.6.1.5** hexdisplay

The hexdisplay function is used to display hexadecimal numbers.

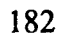

The function call is hexdisplay(pntr, args), where:

*pntr* is the AAM address of the data to be displayed args is the number of digits to display

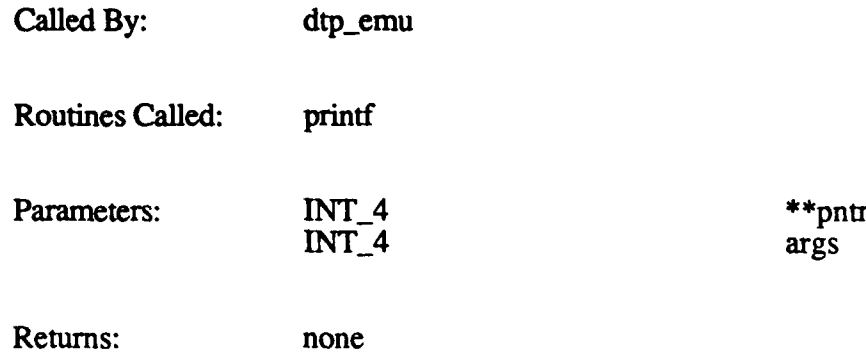

### **2.6.1.6** ftoh

The ftoh function is used to convert an IEEE floating point value to internal hex representation for display.

The function call is  $ftoh(f, h)$ , where:

**f** is the floating point value *h* is the hexadecimal equivalent

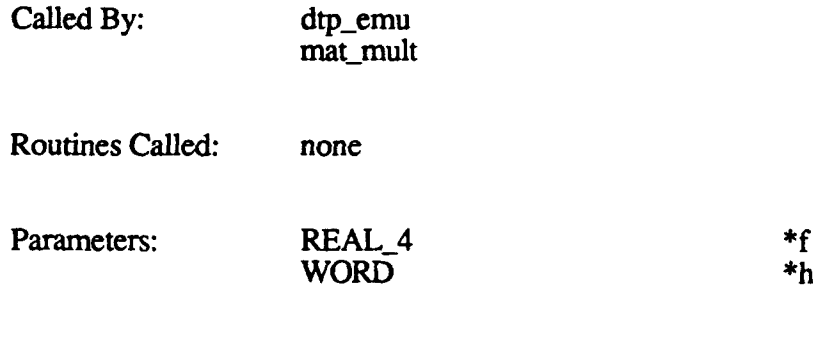

### **2.6.1.7** htof

The htof function is used to convert a hexadecimal number to IEEE floating point for display.

The function call is htof(h, **f),** whete:

Returns:  $*h$ 

*h* is the hexadecimal value  $f$  is the floating point equivalent

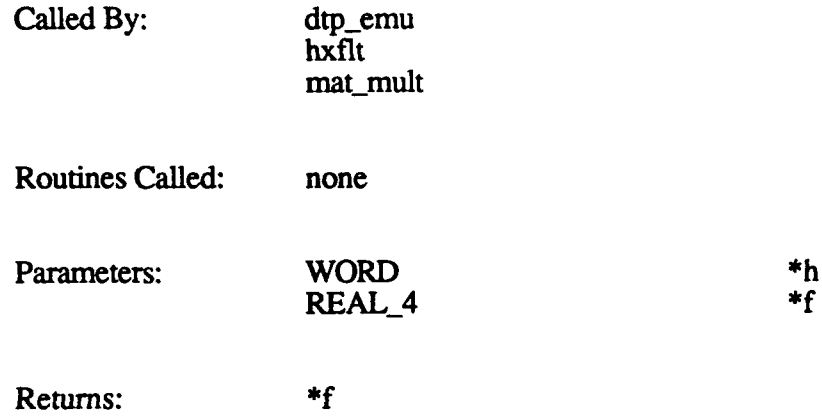

#### **2.6.1.8** mat mult

The mat\_mult function is used to multiply (concatenate) two matrices to generate a third matrix.

The function call is mat mult(a, **b,** c), where:

*a* is the address of the first matrix *b* is the address of the second matrix c is the address of the result matrix

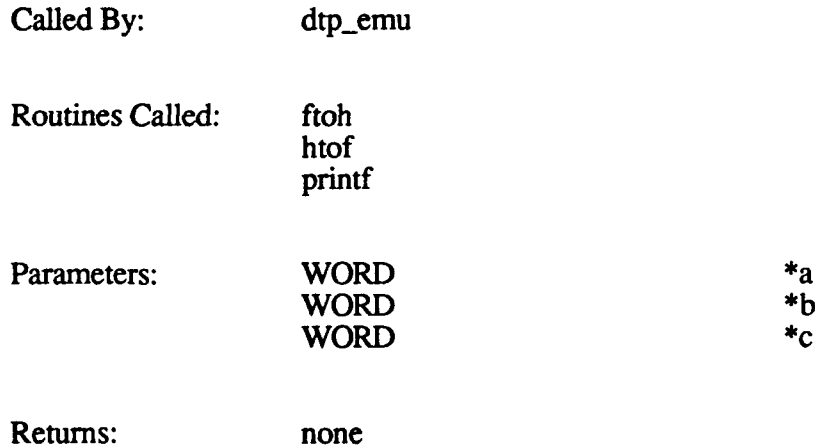

#### **2.6.1.9** get\_Im

The get\_lm function is used to simulate the DTP function of getting the next load module pointer for processing.

The function call is get\_Im(flag), where flag is  $0$  (open  $\rightarrow$  hdglut  $\rightarrow$  lmlut), 1 (lmlut), 2 (close), or  $3$  (hdglut  $\ge$  lmlut).

The function returns 1 if successful, or **0** if an error occurred.

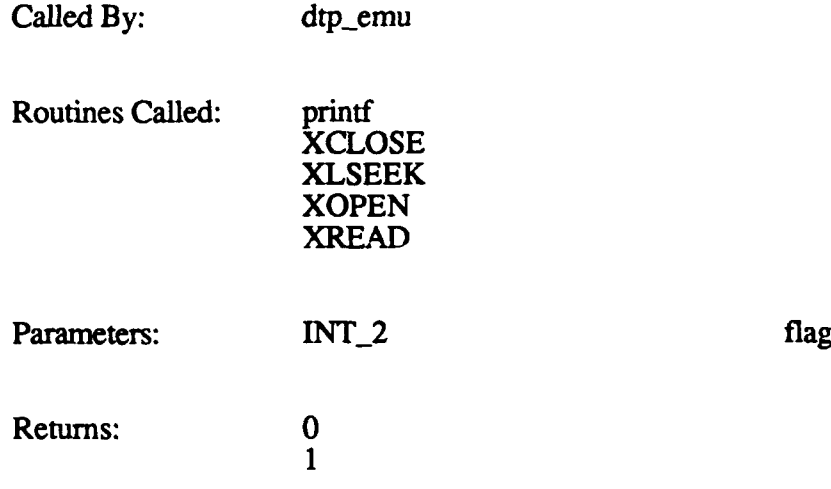

### 2.6.2 gos 120tx.c

The gos\_120tx function provides options to the Gossip user that are available only on a 120TX CIG. These options all deal with 2-D overlays and the Force board. This function is invoked by gossip when the user selects the "120tx/t menu" option from the Gossip main menu.

The function call is  $cos_1 120tx$ . The following table identifies the function called or the action taken by  $cos_1 20\bar{t}x$  for each option on its main menu.

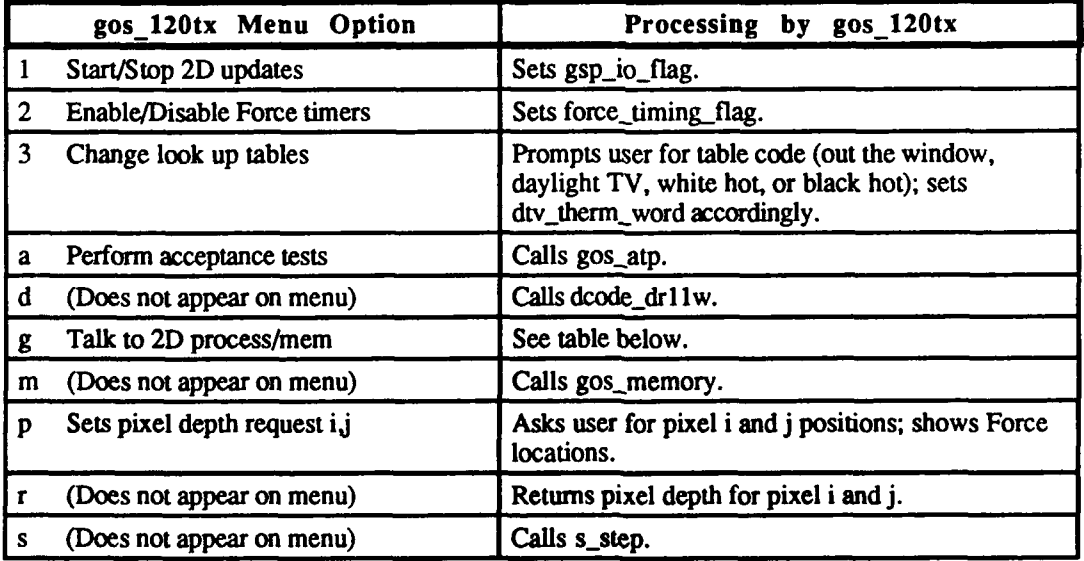

Selecting the "Talk to 2D process/mem" option (g) displays the FORCE-2D Communications Menu. The following table identifies the function called or the action taken by gos\_120tx for each option on this menu.

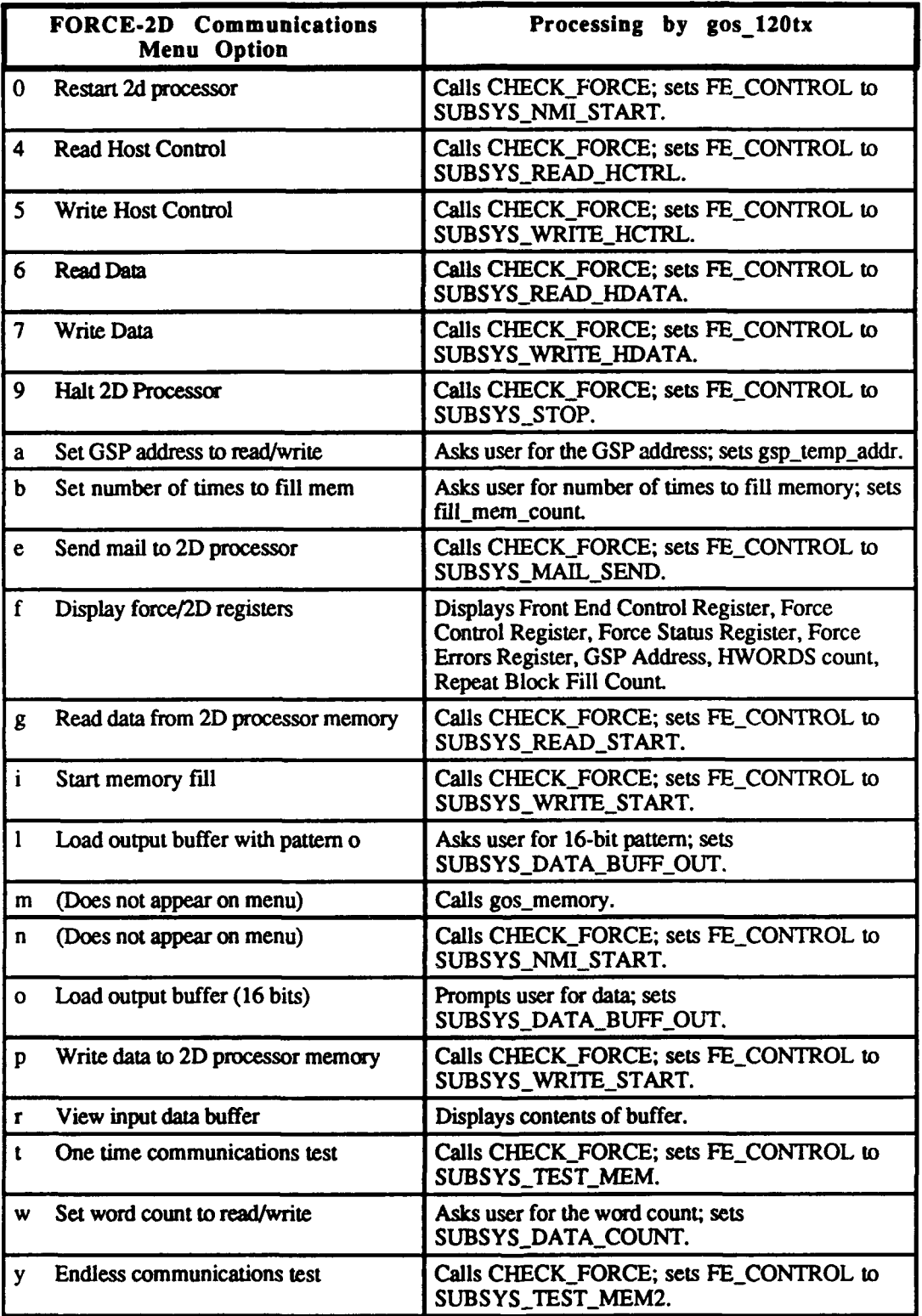

The CHECK\_FORCE macro referenced in the above table checks to see if the forcetask is running. If it is, the user is asked to retry later. (This prevents the Gossip operation from interfering with processing required for the simulation.) FE\_CONTROL is the front-end control register, the value placed in the register tells the forcetask what command to perform.

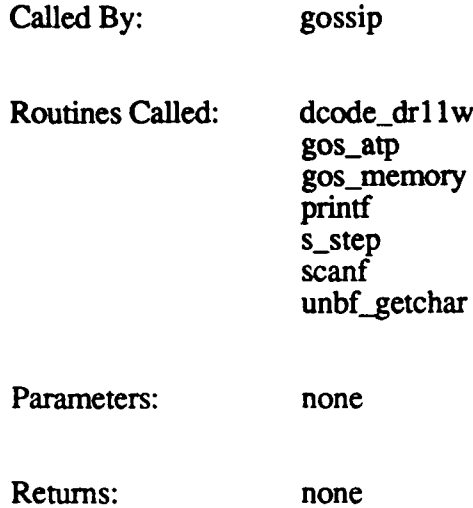

### **2.6.3 gosatp.c**

The gos atp function is used to run acceptance tests that use the calibration database. This function is called **by** gos\_120tx when the user selects the "perform acceptance tests" option from its main menu.

The function call is  $cos_1 at p()$ . The following calibration tests are available:

- Populated Area
- Depth Complexity
- **"** Color Resolution
- \* Full Perspective Texture
- **"** Level of Detail
- Moving Models (plant, display)
- Occulting Levels
- Polygon Throughput
- **"** Texture with Transparency
- Polygon Test Pattern

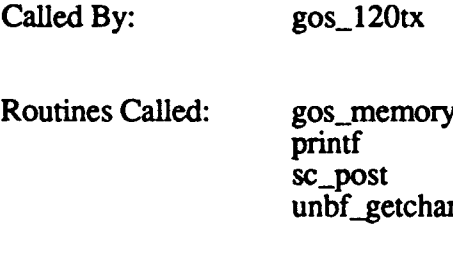

Parameters: none

Returns: none

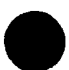

### 2.6.4 gos bal query.c

The gos-balquery **function displays data** from the Ballistics database. **This function** is invoked from gossip when the user selects the "query ballistics" option from the Gossip main menu.

The function call is gos bal query $($ ). The function can be used to:

- Set ballistics addresses to user-specified values. (This is required before any other function can be accessed; the addresses can also be changed later on.)
- List any of the following information:
	- **-** ballistics configuration (frame rate and **AAM** partitions)
	- **-** a user-specified trajectory directory **-** free bvols directory **-** active rounds
	-
	-
	- **-** frame count
	-
	- **-** load module cache information for a user-specified load module load module bounding volumes for a user-specified load module **-** load module cache
	-
	- **-** AAM partition info
	- **-** trajectory table for a user-specified trajectory type
	-
	- free rounds directory
	- **-** terrain comers
	- **-** load module polygons for a user-specified load module
- Set single-step mode (by calling gos\_single\_step).
- Print MSG\_PROCESS\_ROUND messages.
- Print MSG\_TRAJ\_CHORD messages.

Called By: gossip

Routines Called: FINDLM gos single\_:,tep PAGE\_FORMAT printf scanf unbf\_getchar

Parameters: none

Returns: none

## **2.6.5 gosdbquery.c**

The gos db query.c CSU is used to examine database information. It contains two functions:

- $gos_db_query$
- \* gos.display-db info

### 2.6.5.1 **gos\_db\_query**

The gos\_db\_query function examines terrain and DED database information. This function is invoked from gossip when the user selects the "query database" option from the Gossip main menu.

The function call is gos db query(). The function can be used to do the following:

- \* Display terrain database information (calls gos\_dis-lay\_db\_info).<br>• Display dynamic elements database information (calls gos display
- Display dynamic elements database information (calls gos. display db info).
- List all models.
- List all effects.
- \* Modify a specified model's component count, process code, or hardware address.
- \* Modify a specified effect's component count, process code, or hardware address.
- Block copy from a specified source location to a specified destination.

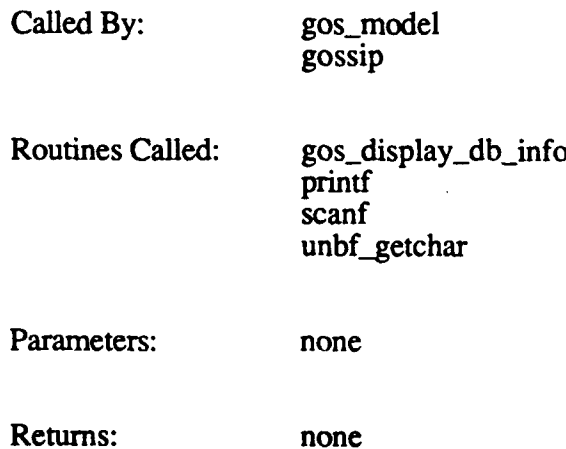

### 2.6.5.2 gos display db info

The gos\_display\_db\_info function is used by gos\_db\_query to display terrain and dynamic elements database information to the Gossip user.

The function call is gos display db info(data P), where *data P* is a pointer to the database header to be displayed.

Called By: gos\_db\_query

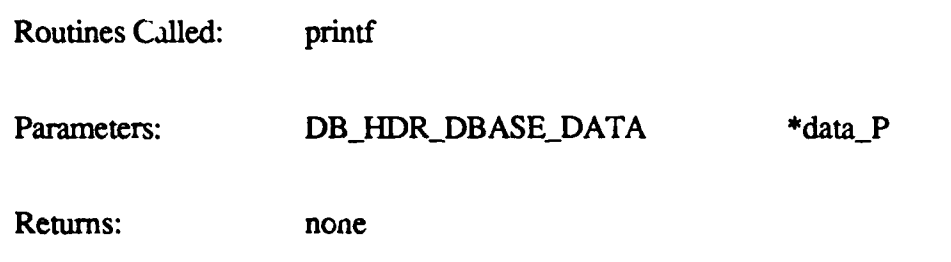

## **2.6.6** gosdrllquery.c

The gos  $d_1$  query function examines DR11 variables. This function is invoked from gossip when the user selects the "display drl 1 variables" option from the Gossip main menu.

The function call is gos  $dr11$  query(). The function displays the CIG and SIM exchange packet sizes, local terrain chunk size, and local terrain message interval. It then displays the current status of the real-time software: entering data exchange, writing to the Simulation Host, reading from the Simulation Host, or processing messages.

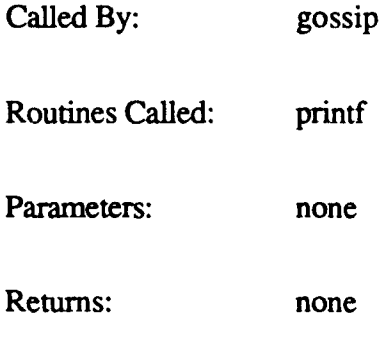

## **2.6.7 gos fleaif.c**

The gos\_flea\_if function is used in flying mode and when running demos. gos\_flea\_if is called by gos\_fly if the user requests to enter Flea mode.

The function call is  $\cos$  flea\_if(). The function prompts the user for the viewpoint position and orientation, then posts a FLEA\_MB mailbox message to wake up flea. It then waits for a MONITOR\_MB mailbox message.

After flea is running, gos flea if processes commands to do the following:

- **"** Go forward, go back, stop, change rotation on any axis, change skid on any axis, change velocity, shoot.
- Start, stop, or resume script; display script values.
- **Call gos\_flea\_options if requested by the user.**

Catled By: gos\_fly

190

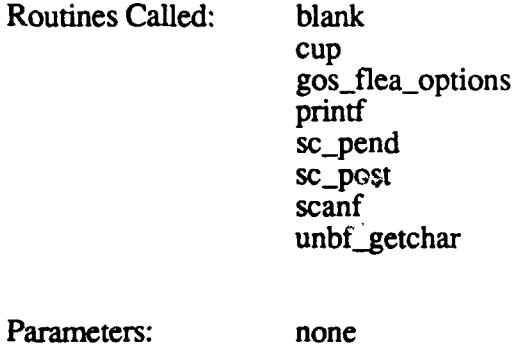

Returns: none

### **2.6.8** gos\_fleaoptions.c

The gos<sub>flea</sub>-options function displays the Flea options menu, and processes the functions requested by the Gossip user. This function is invoked from gos\_flea\_if if the user enters # ("flea options") at the Command prompt.

The function call is gos\_flea\_options(). The following actions are supported by gos\_flea\_options:

- 
- \* Increase, zero, or decrease velocity. **"** Increase, zero, or decrease x, y, or z rotation (to center the steering bar).
- Toggle auto fire.
- \* Change the round type.
- Add or delete a vehicle.
- **"** Display current location, rotation, AGL, and speed. \* Display hits and misses per minute.
- 
- **"** Plant a static vehicle.
- Remove a static vehicle.
- Fire or process a round.
- Show an effect.
- Show the model list.
- Specify a new process code for a DED model.
- Specify gun overlay data.
- Specify the ammunition define map.

Called By: gos\_flea\_if

Routines Called: blank **cos cup** printf scanf sin unbf\_getchar

Parameters: none

Returns: none

### **2.6.9** gosfly.c

The gos fly function is used to enter flying mode and to run demos. This function is invoked from gossip when the user selects the "vehicle demo and fly options" option from the Gossip main menu.

The function call is gos  $\mathbf{f}(\mathbf{y})$ . The function lets the Gossip user do the following:

- Start and stop other vehicle demonstrations.
- Start and stop flying in auto-pilot demonstration mode, optionally in endless loop mode. gos fly posts a SIMULATION\_MB message to wake up the simulation function if this option is selected.
- \* Enter flying mode. gos\_fly prompts for the viewpoint position and orientation, then posts a FLEA\_MB message to wake up flea. It also provides options to the user to manipulate the vehicle.
- Enter Flea mode. gos\_fly calls gos\_flea\_if.

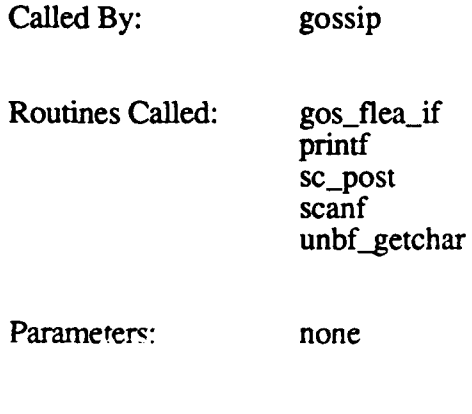

Returns: none

### **2.6.10** goslocate.c

The gos\_locate function traverses the top level of the configuration tree and builds a hull-toworld matrix from the world-to-hull matrix. If the CIG is detected to be supporting simulations of multiple vehicles, gos\_locate prompts the Gossip user to identify a reference vehicle.

The function call is gos locate(mtx h w), where mtx h w is a hull-to-world matrix.

The function returns the hull-to-world matrix if successful. It returns NULL if the configuration tree is not initialized or is empty.

ı

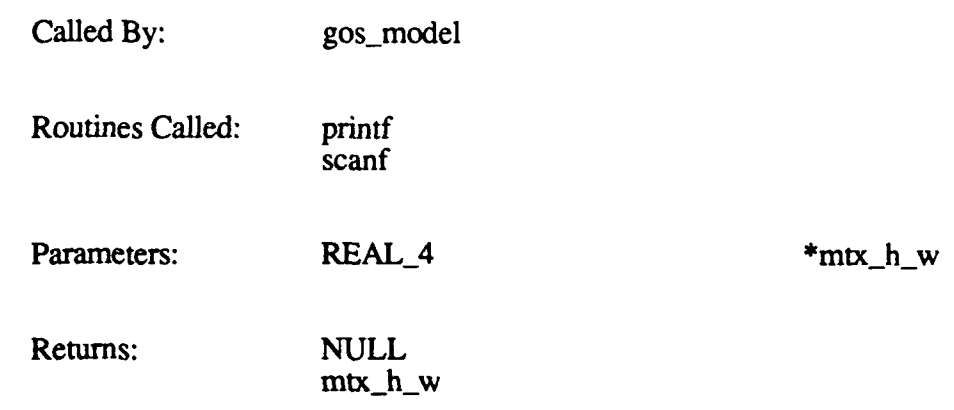

### **2.6.11 gos\_memory.c**

The gos\_memory function displays relatively current data about simulation memory. This function is invoked from gossip when the user selects the "memory examine/modify" option from the Gossip main menu.

The function call is  $gos$  memory(). The function can be used to:

- 
- Display a specified block of memory.<br>Modify a specified block of memory.<br>Modify a specified memory address.
- 
- Send a snapshot of memory to a specified file.
- Load a snapshot from a specified file into memory.

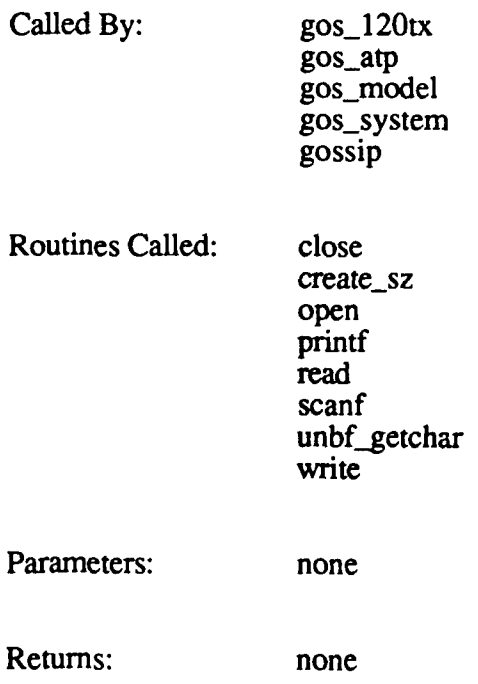

### 2.6.12 gos\_model.c

The gos\_model function displays dynamic and static models. This function is invoked from gossip when the user selects the "model menu" option from the Gossip main menu.

The function call is gos model().

If debug is not enabled, gos\_model can be used to do the following:

- **"** Plant a model in tracks.
- Examine memory.

If debug is enabled, the following additional options are supported:

- **"** Add or delete a static vehicle.
- **"** Plant a model.
- \* Control the DED level of detail (includes moving vehicles and rotating models). **"** Select a database for level-of-detail control.
- 
- **"** Database/DED query menu.
- **"** Display effect timing.
- Set the view mode.
- \* Display view mode.

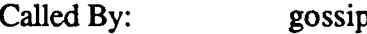

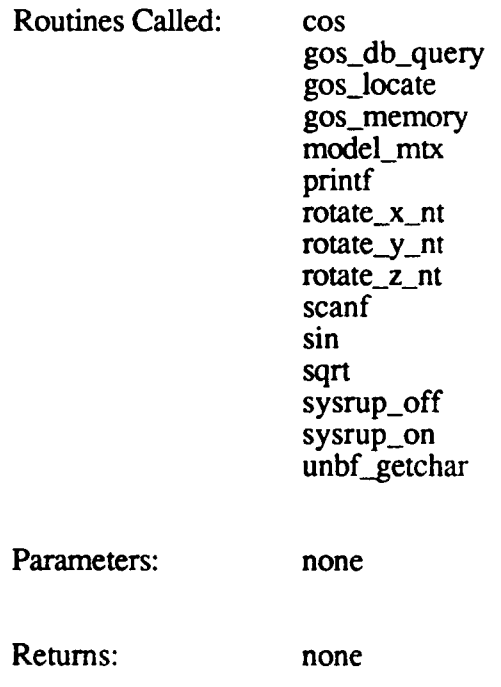

### **2.6.13 gospolys.c**

The gos\_polys function allocates and generates monitor calibration images. This function is invoked from gossip when the user selects the "load color polygons" option from the Gossip main menu.

The Polygon Processor uses perspective matrices in normalized viewspace (i.e., the fieldof-view is not used) when crunching on overlay polygons. The only perspective matrix required for an overlay is a matrix to swap the axes (view space into screen space). The vertices overlay can be described to the Polygon Processor as follows:

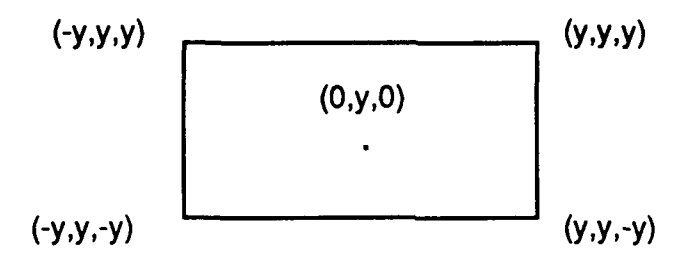

where y is the distance from the eye to the overlay.

This means that if the vertices of an overlay (such as the monitor calibration overlay) are given in pixel coordinates, they must be converted to the normalized view space coordinate system. For example, if the screen resolution is  $200 \times 200$ , a vertex with pixel coordinates  $(-50,100)$  is converted to  $(-1/2,1)$ .

The function call is gos  $\text{polys}()$ .

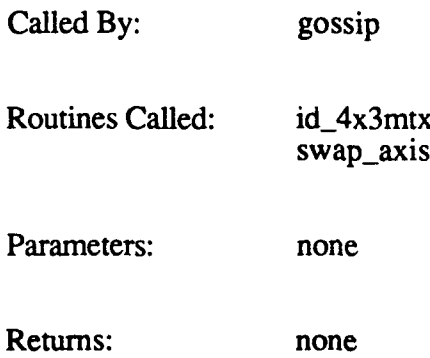

### **2.6.14** gossystem.c

The gos\_system function is used to display and change system variables. This function is invoked from gossip when the user selects the "system status menu" option from the Gossip main menu.

The function call is gos-system $($ ). The function can be used to do the following:

Display local terrain data.

- \* Display active area data.
- 
- Display the active area map.<br>Display a load module header.
- \* Examine/modify memory calls gos\_memory.<br>\* Set the calibration modifier.
- 
- \* Print round messages.
- Print chord messages.
- Select hardware display channels.<br>• Start/stop frame calls s\_step.
- 
- 
- \* Start/stop frame -- calls s\_step.<br>\* Set the display lights flag.<br>\* Display DR11 message packets -- calls dcode\_dr11w.
- Change the default database name.

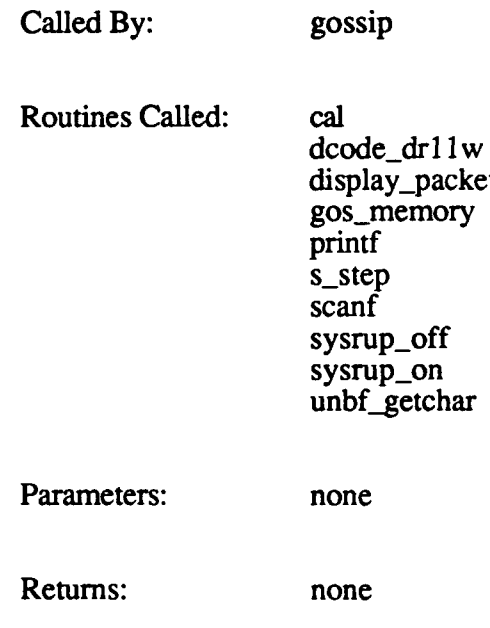

## **2.6.15** gossip.c

The gossip.c **CSU** contains the functions used to display relatively current data about the simulation. These functions are the following:

- main (for Butterfly compatibility only)
- gossip
- \* display-packet
- s-step
- dcode drllw
- **"** gos-single-step

## **2.6.15.1** main

The main function is provided for Butterfly compatibility only. It requires one argument: *bvme id, which identifies the Butterfly-VME interface. main remaps the addresses used* **by** the Ballistics boards to VME addresses, then calls gossip.

Called **By:** none Routines Called: Find\_Value gossip map\_vme printf remap.yme Parameters: none Returns: none

## **2.6.15.2** gossip

The gossip function is invoked when Gossip is executed by the user. gossip displays the Gossip main menu, which allows the user to select the type of data to be queried. Depending on the selection made, gossip may prompt for additional information, such as the name of the database or configuration file to use. It then calls the applicable Gossip function.

The following table identifies the function called or the action taken by gossip for each p option on the Gossip main menu.

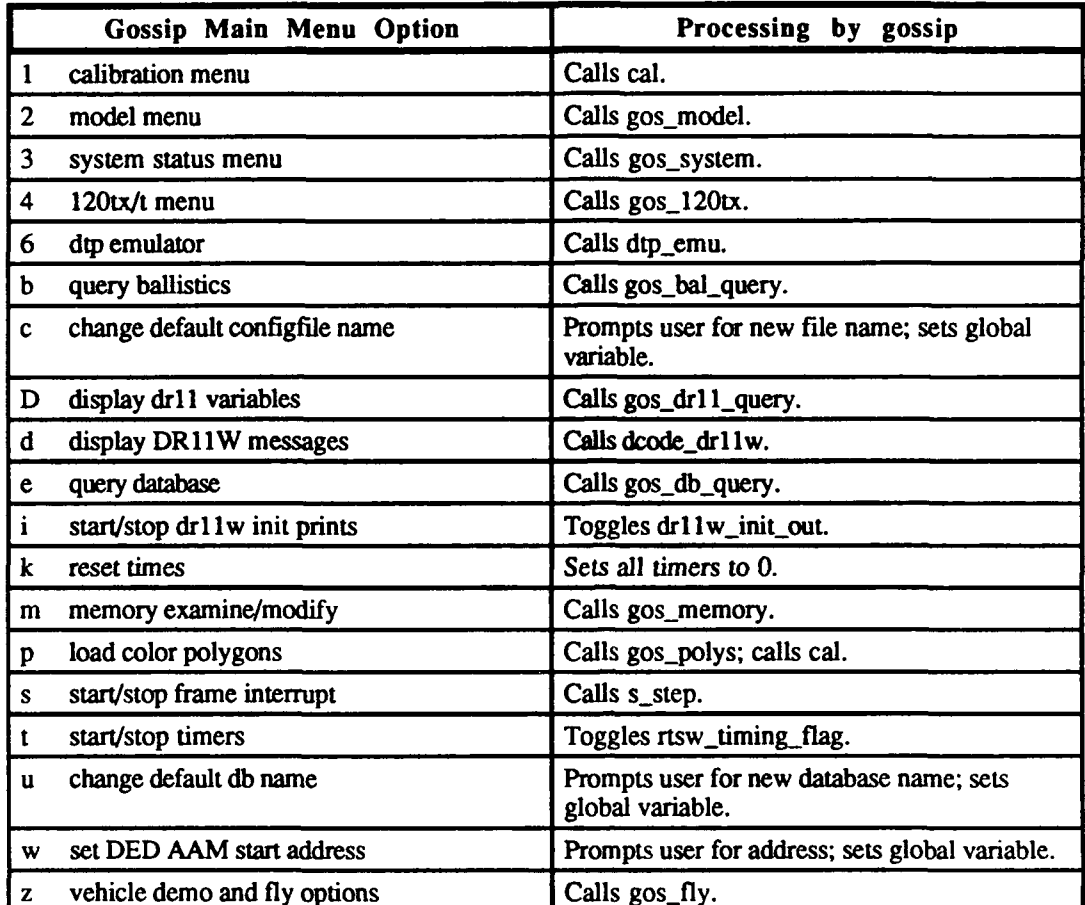

Called By: none

Routines Called: cal dcode\_drllw dtp.emu gos\_120tx gos-bal-query gos-db-query gos\_dr11\_query gos\_fly gos\_memory gos-model gos-polys gos\_system printf s\_step sc-pend scanf strlen unbf-getchar

**198**

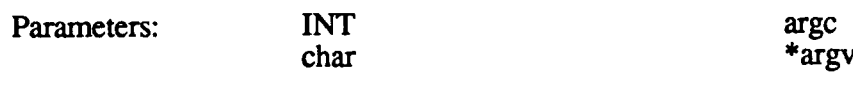

Returns: none

### **2.6.15.3** displaypacket

The display-packet function displays the contents of each message in a DR **11** exchange packet. This function is called by dcode\_dr11w when the user selects the "display  $D\tilde{R}11W$ messages" option from the Gossip main menu.

The function call is **display** packet(pntr), where *pntr* is a pointer to the message packet.

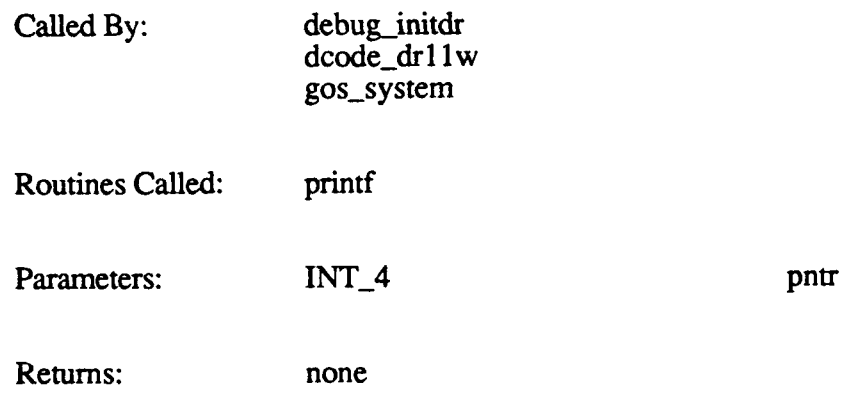

## **2.6.15.4** sstep

The s step function is used to (1) enable and disable frame interrupts, and (2) enable and disable single-step mode. This function is called by gossip if the user selects "start/stop frame interrupt" from the Gossip main menu.

The function call is  $s$  step().  $s$ \_step prompts the user to set/or cancel single-step mode, then does the following:

- \* If the user requests "interrupts on," s\_step calls sysrup\_on, then sets *single step* to FALSE.
- \* If the user requests "interrupts off," s.\_step calls sysrup-off, then sets *single step* to FALSE.
- \* If the user requests "single-step mode," (used with the "display drl 1 variables" option), s\_step sets *single* step to TRUE and *drl l msg* to TRUE.

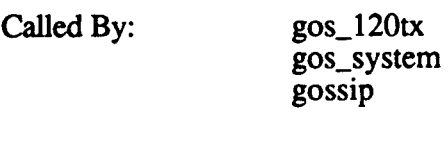

Routines Called: printf sysrup-on

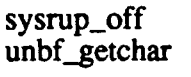

Parameters: none

Returns: none

### **2.6.15.5 dcode** drllw

The dcode\_dr11w function decodes and displays DR11 packets. This function is called by gossip if the user selects the "display DR **1W** messages" option from the Gossip main menu.

The function call is **dcode**  $dr11w$ . dcode\_dr11w calls display-packet to display the input and output packets.

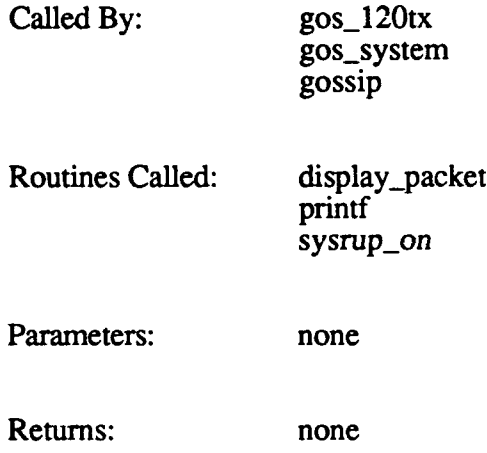

### 2.6.15.6 gos\_single\_step

The gos\_single\_step function forces the system to single-step a real-time frame by posting a message to the simulation mailbox. If gos\_single\_step detects that *single step* is TRUE, it calls sysrup.on.

The function call is gos single step $($ ).

Called By: **gos\_bal\_query** 

Routines Called: sysrup\_on

Parameters: none

Returns: none

## **2.6.16 vtlOO.c**

The vtlOO.c **CSU** contains functions that provide VT100 graphics control. These are:

- **cup**
- $sgr$
- double\_top
- **"** double\_bot
- double\_off
- **"** blank
- save\_cur
- restore\_cur
- scroll\_reg

# **2.6.16.1 cup**

The cup function positions the cursor at a specified row and column.

The function call is  $cup(r, c)$ , where *r* is the row number and *c* is the column number.

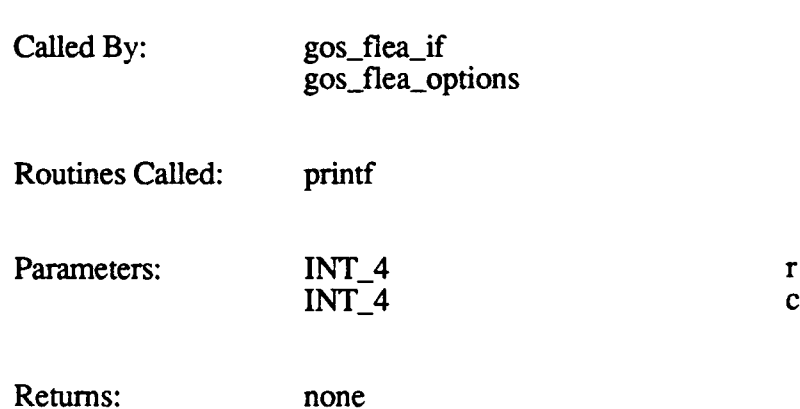

## **2.6.16.2 sgr**

The sgr function is used for special graphics renditions.

The function call is sgr(r), where *r* is the row number.

This function is not currently used.

Called By: none

Routines Called: printf

Parameters: INT\_4 r

Returns: none

#### **2.6.16.3** double top

The double-top function represents double-wide, double-high for the top half of the monitor screen.

The function call is **double** top(s), where s is the starting line.

This function is not currently used.

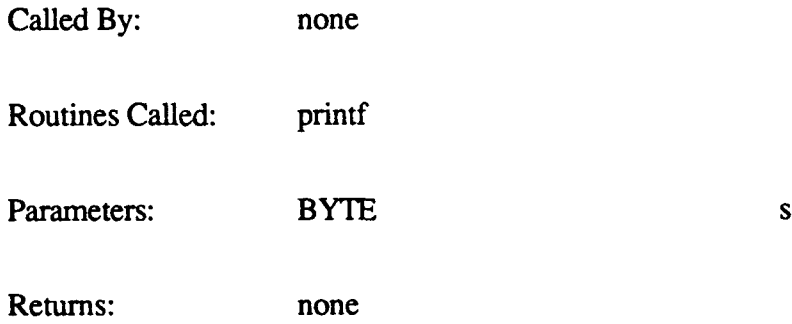

#### 2.6.16.4 double bot

The double\_bot function represents double-wide, double-high for the bottom half of the monitor screen.

The function call is **double** bot(s), where  $s$  is the starting line.

This function is not currently used.

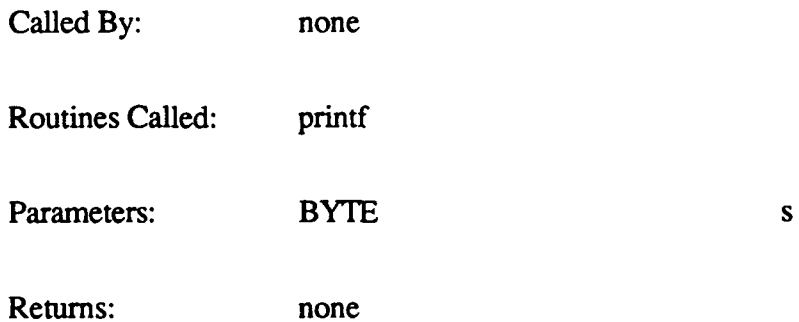

### **2.6.16.5 double-off**

The double\_off function returns to single-high and single-width. This reverses the effect of double\_top and/or double\_bot.
## The function call is double\_off $()$ .

This function is not currently used.

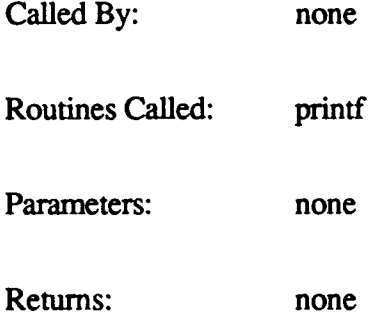

## **2.6.16.6** blank

The blank function clears the screen, starting at a specified location.

The function call is blank(m), where *m* is the starting character position from which the screen is to be blanked.

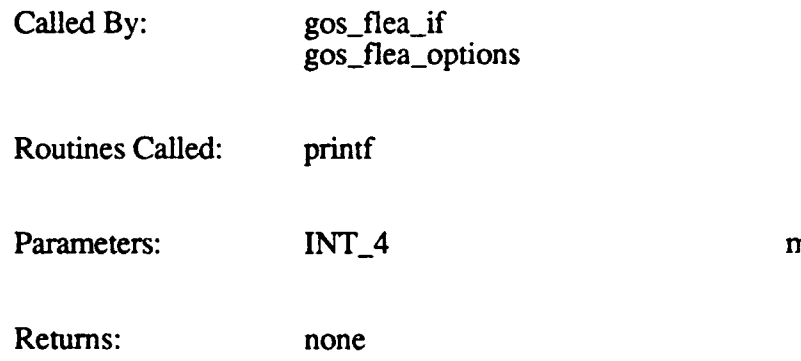

## 2.6.16.7 save\_cur

The save\_cur function saves the current cursor position.

The function call is  $save\_cur()$ . This function is not currently used.

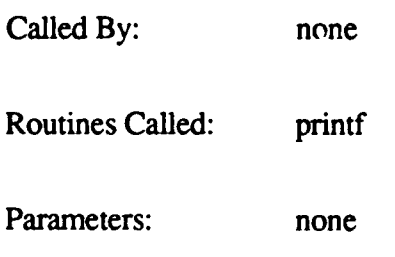

Returns: none

#### **2.6.16.8** restore-cur

The restore\_cur function restores the cursor position to the location saved by save\_cur.

The function call is restore\_cur(). This function is not currently used.

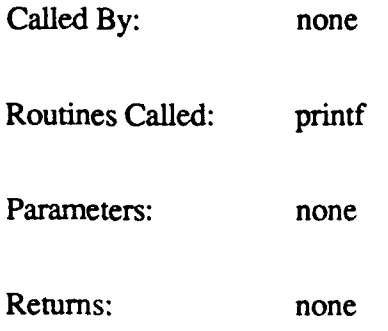

## 2.6.16.9 **scroll\_reg**

The scroll-reg function sets the top and bottom boundaries of the scrolling region.

The function call is scroll\_reg(t, b), where:

*t* is the top of the scroll region *b* is the bottom of the scroll region

This function is not currently used.

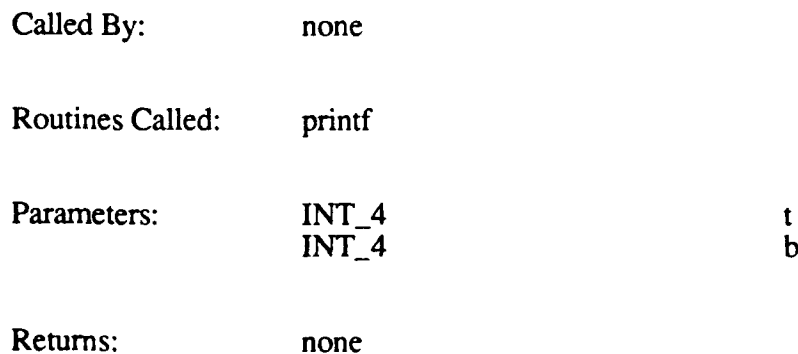

# **2.7** Stand-Alone Host Emulator **(FLEA) CSC**

Flea is an embedded, stand-alone, Simulation Host emulator that resides within the CIG real-time software. Flea permits a system to execute specific features and test limited functionality.

Flea is available only in stand-alone operation mode (i.e., when the system is not being driven through simulation). This mode allows the CIG to generate visual images without interacting with a Simulation Host computer.

Flea is accessed through Gossip, as follows:

- 1. The user selects the "vehicle demo and fly options" from the Gossip menu.
- 2. gossip calls gos\_fly.
- 3. The user selects "enter FLEA mode" from the Flying and Demo Selection menu.
- 4. gos\_fly calls gos\_flea\_if.
- 5. gos\_flea\_if asks the user for the vehicle's current location and orientation, then posts a mailbox message to "wake up" flea.

All user commands are entered through Gossip menus. (Refer to sections 2.6.8 and 2.6.9 for details on the Flea user interface.) Flea mode, which requires a VT1OO-compatible terminal, allows movement around the database via keyboard control.

Flea is not available for Butterfly-based systems.

Figure 2-17 identifies the CSUs in the Flea CSC. These CSUs are described in this section.

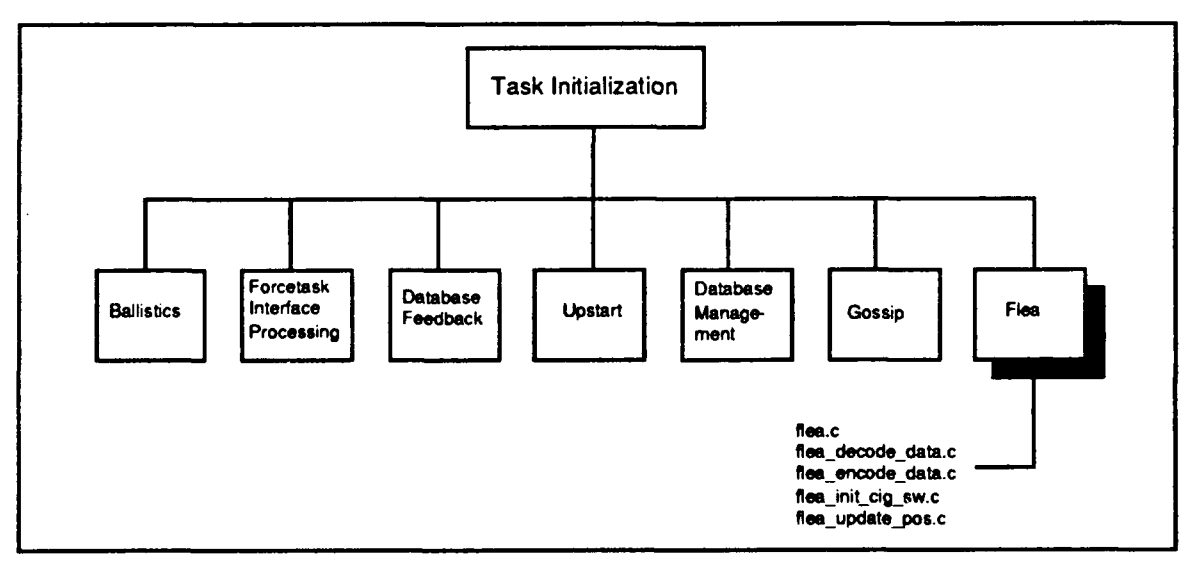

Figure 2-17. Flea CSUs

Figure 2-18 illustrates how the CSUs in the Flea CSC interact.

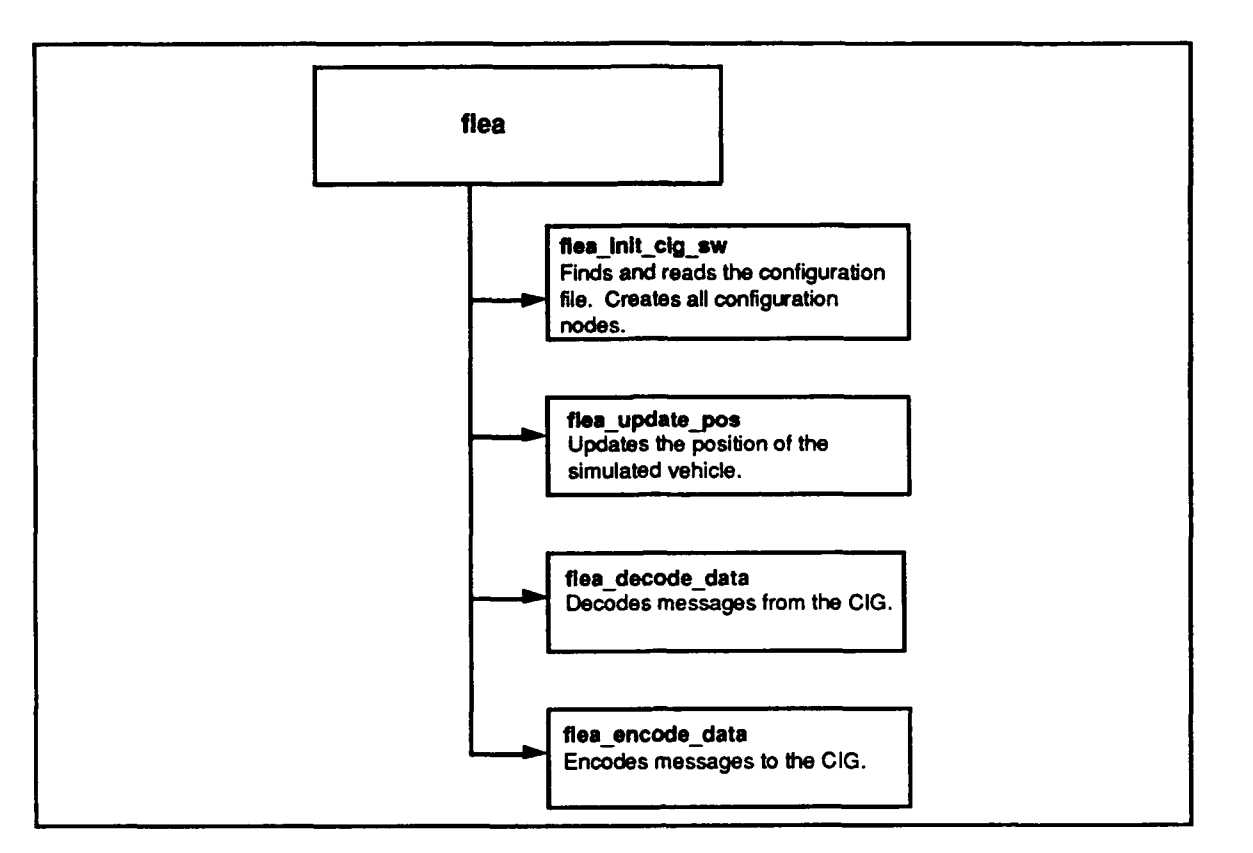

Figure 2-18. Flea Flow Diagram

# 2.7.1 flea.c

The flea function is a task that runs on the back of the real-time software. It emulates the Simulation Host for stand-alone CIG operation.

The function call is  $flea()$ . The flea task is created by rtt during the task initialization stage. flea initializes various flags and variables, then suspends itself until gos flea if or gos-fly (in the Gossip CSC) posts a FLEAMB message.

When a FLEA\_MB message is posted, flea does the following:

- Calls OPEN\_FLEA\_DATA to establish the CIG-Flea communications path.
- Calls flea\_init\_cig\_sw to find and read the viewport configuration file.
- Calls EXCHANGE\_FLEA\_DATA to exchange a message packet with the CIG.
- Calls flea-update-pos to update the position of the simulated vehicle.
- Calls flea\_decode data to decode CIG-to-Flea messages.
- Calls flea\_encode\_data to encode Flea-to-CIG messages.
- Calls EXCHANGE\_FLEA\_DATA to exchange a message packet with the CIG.

flea continues to process messages until the system is reset.

Called **By:** none

206

Routines Called: EXCHANGE\_FLEA\_DATA<br>flea\_decode\_data flea encode data flea init cig sw flea\_update\_pos OPEN FLEA DATA sc-pend Parameters: none

Returns: none

#### **2.7.2 flea** decode data.c

The flea\_decode\_data function decodes runtime messages returned from the CIG real-time software. These messages emulate those that would normally be sent to the Simulation Host.

The function call is flea decode data(). flea\_decode\_data decodes messages that do the following:

- Report the simulated vehicle's altitude above ground level (MSG\_AGL).
- Report a hit (MSG\_HIT, MSG\_HIT\_RETURN, MSG\_SHOW\_EFFECT).
- Report a miss (MSG\_MISS).
- 
- $\overline{\text{Report on a laser (MSG_LASER\_RETURN)}}$ . <br> Describe the local terrain (MSG\_LOCAL\_TERRAIN, MSG\_LT\_PIECE).

Called By: flea Routines Called: none Parameters: none Returns: none

#### 2.7.3 **flea** encode data.c

The flea\_encode\_data function encodes messages to send to the CIG real-time software. These messages emulate runtime messages that would normally be sent by the Simulation Host.

The function call is flea\_encode\_data(). flea\_encode\_data encodes messages to do the following:

• Update the matrix for the simulated vehicle  $(MSG_RTS4x3_MATRIX)$ .

- Update the system view flags (MSG\_VIEW\_FLAGS).
- Process a round (MSG\_PROCESS\_ROUND).
- Fire a round (MSG\_ROUND\_FIRED).
- Update the system view mode (MSG\_VIEW\_MODE).
- \* Turn on AGL processing (MSG\_AGL\_SETUP).
- $\cdot$  Handle auto-firing (MSG\_PROCESS\_ROUND)
- Update dynamic vehicle matrices (MSG\_OTHERVEH\_STATE).
- Add static vehicles (MSG\_STATICVEH\_STATE).
- Remove static vehicles (MSG\_STATICVEH\_REM).
- Show effects (MSG\_SHOW\_EFFECT).
- Display gun overlays (MSG\_GUN\_OVERLAY).
- Define the ammunition map (MSG\_AMMO\_DEFINE).

This function also counts hits and misses per minutes.

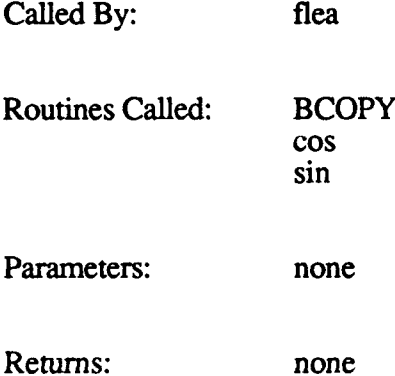

# 2.7.4 flea\_init\_cig\_sw.c

The flea\_init\_cig\_sw function encodes viewport configuration messages.

The function call is flea init cig  $sw()$ . The function does the following:

- Opens the viewport configuration file.
- Rewinds the file.
- **"** Reads the file size.
- **Encodes the configuration messages in the file (MSG\_CREATE\_CONFIGNODE,** MSG\_VIEWPORT\_STATE, MSG\_OVERLAY\_SETUP, and MSG\_AMMO\_DEFINE).

The function returns 1 if successful, or **-I** if no configuration file was found.

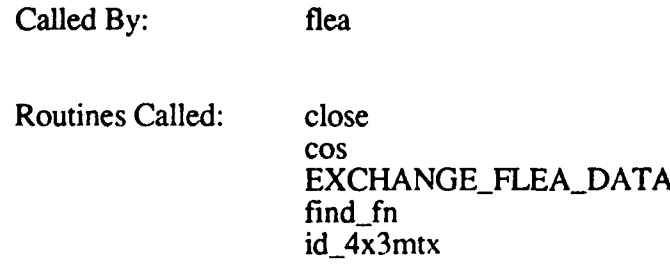

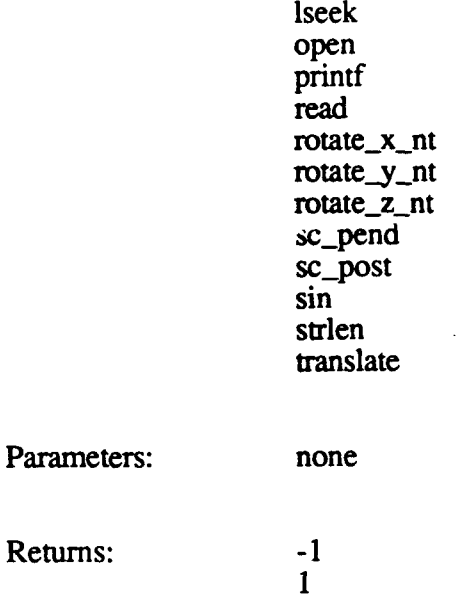

#### 2.7.5 flea\_update\_pos.c

The flea update pos function updates the  $4x3$  matrix information that is sent each frame to update the position of the simulated vehicle. flea\_update\_pos also stores the simulated vehicle's current position and orientation if a script is stopped, and restores the simulated vehicle's position and orientation if a script is restarted.

The function call is flea\_update\_pos $()$ .

Called **By:** flea Routines Called: cos id\_4x3mtx rotate\_x\_nt rotate\_y\_nt rotate\_z\_nt sin translate Parameters: none Returns: none

## **2.8** Force Processor (FORCE) **CSC** [120TX systems only]

The Force **CSC** gives the 120TX **CIG** the ability to display two-dimensional, nonperspective visual data as an overlay on the usual three-dimensional, perspective image. The forcetask is the task that runs on the Force board and serves as the data processing interface between the CIG real-time task and the 2-D processor task. The Force board is the physical interface between the VME chassis and the 2-D processor board.

The real-time software provides 2-D overlay information to the Force board via the forcetask. The forcetask then writes the data to the GSP, the graphics processor chip on the MPV (Micro Processor Video) board. The **GSP** contains memory for code storage and for storing and manipulating the 2-D image. The Force board can also read data from GSP memory about particular attributes of the displayed image.

The Force and GSP tasks are initially loaded and started by the gsp\_load function in the Real-Time Processing component. gsp\_load is called by db\_mcc\_setup before beginning either viewport configuration or 2-D overlay processing, if a Force board is present and GSP has not yet been initialized.

The real-time software communicates with the forcetask via the Force interface structure (defined in mbx.h). The Force front-end control register (FE\_CONTROL) is used to specify the command to be performed (SUBSYS\_READ\_HDATA, SUBSYS\_NMI\_START, SUBSYS\_TEST\_MEM, etc.).

Force-GSP processing can also be invoked via the gos\_120tx function in Gossip. This function is called when the Gossip user selects the "l2Otx/t menu" option from the Gossip main menu. The user can then select the "Talk to 2D process/mem" option to display the FORCE-2D Communications Menu. This menu is used to interface with the forcetask.

The forcetask communicates with the GSP to do the following:

#### Display the **2-D** overlays.

The original 2-D overlay configuration is passed to Force **by** the linkup function in the 2-D Overlay Compiler component. The configuration includes the component pointer table, component descriptor table, and window descriptor table. These structures are downloaded into GSP memory and used to generate the overlays displayed on the viewports.

#### Change the **2-D** overlays during runtime.

Each frame, runtime changes to 2-D components are passed to Force from the realtime software Each message consists of the command (CHANGE\_DRAW\_2D, DRAW\_TEXT\_2D, ROTATE\_TRANSLATE\_2D, etc.) and any arguments (theta, x translation, **y** translation, etc.) required for that command. Processing for these messages is as follows:

- **1.** The Simulation Host sends a MSG\_PASS\_ON message to specify the 2-D component changes.
- 2. The real-time software writes the message to Force memory.
- 3. The forcetask writes the message to GSP memory.

4. The **GSP** parses each command in the message, updates the component descriptor table in its memory, then regenerates the 2-D overlays.

A new PASS\_ON message is expected every frame. If none is sent, the forcetask reprocesses the last PASS\_ON message it received.

The format for each 2-D runtime command is described in the "2-D Commands and Parameters" document.

#### Return messages to simulation.

Messages such as error reports can be returned from Force to the Simulation Host. The forcetask places the data in Force board memory. The real-time software puts the data into a MSG\_PASS\_BACK message and returns it to the Simulation Host.

#### Process laser range request messages.

The Simulation Host can use the MSG\_REQUEST\_LASER\_RANGE message to request the depth of the pixel located at the screen position represented by i, j, where i is the horizontal coordinate (column) and j is the vertical coordinate (row). The real-time software uses the Force interface to request the pixel depth information from the MPV. The real-time software takes the returned value and sends a MSG\_LASER\_RETURN message to the Simulation Host.

#### Process mail.

This process triggers the Force/MPV interface to send and receive data such as pass on, pass back, and laser range request messages.

#### Change the color lookup table.

The MPV's *sky* color lookup table **(LUT)** defines the range of 3-D pixel color for each pixel. Available lookup tables are:<br>OIW Out the Window

**OTW** Out the Window<br>DTV Davlight TV

- 
- DTV Daylight TV<br>WHT White Hot White Hot
- BHT Black Hot

The active lookup table can be changed using the MSG\_VIEW\_FLAGS message. This message is processed by process\_vflags in the Viewport Configuration component of the UPSTART CSC. process\_vflags sets the lookup table in Force memory if a Force board is present.

Change the video control registers.<br>The video control registers can be changed using the MSG\_VIEW\_FLAGS message. This message is processed by process-yflags in the Viewport Configuration component of the UPSTART CSC. process vflags sets the video control registers in Force memory if a Force board is present.

#### Start or stop the **GSP** task.

gsp-load starts the GSP task initially, and stops and restarts it when testing GSP memory. GSP can also be stopped and restarted via Gossip.

#### Test reading from/writing to **GSP** memory.

GSP memory testing is performed by  $gsp_$ load at GSP initialization time. Memory testing can also be invoked through Gossip.

Figure 2-19 identifies the CSUs that make up the Force CSC. These CSUs are described in this section.

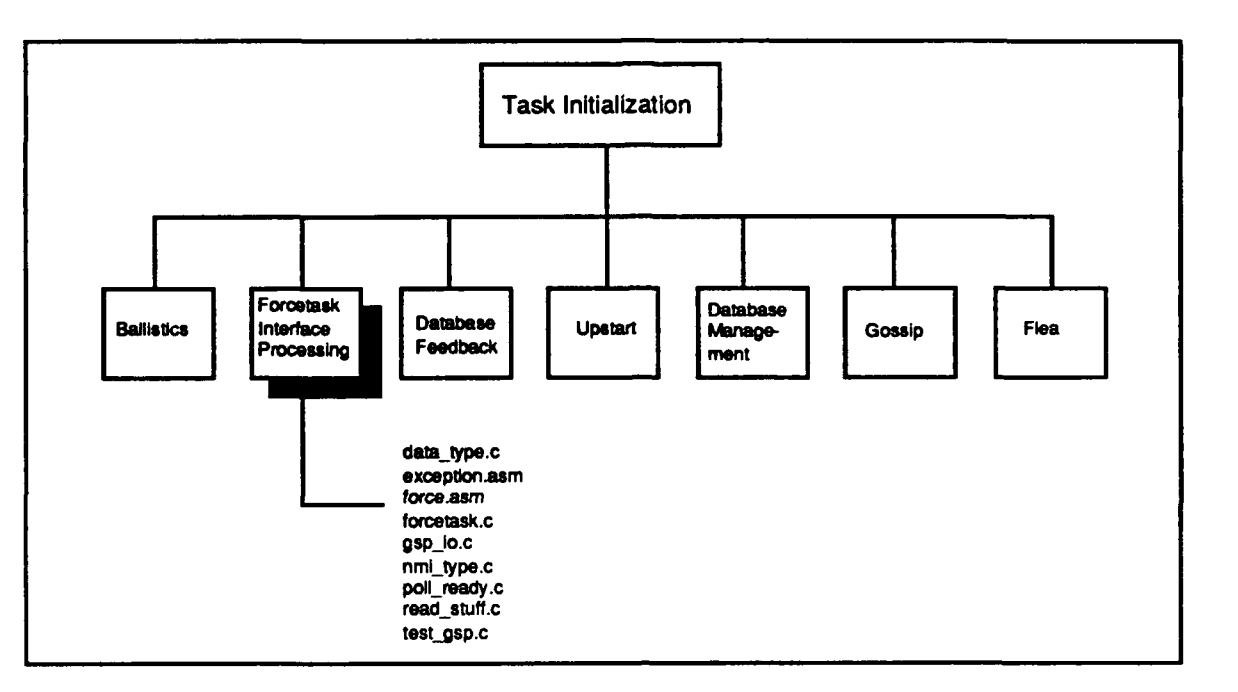

Figure 2-19. Force Processing CSUs

# 2.8.1 data\_type.c

The data\_type function reads data from and writes data to GSP memory.

The function call is data\_type(). data\_type does the following:

- \* Retrieves the type of front-end command: read data or write data.
- Sets the host control value based on whether or not the GSP task is executing, and whether the command is read or write.
- \* Calls gsp-read or gsp-write to read or write the data as specified **by** the command.

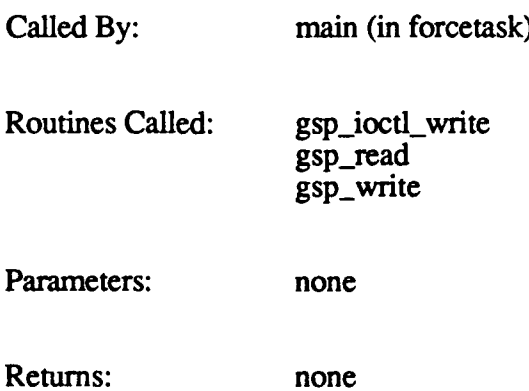

## **2.8.2** exception.asm

The exception.asm **CSU** contains two functions:

- excep\_init
- spur\_int

## **2.8.2.1 excepinit**

The excep\_init function initializes the vector base register (VBR) of the 68010 and all entries of the exception vector table to point to spur\_int.

Called By: main (in forcetask) Routines Called: spur\_int Parameters: none Returns: none

## **2.8.2.2 spur\_int**

The spur\_int function saves all of the 68010 data registers into the structure "context." The order of the save is as follows: DO-D7, AO-A6, SSP, USP, PC, SR.

Called By: excep\_init Routines Called: none Parameters: none Returns: none

#### **2.8.3** force.asm

The force.asm CSU contains a group of subroutines used by the Force functions to read from and write to the GSP. These functions are the following:

- gsp\_write
- 
- gsp\_read<br>gsp\_ioctl\_write
- **"** gspioctl read
- init\_ports

This module is written in assembly language to obtain the optimal performance from the 68230-to-GSP interface.

## **2.8.3.1** gspwrite

The gsp<sub>\_</sub>write function writes a block of data from the Force board memory down to the **GSP.**

The function call is gsp write(number hwords, data buffer, gsp address), where:

*number hwords* is the number of words to be written to the **GSP** *data buffer* is the location of the data in Force memory *gsp address* is the address to write to

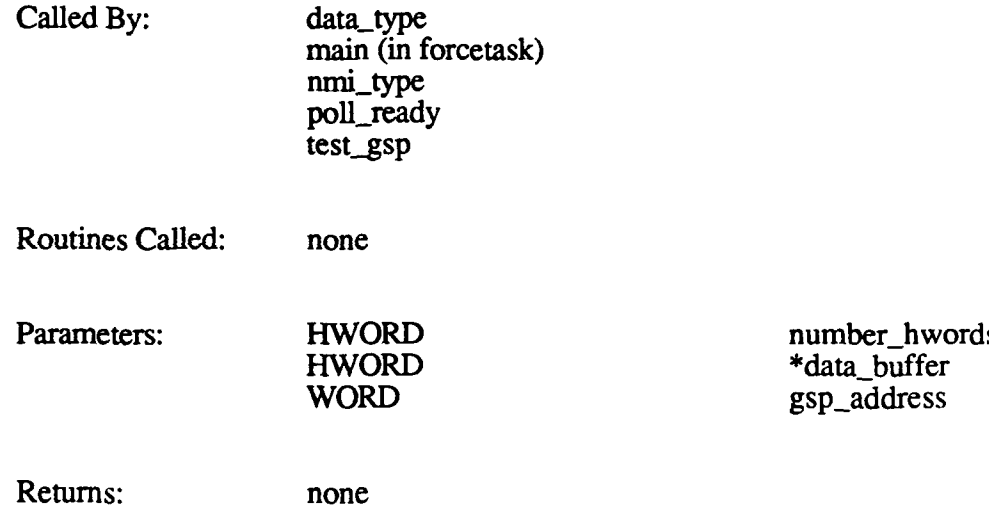

#### **2.8.3.2** gspread

The gsp-read function reads a block of data from the **GSP** into Force memory.

The function call is gsp read (number hwords, data buffer, gsp address), where:

*number hwords* is the number of words to be read from the **GSP** data *buffer* is the location of the data in Force memory *gsp\_address* is the address to read from

Called By: data-type main (in forcetask) read-stuff test-gsp

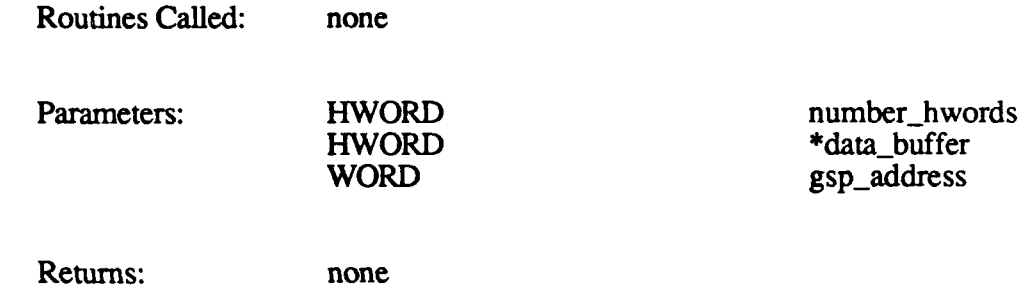

## **2.8.3.3** gspioctlwrite

The gsp-ioctl write function writes the control word to the **GSP** host interface control register.

The function call is gsp\_ioctl\_write(control\_data), where *control\_data* is the control word to be written.

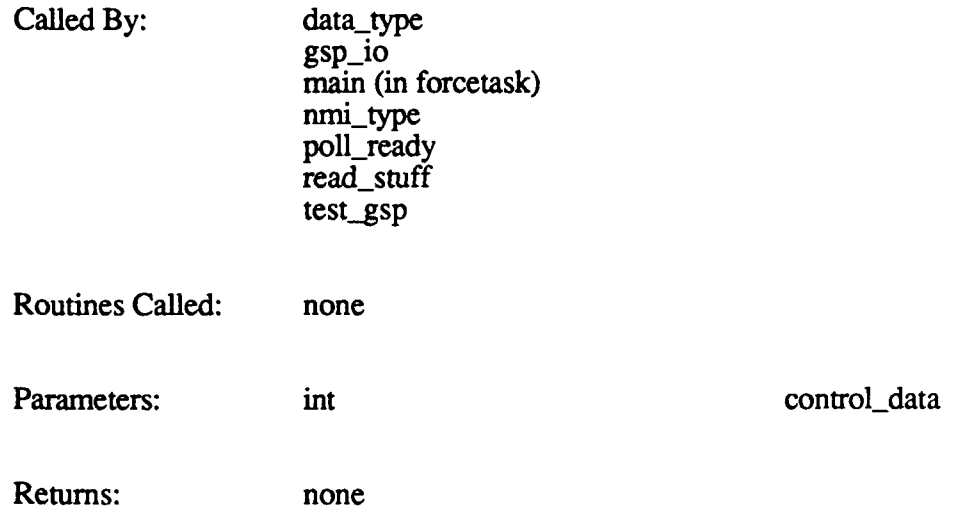

# 2.8.3.4 gsp\_ioctl\_read

The gsp\_ioctl\_read function reads the control word from the GSP host interface control register. The function returns the control word as an integer (half word = 16 bits).

The function call is  $gsp$  ioctl read $()$ .

Called By: gsp\_io main (in forcetask)

p Routines Called: none

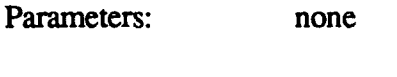

Returns: control\_data

# **2.8.3.5** initports

The init ports function is called at start-up to initialize the Force-GSP interface.

The function call is  $init$  ports $()$ .

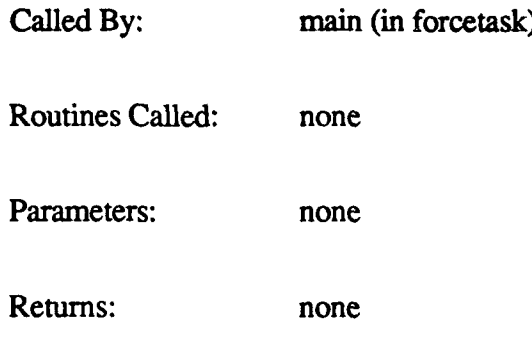

## 2.8.4 forcetask.c

The forcetask.c **CSU** contains the main Force program. The two functions in forcetask.c are:

- **\*** main
- compare\_buffers

# 2.8.4.1 **main**

The main function processes commands received from the 2-D overlay compiler or Gossip.

The function call is  $\text{main}()$ . main does the following:

- Sets up registers and initializes various parameters.
- Calls init-ports to initialize the Force-GSP interface.
- **"** Turns off the Force lights.
- Checks the error count.
- Calls gsp\_read to check for an illegal opcode trap.
- Calls poll\_ready to read the command in the FE\_CONTROL register.
- Processes each message, calling other Force functions as appropriate.
- Clears the ready bit.

The following table describes the processing performed by main for each command sent by linkup or gos\_120tx. The first column identifies the command, preceded by the value returned by poll-ready (the upper byte of the value in the FE\_CONTROL register). The

second column describes the purpose of the command (in italics), then shows the steps performed by main to process that command.

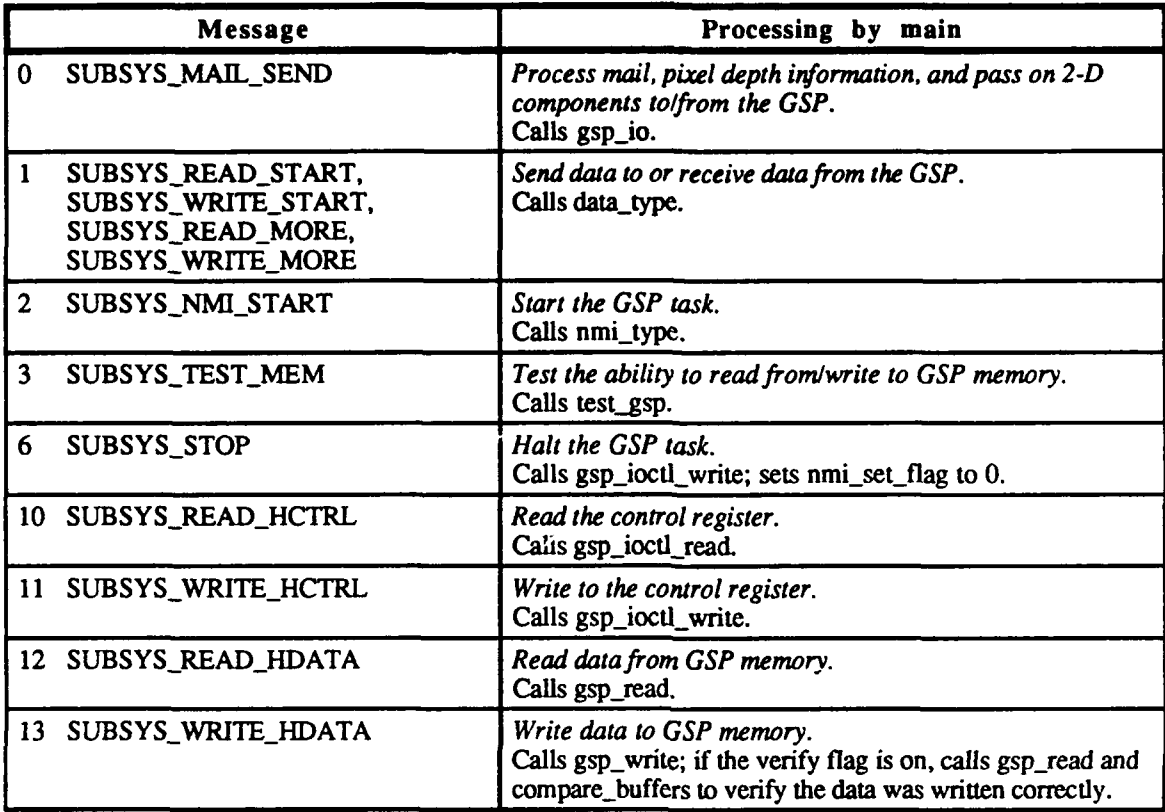

Called By: none (the forcetask is loaded and started by gsp\_load)

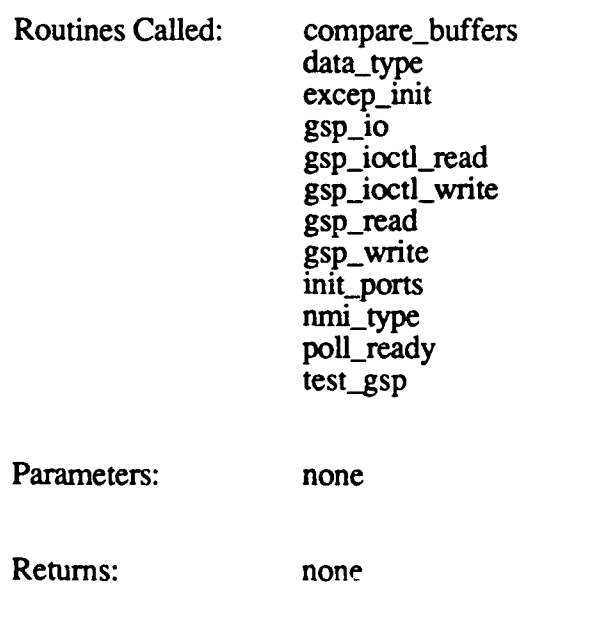

## 2.8.4.2 compare buffers

The compare\_buffers function is a boolean function that compares the contents **of** two buffers.

The function call is **compare buffers(hword\_count, ptr1, ptr2)**, where:

*hword count* is the length of the data to be compared *ptrl* and *ptr2* are pointers to the buffers to be compared

The function returns **1** if the buffer contents are equal, and **0** if they are not.

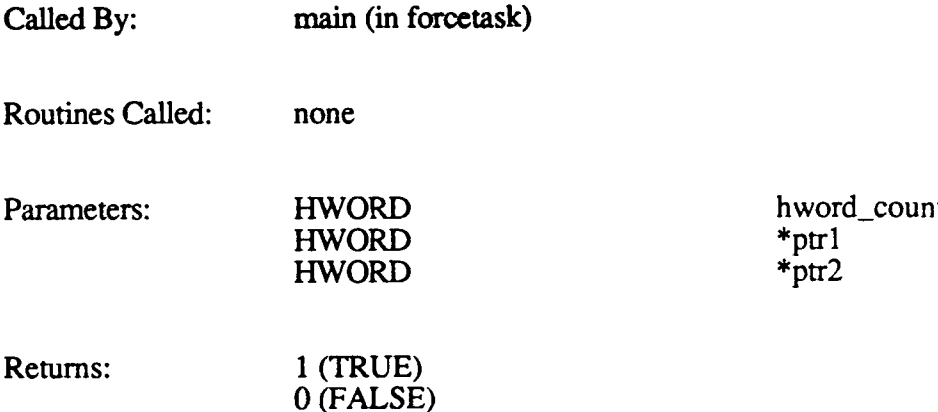

## **2.8.5 gsp-io.c**

The gsp-io function processes mail and pixel depth data to and from the **GSP.**

The function call is  $gsp.io()$ .  $gsp.io$  does the following:

- \* Sets the data strobe bit to signal the **GSP** of input/output.
- \* Gets the buffer id and base address.
- Calls send\_stuff to write pixel request data and mail to the GSP.
- Calls read\_stuff to read pixel depth data and mail from the GSP.
- Clears the ready bit.

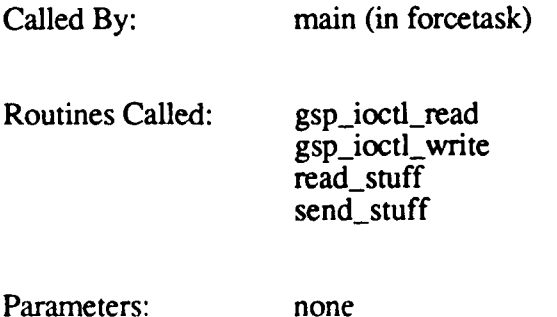

Returns: none

## **2.8.6** nmitype.c

**The** nmi-type function starts the **GSP** task.

The function call is  $nmi$  (type $($ ).  $nmi$ -type does the following:

- 
- Puts the GSP start address into a data buffer.<br>Writes the start address into the nmi vector area of GSP memory.
- **Writes to the GSP host interface control register to flush and clear the GSP cache.**
- \* Writes to the **GSP** host interface control register to start the **GSP** task.
- Sets the **NMI** flag for other routines to check before writing to the control register.
- Clears the ready bit.

The **NMI** (non-maskable interrupt) is a bit in the **GSP** host interface control register.

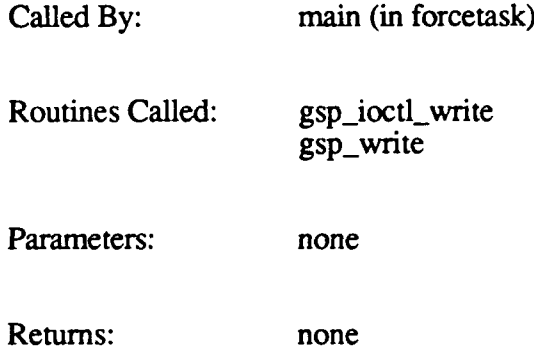

## **2.8.7** pollready.c

The poll ready function polls the ready bit in the FE\_CONTROL register until the bit is set. This register is used to pass messages from the real-time software to the forcetask.

The function call is **poll ready** $()$ . poll\_ready does the following:

- 
- \* Sets up the address for the FECONTROL register. \* While waiting for the ready bit to be set, performs various background functions: **-** Checks for host input regarding color lookup tables, and loads a new table
	-
	- if required. **-** Checks for host input regarding video control registers, and transfers the appropriate values to the MPV (Micro Processor Video) board.
- When it detects that the ready bit is set, returns the upper byte of the control register to the forcetask. This value tells the forcetask what command to process.

Called **By:** main (in forcetask)

Routines Called: gsp\_ioctl\_write

gsp-write

Parameters: none

Returns:  $\langle \text{upper byte of front-end control registers} \rangle$ 

#### **2.8.8** read stuff.c

The read\_stuff function is called by  $gsp\_io$  to read pixel depth data and mail from GSP memory.

The function call is read stuff(). read\_stuff does the following:

- Sets the control word for data read.
- **"** Reads the 2D-to-SIM buffer from **GSP** memory.
- Sets the control word for data read.
- \* Reads pixel i and pixel **j** depth from **GSP** memory.

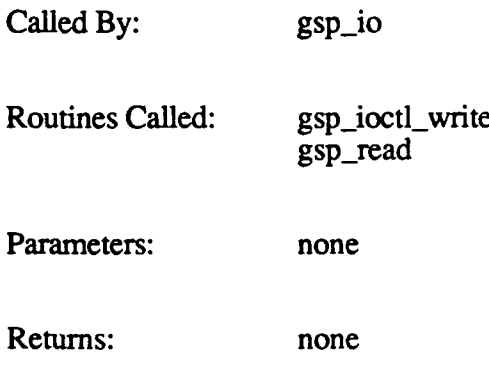

#### **2.8.9** test\_gsp.c

The test\_gsp function writes a pattern to GSP memory, reads it back, and compares values.

The function call is  $test\_gsp()$ . test\_gsp does the following:

- \* Writes a test pattern to a buffer area.
- \* Sets the host control register for data write.
- Writes the buffer to GSP memory.
- \* Sets the host control register for data read.
- \* Reads GSP memory into a second buffer.
- **"** Compares the two buffers and reports the number of errors detected.

Called By: main (in forcetask)

Routines Called: gsp\_ioctl\_write gsp-read

gsp-write

Parameters: none

Returns: err\_count

**0**

## 3 RESOURCE UTILIZATION

This section summarizes the disk space and memory requirements of the CIG Real-Time software.

## **3.1** Disk Space Requirements

The total amount of disk space required to house the object files for all of the **CIG** real-time functions on a 120TX system is approximately 1,593,796 bytes (approximately 1.52 megabytes). On a 120T system, this total is approximately 1,530,170 bytes (1.46 megabytes).

The amount of disk space required to house the terrain database, the dynamic elements database, and the other data files required for a simulation is application-dependent.

## **3.2** Memory Requirements

The system's memory requirements vary based on application-specific parameters and system options. In general, a minimum of 1 megabyte of **CPU** memory is required. A minimum of 1.5 megabytes of memory is required for active area memory; additional AAM memory is required for databases with an extended viewing range (greater than 4000 meters).

## **APPENDIX A. SYSTEM INCLUDE FILES**

Include files define data structures and parameters used throughout the system. Although many include files are used exclusively by functions in one area, others are used by multiple CSCs. For easy reference, all of the include files are described in this appendix, in alphabetical order.

## **A.1 ballistics.h**

The ballistics.h file includes all of the common Ballistics header files:

- bx\_defines.h
- \* bx messages.h
- bx\_rtdb\_structs.h
- bx\_structs.h
- bx macros.h
- bm functions.h
- mx defines.h
- \* slave 133\_functions.h (if running on a slave board)

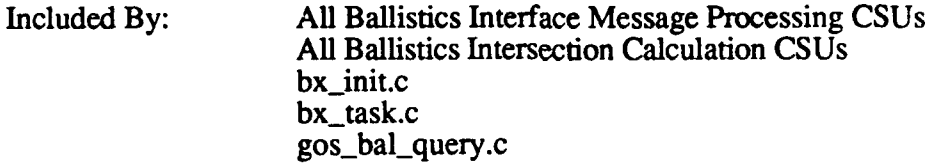

#### **A.2 bbnctype.h**

The bbnctype.h file defines character-testing macros (isalpha, isdigit, isascii, etc.) and character-conversion macros (tolower, toupper,and toascii).

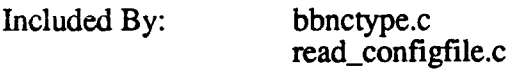

#### **A.3** bflydisk.h

The bflydisk.h file contains declarations for the Butterfly disk (maximum number of files in a directory and maximum file name size) and provides the typedef for the root directory structure. This file is used for Butterfly Simulation Hosts only.

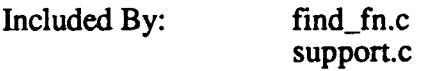

#### **A.4 bm functions.h**

The bm functions.h file declares all Ballistics messages (b0\_bal\_config, b0\_database\_info, b0\_add\_traj\_table, etc.).

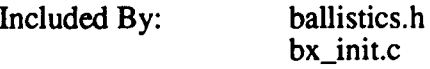

bx\_reset.c **0** 

## **A.5** bp-functions.h

The bp<sub>functions.h file is not used by the 120TX/T CIG.</sub>

## **A.6 bx** defines.h

The bx defines.h file defines the following:

- **"** The **MALLOC** macro (described in Appendix B).
- The maximum number of bvol types, model types, **AAM** partitions, messages, static vehicles, rounds, bvol cache entries, poly cache entries, load modules, vehicle load modules, and trajectories.
- DTP data transformation commands.
- \* DTP data components commands.
- DTP data traversal commands.
- Database effect model numbers.

Included **By:** ballistics.h

## **A.7** bx externs.h

The bx\_externs.h file declares external variables for Ballistics, including:

- Input and output buffers.
- Global **(G\_\*)** variables.
- Temporary variables used for message processing.

Included **By:** All Ballistics Mainline CSUs All Ballistics Interface Message Processing CSUs bx\_chord\_intersect.c bx\_functions.c bx get lm data.c bx\_model\_int.c bx\_reset.c bx\_trajectory.c gos-bal-query.c

## **A.8** bx-globals.h

The bx.globals.h file declares variables for Ballistics, including:

- \* Input and output buffers.
- Global  $(G^* )$  variables.
- Temporary variables used for message processing.

Included By: bx task

#### **A.9 bx macros.h**

The bx<sub>macros</sub>.h file defines the following macros used by various functions in Ballistics:

- **DELETE ROUND**
- \* **DELETE\_STAT\_VEH**
- FREELM\_CACHE
- · GET\_CHORD\_END
- **"** GET\_DB **POS**
- **"** GETLB FROMLM
- NEW\_ROUND
- NEW\_STAT\_VEH

These macros are described in Appendix B.

Included **By:** ballistics.h

#### A.10 bx\_messages.h

The bx\_messages.h file contains the following:

- Declaration of the maximum message size.
- \* Definitions for the *bal\_board\_type* (Ballistics board type) variable.<br>\* Definitions for code trace bits.
- 
- Definitions for code trace bits.<br>• The addresses where the boards are located.
- Typedefs for all simulation-to-Ballistics (MSG\_B0\_\*) messages.<br>• Typedefs for all Ballistics-to-simulation (MSG\_B1\_\*) messages.
- 

Included By: bal\_routines.c

ballistics.h db\_mcc\_setup.c download\_bvols.c gossip.c load\_modules.c open\_dbase.c open\_ded.c rowcol\_rd.c simulation.c upstart.c

#### A.11 bx\_rtdb\_structs.h

The bx\_rtdb\_structs.h file defines the structure of the real-time database for Ballistics. It includes typedefs for the following:

- \* Floating bounding volume entry. **"** Single-transform model structure.
- 
- \* Show effects stamp structure.
- Tank structure.
- \* Database directory entry.
- \* Runtime database header.
- 
- \* Fixed bounding volume entry.<br>\* Generic load module directory entry.<br>\* Grid components.
- 
- Grid locator information.
- Load module header.
- **"** Load module statistics (generic model, unique static, and terrain grid polygon count, plus total bytes per load module). **"** Polygon data (info word).
- 
- Polygon list of vertices and alpha betas for texturing.

This file also defines the maximum number of models that can be put in the generic module of **the** runtime database, the maximum number of stamps possible in one unique static object definition, and the number of z values in a grid component.

Included **By:** ballistics.h

## **A.12** bx structs.h

The bx\_structs.h file contains structure definitions for Ballistics. It includes typedefs for the following:

- \* Load module/grid search list.
- Static vehicle.
- 
- **"** bvol cache entry. \* Terrain and object polygon.
- \* Polygon cache entry.
- \* Load module cache entry. \* Trajectory table entry.
- 
- Trajectory table.
- \* Point data.
- \* Chord.
- **"** Round data.
- **"** Terrain comers.

Included **By:** ballistics.h

## **A.13** cibfly.h

The ci<sub>l</sub>bfly.h file defines the DGI-Labs message interface. It includes the typedefs for DGI-to-Labs and Labs-to-DGI messages, and defines the mailboxes. This file is required for Butterfly Simulation Hosts only.

Included By: real time.h

## **A.14** configtree\_def.h

The configuree def.h file provides definitions used when manipulating the configuration tree, such as matrix and node type values.. It also defines the maximum number of configuration nodes, viewport entries, and graphics path entries.

Included By: real\_time.h

## A.15 configtree str.h

The configtree\_str.h file describes the structures used in the configuration tree. It provides typedefs for the following:

- **"** Configuration node.
- **"** Overlay parameters.
- Viewport parameters.<br>• Graphics path parameters.
- 
- **View positions (vppos) array.**
- Field-of-view vectors.
- Screen and screen constants.

This file also defines the maximum number of graphics paths.

Included By: real\_time.h

## **A.16** ctype.h

The ctype.h file defines character-testing macros (isalpha, isdigit, isspace, etc.) and character-conversion macros (toupper, tolower, toascii).

Included **By:** get-thing.c

# **A.17** ded id table.h

This file is not currently used.

## **A.18** defines 2d.h

The defines\_2d.h file contains definitions used by the **2-D** compiler, including:

- All 2-D database commands  $(N_{+}^*, A_{+}^*,$  and  $B_{-}^*$ ).
- Return codes (end of file, too many errors, invalid window number, etc.).
- Color, plane, and static/dynamic commands.
- MPV addresses (base component pointers and base program area).
- MPV default screen parameters (e.g., dimensions and pitch).
- MPV space allocation.
- **"** Array sizes (maximum number of component pointers, windows, component descriptions, etc.).
- Maximum compiler errors.

Included **By:** global\_2d.h globfir\_2d.h

**2**

## **A.19** definitions.h

The definitions.h file defines miscellaneous constants and structures used by the real-time software. It includes:

- **"** Various definitions used for **by** Ballistics to parse bounding volume structures and report hits.
- $\cdot$  Definitions of various macros (ABSVAL, SET\_OUT\_BITS, SET\_OUT\_M2BITS, XREAD, **XOPEN, XCLOSE,** XLSEEK, XWRITE, AAREAD). These are described in Appendix B.
- The typedef for the load module/grid search list structure.
- \* Pointers for messages and other parameters.

Included By: real\_time.h

## **A.20** dgi stdc.h

The dgi\_stdc.h file helps make the code compiler-independent by defining basic data types. For Apollo and CIG standard C implementations, the types are defined as follows:

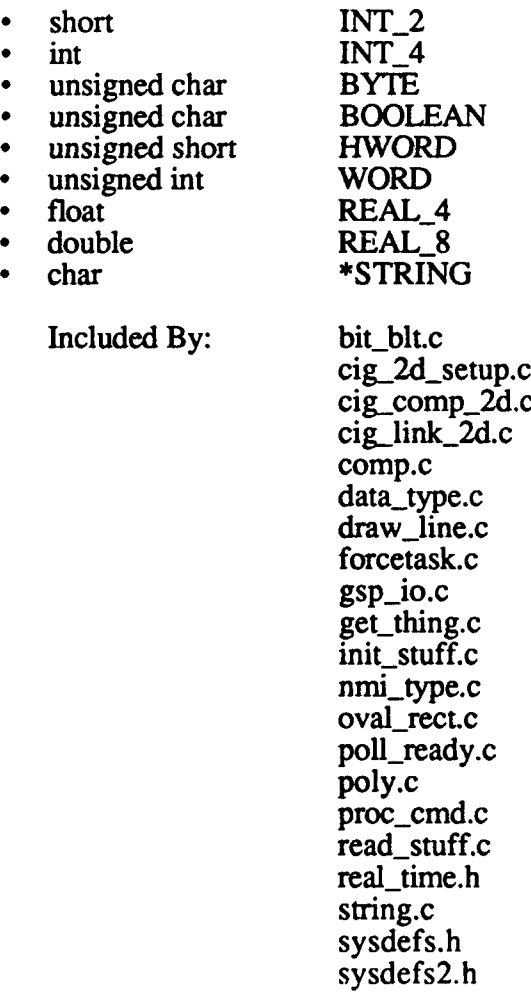

test\_gsp.c text.c window.c

## **A.21** dgistdg.h

The dgi-stdg.h file defines various graphics structures. It includes typedefs for the following:

- **"** 2-D, 3-D, and 4-D vertex points.
- 4x3 matrix.
- **"** 2-D and 3-D bounding boxes.
- Red, green, blue.
- Red, green, blue, opaque.<br>Hue, saturation, lightness.
- 
- Hue, saturation, lightness, opaque.

Included By: real\_time.h

## **A.22** ecompilerl.h

The ecompilerl.h file contains defines for the DTP command generator, including various DTP addresses, maximum values, and the typedef for the *where process* structure (used for pre- and post-processing models and effects).

This file includes the real\_time.h and ememory\_map.h files.

Included By: dtp-compiler.c dtp\_funcs.c dtp-travl.c  $dtp_{trav2.c}$ load dbase.c simulation.c

## A.23 ememorymap.h

The ememory\_map.h file provides external memory declarations. It includes the following:

- General-use variables, such as My Vehicle id, names of the loaded files, and the database column markers.
- \* Database format variables.
- Database management variables, such as the number of load modules on a side, load module width, and the total number of load modules.
- Variables for ballistics and flea.
- Timing and control word variables.
- Local terrain and range variables.
- **"** Declarations for the DR **11-W** interface.
- Declarations to support runtime configurable DR packet sizes.
- **"** Intertask semaphore mailbox declarations.
- Debugging and data gathering variables.
- Variables for Flea's keyboard interface.
- **" FOOM** missile mode global variables.
- **"** Variables used with Force and **GSP.**
- 
- 
- **"** Single step flags. **"** Ballistics flags. \* Helicopter blade rotation variables.
- Butterfly-specific declarations.
- The GLOB (global memory) macro, described in Appendix B.

This file includes the memory\_map\_defines.h file.

Included By: All Flea CSUs aa~init.c aam\_manager.c bal routines.c bx task.c cal.c cig-config.c cig\_getm\_2d.c concat mtx.c db\_mcc\_setup.c debug\_initdr.c ded\_model-trace.c dtp-emu.c ecompilerl .h file control.c fill~tree.c generic-lm.c  $g$ os\_12 $\overline{0}$ tx.c gos-atp.c gos\_bal\_query.c gos\_db\_query.c gos drl **I** Lquery.c gos flea if.c gos\_flea\_options.c gos\_fly.c gos\_locate.c gos-memory.c gos-model.c **gos-polys.c** gos\_system.c gossip.c gsp\_load.c gun\_overlays.c bw-test.c load\_modules.c loc ter.c make\_bbn.c mkcal.c model mtx.c open-dbase.c open-ded.c process\_vflags.c process **-vppos.c** rcfuncs.c

read\_configfile.c rowcol\_rd.c support.c update-fov.c update\_rez.c upstart.c viewport\_setup.c

## A.24 **extern.h**

The extem.h file defines external variables for the Butterfly interface.

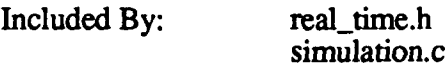

#### **A.25** external.h

The external.h file is not currently used.

## **A.26** force.h.asm

The force.h.asm file defines constants for the Force data link. It sets up the 68230 base register and defines GCR codes, address select codes for GSP registers, and LED bit definitions.

Include By: force.asm

## **A.27** force defines.h

The force\_defines.h file, which contains Force and GSP definitions, serves as the interface between the real-time software, Force, and the GSP. It includes defines for the following:

- FE\_CONTROL (the front-end control register).
- FORCE CONTROL (the Force control register).
- \* Force return status and error areas.
- $\cdot$  Pixel depth r quest values.
- \* Lookup table variables.
- **"** Video control variables.
- \* The READ\_CLOCK, RESTART\_CLOCK, and CHECK\_CLOCK macros.

Several alternate versions of this file exist : force\_defines\_C.h, force\_defines\_D.h, force\_defines\_E.h, and force\_defines\_TX.h. The only difference between the files is the base address of the Force board. The applicable version of the file is copied to force\_defines.h at system build time.

Included By: poll\_ready.c

231

## A.28 force defines C.h

The force\_defines\_C.h file replaces the force\_defines.h file if the Force board has a VME base address of **OxCO0000.**

Included By: see force\_defines.h

## A.29 force defines D.h

The force\_defines\_D.h file replaces the force\_defines.h file if the Force board has a VME base address of OxDOOOOO.

Included By: see force\_defines.h

## A.30 force defines E.h

The force\_defines\_E.h file replaces the force\_defines.h file if the Force board has a VME base address of OxEOOOOO.

Included By: see force\_defines.h

## A.31 force\_defines\_TX.h

The force\_defines TX.h file replaces the force\_defines.h file if the Force board has a VME base address of 0x100000.

Included By: see force\_defines.h

#### **A.32** functions.h

The functions.h file defines the following macros used by various functions in the real-time software:

- \* DART\_ENQUEUE
- DUMP\_DART\_BUFFER
- **EXCHANGE\_DATA**
- EXCHANGE\_DATA\_SIM
- **EXCHANGE FLEA DATA**
- FIND\_LM
- **FLTOFX**
- **FXTO881**
- **FXTOFL**
- INIT\_MTX
- OPEN\_EXCHANGE
- **OPEN\_FLEA\_DATA**
- SYSERR
- TRIGGER\_FORCE
- WAIT\_FORCE

.These macros are described in Appendix B.

Included By: real\_time.h

## **A.33** ghctype.h

The ghctype.h file is not currently used.

## A.34 **global\_2d.h**

The global 2d.h file includes the defines\_2d.h and struct\_2d.h include files. Collectively, these files declare all global *I/O* variables, global temporary compiler variables, and compiler product variables for the 2-D compiler.

Included By: bit\_biLc

cig-comp\_2d.c cig-getm\_2d.c cig\_link\_2d.c comp.c draw\_line.c get.thing.c init\_stuff.c oval\_rect.c poly.c proc\_cmd.c string.c text.c window.c

# **A.35** globfir **2d.h**

The globfir\_2d.h file includes the defines\_2d.h and struct\_2d.h include files. Collectively, these files declare all global *I/O* variables, global temporary compiler variables, and compiler product variables for the 2-D compiler.

Included By: cig-2d setup.c

## A.36 m2\_config.h

The m2\_config.h file contains defines specific to the M2. It defines channel and gunner resolution, vie vport angular offsets, pitch up/down angular offsets, field-of-view sizes for all channels, and texture map definitions.

Included By: gun\_overlays.c

## **A.37 mbx.h**

The mbx.h file contains defines used for the Force board. It includes defines for the following:

- \* The FORCE\_INTERFACE structure.
- 
- NMI and GSP configuration addresses.<br>• Force masks (slave/host, resolution, front ready, force busy, etc.).
- Force commands (SUBSYS\_READ\_START, SUBSYS\_TEST\_MEM, etc.).<br>• Video control parameters (VIDEO\_CTL\_ADDR, VIDEO\_ON\_CODE, etc.).<br>• GSP memory start and end addresses.
- 
- 

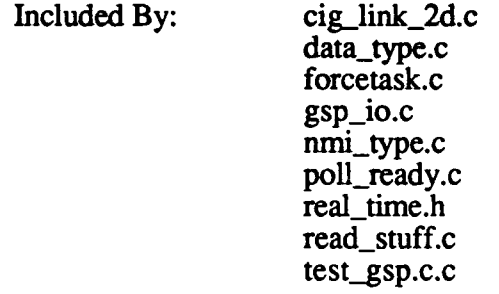

## **A.38** memorymap.h

The memory-map.h file contains external memory declarations. It defines the following:

- Variables describing the simulated vehicle *(myveh\_id, myveh\_type, etc.).* <br>• Database header and table structure variables.
- 
- \* Database management variables.
- \* Variables for Ballistics and Flea.
- **"** Timing and control word variables.
- Local terrain and range variables.
- Declarations for the DR11-W interface.
- Default DR11-W interface packet size.
- Default local terrain chunk size and interval.
- Intertask semaphore mailbox declarations.
- **"** Viewport position, rotation data for flying and setting individual views.
- Variables used by Flea's keyboard interface for flying.
- FOGM missile mode global variables.
- Helicopter blade rotation variables.
- Various Ballistics variables.
- The GLOB (global memory) macro, defined in Appendix B.

Included By: upstart.c

#### A.39 memory\_map\_defines.h

The memory-map-defines.h file defines variables used iin external memory declarations. It defines the following:

234

- **"** The default T&C location.
- The size of a load module.
- The areas of the 64KW memory board (32KW of space for the double-buffer state table and 32KW of generic memory for the database).
- table and 32KW of generic memory for the database). **"** Byte offsets to data in double-buffered state table memory. \* Declarations for the DR **11-W** interface.
- 
- \* Local terrain message interval and starting frame number.
- Intertask semaphore mailbox locations.
- **"** Viewport position, rotation data for flying and setting individual views.
- Helicopter blade rotation variables, used in simulation.
- Butterfly-specific variables used for the VME interface.
- **"** Ammunition maps for the M2 gunner's overlay (high-explosive 25mm, tow missile, sabot, and coax machine gun).

Included By: ememory\_map.h memory-map.h

## A.40 mx defines.h

The mx\_defines.h file defines the following:

- \* Constants used for Ballistics message queue processing (MX\_DEVICE\_CLOSED, MX\_DEVICE\_TABLE\_FULL, etc.).
- The MX DEVICE and MESSAGE HEADER structures.
- **"** The BCOPY macro, described in Appendix B.

Included By: All Ballistics Message Queue Processing CSUs *bal\_routines.c* ballistics.h download\_bvols.c flea\_encode\_data.c gos\_flea\_options.c load\_modules.c open\_dbase.c open\_ded.c rowcol\_rd.c simulation.c upstart.c

## A.41 ovrly defs.h

The ovrly\_defs.h file contains definitions used to create calibration overlays (for example, the dimensions of the frame triangles).

Included By: real\_time.h

## A.42 rcinclude.h

The rcinclude.h file is used **by** the DTP command generator and the Runtime Command Library. It does the following:

- Declares all RCL functions (rcl\_push, rcl\_pop, etc.).
- Declares address and pointer variables used by the RCL commands.
- Defines the RCL UNION structure.
- Defines the macros used by dtp\_trav1 and dtp\_trav2 to generate RCL commands. These macros, which are defined in Appendix B, are used to pass the appropriate data to rcl\_command, rcl\_lblcmd, rcl\_data, and rcl\_component.

Included By: dtp\_compiler.c dtp funcs.c dtp-travl.c dtp\_trav2.c rcfuncs.c

## A.43 real time.h

The real\_time.h file includes many of the include files used in the real-time software. The files it includes are the following:

- **"** ci-bfly.h (for Butterfly compatibility)
- configuee\_def.h
- \* configtree\_str.h
- definitions.h
- dgi\_stdc.h
- dgi\_stdg.h
- extern.h (for Butterfly compatibility) functions.h
- 
- mbx.h
- ovrly\_defs.h
- rtdb struct.h
- $sim$  cig if.h
- structures.h

Included By: All Ballistics Interface Message Processing CSUs All Ballistics Message Queue Processing CSUs All Ballistics Intersection Calculations CSUs All Gossip CSUs **All** Flea CSUs aa init.c aam\_manager.c bal\_get\_db\_pos.c bal\_get\_lm\_grid.c bal routines.c bx init.c bx task.c cal.c cig-config.c cig\_getm\_2d.c concat mtx.c confignode setup.c db\_mcc\_setup.c debug-initdr.c ded\_model\_trace.c download\_bvols.c

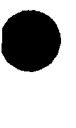

ecompiler1.h file\_control.c **fill** tree.c  $find$   $fn.c$ fxbvtofl.c generic-lm.c gsp\_load.c gun\_overlays.c hw\_test.c load-modules.c loc ter.c make\_bbn.c mat\_dump.c mkcal.c mkmtx\_nt.c model\_mtx.c open-dbase.c open\_ded.c overlay\_setup.c process **-** flags.c process\_vppos.c rcfuncs.c read\_configfile.c rowcol rd.c slave 133\_functions.c support.c update\_fov.c<br>update\_rez.c update\_rez.c<br>
upstart.c<br>
vec\_dump.c viewport\_setup.c

# A.44 rt-definitions.h

The rt\_definitions.h file is not used by the 120TX/T CIG software.

# A.45 rt-macros.h

The rt\_macros.h file is not used by the 120TX/T CIG software.

# A.46 rt types.h

The rt\_types.h file is not used by the 120TX/T CIG software.

# A.47 rtdb-struct.h

The rtdb-struct.h *file* defines the following real-time database structures:

- Database version and tag.<br>Database header data.
- 
- **"** Database header overflow and landmark data.
- Generic module directory entry data and name.
- **"** Model and catalog tables.
- **"** Database directory entry. **\*** Load module header.
- 
- Grid locator information.
- 
- \* Fixed bvol entry **"** Load module statistics.
- Floating bvol entry.

This file also defines the maximum number of models that can be put in the generic module of the runtime database, the maximum number of stamps in one unique static object definition, and the number of z values in a grid component.

Included By: real\_time.h

## A.48 sim\_igari.h

The sim\_cig\_ari.h file is an alternate form of the sim\_cig\_if.h file, used for a specific customer (Army Research Institute).

Included By: see sim cig if.h

## A.49 simcig\_ariif.h

The sim\_cig\_ari\_if.h file is an alternate form of the sim\_cig\_if.h file, used for a specific customer (Army Research Institute). This version differs from sim cig-ari.h only in the definition of the packet buffer size.

Included By: see sim\_cig if.h

## **A.50 simcig\_if.h**

The sim cig if.h file defines the interface between the CIG and the Simulation Host. It defines the following:

- **"** All SIM-to-CIG, CIG-to-SIM, and configuration tree message structures.
- The maximum number of tanks, non-tank vehicles, concurrent active effects, static tanks, and static vehicles.
- **"** Vehicle types (main battle tank, personnel carrier, etc.).
- **"** Vehicle appearance modifiers (destroyed, flaming, dust cloud, etc.).
- Vehicle special modifier codes (small tree, rock, house, etc.). Special effects (explosion on ground, fire, smoke plume, etc.).
- 
- Types of ammunition that cause effects (heat105, sabot25, etc.).
- Application-specific data (ASID) types (data unique to a particular model).
- **"** The structures of the matrix formats.

Included By: real\_time.h
# **A.51** simcig\_if5l2x512.h

The simcig\_if5l2x5l2.h file is obsolete. It is not used **by** the 120TX/T **CIG** software.

# **A.52** sim cig\_if7kxlk.h

The simcigif7kxlk.h file is obsolete. It is not used **by** the 120TX/T **CIG** software.

### **A.53** slave133 functions.h

The slave 133\_functions.h file declares the slave 133\_malloc() function. This file is included **by** ballistics.h **if** Ballistics is running on a slave board.

Included **By:** ballistics.h

#### A.54 struct\_2d.h

The struct\_2d.h file defines the window structures used by the 2-D compiler.

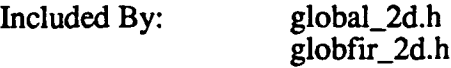

### **A.55 structures.h**

The structures.h file defines various data structures used to process overlays and static and dynamic models. It includes typedefs for the following structures:

- \* Component data type (3-D point, 2-D point, and vector).
- Texture map index.
- \* Polygon information word.
- Polygon and stamp lists.
- Gunner, bun barrel, and calibration overlays.<br>Field-of-view test table.
- 
- Load module call tables.
- Static and dynamic tanks.
- Static and dynamic single-transform models.
- Remove static model.
- Show effects (stamp structure).
- Ballistics chord data.
- Trajectory positions and data.
- Load module-specific data.
- Grid component definition.

This file also defines the following:

- **"** DTP data transformation commands.
- DTP data component commands.
- DTP data traversal commands.
- **"** Ballistics and local terrain data pointers. \* Bounding plane definitions.
- 
- Channel definitions.

Included By: real\_time.h

# **A.56** sysdefs.h

The sysdefs.h file provides system definitions for operating system versions RTOS.101 and RTOS.102. It includes the following:

- \* System-wide memory, resource, and software and hardware fault definitions.
- Task definitions.
- \* **1/0** control system definitions.
- VRTX return codes.
- **\*** Disk manager fault codes.
- \* File control system error codes.
- \* Special character definitions.
- \* **68901** equates.
- System interrupt equates.
- \* Definitions and structures used **by** file\_control.

Included **By:** rtt.c

# **A.57** sysdefs2.h

The sysdefs2.h file provides system definitions for operating system version FOS. **100,** which allows the use of high-speed disks. It includes the following:

- \* System-wide memory, resource, and software and hardware fault definitions.
- \* Task definitions.
- **\* 1/0** control system definitions.
- **\*** VRTX return codes.
- Disk manager fault codes.
- \* File control system error codes.
- Special character definitions.
- \* **68901** equates.
- System interrupt equates.
- Definitions and structures used **by** file\_control.

Included By: getch.c

### **A.58** tflat.h

The tflat.h file defines Ballistics round trajectories for a completely flat trajectory. This is a default table loaded for testing purposes.

Included By: bx<sub>init.c</sub>

# \* **A.59 tflat** slow.h

The tflat\_slow.h file defines Ballistics round trajectories for a completely flat trajectory with a very slow fly-out. This is a default table loaded for testing purposes.

Included **By:** bx\_init.c

#### **A.60** ul05mmsabot3Ohz.h

The ul05mmsabot30hz.h file defines Ballistics round trajectories for a ul05mmsabot round with a 30 Hz sample rate. This is a default table loaded for testing purposes.

Included By: bx\_init.c

#### A.61 u25mmheat.h

The u25mmheat.h file defines Ballistics round trajectories for a u25mmheat round with a 15 Hz sample rate. This is a default table loaded for testing purposes.

Included By: bx\_init.c

#### APPENDIX B. SYSTEM MACROS

Macros are used throughout the system to perform specialized functions. Most macros are defined in one of the following files:

#### bx macros.h

Macros used exclusively **by** Ballistics.

#### functions.h

Macros used throughout we real-time software.

#### rcfuncs.c and rcinclude.h

Macros used **by** the Runtime Command Library and DTP.

Although some macros are used exclusively in one area of the system, others are used **by** multiple CSCs. For easy reference, all macros are described in this appendix, in alphabetical order.

#### B.1 AAREAD

The AAREAD macro is defined as the system call "read" for the 120T CIG **MVME133,** and "fread" for the Butterfly.

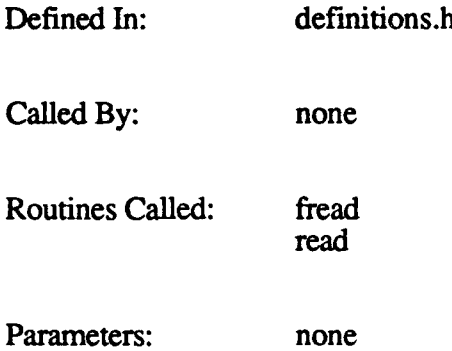

#### B.2 **ABSVAL**

The **ABSVAL** macro determines the absolute value of a number. The usage is  $ABSVAL(x)$ , where x is the number.

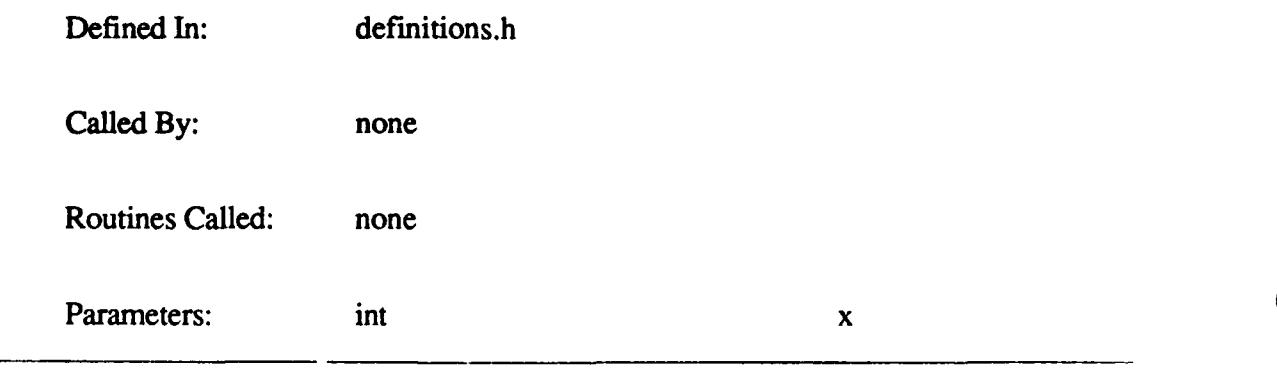

# B.3 BCOPY

The BCOPY macro copies a specified number of bytes. The usage is BCOPY(source, dest, byte count), where:

*source* is a pointer to the source location dest is a pointer to the destination location *byte count* is the number of bytes to be copied

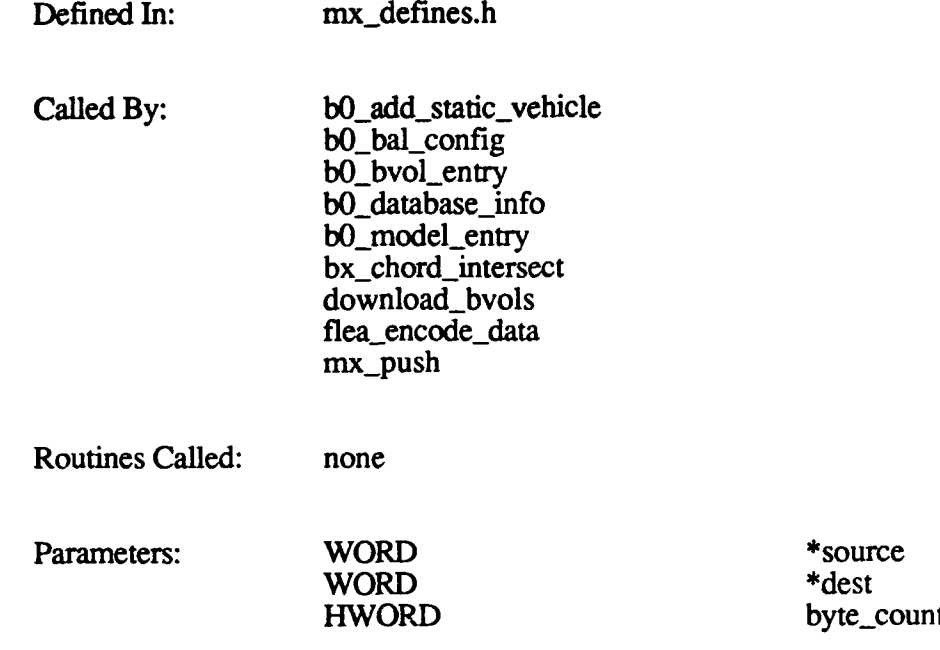

### B.4 CHECK CLOCK

The CHECK\_CLOCK macro, defined in force\_defines.h, is not currently used.

### **B.5 CHECK\_FORCE**

**D**

The CHECK\_FORCE macro checks to see if the forcetask is running by reading the ready bit (FRONT\_RDY\_MASK) in the front-end control register (FE\_CONTROL). If it is, the Gossip operation is denied and the user is asked to retry later.

#### The usage is CHECK FORCE.

Defined In: gos\_120tx.c

Called By: gos\_120tx

Routines Called: printf

Parameters: none

### B. **6 DARTENQUEUE**

The **DART\_ENQUEUE** macro, defined in functions.h, is not currently used. Previously, this macro was used to add a message to the DART Ballistics board's queue. **The** DART Ballistics board is no longer supported.

### **B.7 DELETE ROUND**

The DELETE\_ROUND macro removes a round from the active list and puts it on the free list. The usage is **DELETE ROUND**(dead round P), where *dead round P* is a pointer to the round to be deleted.

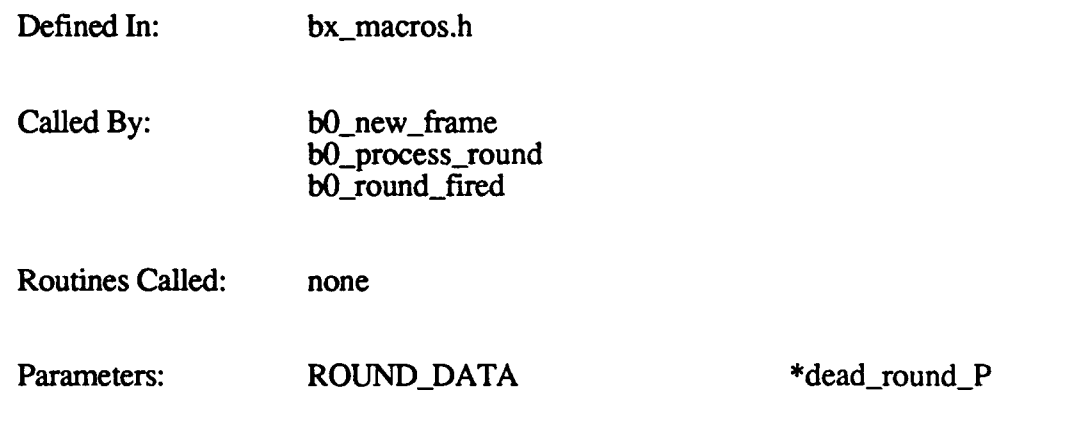

### **B.8 DELETE STAT VEH**

The DELETE\_STAT\_VEH macro removes a static vehicle from a load module list and puts it in the free list. The usage is DELETE\_STAT\_VEH(dead\_sv\_P, table\_P), where:

*dead svP* is a pointer to the static vehicle to be deleted *table* $\overline{P}$  is a pointer to the vehicle table

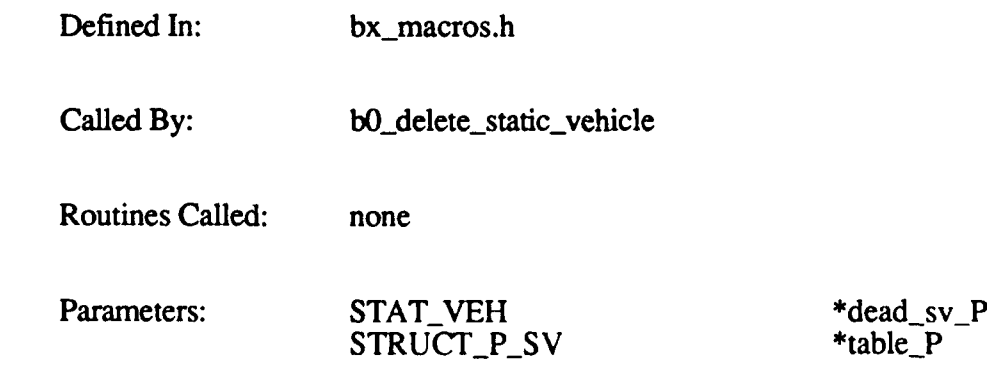

# **B.9 DOWNLOAD DATA**

The DOWNLOAD\_DATA m .cro downloads 2-D overlay data into GSP memory. The usage is **DOWNLOAD-DATA.**

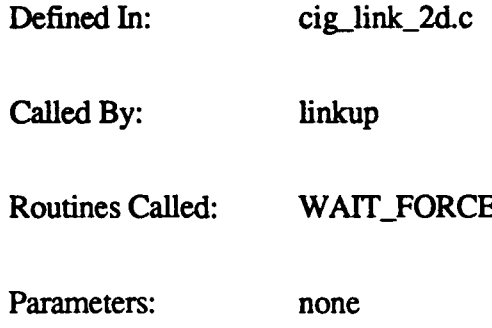

# B.10 dtp.\* (DTP Macros)

Macros are used **by** the DTP Command Generator functions to interface to the Runtime Command Library (RCL). The macros call RCL routines to generate the actual commands that are downloaded to the hardware.

Each DTP hardware command has one or more supporting macros. The macro called by the DTP Command Generator functions depends on the desired command, whether a label is being used, and whether relative or absolute addressing is being used.

The following table lists each DTP macro and identifies its parameters, calling routines, and called routines. It also identifies the DTP command generated by RCL for each macro. Detailed descriptions of the hardware commands are beyond the scope of this document.

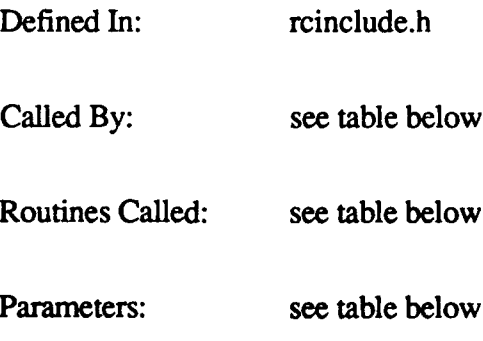

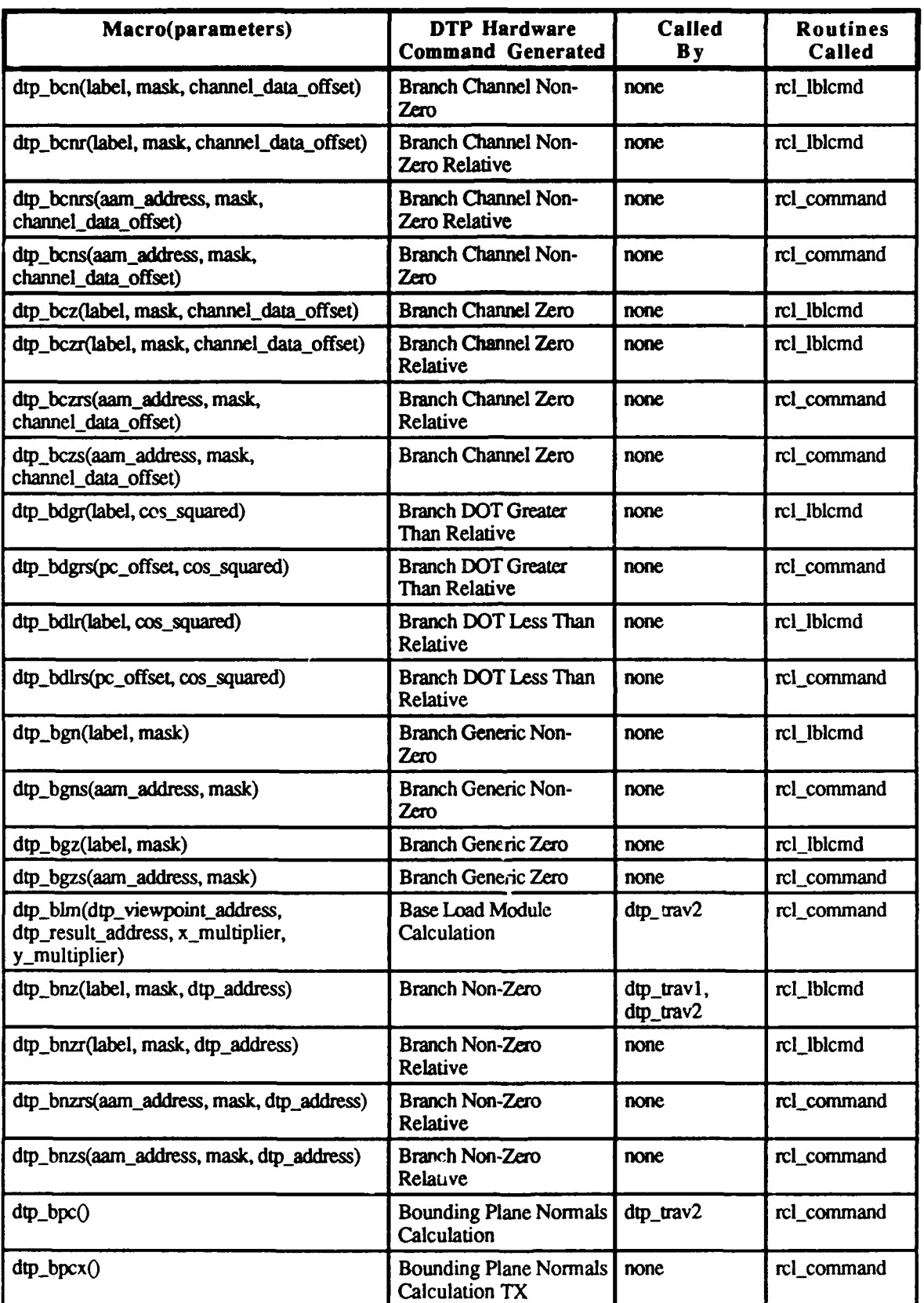

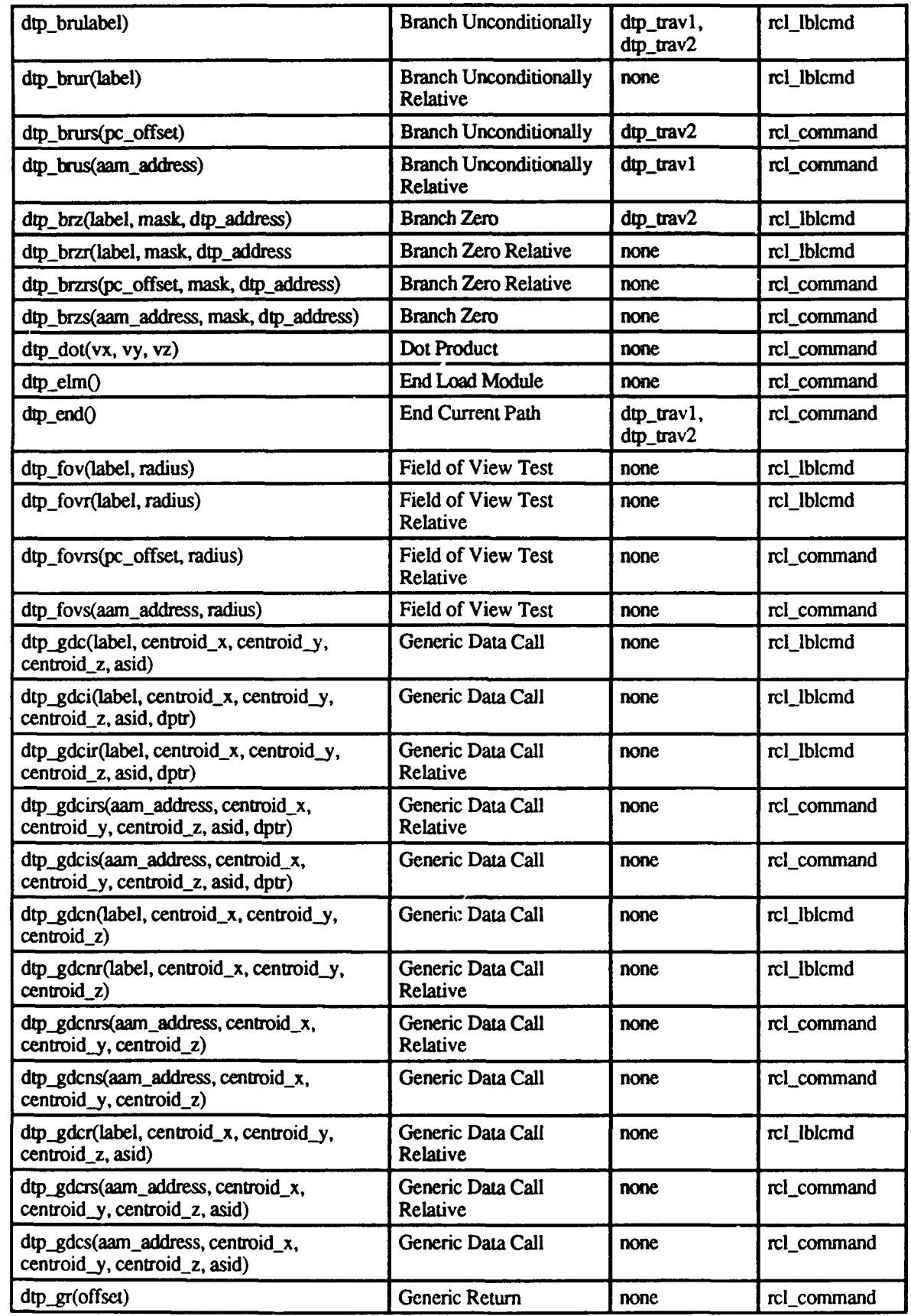

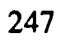

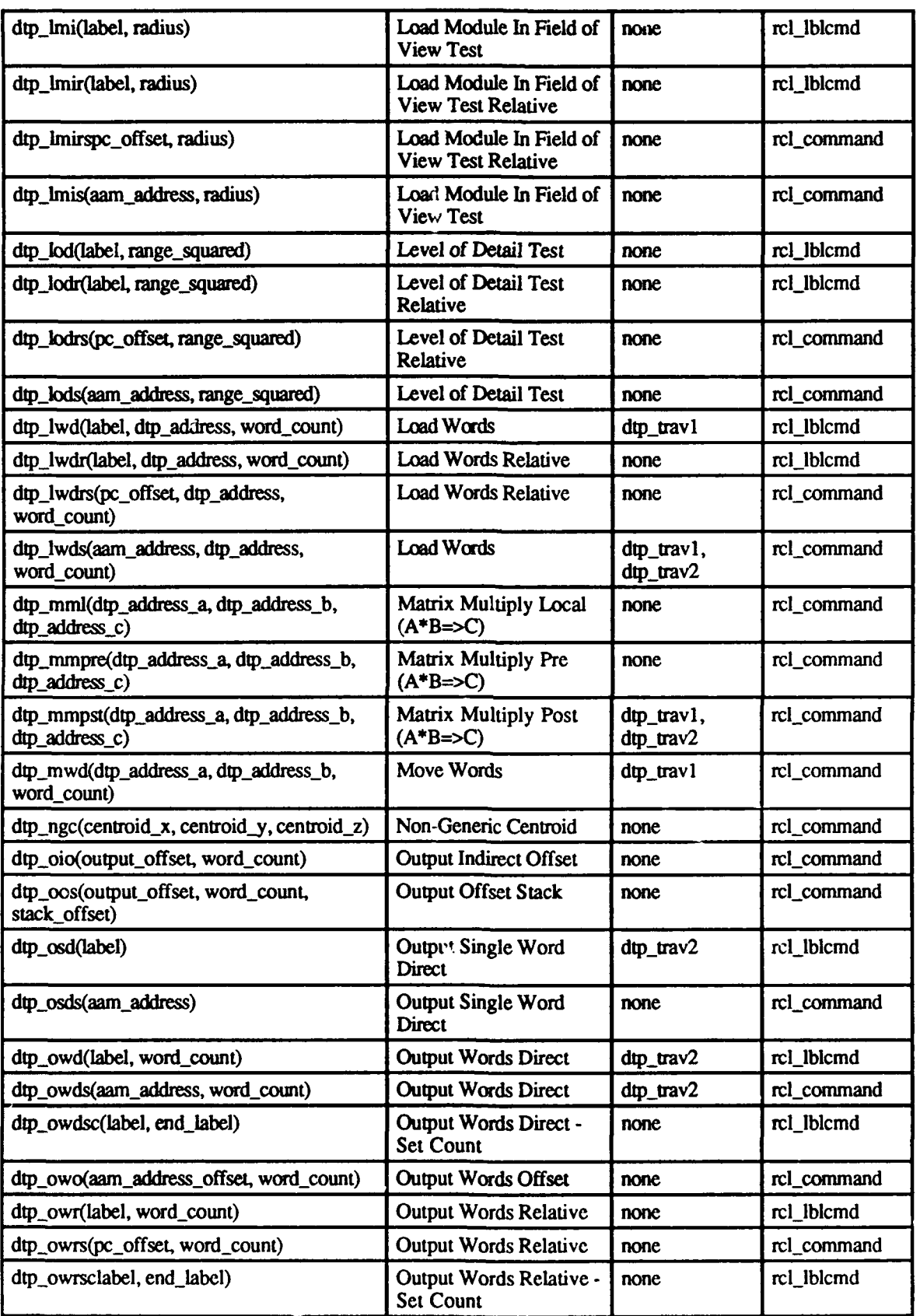

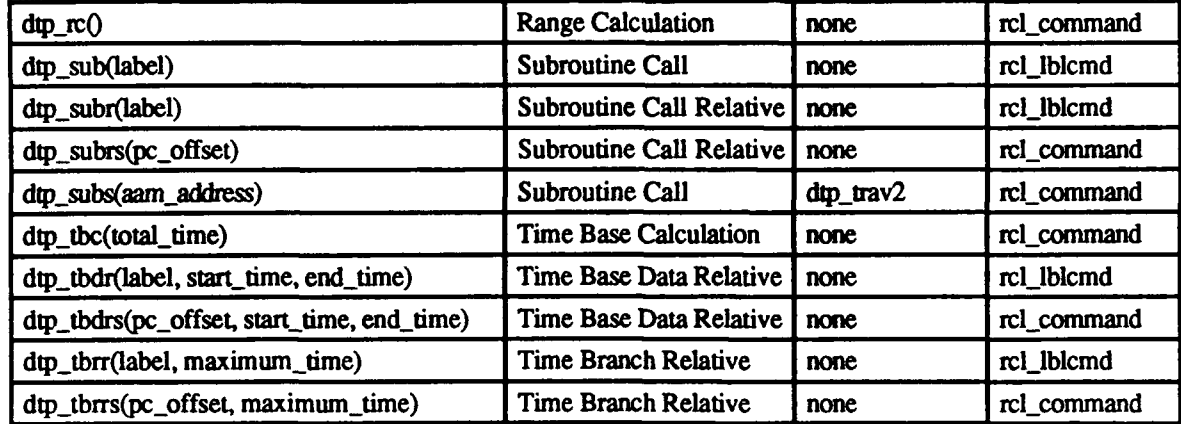

# **B. 11 DUMP DART BUFFER**

The DUMP\_DART\_BUFFER macro, defined in functions.h, is not currently used. Previously, this macro was used for DART Ballistics boards, which are no longer supported.

# **B.12 ERRMSG**

The ERRMSG macro prints an error for the DTP/RCL functions. The usage is ERRMSG(a, **b),** where:

*a* is the error message text *b* is the name of the calling routine

Defined In: refuncs.c

Called By: rcl\_patch\_adrs rcl\_pop rcl\_push rcl set cntlbl rcl\_set\_label Routines Called: printf

Parameters: char a[]

char b[]

# **B.13 EXCHANGE DATA**

The EXCHANGE\_DATA macro is used to exchange message packets with the Simulation Host. It loads the end message to the output buffer and sends it, then obtains an input message packet.

#### The usage is **EXCHANGE** DATA(state), where state is the current state of the CIG.

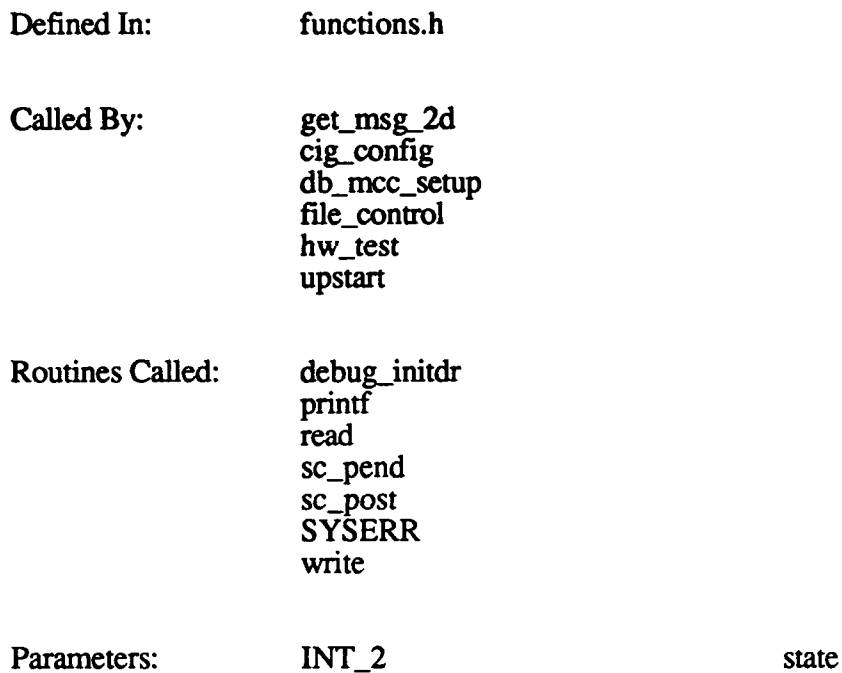

# **B.14 EXCHANGE\_DATA\_SIM**

The EXCHANGE\_DATA\_SIM macro is used by simulation to exchange message packets with the Simulation Host. It loads the end message to the output buffer and sends it, then obtains an input message packet. It also determines if it is time to send a local terrain message.

The usage is EXCHANGE\_DATA\_SIM(state), where state is the current state of the CIG.

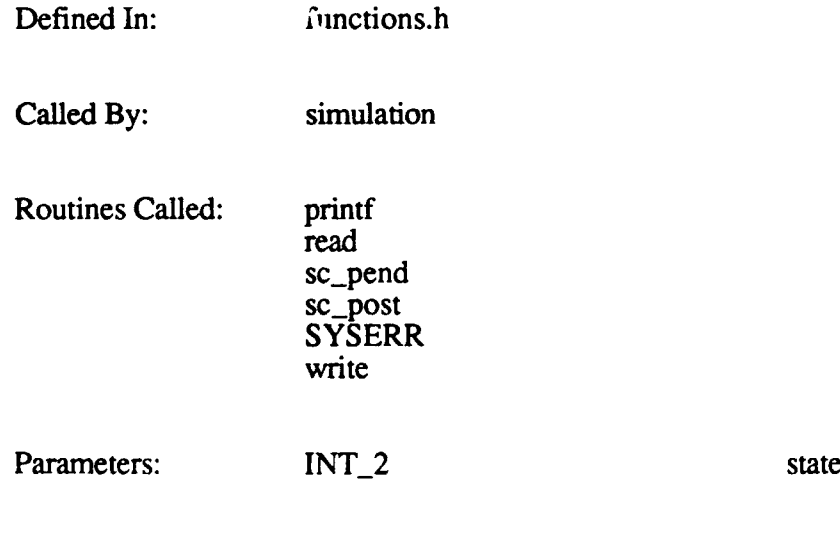

# **.B.15 EXCHANGE FLEA DATA**

The EXCHANGE\_FLEA\_DATA macro is used by Flea to exchange message packets with the CIG. It loads the end message to the output buffer and sends it , then obtains an input message packet.

The usage is EXCHANGE\_FLEA\_DATA(flea\_imsg, flea\_omsg), where:

*flea imsg* is a pointer to the input message packet *flea omsg* is a pointer to the output message packet

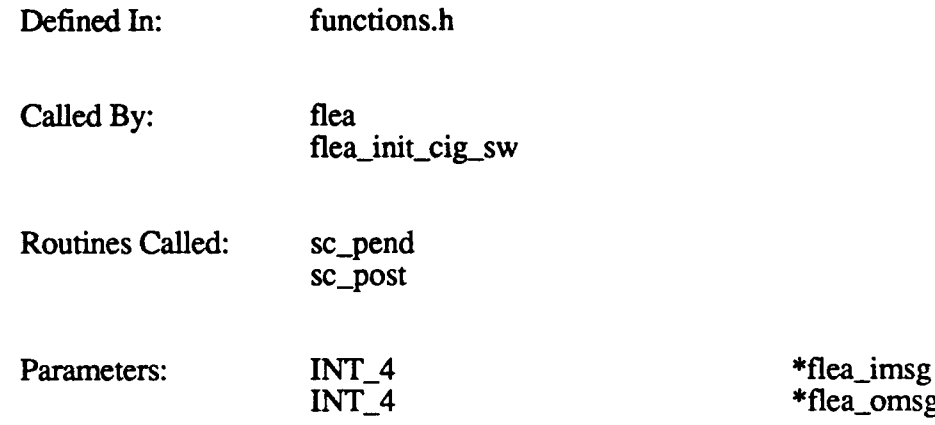

### **B.16 FINDLM**

The FIND\_LM macro finds the load module in which a given x, y location lies. It is assumed that the point is within active area memory.

The usage is **FIND LM** (x, y, Im, inv width, mask, num\_per\_side), where:

*x* is the location's x coordinate *y* is the location's y coordinate *Im* is the number of the load module *inv width* is the inverse of the width of a load module *mask* is the mask of the number of load module blocks per side (currently always OxOF) num per side is the number of load modules per side of AAM

Defined In: functions.h

Called By: bal\_get\_db\_pos bx.get.db-pos gos-bal-query simulation

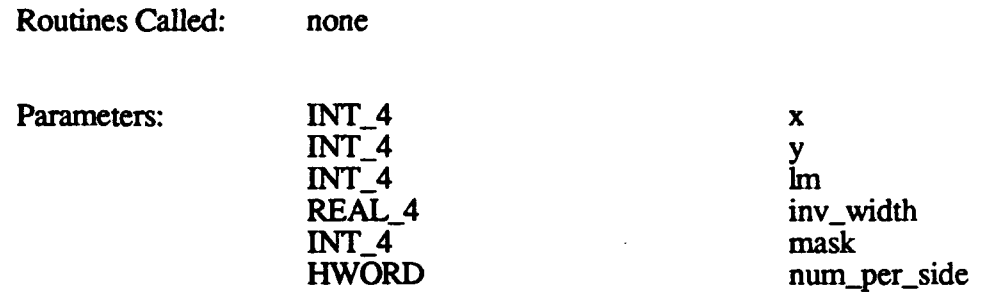

# B.17 FLTOFX

The FLTOFX macro, defined in functions.h, is no longer used. Previously, this macro was used to convert a floating point value to fixed point. The **FXTO881** macro is now used to perform this operation.

# **B.18 FREE LM CACHE**

The FREE\_LM\_CACHE macro, when given a load module in the Ballistics database cache, puts the bounding volumes in that module on the free bvol list, and puts the polygons in that module on the free polygon lists.

The usage is FREE LM CACHE(Im dir), where *Im dir* is a load module in the cache.

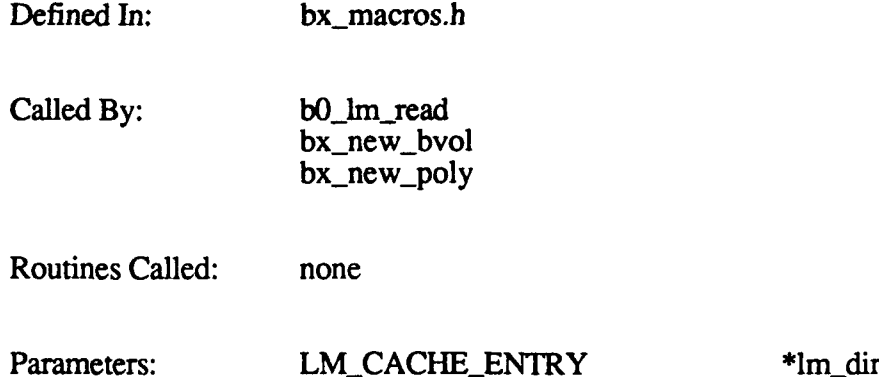

### **B.19 FXTO881**

The FXTO881 macro converts a fixed point value to floating point. The usage is **FXTO881(fxd,** fit, bits), where:

*fxd* is the fixed point value to be converted *flt* is the floating point value (result) *bits* is the number of fractional bits in the fixed point number

Defined In: functions.h

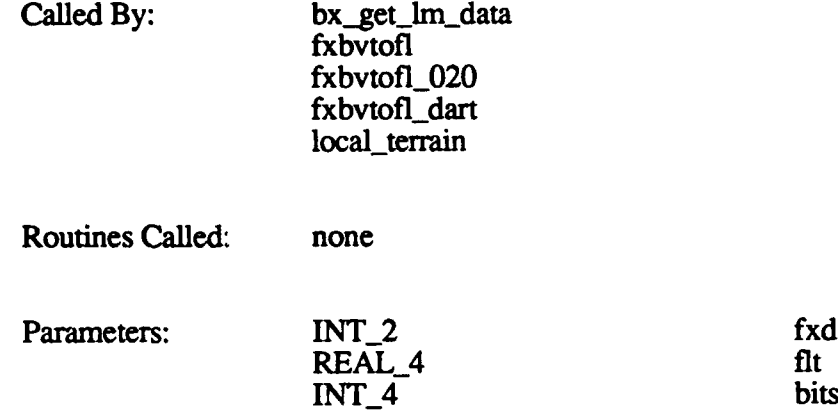

#### B.20 FXTOFL

FXTOFL converts a fixed point value to floating point. The usage is FXTOFL(fxd, **fit,** nfract bits, exp, tmp), where:

*fxd* is the fixed point value to be converted *flt* is the floating point value (result) *nfract bits* is the number of fractional bits in the fixed point number *exp* is a temporary variable used for calculations *tmp* is a temporary variable used for calculations

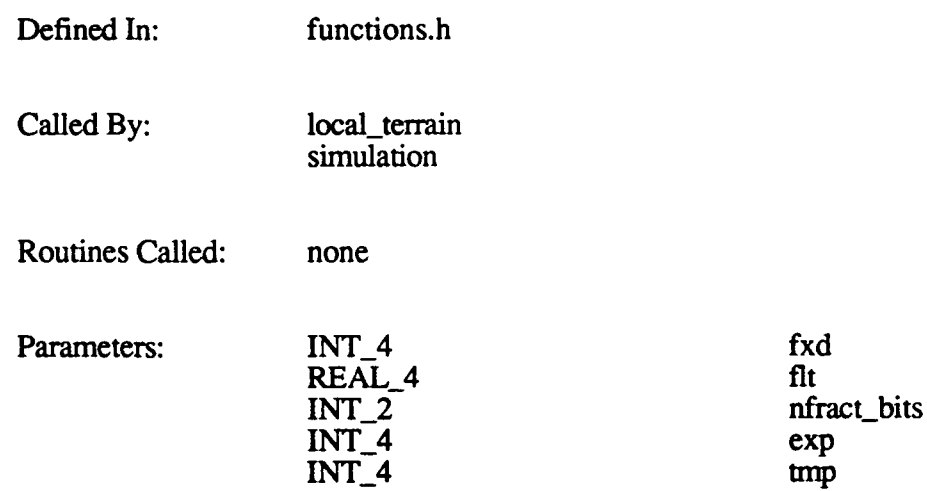

### **B.21 GET\_CHORD\_END**

The GET\_CHORD\_END macro finds the next chord in the trajectory. The usage is GET\_CHORD\_END(chord\_P), where *chord\_P* is a pointer to the chord.

This macro is not currently used.

Defined In: bx\_macros.h

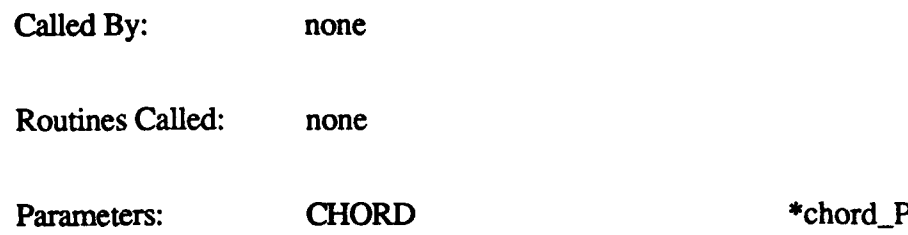

# B.22 **GETDB POS**

The GET\_DB\_POS macro finds the load module that corresponds to a given point in the database. The usage is **GET\_DB\_POS(point\_P, Im\_width, inv\_lm\_width,** Im per side), where:

*point P* is a pointer to the location in the database *Im width* is the width of a load module *inv Im width* is inverse of the width of a load module *lmjper side* is the number of load **m:** uiles in a row or column of AAM

- Defined In: bx\_macros.h
- Called By: **bO\_traj\_chord** bx\_trajectory
- Routines Called: none
- Parameters: POINT\_DATA \*point\_P

HWORD **im\_width** 

REAL\_4 inv\_lm\_width HWORD lm\_per\_side

#### **B.23 GET\_LB\_FROM\_LM**

The GET LB FROM LM macro takes a load module number and calculates the number of the load block that module is in. The usage is **GET LB FROM\_LM(Im, Ib)**, where:

*Im* is the load module number (0 to 1023) *lb* is the load block number (0 to 255)

Defined In: bx\_macros.h Called By: b0\_new\_frame b0\_process\_round **bO** round fired bx\_chord\_intersect

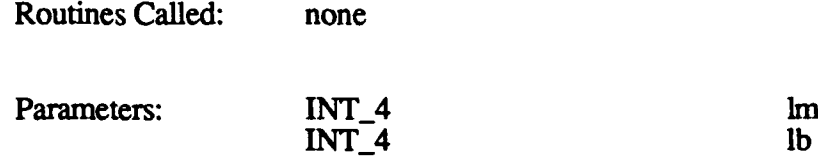

#### B.24 **GLOB**

The GLOB macro provides a means **by** which global variables can be accessed on the Butterfly platform. (The Butterfly takes all of memory map.h and puts it into a simple **C** structure.) For the Masscomp, GLOB has no effect  $-\text{GLOB}(x)$  is defined as x.

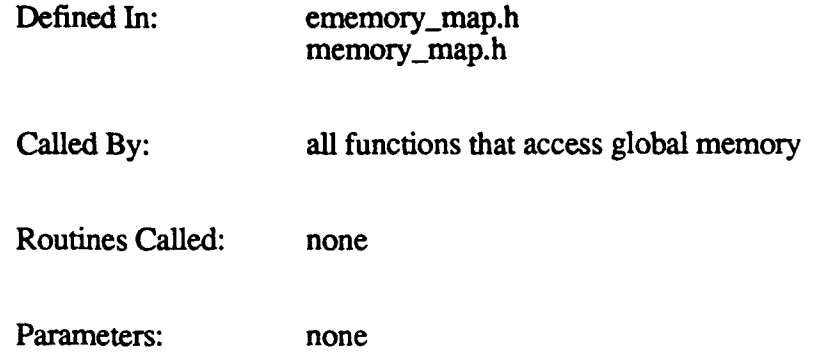

# **B.25 INCR COMPONENT**

The **INCR\_COMPONENT** macro updates a component's word count, polygon count, and vertex count. The usage is INCR\_COMPONENT(incr), where *incr* is the count increment.

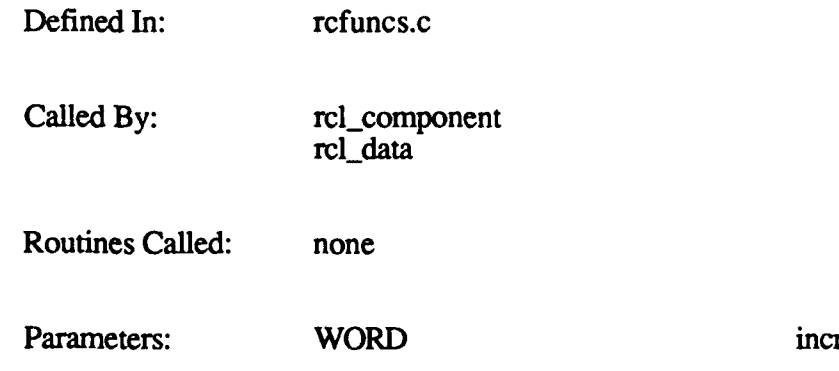

### B.26 INIT MTX

The INIT\_MTX macro initializes a  $4x3$  matrix to the identity matrix. The last column is assumed and zeroes are assumed loaded. This routine is used to initialize the matrices for all static and dynamic vehicles on start-up.

The usage is **INIT MTX(matrix)**, where *matrix* is the model's transformation matrix.

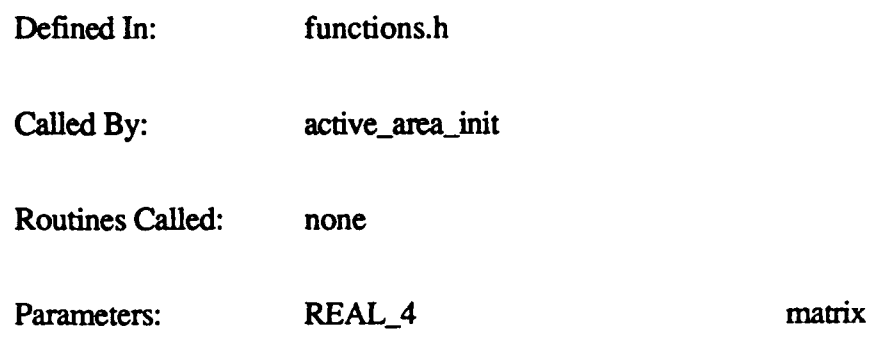

#### **B.27 MALLOC**

The MALLOC macro allocates memory. MALLOC calls slavel33\_malloc if Ballistics is running on a slave board; otherwise it calls the malloc library function.

The usage is MALLOC(size), where size is the amount of memory to be allocated.

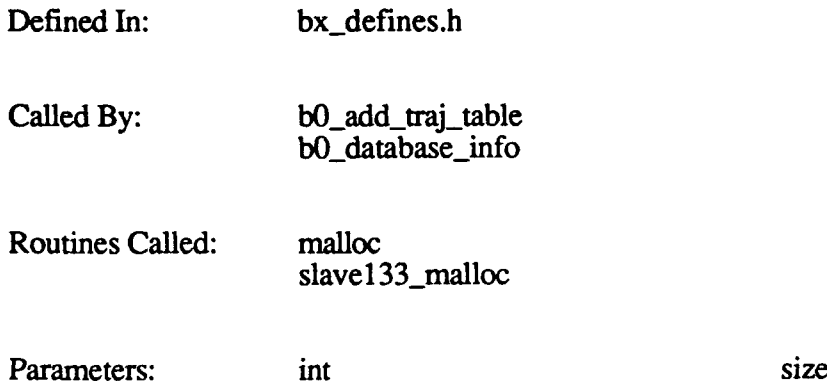

### **B.28 NEW ROUND**

The NEW\_ROUND macro gets a round from the free list and sets a pointer to it. The usage is NEW ROUND(new round P), where *new round P* is the pointer to the round.

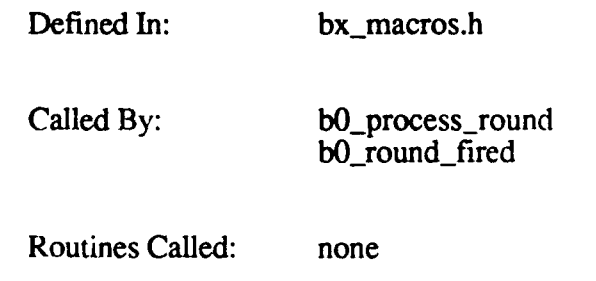

Parameters: **ROUND\_DATA** \*new\_round\_P

#### B.29 **NEW STAT VEH**

The NEW\_STAT\_VEH macro gets a static vehicle from the free list and adds it to a specified load module's list.

The usage is NEW STAT VEH(veh\_table\_P, new\_sv\_P), where:

*veh table P* is a pointer to the vehicle table *new sv*  $\overline{P}$  *is the pointer to the new vehicle* 

*new sv P* is set to **NULL** if no pointers are available (i.e., the maximum number of static vehicles has been reached).

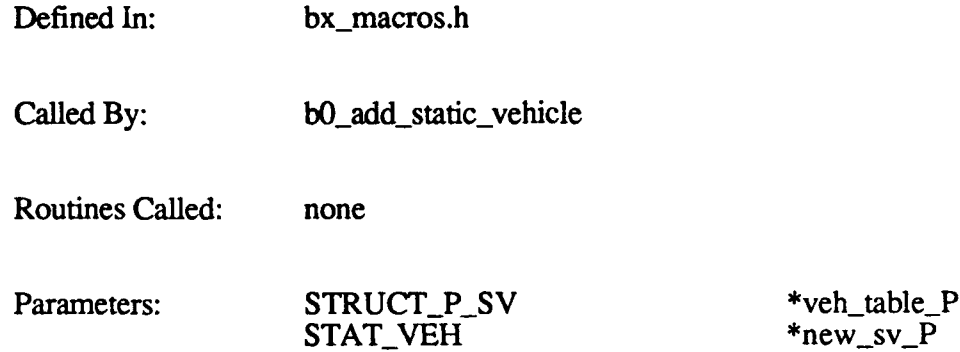

#### **B.30 OPEN EXCHANGE**

The OPEN\_EXCHANGE macro obtains the file descriptors for the input and output channels for CIG-SIM communications. The usage is OPEN EXCHANGE.

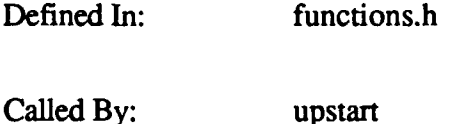

Routines Called: dr\_is\_okay printf

Parameters: none

### **B.31 OPEN FLEA DATA**

The **OPEN\_FLEA\_DATA** macro is used by Flea to obtain the file descriptors for the input and output channels for Flea-CIG communications.

### The usage is **OPEN FLEA DATA(flea imsg, flea omsg)**, where:

*flea imsg* is a pointer to the input message packet *flea omsg* **is a** pointer to the output message packet

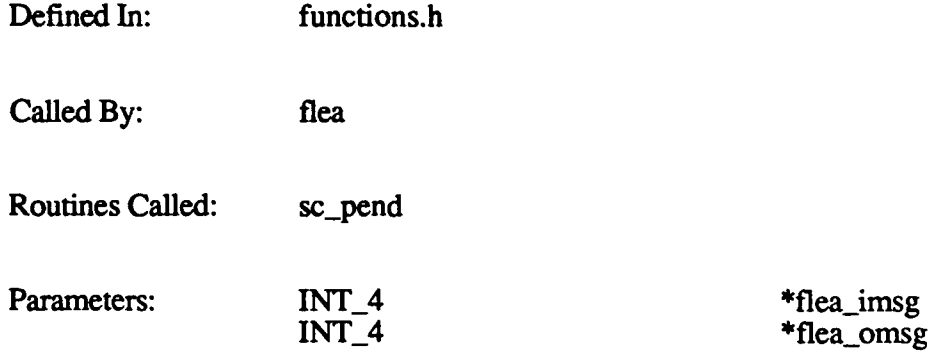

#### B.32 **PAGE** FORMAT

The PAGE\_FORMAT macro handles displays that exceed one page (16 lines). The usage is **PAGE\_FORMAT(lines)**, where *lines* is the number of lines in the display.

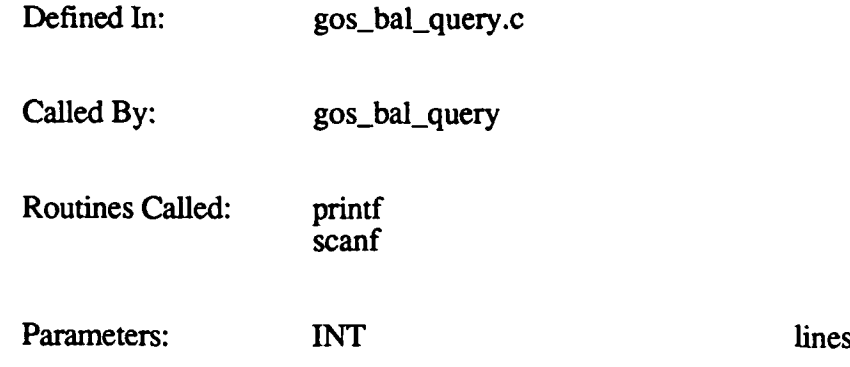

# B.33 poly.\* (Poly Processor Macros)

Macros are used by the DTP Command Generator functions to interface to the Runtime Command Library (RCL). These macros call RCL routines that generate the actual commands that are downloaded to the Polygon Graphics Processor.

Each Poly Processor command has one or more supporting macros. The following table lists each Poly Processor macro and identifies its parameters, calling routines, and called routines. It also identifies the Poly Processor command generated by RCL for each macro. Detailed descriptions of the hardware commands are beyond the scope of this document.

Defined In: rcinclude.h

Called By: see table below

Routines Called: see table below

Parameters: see table below

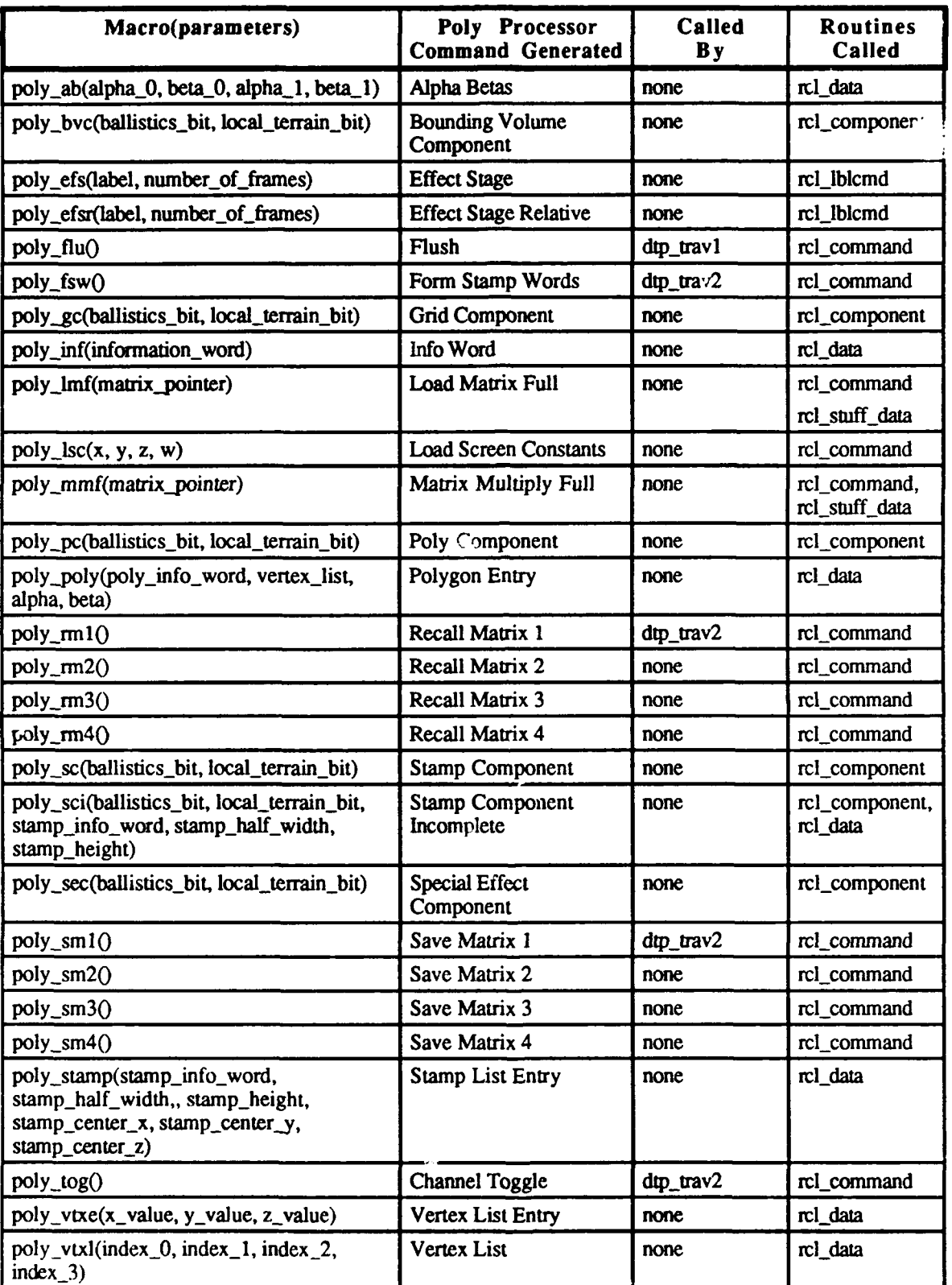

#### **O** B.34 PRINTD4

The PRINTD4 macro prints a 32-bit word in hexadecimal and decimal format. The address at which to start printing is in the pointer variable *pntr2.* The usage is PRINTD40.

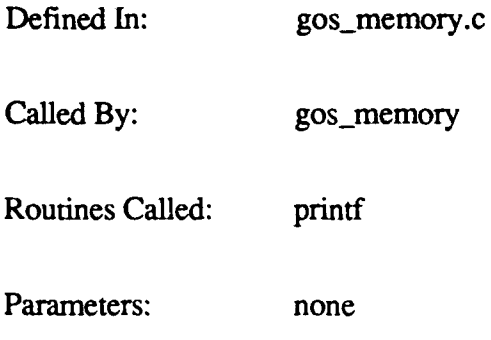

#### **B.35 PRINTD8**

The PRINTD8 macro prints a double in hexadecimal and decimal format. The address at which to start printing is in the pointer variable  $pntr2$ . The usage is  $PRINTD8()$ .

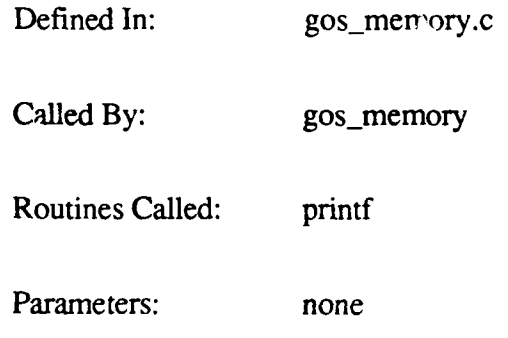

#### **B.36 PRINTHEX4**

The PRINTHEX4 macro prints a 32-bit word in hexadecimal format. The address at which to start printing is in the pointer variable *pntr2*. The usage is PRINTHEX4().

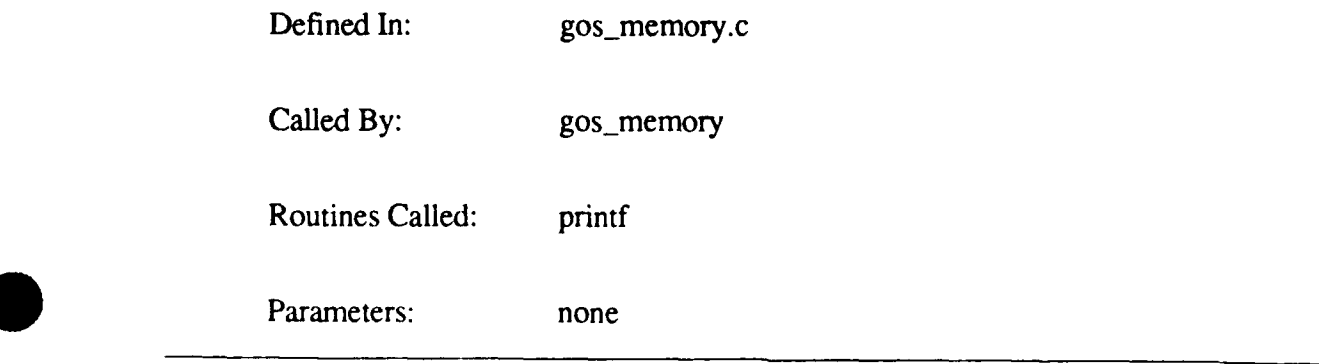

# **B.37** PRINTHEX8 **0**

The PRINTHEX8 macro prints a 64-bit word in hexadecimal format. The address at which to start printing is in the pointer variable *pntr2*. The usage is PRINTHEX8().

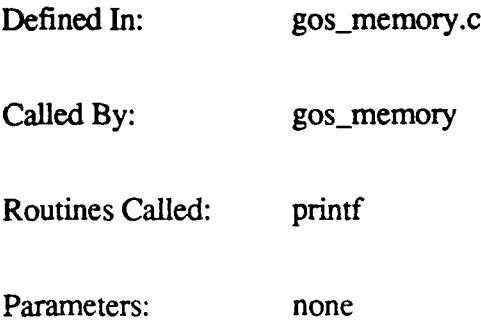

#### **B.38 READ CLOCK**

The READ\_CLOCK macro, defined in force\_defines.h, is not currently used.

# **B.39 RESTART CLOCK**

The RESTART\_CLOCK macro, defined in force\_defines.h, is not currently used.

#### **B.40 ROOM4LABEL**

The ROOM4LABEL macro verifies that there is room in the stack to add a label. The usage is ROOM4LABEL(store, Ioc), where:

*store* is the location to store the address *loc* is the label to set with the AAM location

If the stack does not have room for the label, an error is output.

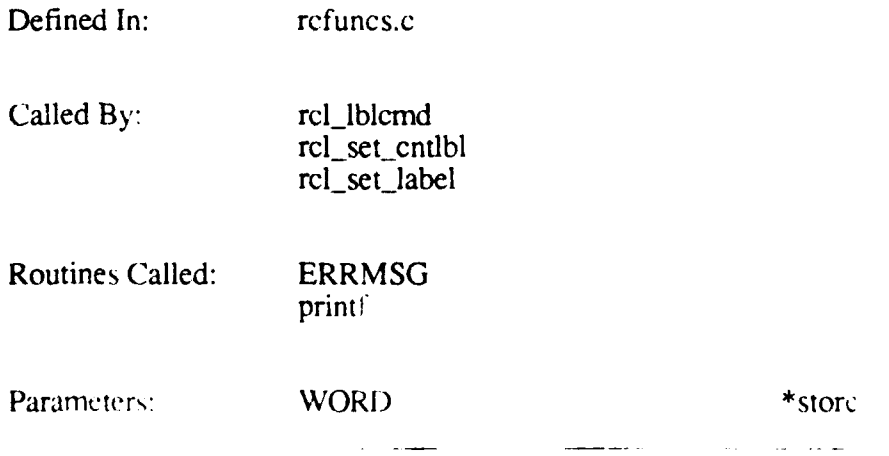

WORD m

wd\_cnt

# **B.41 ROOMCHECK**

The ROOMCHECK macro verifies that there is enough space for a command. The usage is ROOMCHECK(name, wd\_cnt), where:

*name* is a pointer to the routine name *wd cnt* is the number of command WORDs

The function outputs an error if space is insufficient.

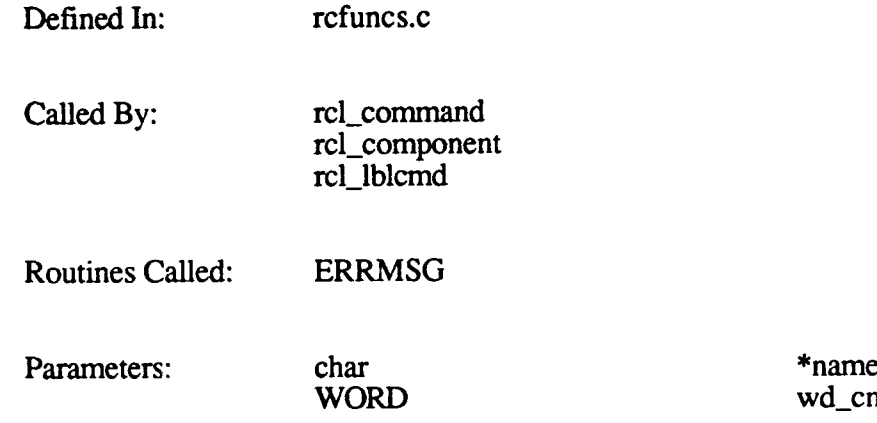

# **B.42 SET\_OUT\_BITS**

The SET\_OUT\_BITS macro, defined in definitions.h, is not currently used.

# B.43 SETOUT **M2BITS**

The SET\_OUT\_M2BITS macro, defined in definitions.h, is not currently used.

#### **B.44 SYSERR**

The SYSERR macro adds an error message to the output buffer and ends processing of input messages by pointing to a dummy end statement. The usage is SYSERR(error, state), where:

*error* is the error message *state* is the current state of the CIG

Defined In: functions.h

Called By: cig\_config<br>db\_mcc\_s

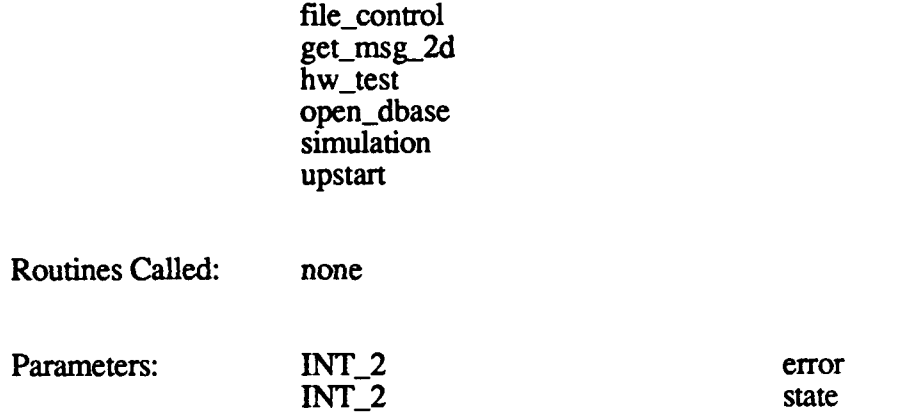

#### **B.45 TORAD**

The TORAD macro converts an angle into radians. The usage is TORAD(angle), where *angle* is the angle in degrees. The routine multiplies the given angle by 0.0 17453292.

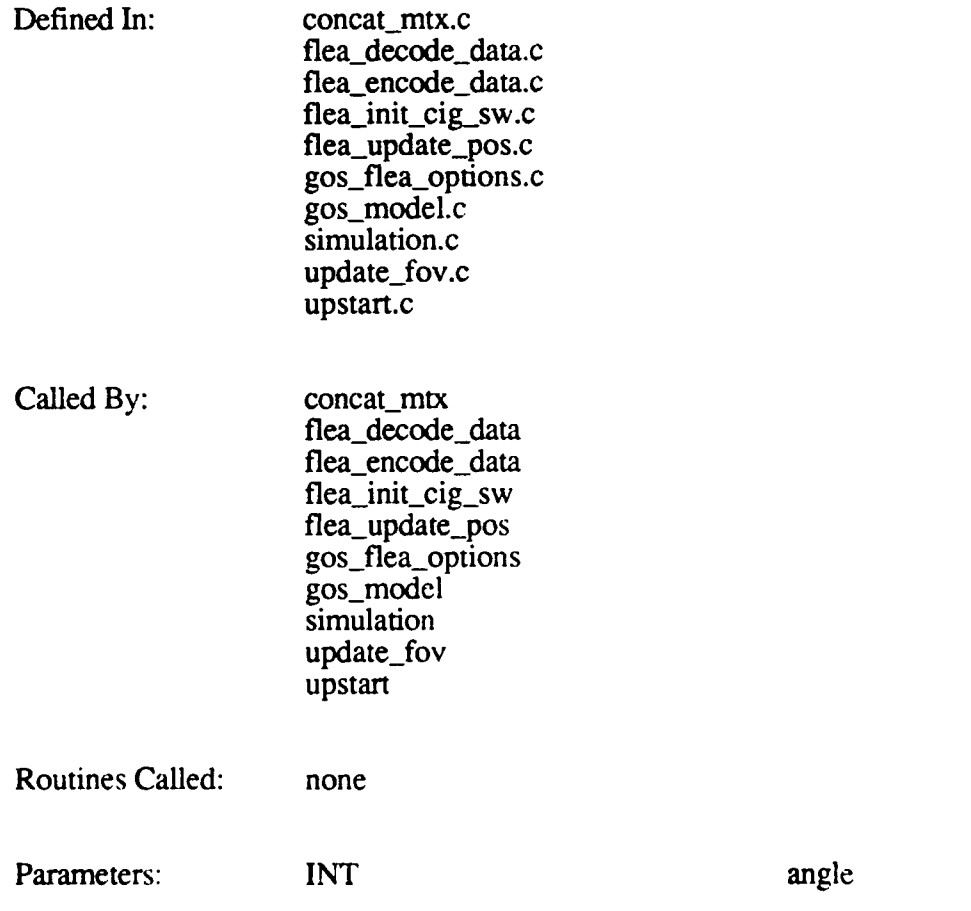

#### . B.46 toradians

The toradians macro converts an angle into radians. The usage is toradians(angle), where angle is the angle in degrees. The routine multiplies the given angle by 0.017453293.

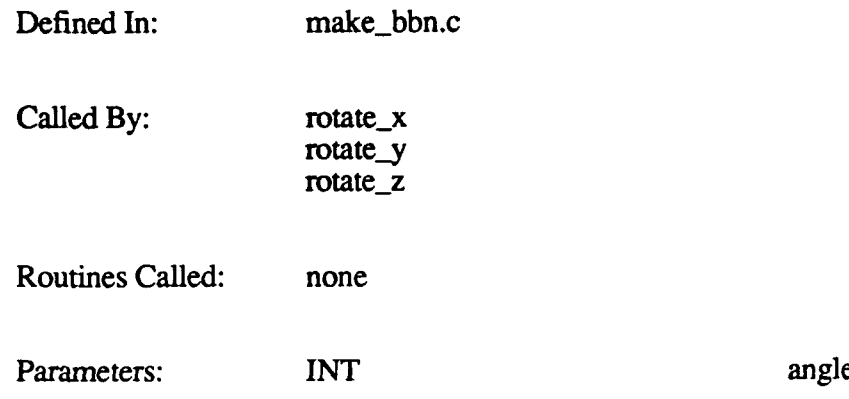

# B.47 TRIGGER FORCE

The TRIGGER\_FORCE macro puts a command into the Force front-end control register (FE\_CONTROL). The value in this register tells the forcetask what command is to be performed. The usage is TRIGGER FORCE.

Defined In: functions.h

Called By: gsp\_load

Routines Called: none

Parameters: none

### **B.48 WAIT FORCE**

The WAIT\_FORCE macro polls the ready bit (FRONT\_RDY\_MASK) in the Force frontend control (FE\_CONTROL) register, waiting for it to be 0. The usage is WAIT\_FORCE.

Defined In: functions.h

Called By: **DOWNLOAD\_DATA** *is'* gspload

Routines Called: printf

Parameters: none

#### B.49 **XCLOSE**

The XCLOSE macro is *defined* as the system call "close" for the 120T **CIG** MVME 133, and "fclose" for the Butterfly.

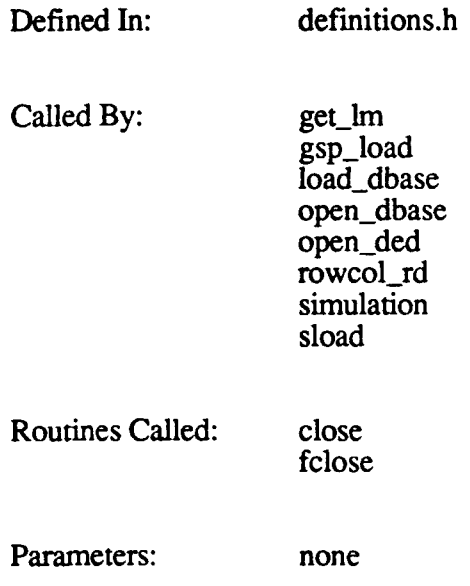

#### *L.50* XLSEEK

لتعمم عاد

The XLSEEK macro is defined as the system call "Iseek" for the 120T **CIG** MVME133, and "flseek" for the Butterfly.

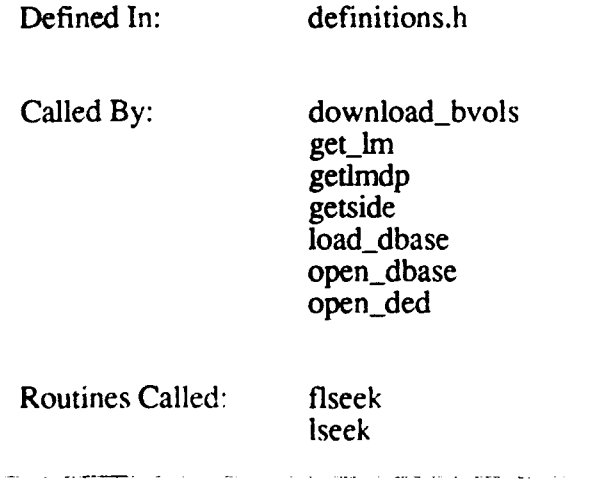

*26(*

Parameters: none

### B.51 **XOPEN**

The XOPEN macro is defined as the system call "open" for the 120T **CIG** MVME 133, and "fopen" for the Butterfly.

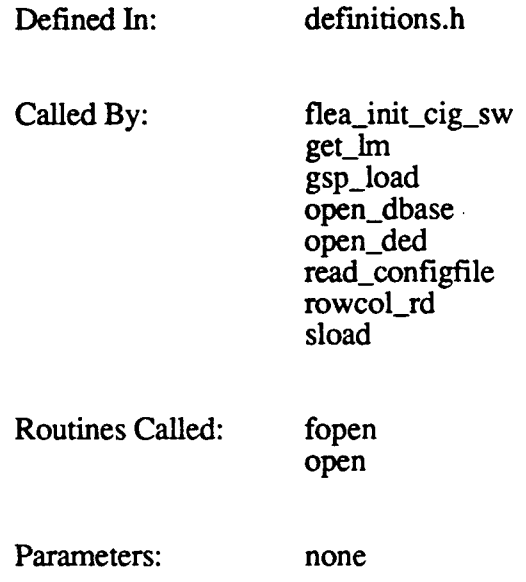

#### B.52 **XREAD**

The XREAD macro is defined as the system call "read" for the 120T CIG MVME133, and "fread" for the Butterfly.

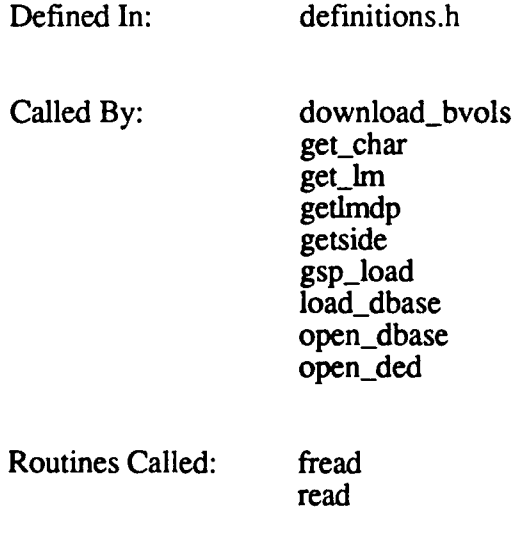

Parameters: none

#### B. *53* **XWRITE**

The XWRITE macro is defined as the system call "write" for the 120T **CIG MVMEI133,** and *"fwrite"* for the Butterfly.

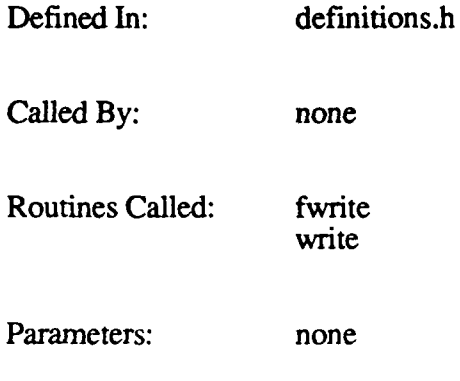

# APPENDIX **C.** OPERATING SYSTEM SERVICE **CALLS**

This appendix provides brief descriptions of the various operating system calls and standard C library routines used **by** the CIG Real-Time software.

### **C. 1** Special **OS** Service Libraries

The following table describes the system-level service routines used **by** the **CIG** Real-Time software.

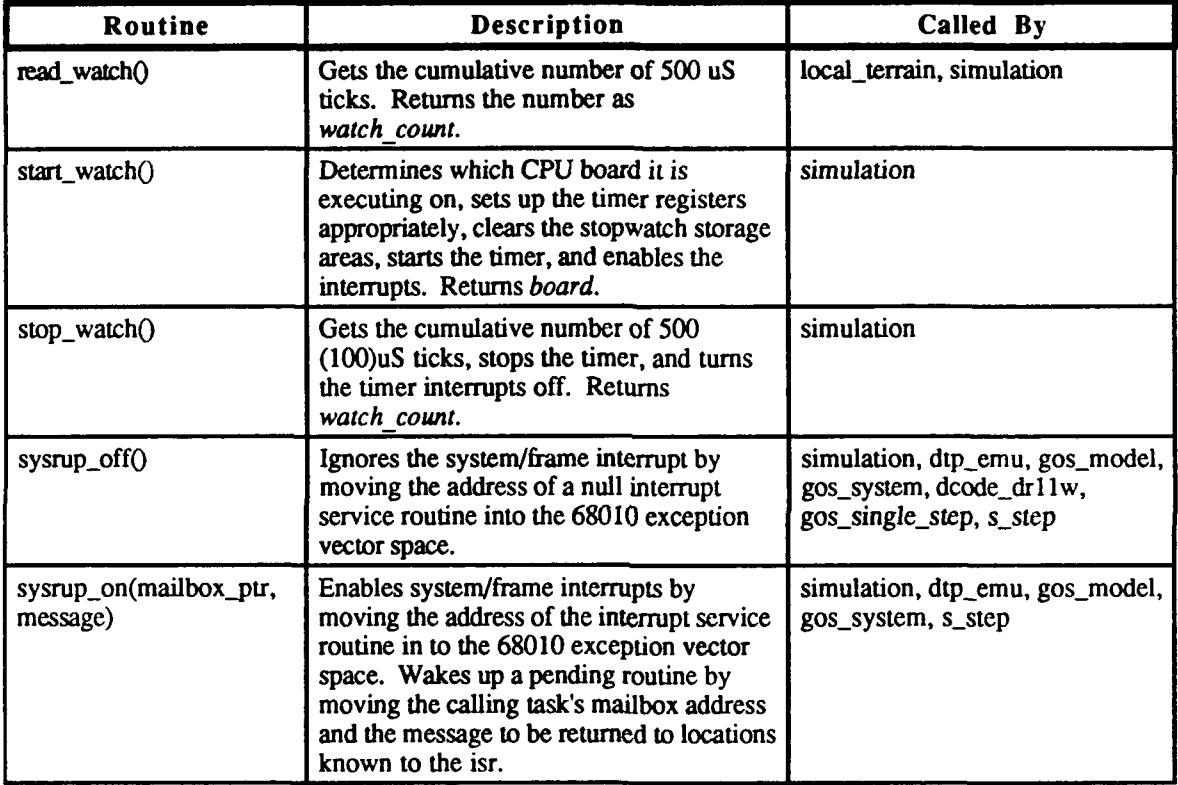

# **C.2** Task Management (sc\_\*) Routines

The following table describes the routines that handle intertask mailbox communication and the creation and deletion of tasks and queues. These routines are standard Ready Systems' VRTX C interface libraries.

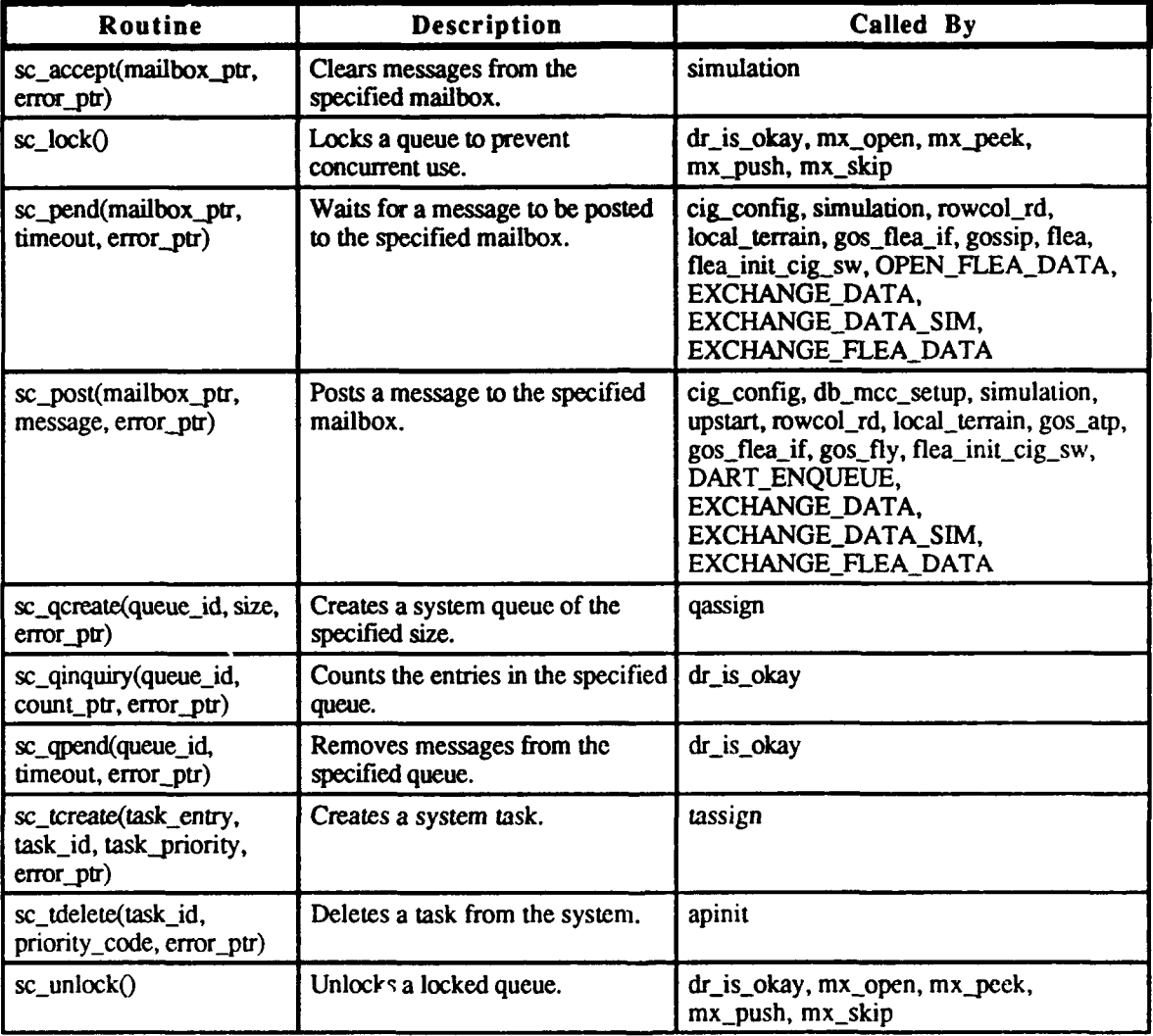

# **S- C.3** Standard **C** Runtime Libraries

The following table identifies the standard C system calls, input/output routines, and runtime libraries used by the CIG Real-Time software.

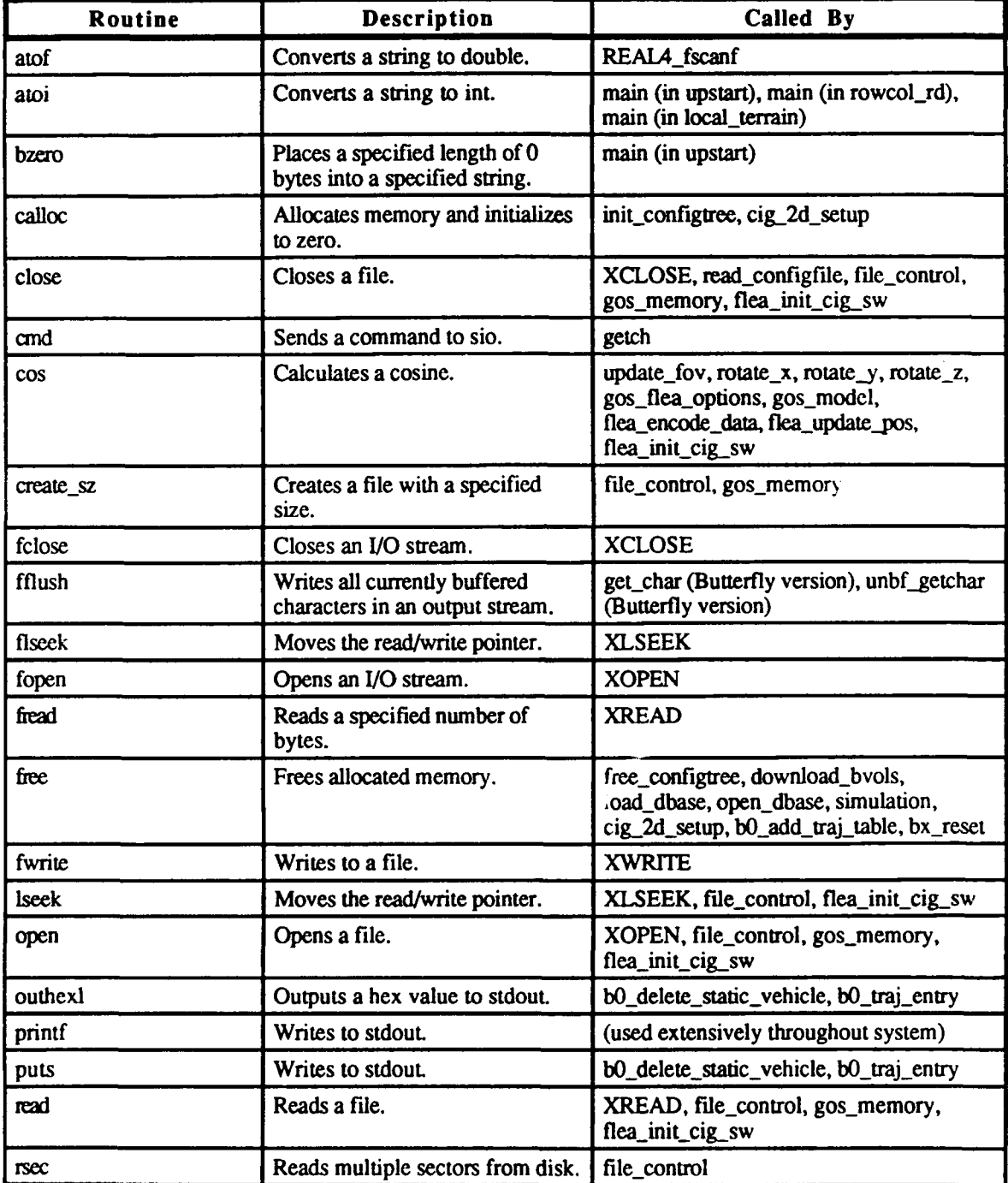

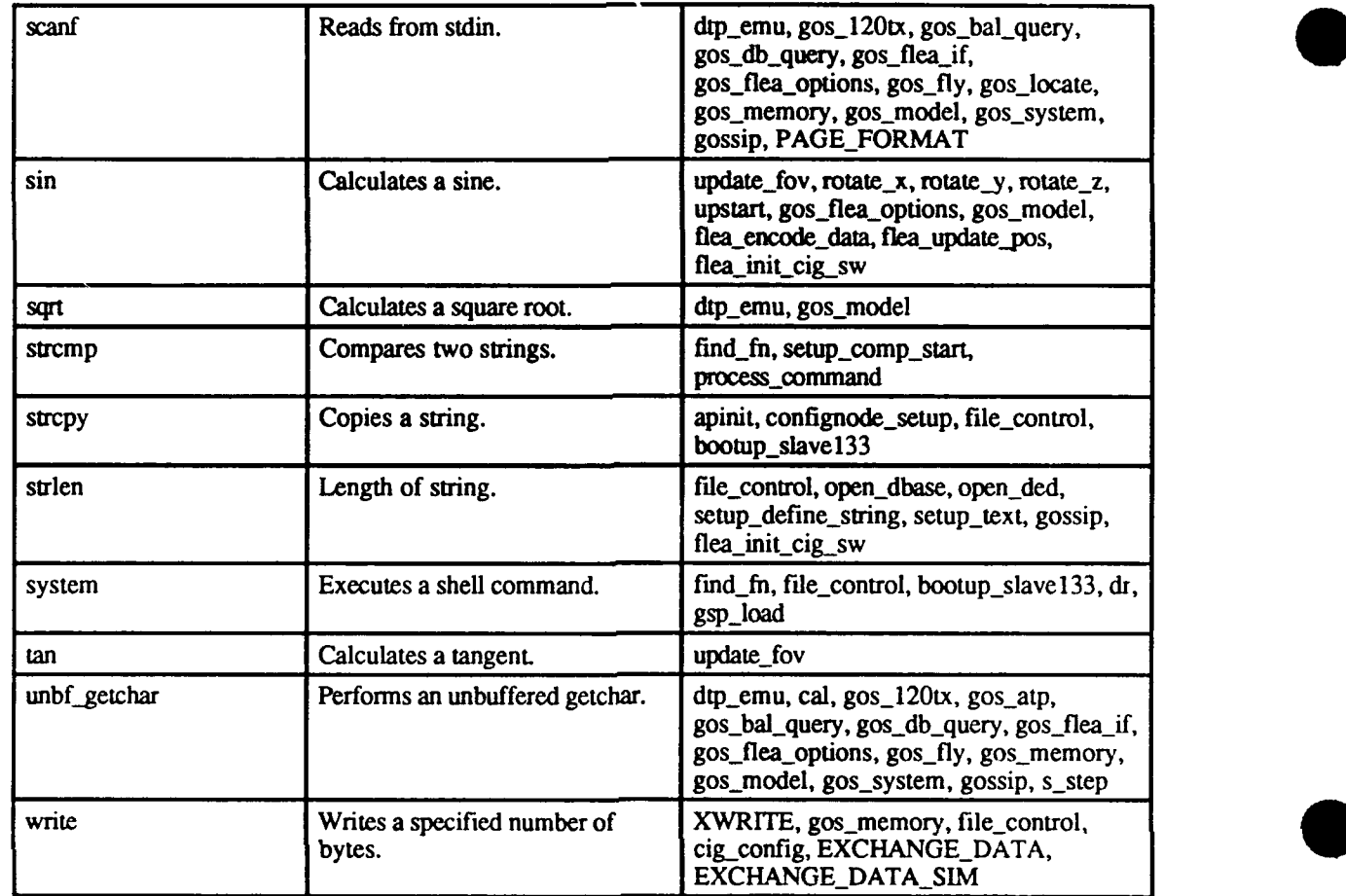

# **APPENDIX D.** GLOSSARY OF TERMS **AND** ABBREVIATIONS

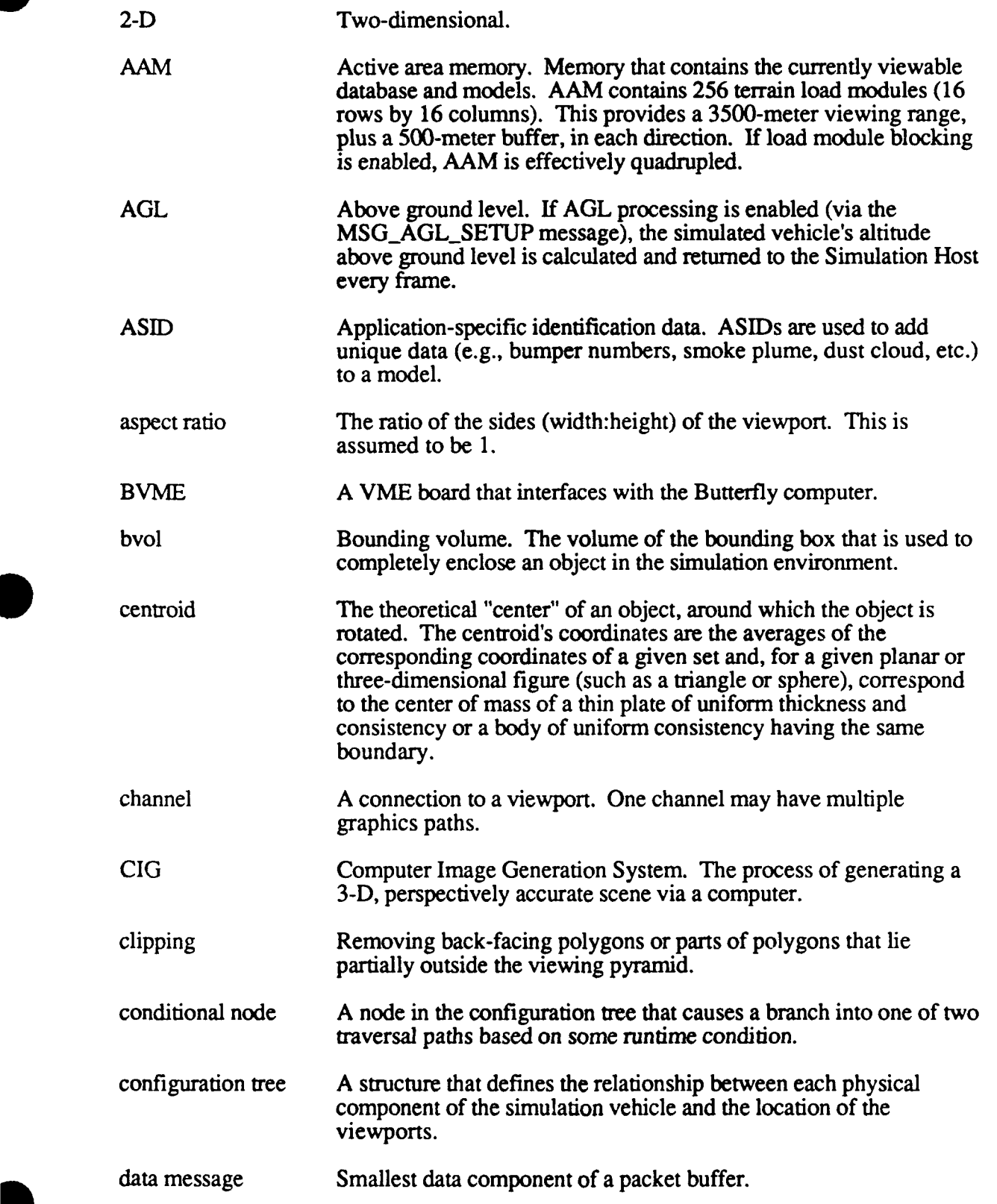

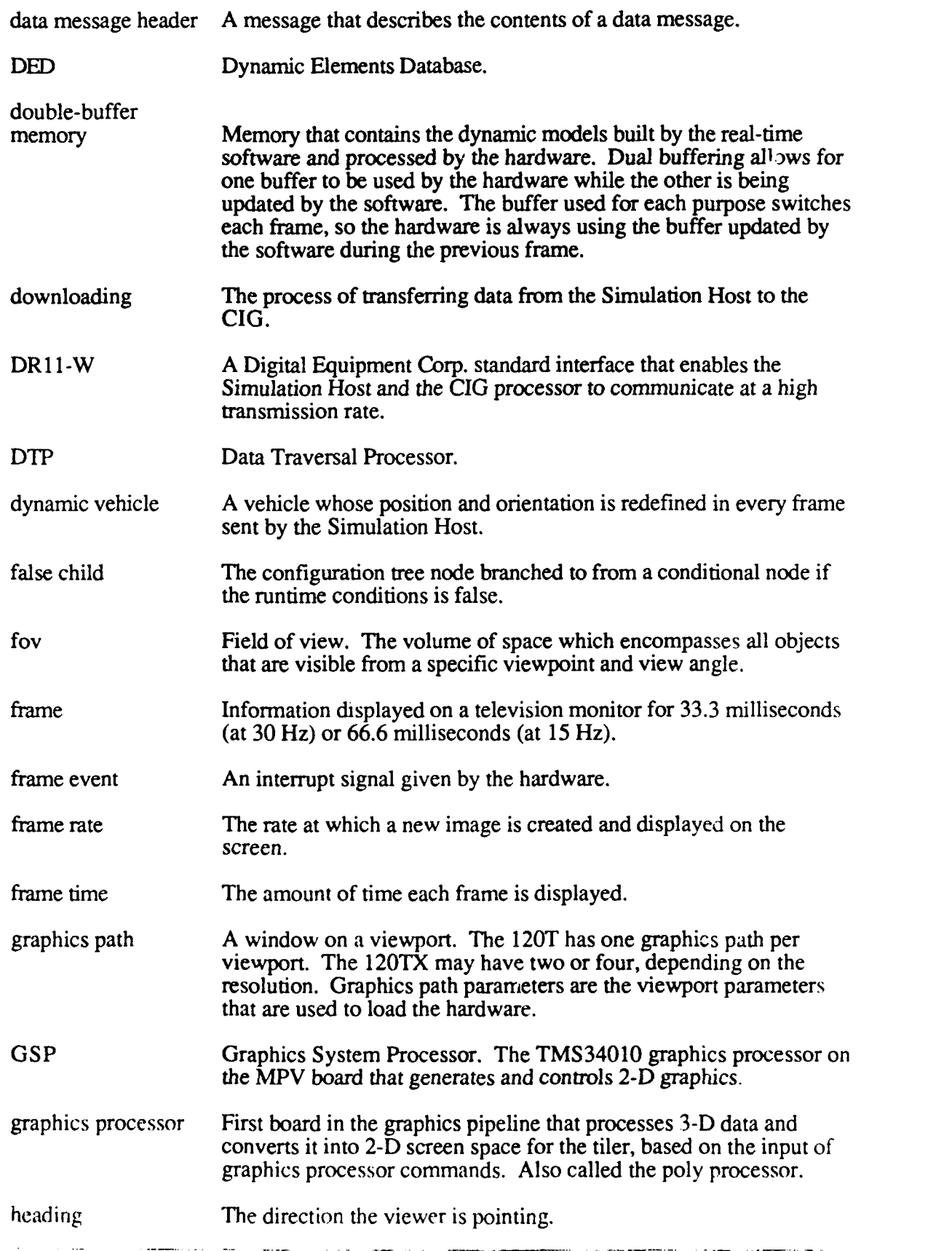
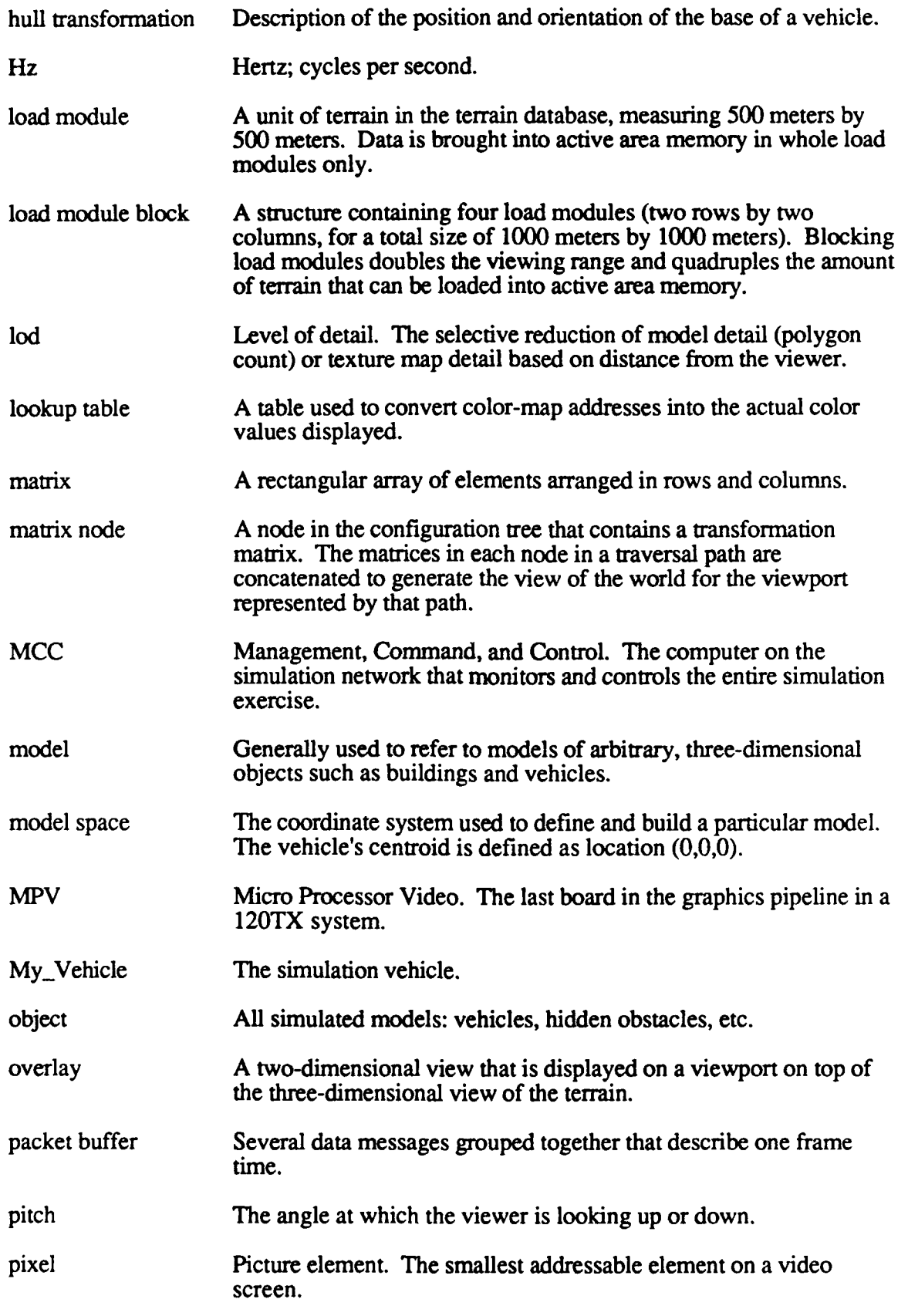

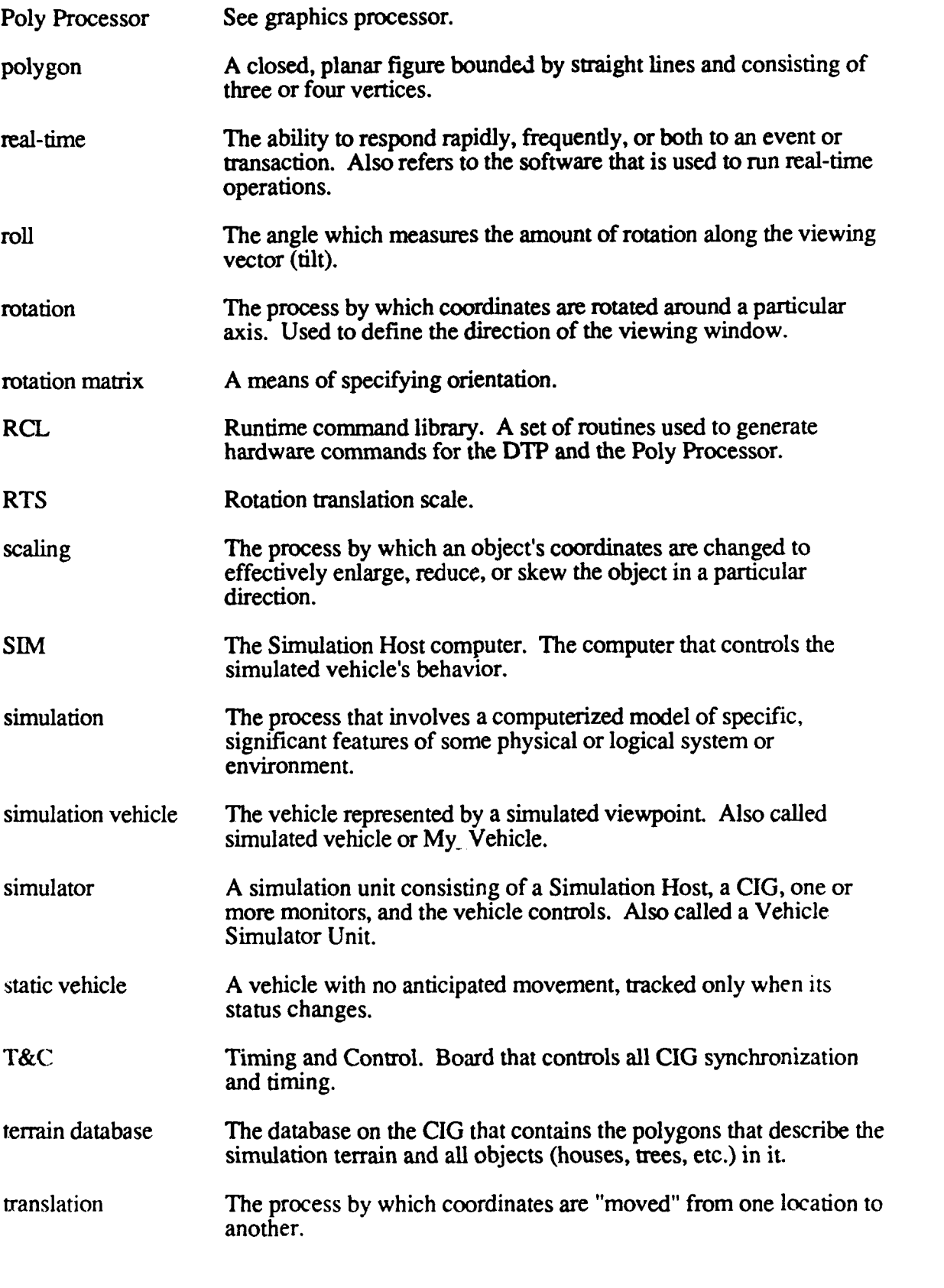

**S**

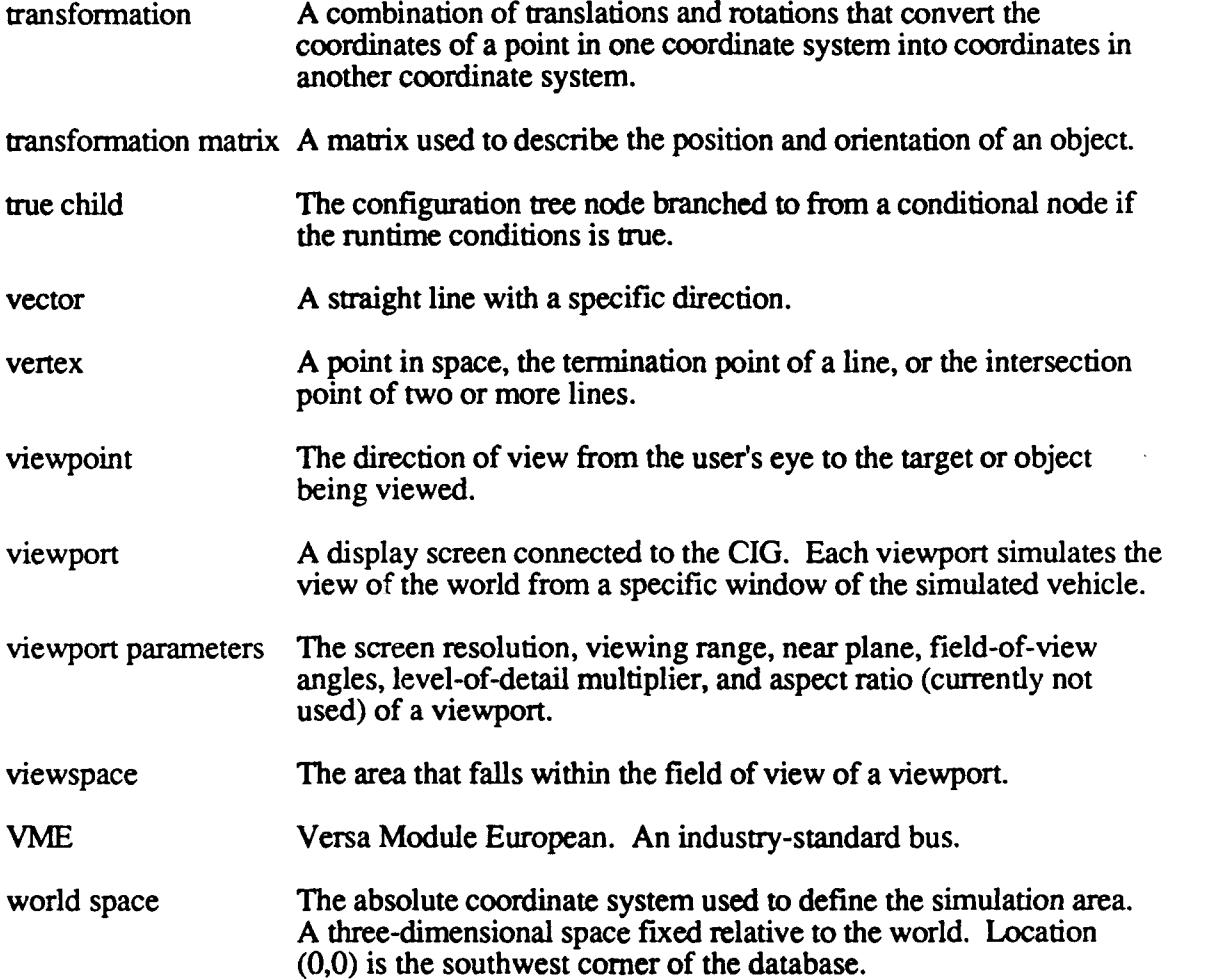

## **APPENDIX E. CROSS-REFERENCE TABLES**

**This** appendix contains the following cross-reference tables:

- **E. 1** CSUs (source files) mapped to CSCs.
- **E.2** Data type names mapped to location of **typedef.**
- **E.3** Function names mapped to source file location, with section numbers.
- **E.4** Macro names mapped to source file location, with section numbers.

### **EA** CSUs Mapped To CSCs

The following list shows every **CSU** (.c or .asm file) in the **CIG** Real-Time **CSCI,** and identifies the **CSC** to which it belongs. **The** CSUs are listed in alphabetical order.

#### **CSU CSC**

**I**

bal\_get\_db\_pos.c LOCAL\_TERRAIN bal\_get\_lm\_grid.c ROWCOL RD

aa-init.c UPSTART (Real-Time Processing component) aam\_manager.c UPSTART (Viewport Configuration component) **b0\_aam\_centroid.c BALLISTICS (Interface Messaging component)**<br>**BALLISTICS (Interface Messaging component)** bO\_aam\_sw\_corner.c **BALLISTICS** (Interface Messaging component)<br>bO\_add\_static\_vehicle.c **BALLISTICS** (Interface Messaging component) BALLISTICS (Interface Messaging component) b0\_add\_traj\_table.c BALLISTICS (Interface Messaging component) b0 bal\_config.c BALLISTICS (Interface Messaging component) bO\_bvol\_entry.c BALLISTICS (Interface Messaging component) bO\_cancel\_round.c **BALLISTICS** (Interface Messaging component) BALLISTICS (Interface Messaging component) bO\_cig\_frame\_rate.c BALLISTICS (Interface Messaging component)<br>bO\_database\_info.c BALLISTICS (Interface Messaging component)<br>BALLISTICS (Interface Messaging component) bO\_delete\_traj\_table.c BALLISTICS (Interface Messaging component) **bO\_dummy.c** BALLISTICS (Interface Messaging component) bO error\_detected.c BALLISTICS (Interface Messaging component)<br>bO inapp\_message.c BALLISTICS (Interface Messaging component) b0\_lm\_read.c **BALLISTICS** (Interface Messaging component) **bO**\_model\_directory.c BALLISTICS (Interface Messaging component)<br>
bO\_model\_entry.c BALLISTICS (Interface Messaging component)<br> **bO\_new\_frame.c** BALLISTICS (Interface Messaging component) bO\_new\_frame.c BALLISTICS (Interface Messaging component)<br>bO\_print.c BALLISTICS (Interface Messaging component)<br>bO\_process\_chord.c BALLISTICS (Interface Messaging component) b0.process round.c BALLISTICS (Interface Messaging component) b0\_round\_fired.c BALLISTICS (Interface Messaging component)<br>b0\_state\_control.c BALLISTICS (Interface Messaging component) bO\_state\_control.c **BALLISTICS** (Interface Messaging component)<br>bO\_status\_request.c **BALLISTICS** (Interface Messaging component) **BALLISTICS (Interface Messaging component)** b0\_traj\_chord.c BALLISTICS (Interface Messaging component) b0\_traj\_entry.c BALLISTICS (Interface Messaging component) b0\_undefined\_message.c BALLISTICS (Interface Messaging component) bal\_routines.c UPSTART (Real-Time Processing component) bbnctype.c UPSTART (Viewport Configuration component) bit\_blt.c UPSTART **(2-D** Overlay Compiler component) bus\_error.asm UPSTART (Real-Time Processing component) bx 147\_main.c **BALLISTICS** (Mainline component) bx\_bvol\_int.c **BALLISTICS** (Intersection Calculations component) bx\_chord\_intersect.c BALLISTICS (Intersection Calculations component) bx<sub>functions.c **BALLISTICS** (Intersection Calculations component)</sub> bx.get\_lm data.c **BALLISTICS** (Intersection Calculations component) bx\_get\_lm\_grid.c **BALLISTICS** (Intersection Calculations component) bx\_init.c **BALLISTICS** (Mainline component) bx\_model\_int.c BALLISTICS (Intersection Calculations component) bx-poly-int.c **BALLISTICS** (Intersection Calculations component) bx\_reset.c **BALLISTICS (Intersection Calculations component)** bx\_task.c **BALLISTICS** (Mainline component) bx\_trajectory.c **BALLISTICS (Intersection Calculations component)**<br>cal.c UPSTART (Real-Time Processing component)<br>cig\_2d\_setup.c UPSTART (2-D Overlay Compiler component)

# **CSU CSC** data\_type.c<br>db mcc setup.c dtp\_emu.c<br>dtp\_funcs.s exception.asm<br>file control.c flea.c **FLEA** flea\_decode\_data.c **FLEA**<br>flea encode data.c **FLEA** flea\_encode\_data.c **FLEA**<br>flea\_init\_cig\_sw.c **FLEA** flea\_init\_cig\_sw.c FLEA<br>flea undate pos.c FLEA flea\_update\_pos.c **FLEA**<br>force.asm **FORCE** force.asm FORCE<br>forcetask.c FORCE forcetask.c<br>fxbvtofl.c generic\_lm.c ROWCOL\_RD<br>get\_thing.c UPSTART (2-L gos\_120tx.c GOSSIP<br>gos atn.c GOSSIP gos\_atp.c GOSSIP<br>gos\_bal\_query.c GOSSIP gos\_bal\_query.c GOSSIP<br>gos\_db\_query.c GOSSIP gos\_db\_query.c GOSSIP<br>gos\_dr11\_query.c GOSSIP gos  $dr11$  query.c gos flea\_if.c GOSSIP gos.flea options.c GOSSIP gos fly.c GOSSIP gos\_locate.c GOSSIP<br>gos memory.c GOSSIP gos\_memory.c GOSSIP<br>gos model.c GOSSIP gos\_model.c GOSSIP<br>gos\_polys.c GOSSIP gos\_polys.c GOSSIP<br>gos\_system.c GOSSIP gos\_system.c GOSSIP<br>gossin.c GOSSIP gossip.c GOSSIP<br>gsp io.c GOSSIP gsp\_io.c load\_modules.c ROWCOL\_RD loc\_tcr.c ROWCOLRD

cig\_ comp\_2d.c UPSTART **(2-D** Overlay Compiler component) cig\_config.c UPSTART (Viewport Configuration component)<br>cig\_getm\_2d.c UPSTART (2-D Overlay Compiler component) cig\_getm\_2d.c UPSTART (2-D Overlay Compiler component)<br>cig\_ink\_2d.c UPSTART (2-D Overlay Compiler component) cig.litnk\_2d.c UPSTART **(2-D** Overlay Compiler component) **comp.c COMPLET COMPILERT COMPILERT (2-D Overlay Compiler component)**<br> **CONSTART (Viewport Configuration component)** concat\_mtx. UPSTART (Viewport Configuration component)<br>
configuration component)<br>
UPSTART (Viewport Configuration component) UPSTART (Viewport Configuration component)<br>FORCE db\_mcc\_setup.c UPSTART (Real-Time Processing component)<br>debug initdr.c UPSTART (Real-Time Processing component) debug\_initdr.c UPSTART (Real-Time Processing component)<br>ded model trace.c UPSTART (Real-Time Processing component) ded\_model\_trace.c UPSTART (Real-Time Processing component)<br>download bvols.c UPSTART (Real-Time Processing component) UPSTART (Real-Time Processing component) dr.c 
UPSTART (Real-Time Processing component)<br>
draw line.c 
UPSTART (2-D Overlay Compiler component) draw\_line.c UPSTART (2-D Overlay Compiler component)<br>dtp compiler UPSTART (DTP Command Generator component) UPSTART (DTP Command Generator component)<br>GOSSIP dtp\_funcs.s UPSTART **(DTP Command Generator component)**<br>dtp\_trav1.c UPSTART **(DTP Command Generator component)** dtp\_trav1.c UPSTART **(DTP Command Generator component)**<br>dtp\_trav2.c UPSTART **(DTP Command Generator component)** UPSTART (DTP Command Generator component)<br>FORCE File\_control.c UPSTART (Real-Time Processing component)<br>
Fill tree.c UPSTART (Viewport Configuration component) fill\_tree.c UPSTART (Viewport Configuration component)<br>find\_fn.c UPSTART (Real-Time Processing component) find\_fn.c UPSTART (Real-Time Processing component)<br>flea.c FLEA UPSTART (Real-Time Processing component) UPSTART (2-D Overlay Compiler component) getch.c UPSTART (Viewport Configuration component)<br>gos 120tx.c GOSSIP gsp-load.c UPSTART (Real-Time Processing component) gun-overlays.c UPSTART (Real-Time Processing component) hwtest.c UPSTART (Real-Time Processing component) init stuff.c UPSTART (2-D Overlay Compiler component) UPSTART (Real-Time Processing component) make\_bbn.c UPSTART (Real-Time Processing component) ,nat. dump.c UPSTART (Viewport Configuration component)

# BBN Systems and Technologies 120TX/T CIG HOST CSCI

 $component$ ) component)

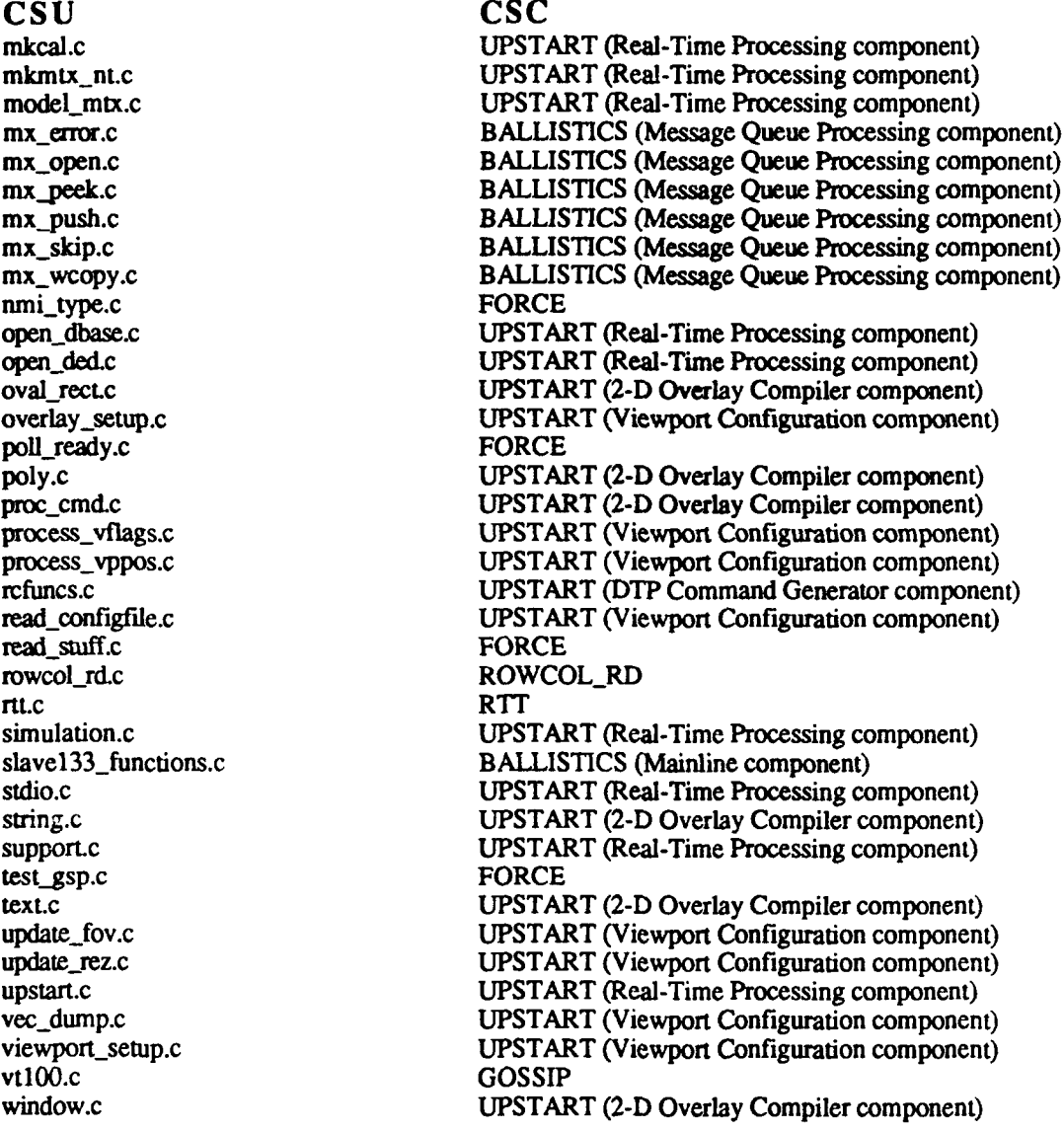

**281**

## **E .2** Data Type Names Mapped To Typedefs

The following list shows the special data types used throughout the real-time software, and identifies the file that provides the type definition. The type names are listed in alphabetical order.

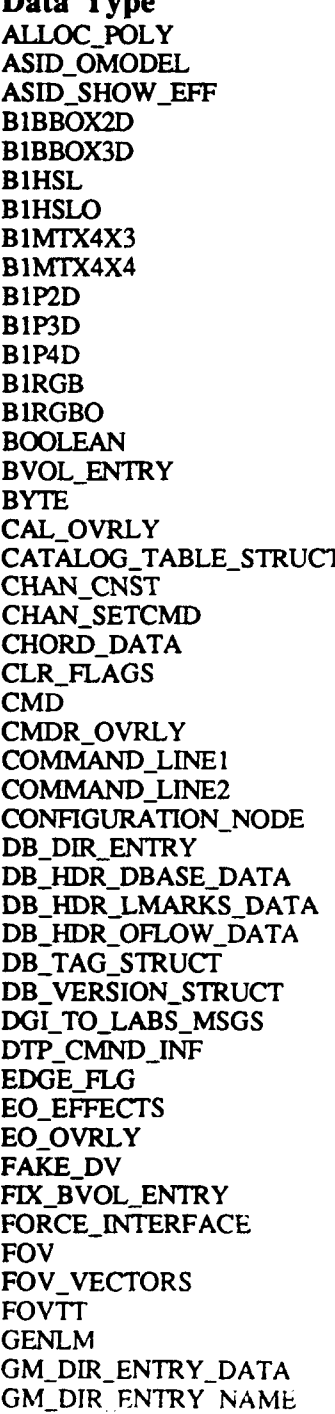

#### Data Type Typedef Location /120/tx/include/struct 2d.h **ASID\_OMODEL** /12Ocxincludelstructures.h /120tx/include/structures.h /120tx/include/dgi\_stdg.h /120tx/include/dgi\_stdg.h /120tx/include/dgi\_stdg.h /120tx/include/dgi\_stdg.h /120tx/include/dgi\_stdg.h /120tx/include/dgi\_stdg.h /120tx/include/dgi\_stdg.h /120tx/include/dgi\_stdg.h /120tx/include/dgi\_stdg.h /120tx/include/dgi\_stdg.h /120tx/include/dgi\_stdg.h /120tx/include/dgi\_stdc.h /120tx/include/rtdb\_struct.h /120tx/include/dgi\_stdc.h /120tx/include/structures.h /120tx/include/rtdb\_struct.h **CHANC NST** /12Wm/iclude/structures.h **CHANSETCMD** /12Otx/include/structures.h /120tx/include/structures.h /120tx/source/source/load dbase.c **CMD /I** 2Otx/include/structures.h /120tx/include/structures.h **COMM4ANDLINEI1** /l2Otx~mclude/Stnuctures.h **COMMVANDLINE2** /Il2Oixfmclude/structures.h /120tx/include/configtree\_str.h /120tx/include/rtdb\_struct.h /120tx/include/rtdb\_struct.h /120tx/include/rtdb\_struct.h /120tx/include/rtdb\_struct.h /120tx/include/rtdb\_struct.h /120tx/include/rtdb\_struct.h /120/tx/include/ci\_bfly.h /120tx/source/source/ded\_model\_trace.c /120tx/include/definitions.h **EO\_-EFFECTS /I** 2Otxfjnclude/structures.h /120tx/include/structures.h /120tx/include/structures.h /120tx/include/rtdb struct.h /120tx/force/mbx.h  $/120$ tx/include/sim\_cig\_if.h /120tx/include/configtree\_str.h /120tx/include/structures.h /120tx/source/source/generic\_lm.c /120tx/include/rtdb\_struct.h /I20tx/include/rtdb\_struct.h

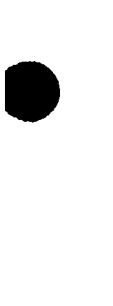

Data Type **GRAPHICS PATH PARAMETERS** GRID\_COMP\_DEF **GRID LOC GUN B** GUN\_B\_LSIDE **CUN\_B\_RSIDE GUNNER OVRLY HWORD** I2BBOX2D I2BBOX3D **I2HSL I2HSLO** I2MTX4X3 I2MTX4X4 **I2P2D**  $I2P3D$ **I2P4D I2RGB** I2RGBO I4BBOX2D I4BBOX3D I4HSL **I4HSLO** I4MTX4X3 I4MTX4X4 I4P2D I4P3D I4P4D I4RGB **I4RGBO**  $INT<sub>2</sub>$  $INT_4$ LABS\_TO\_DGI\_MSGS LM\_CALL1 LM CALL2 LM H **LM\_STATS LMS DATA** LT\_BVOL\_ENTRY LT\_POLY\_ENTRY M1\_GUN\_OVERLAY M2\_GUN\_OVERLAY **MAT\_UNIT MESSAGE\_HEADER** MODEL\_TABLE STRUCT MSG\_IROTATION MSG\_2D\_SETUP **MSG\_3ROTATIONS** MSG\_ADD\_TRAJ\_TABLE MSG\_AGL MSG AGL SETUP MSG\_AIRVEH\_STATE MSG\_AMMO\_DEFINE MSG\_ASID\_OTHERVEH\_STATE MSG\_ASID\_SHOW\_EFFECT MSG\_ASID\_STATICVEH\_STATE MSG\_BO\_AAM\_CENTROID MSG\_BO\_AAM\_SW\_CORNER

/120tx/include/structures.h /120tx/include/structures.h /120tx/include/structures.h /120tx/include/structures.h /120tx/include/dgi\_stdc.h /120tx/include/dgi\_stdg.h /120tx/include/dgi stdg.h /120tx/include/dgi\_stdg.h /120tx/include/dgi stdg.h /120tx/include/dgi stdg.h /120tx/include/dgi stdg.h /120tx/include/dgi\_stdg.h /120tx/include/dgi stdg.h /120tx/include/dgi\_stdg.h /120tx/include/dgi stdg.h /120tx/include/dgi\_stdg.h /120tx/include/dgi\_stdg.h /120tx/include/dgi\_stdg.h /120tx/include/dgi\_stdg.h /120tx/include/dgi\_stdg.h /120tx/include/dgi\_stdg.h /120tx/include/dgi\_stdg.h /120tx/include/dgi stdg.h /120tx/include/dgi\_stdg.h /120tx/include/dgi\_stdg.h /120tx/include/dgi\_stdg.h /120tx/include/dgi\_stdg.h /120tx/include/dgi\_stdc.h /120tx/include/dgi\_stdc.h /120/*w/include/ci\_bfly.h* /120tx/include/structures.h /120tx/include/structures.h /120tx/include/rtdb\_struct.h /120tx/include/rtdb struct.h /120tx/include/structures.h /120tx/include/sim\_cig\_if.h /120tx/include/sim\_cig\_if.h /120tx/include/structures.h /120tx/include/structures.h /120tx/include/structures.h /120/tx/include/mx\_defines.h /120tx/include/rtdb struct.h /120tx/include/sim\_cig\_if.h /120tx/include/sim\_cig\_if.h /120tx/include/sim\_cig\_if.h /120tx/include/sim\_cig\_if.h  $/120$ tx/include/sim cig if.h /120tx/include/sim cig if.h /120tx/include/sim cig if.h /120tx/include/sim\_cig\_if.h /120tx/include/sim\_cig\_if.h /120tx/include/sim\_cig\_if.h  $/120$ tx/include/sim\_cig\_if.h  $/120$ tx/include/bx messages.h /120tx/include/bx\_mcssages.h

**Typedef Location** 

/120tx/include/structures.h /120tx/include/rtdb struct.h

/120tx/include/configuree\_str.h

MSG\_BO\_ADD\_STATIC\_VEHICLE /120tx/include/bx\_messages.h<br>MSG\_BO\_ADD\_TRAJ\_TABLE /120tx/include/bx\_messages.h MSG\_BO\_ADD\_TRAJ\_TABLE<br>MSG\_BO\_BAL\_CONFIG MSG\_BO\_BAL\_CONFIG /120tx/include/bx\_messages.h<br>MSG\_BO\_BVOL\_ENTRY /120tx/include/bx\_messages.h MSG\_BO\_CANCEL\_ROUND /120tx/include/bx\_messages.h<br>MSG\_BO\_CIG\_FRAME\_RATE /120tx/include/bx\_messages.h MSG\_BO\_CIG\_FRAME\_RATE /l20tx/include/bx\_messages.h<br>MSG\_BO\_DATABASE\_INFO /l20tx/include/bx\_messages.h MSG\_BO\_DATABASE\_INFO /120tx/include/bx\_messages.h<br>MSG\_BO\_DELETE\_STATIC\_VEHICLE /120tx/include/bx\_messages.h MSG\_BO\_DELETE\_STATIC\_VEHICLE /120tx/include/bx\_messages.h<br>MSG\_BO\_DELETE\_TRAJ\_TABLE /120tx/include/bx\_messages.h MSG\_BO\_DELETE\_TRAJ\_TABLE<br>MSG\_BO\_LM\_READ MSG\_BO\_MODEL\_DIRECTORY<br>MSG\_BO\_MODEL\_ENTRY MSG\_BO\_MODEL\_ENTRY /120tx/include/bx\_messages.h<br>MSG\_BO\_NEW\_FRAME /120tx/include/bx\_messages.h MSG\_BO\_NEW\_FRAME /120tx/include/bx\_messages.h<br>MSG\_BO\_PRINT /120tx/include/bx\_messages.h MSG\_BO\_PROCESS\_CHORD /120tx/include/bx\_messages.h<br>MSG\_BO\_PROCESS\_ROUND /120tx/include/bx\_messages.h **MSG\_BO\_PROCESS\_ROUND** MSG\_BO\_ROUND\_FIRED /120tx/include/bx\_messages.h<br>MSG\_BO\_STATE\_CONTROL /120tx/include/bx\_messages.h MSG\_BO\_STATE\_CONTROL<br>MSG\_BO\_TRAJ\_CHORD MSG\_BO\_TRAJ\_CHORD /120tx/include/bx\_messages.h<br>MSG\_BO\_TRAJ\_ENTRY /120tx/include/bx\_messages.h MSG\_B1\_GLOBAL\_ADDR /120tx/include/bx\_messages.h MSG\_B1\_HIT\_RETURN /120tx/include/bx\_messages.h<br>MSG\_B1\_MISS /120tx/include/bx\_messages.h MSG\_B1\_ROUND\_POSITION /120tx/include/bx\_messages.h<br>MSG\_B1\_STATUS\_RETURN /120tx/include/bx\_messages.h MSG\_B1\_STATUS\_RETURN /120tx/include/bx\_messages<br>MSG\_CANCEL\_ROUND /120tx/include/sim\_cig\_if.h MSG\_CANCEL\_ROUND<br>MSG\_CIG\_CTL MSG\_CREATE\_CONFIGNODE /120tx/include/sim\_cig\_if.h<br>MSG\_DELETE\_TRAJ\_TABLE /120tx/include/sim\_cig\_if.h MSG\_DELETE\_TRAJ\_TABLE<br>MSG\_DR11\_PKT\_SIZE **MSGEO** /l20tx/include/simcigjif.h **MSG\_-FILE\_-STATUS** /120txfinclude/sim.\_.cigjif.h, sysdefs.h, sysdefs2.h **MSG\_-FILE\_-XFER** /12Otx/includesimscig~f.h, sysdefs.h, sysdefs2.h MSG\_GEN\_CONFIGTREE /120tx/include/sim\_cig\_if.h<br>MSG\_GENVEH\_STATE /120tx/include/sim\_cig\_if.h MSG\_GENVEH\_STATE /120tx/include/sim\_cig\_if.h<br>MSG\_GUN\_OVERLAY /120tx/include/sim\_cig\_if.h MSG\_GUN\_OVERLAY /120tx/include/sim\_cig\_if.h<br>MSG\_HDR /120tx/include/sim\_cig\_if.h **MSG\_-HDR** /I20txlincludesim cig-f.h **MSG**\_\_\_\_**IT\_RETURN** /120Lx/include/sim\_cig\_if.h MSG\_-HPRXYZS\_-MATRIX /l2Otx/includc/sim...cig-if.h MSG\_LASER\_RETURN /120tx/include/sim\_cig\_if.h<br>MSG\_LOCAL\_TERRAIN /120tx/include/sim\_cig\_if.h MSG\_LOCAL\_TERRAIN<br>MSG\_LT\_PIECE **MSG\_-MIVEH\_-STATE** /I20txfincludesimcigjif.h **MSG\_-MISS** /I20txlinclude/sim\_cigjif.h MSG\_OBSCURE /120tx/include/sim\_cig\_if.h MSG\_OTHERVEH\_STATE /120tx/include/sim\_cig\_if.h MSG\_OVERLAY\_SETUP /120tx/include/sim\_cig\_if.h MSG\_PASS\_BACK /120tx/include/sim\_cig\_if.h<br>MSG\_PASS\_ON /120tx/include/sim\_cig\_if.h **MSG\_PROCESS\_ROUND** MSG\_REQUEST\_LASER\_RANGE /120tx/include/sim\_cig\_if.h  $MSG_ROT2x1_MATRIX$  /120tx/include/sim\_cig\_if.h MSG\_ROUND\_FIRED /120tx/include/sim\_cig\_if.h MSG\_RTN\_LT /120tx/include/sim\_cig\_if.h MSG RTS4x3 MATRIX /120tx/include/sim\_cig\_if.h

**Data Type Typedef Location**<br>MSG B0 ADD STATIC VEHICLE /120tx/include/bx\_messages.h /120tx/include/bx\_messages.h<br>/120tx/include/bx\_messages.h /120tx/include/bx\_messages.h<br>/120tx/include/bx-messages.h /120tx/include/bx\_messages.h<br>/120tx/include/bx\_messages.h /120tx/include/bx\_messages.h /120tx/include/sim\_cig\_if.h<br>/120tx/include/sim\_cig\_if.h /120tx/include/sim\_cig\_if.h  $/120$ tx/include/sim\_cig\_if.h, sysdefs.h, sysdefs2.h /120tx/include/sim\_cig\_if.h /120tx/include/sim\_cig\_if.h /120tx/include/sim\_cig\_if.h /120tx/include/sim\_cig\_if.h<br>/120tx/include/sim\_cig\_if.h

284

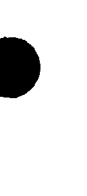

Data Type MSG\_SCALE MSG\_SHOW EFFECT **MSG STATICVEH REM** MSG\_STATICVEH\_STATE MJG\_SYS\_ERROR MSG\_TEST\_NAME MSG\_TRAJ\_CHORD MSG\_TRAJ\_ENTRY MSG\_TRAJ\_ENTRY\_XFER MSG TRAJ TABLE XFER **MSG TRANSLATION** MSG\_VIEW\_FLAGS MSG\_VIEW MAGNIFICATION MSG\_VIEW\_MODE MSG\_VIEWPORT\_STATE MSGS BLK **MTXUNION** MX\_DEVICE **OMODEL OVERLAY\_PARAMS** POLY\_INFO\_WORD POLYGON\_LIST PROJ\_DATA PROJ\_DATA\_2 R4BBOX2D R4BBOX3D R4HSL R4HSLO R4MTX4X3 R4MTX4X4 R4P2D R4P3D R4P4D R4RGB **R4RGBO** R8BBOX2D R8BBOX3D R8HSL R8HSLO R8MTX4X3 R8MTX4X4 **R8P2D R8P3D R8P4D R8RGB R8RGBO RCL UNION** REAL 4 **REAL 8 RESOLUTION** RGBPOLY\_LIST **ROOT** ROT2x1\_MTX RTS3x3\_MTX RTS4x3 MTX **SCREEN** SCRN\_CONSTANTS SEARCH\_LIST

### **Typedef Location**

/120tx/include/sim\_cig\_if.h /120tx/include/sim\_cig\_if.h /120tx/include/sim\_cig\_if.h /120tx/include/sim\_cig\_if.h  $/120$ tx/include/sim cig if.h /120tx/include/sim cig if.h /120tx/include/sim\_cig\_if.h /120tx/include/sim\_cig\_if.h /120tx/include/sim\_cig\_if.h /120tx/include/sim\_cig\_if.h /120tx/include/sim\_cig\_if.h /120tx/include/sim cig if.h  $/120$ tx/include/sim cig if.h  $/120$ tx/include/sim cig if.h /120tx/include/sim cig if h /120tx/include/sim\_cig\_if.h /120tx/include/sim\_cig\_if.h /120/tx/include/mx\_defines.h /120tx/include/structures.h /120tx/include/configtree str.h /120tx/include/structures.h /120tx/include/structures.h /120tx/include/structures.h /120tx/include/structures.h /120tx/include/dgi\_stdg.h /120tx/include/dgi\_stdg.h /120tx/include/dgi\_stdg.h /120tx/include/dgi stdg.h /120tx/include/dgi stdg.h /120tx/include/dgi\_stdg.h /120tx/include/dgi\_stdg.h /120tx/include/dgi stdg.h /120tx/include/dgi\_stdg.h /120tx/include/dgi\_stdg.h /120tx/include/dgi\_stdg.h /120tx/include/dgi stdg.h /120tx/include/dgi\_stdg.h /120tx/include/dgi\_stdg.h /120tx/include/dgi\_stdg.h /120tx/include/dgi\_stdg.h /120tx/include/dgi\_stdg.h /120tx/include/dgi\_stdg.h /120tx/include/dgi\_stdg.h /120tx/include/dgi\_stdg.h /120tx/include/dgi\_stdg.h /120tx/include/dgi\_stdg.h /120tx/include/rcinclude.h /120tx/include/dgi\_stdc.h /120tx/include/dgi\_stdc.h /120tx/include/sim\_cig\_if.h /120tx/include/structures.h /120tx/include/bflydisk.h./120tx/source/source/find fn.c /120tx/include/sim\_cig\_if.h /120tx/include/sim cig if.h /120tx/include/sim cig if.h /120tx/include/configuree\_str.h /120tx/include/configuree\_str.h /120tx/include/definitions.h

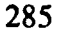

### **BBN Systems and Technologies**

### 120TX/T CIG HOST CSCI

Data Type SHOW\_EFF **SOMODEL SREM STAMP LIST STANK STRING** STRUCT2D TAC\_STATUS **TANK** tasks **TEXTURE\_INDEX TEXTURE\_MAP TF1** TF<sub>2</sub> TRAJ\_DATA TRAJ\_DATA\_2 TRAJ\_POS TRAJ\_POS\_2 UIR4P UIR4P3D VIEWPORT\_PARAMETERS **VPPOS ARRAY** WHERE PROCESS WINDOW\_DESCRIPTOR\_TABLE **WORD** 

**Typedef Location** /120tx/include/structures.h /120tx/include/structures.h /120tx/include/structures.h /120tx/include/structures.h /120tx/include/structures.h /120tx/include/dgi\_stdc.h /120/tx/include/struct\_2d.h /120tx/include/definitions.h /120tx/include/structures.h /120tx/include/sysdefs.h, sysdefs2.h /120tx/include/structures.h /120tx/include/structures.h /120tx/include/sim\_cig\_if.h /120tx/include/sim\_cig\_if.h /120tx/include/structures.h /120tx/include/structures.h /120tx/includc/structures.h /120tx/include/structures.h /120tx/include/structures.h /120tx/include/structures.h /120tx/include/configuree\_str.h /120tx/include/configuree\_str.h /120tx/include/ecompiler1.h /120/tx/include/struct\_2d.h /120tx/include/dgi\_stdc.h

# **E.3** Function Names To Source File Location

The following list shows each function in the CIG real-time software, and identifies the file in which the function is located. The third column shows the section number in which the function is described in this document.

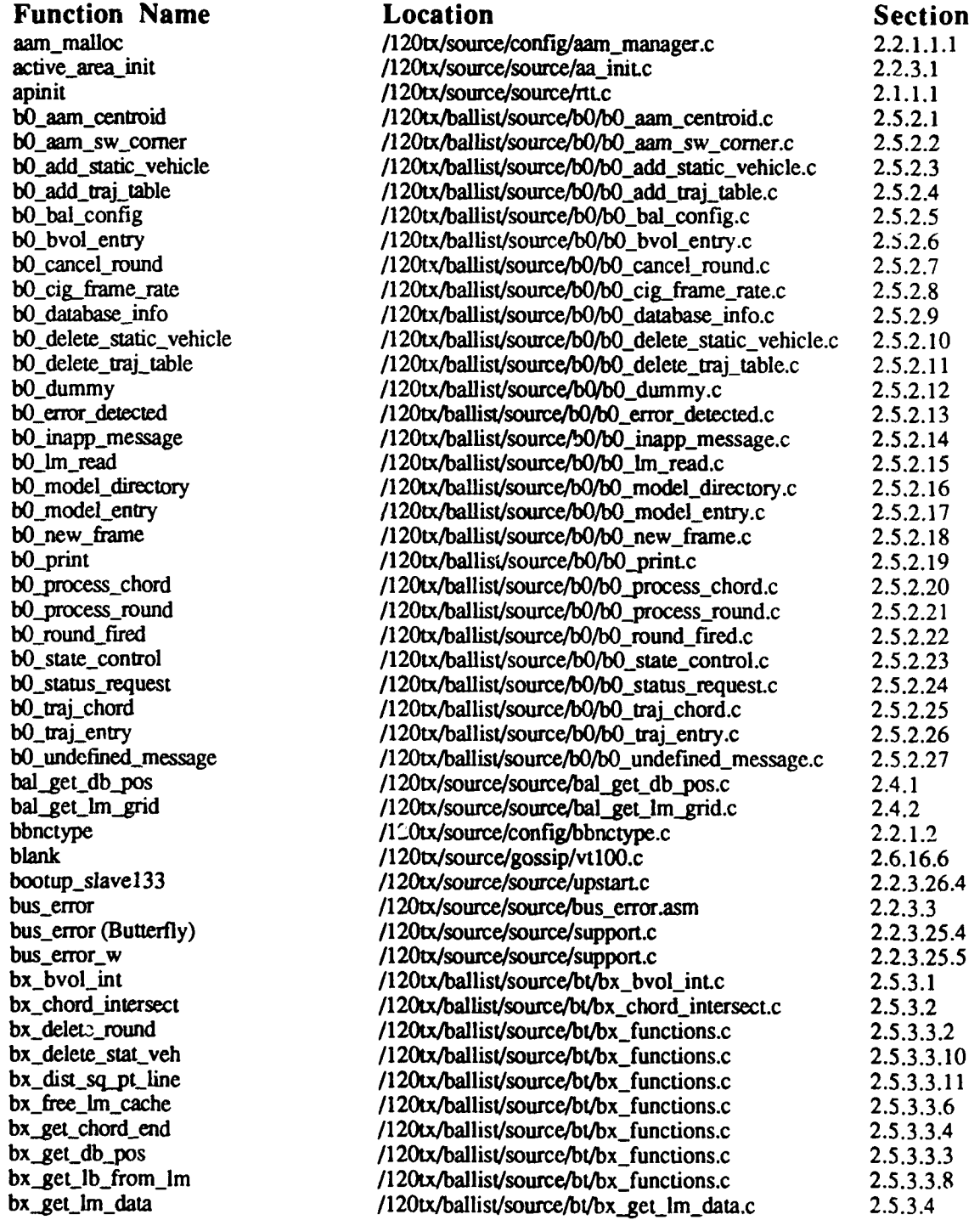

 $\dot{\mathbf{d}}$ 

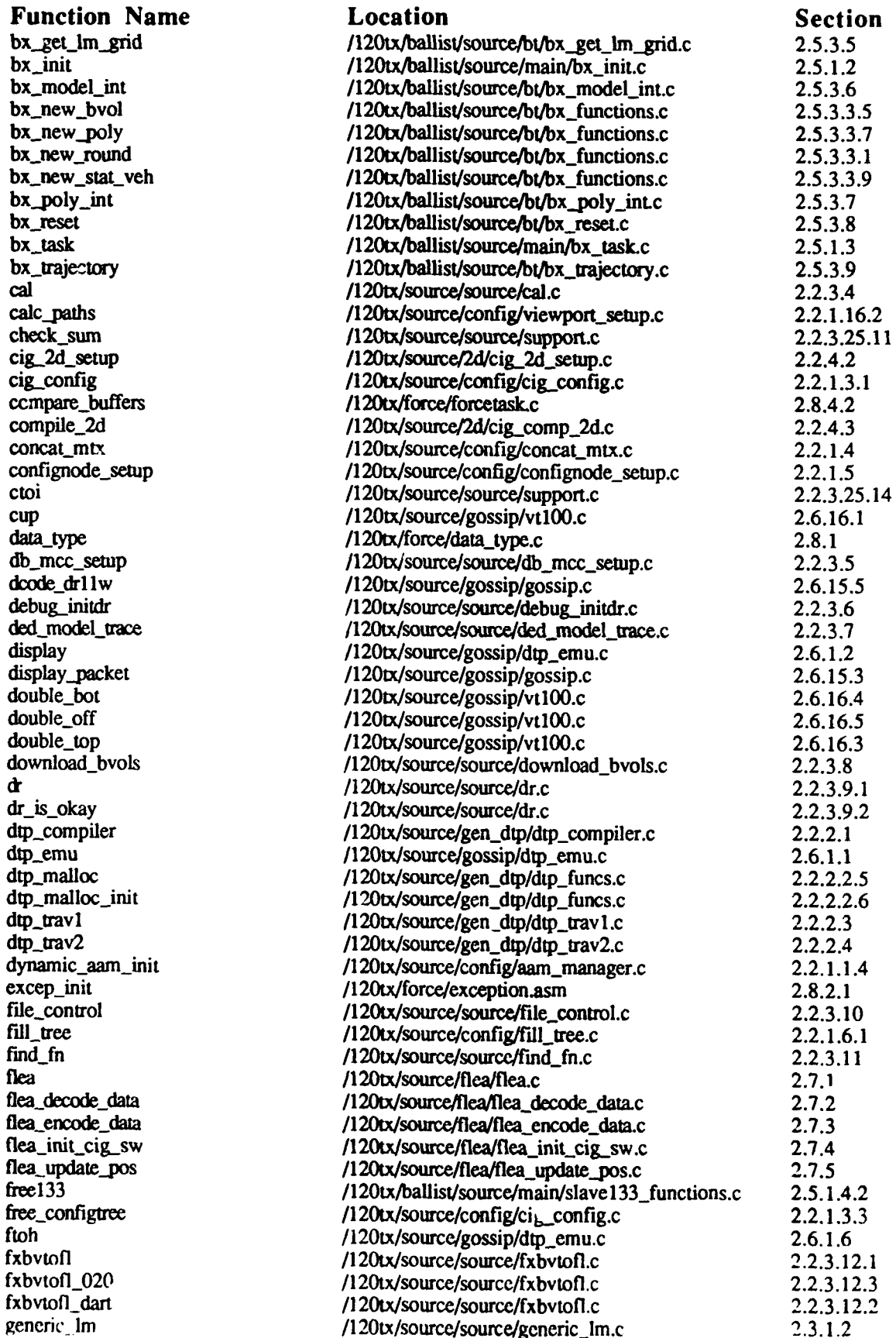

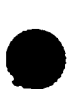

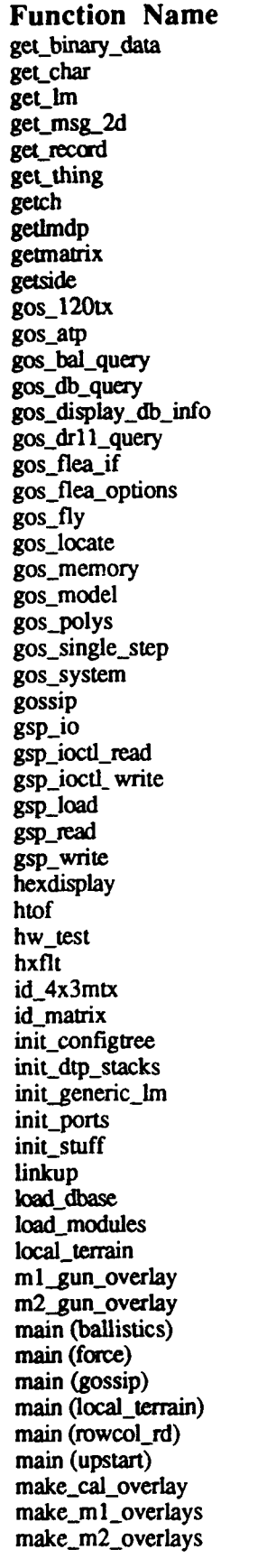

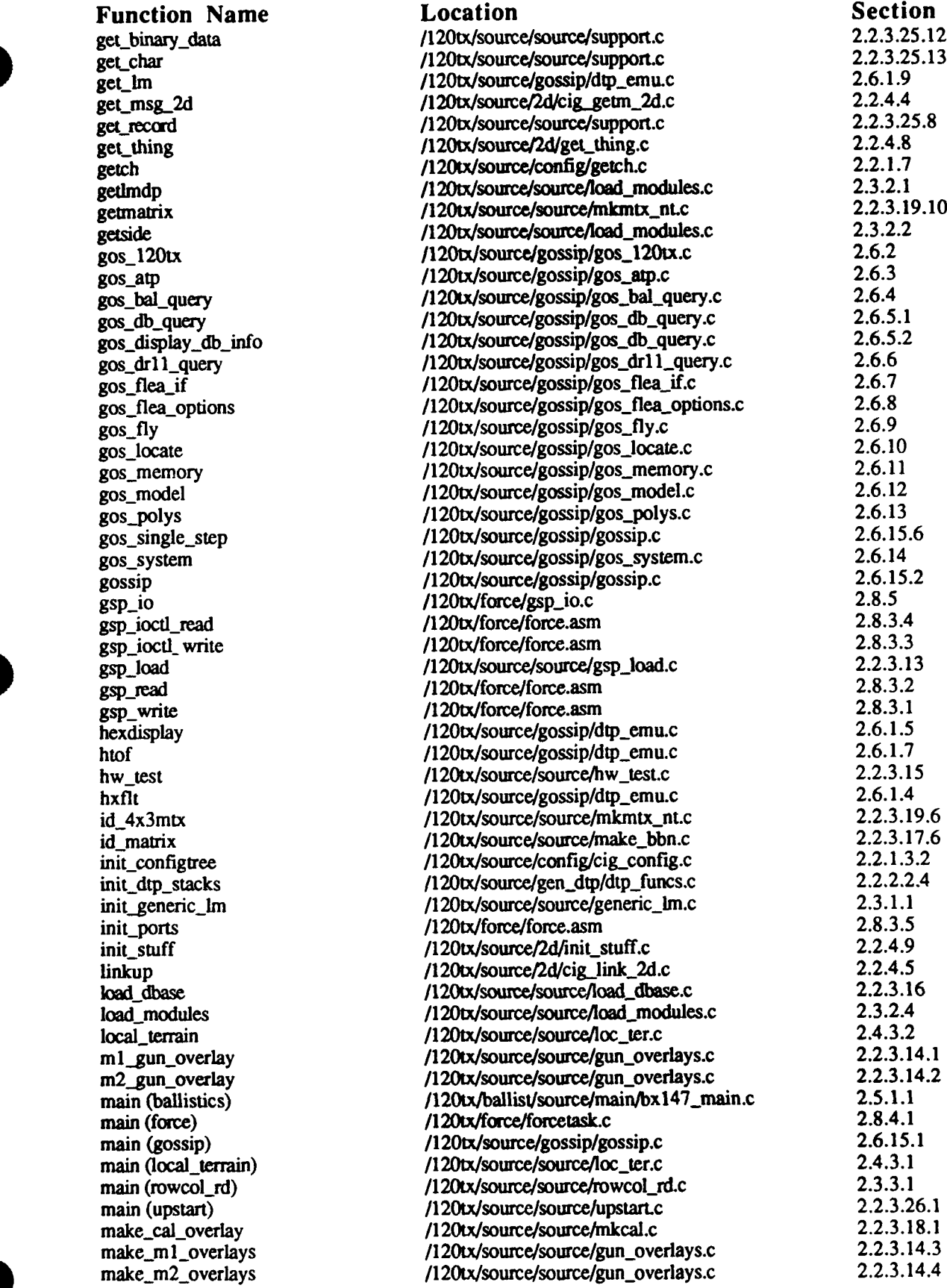

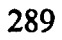

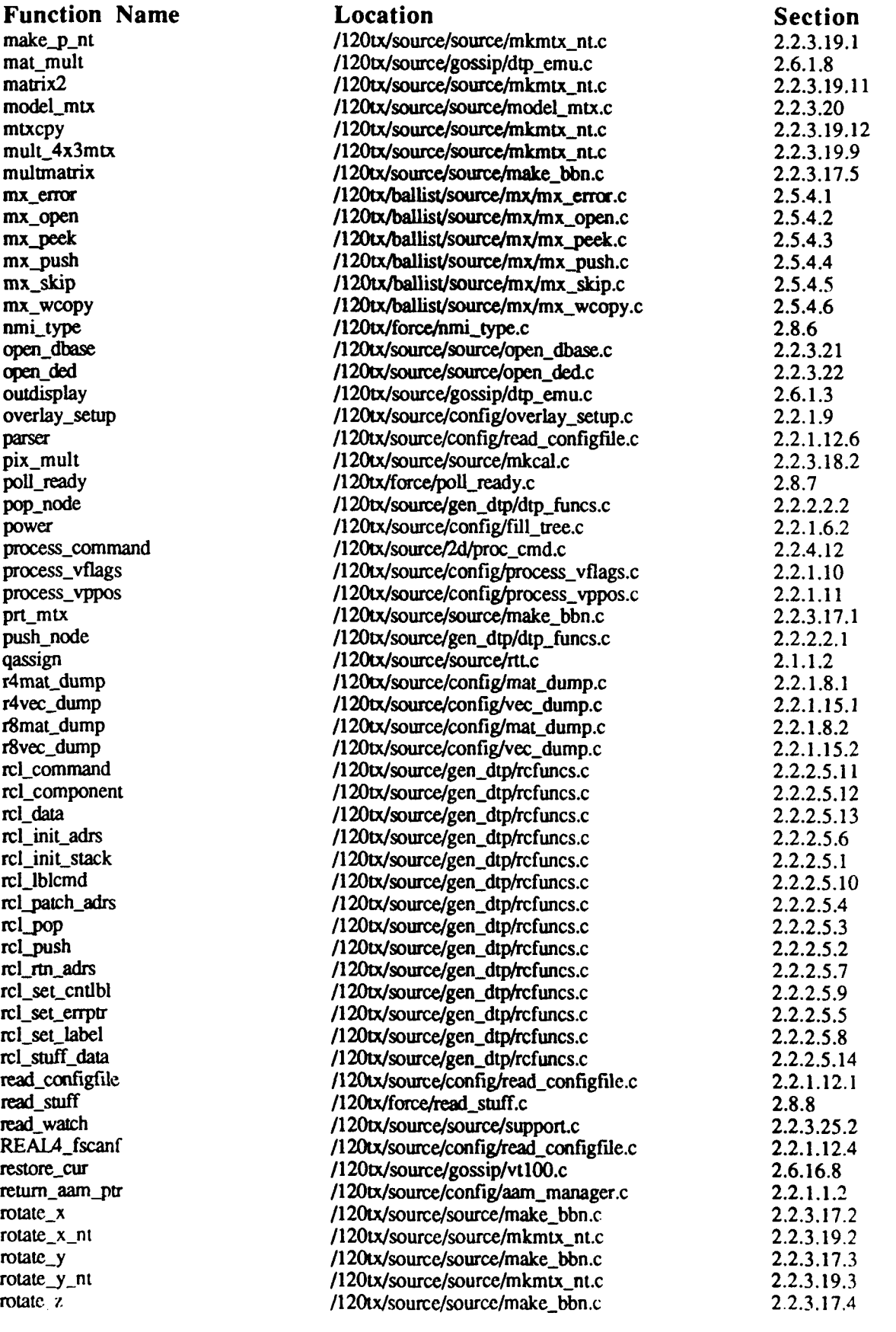

# BBN Systems and Technologies 120TX/T CIG HOST CSCI

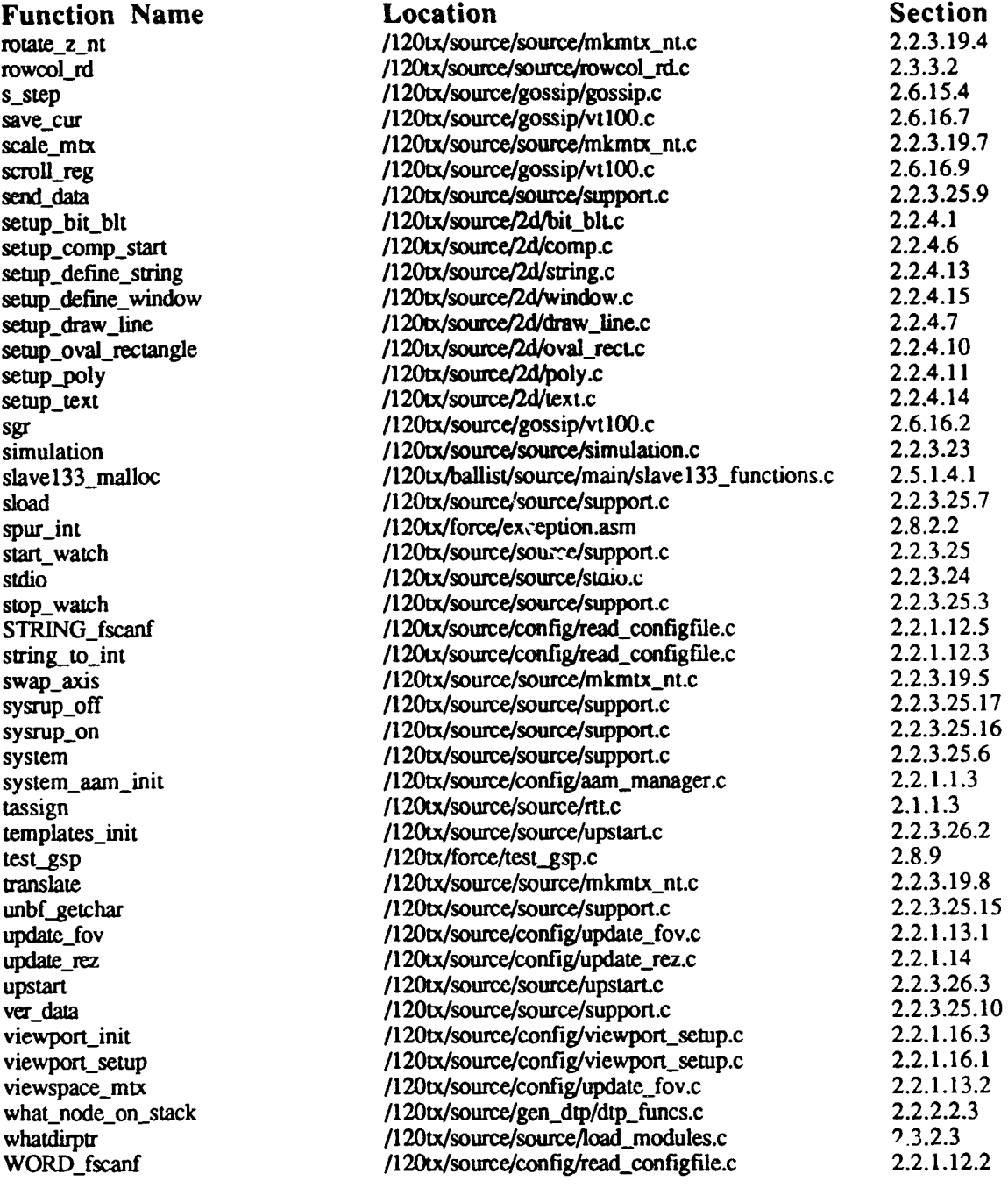

**291**

# E.4 Macro Names To Source File Location

The following list shows each macro function used **by** the **CIG** real-time software, and identifies the file in which the macro is defined. The **third** column shows the section number in which the macro is described in this document.

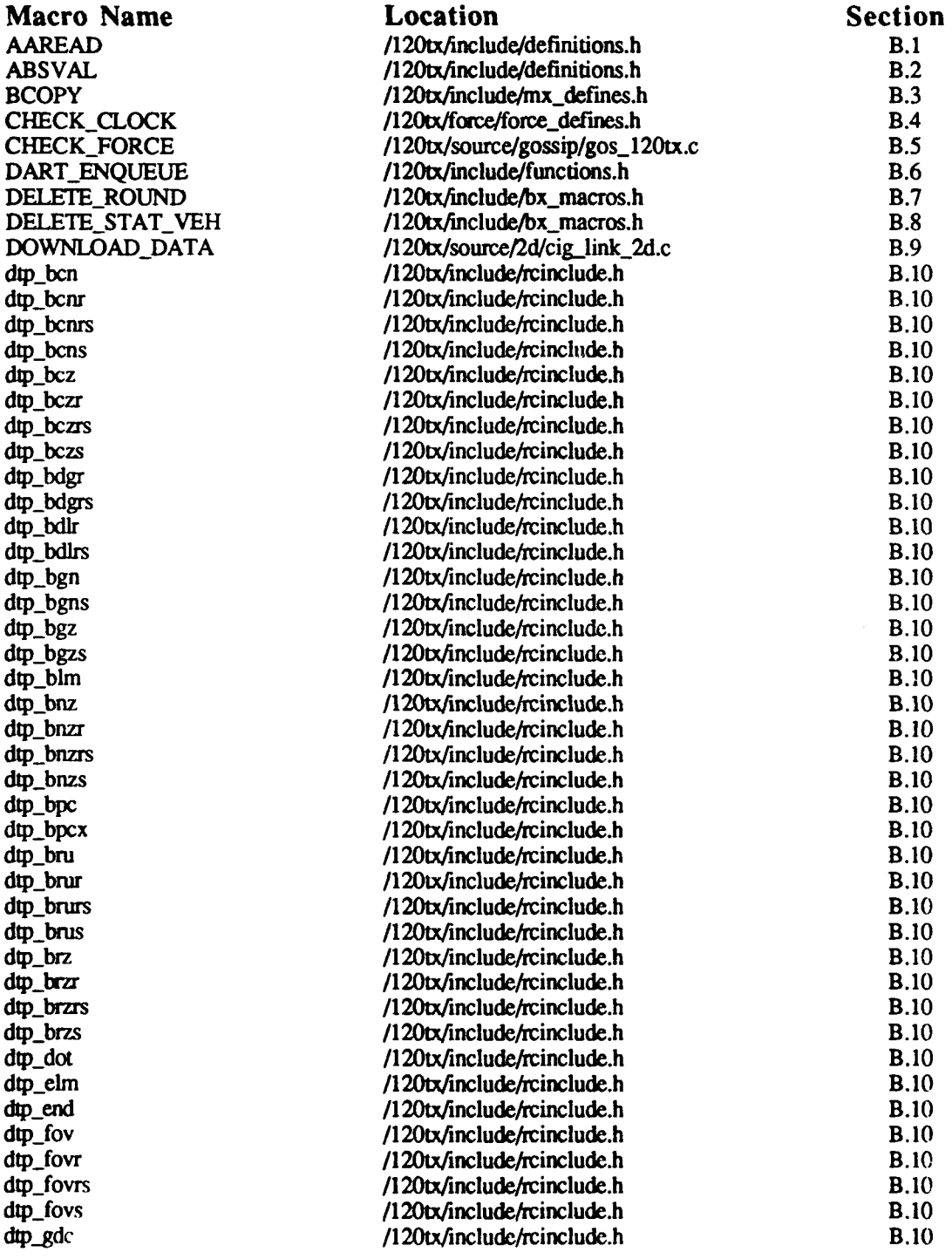

**292**

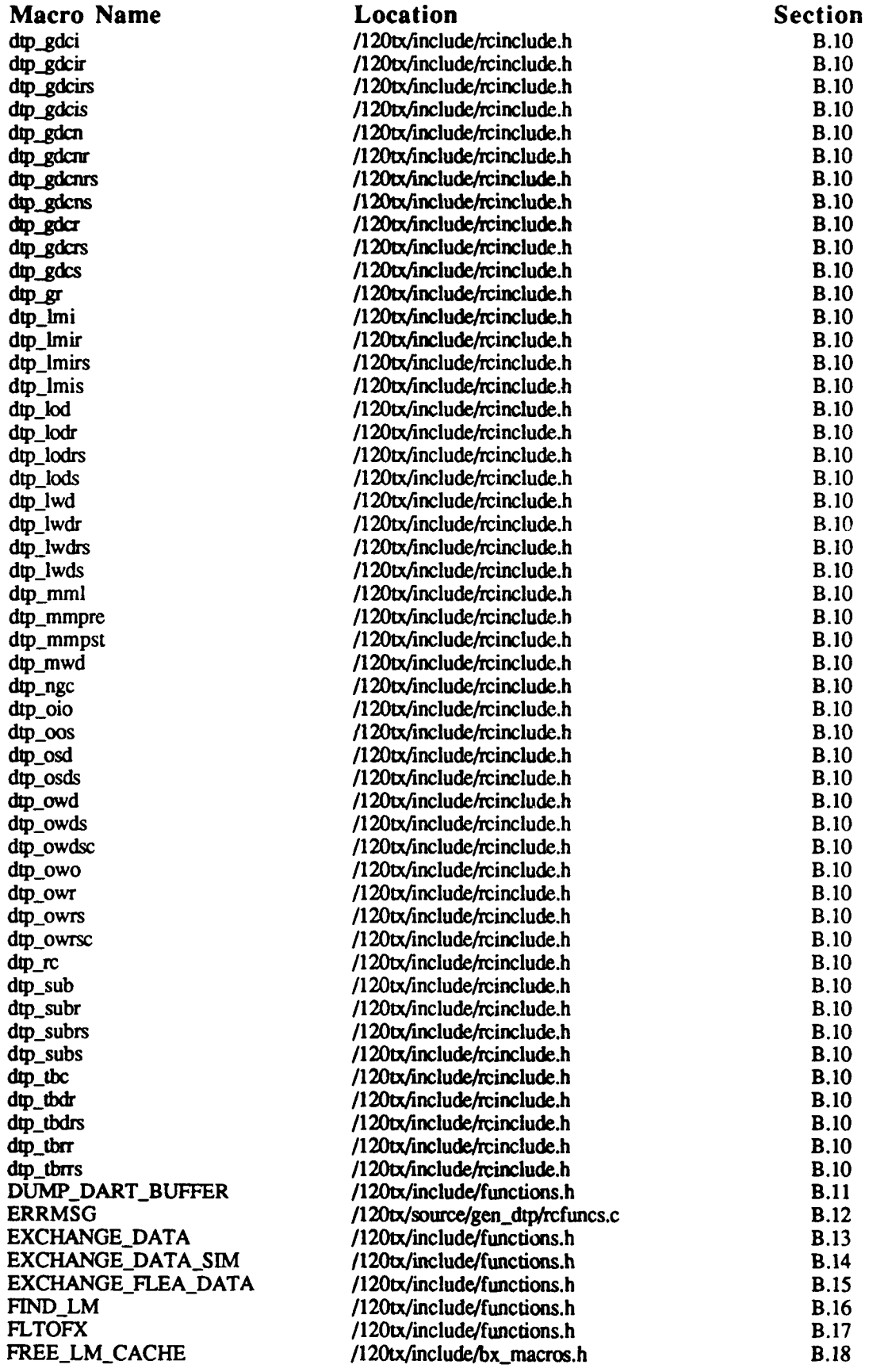

# BBN Systems and Technologies 120TX/T CIG HOST CSCI

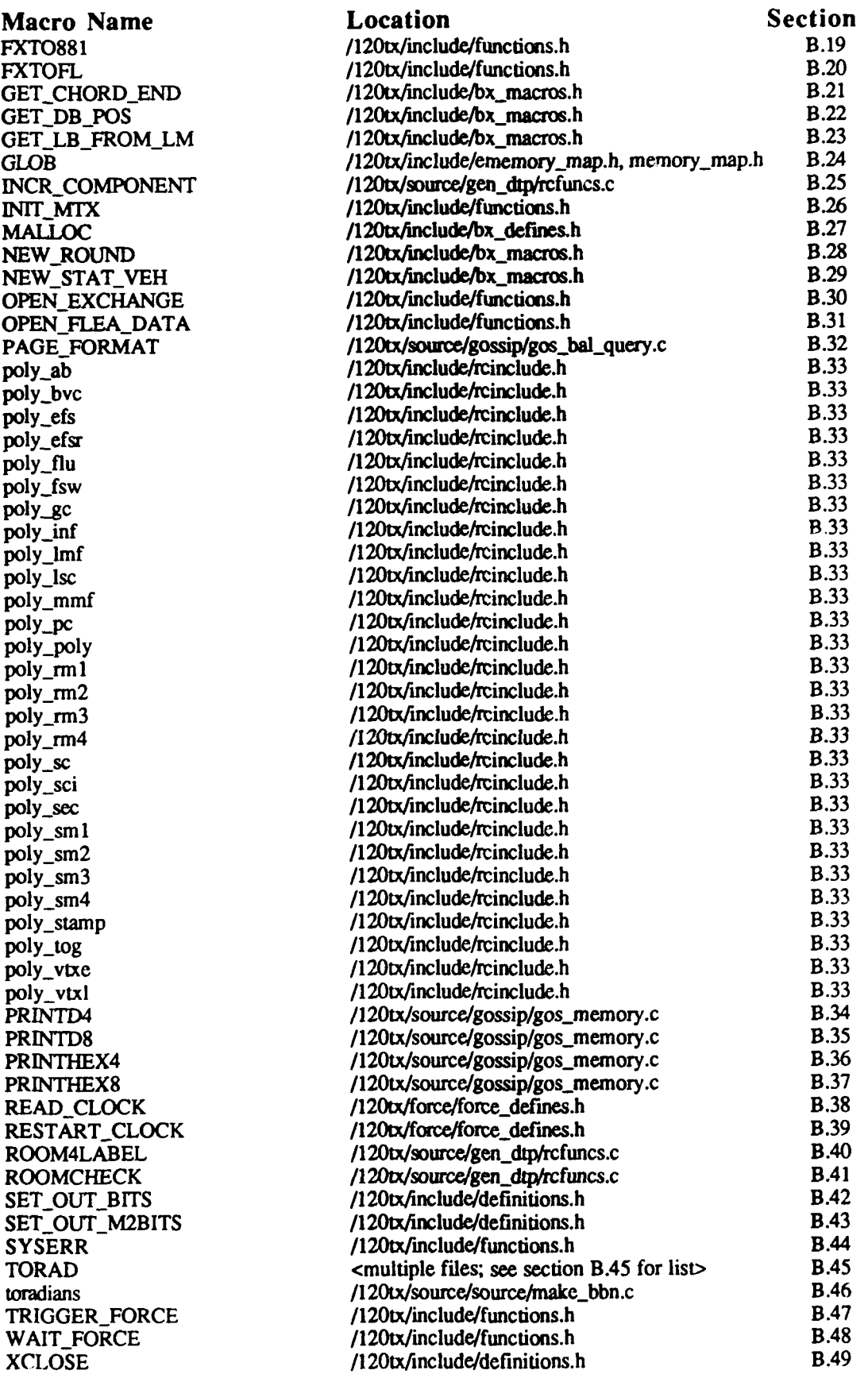

# BBN Systems and Technologies 120TX/T CIG HOST CSCI

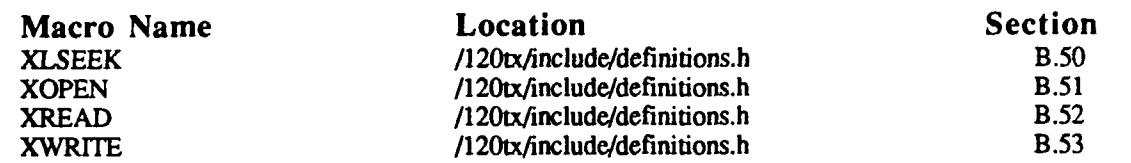

# **INDEX BY SECTION NUMBER**

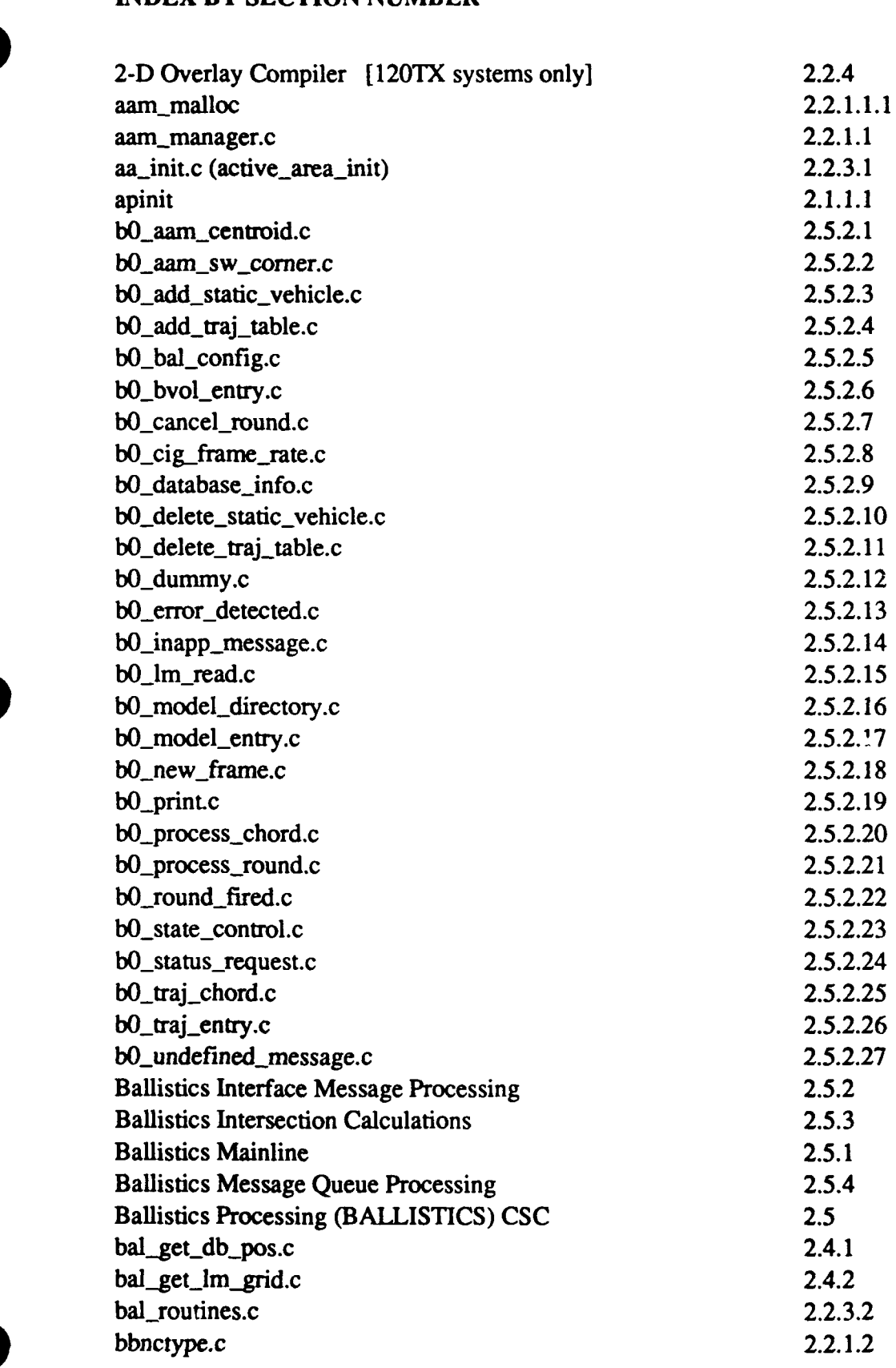

Index- **I**

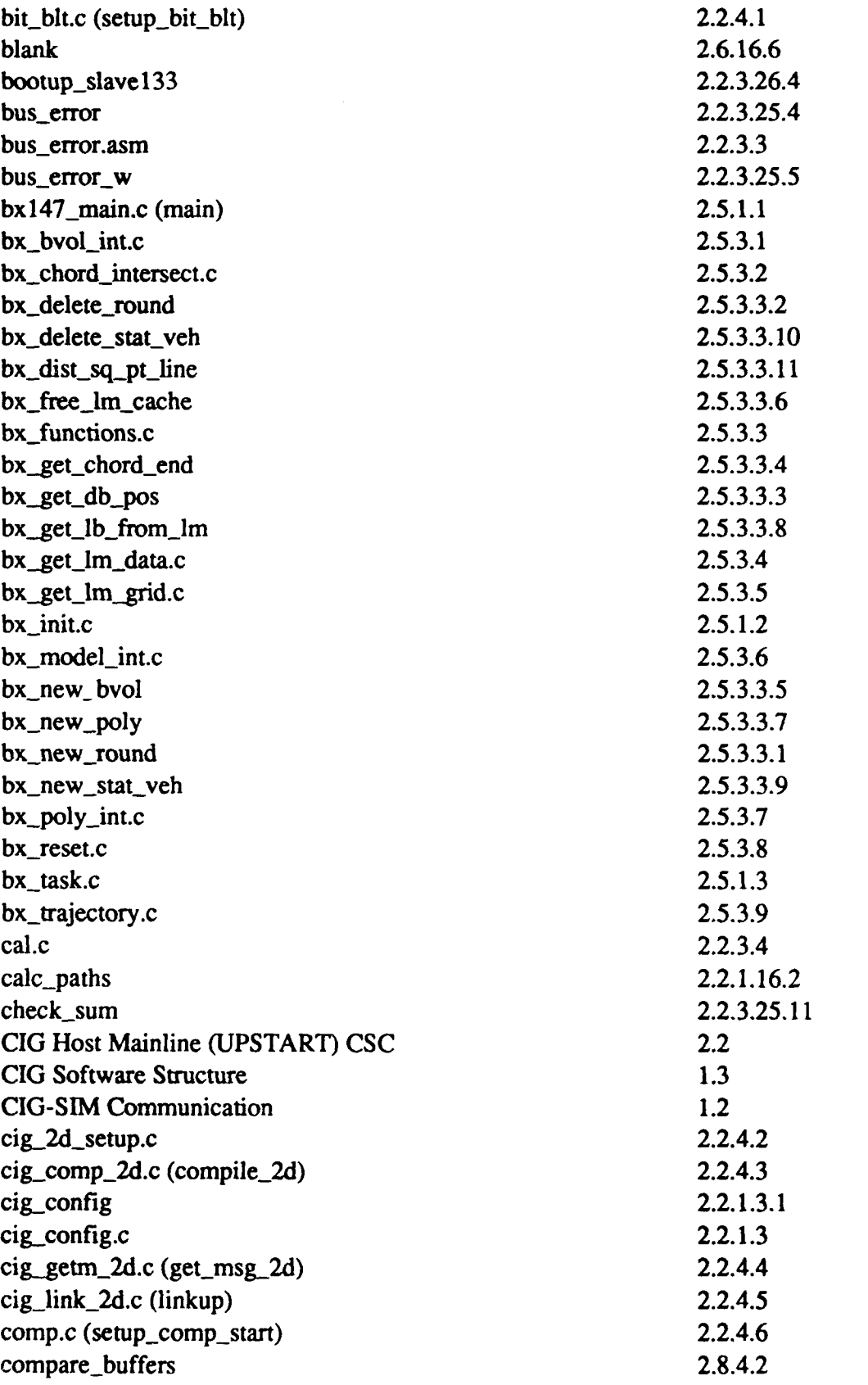

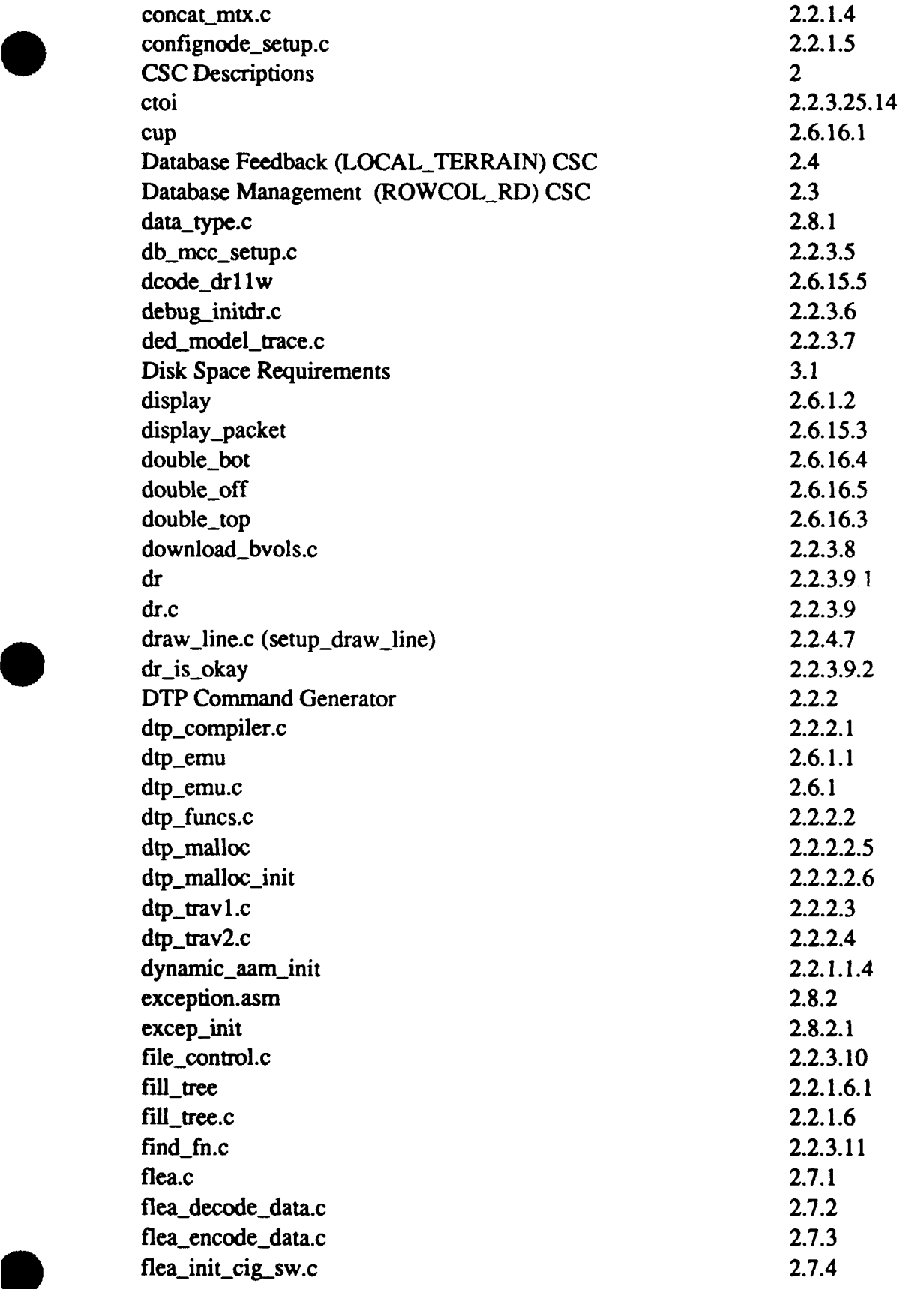

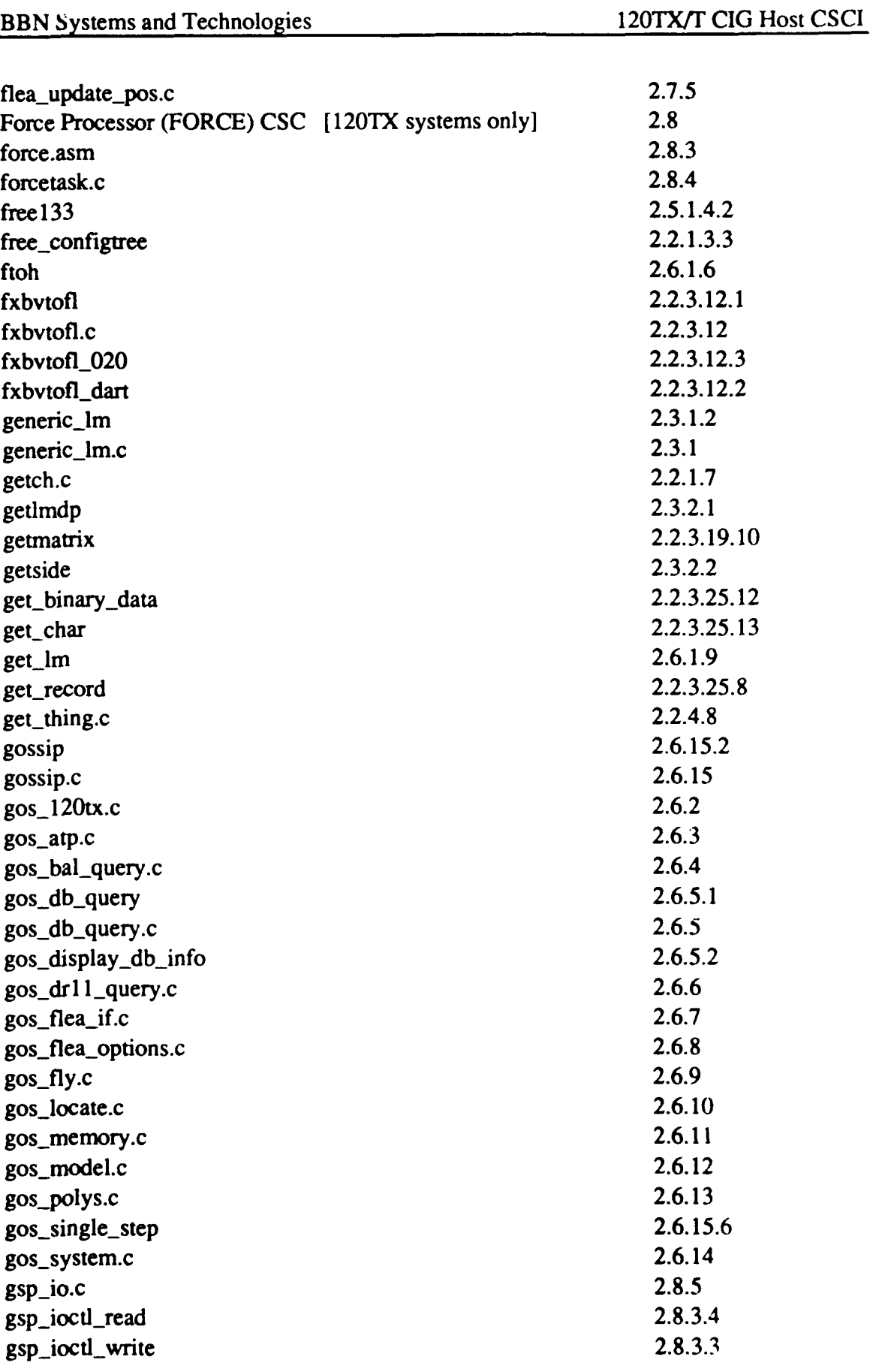

l,

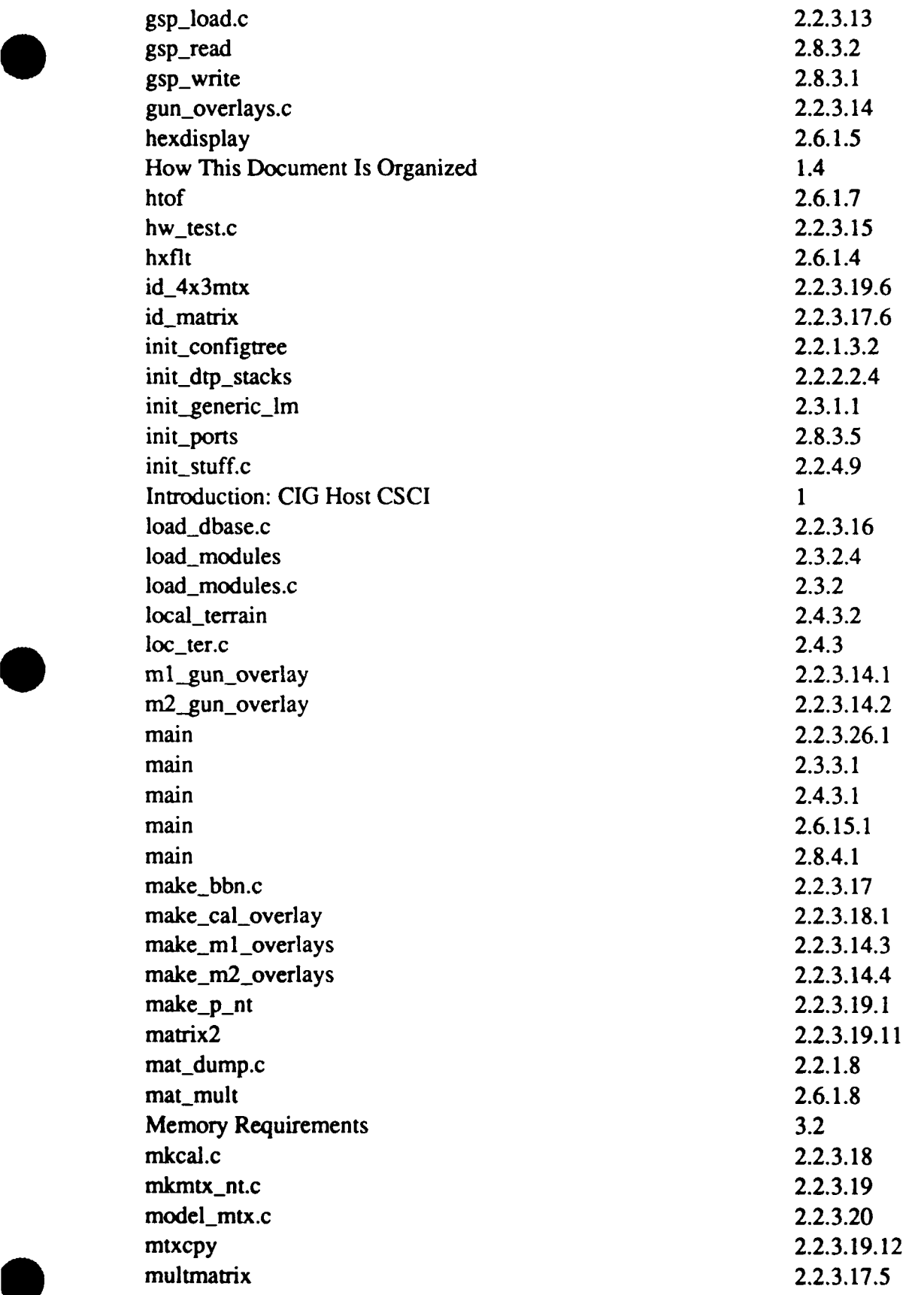

. ..

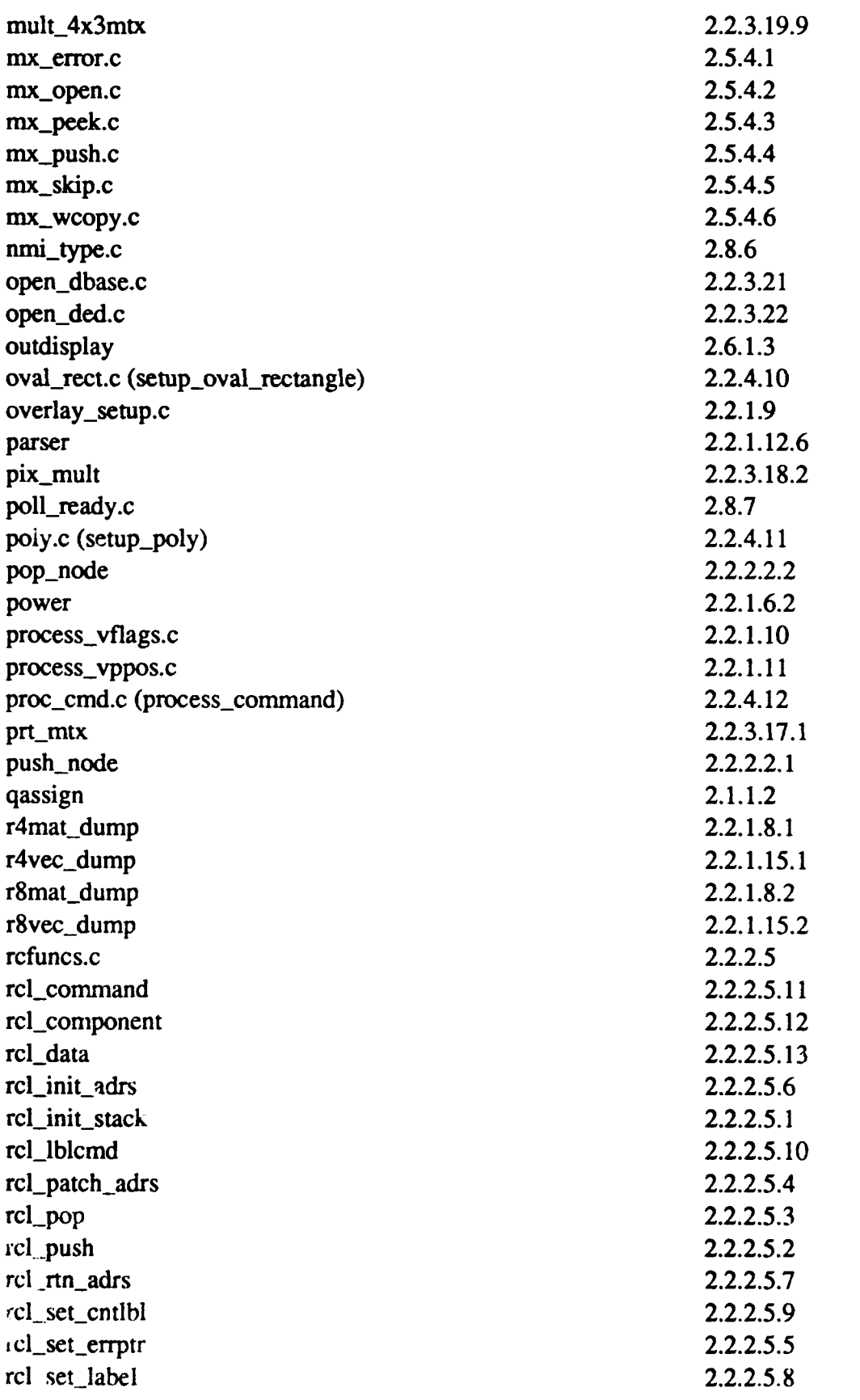

Index-6

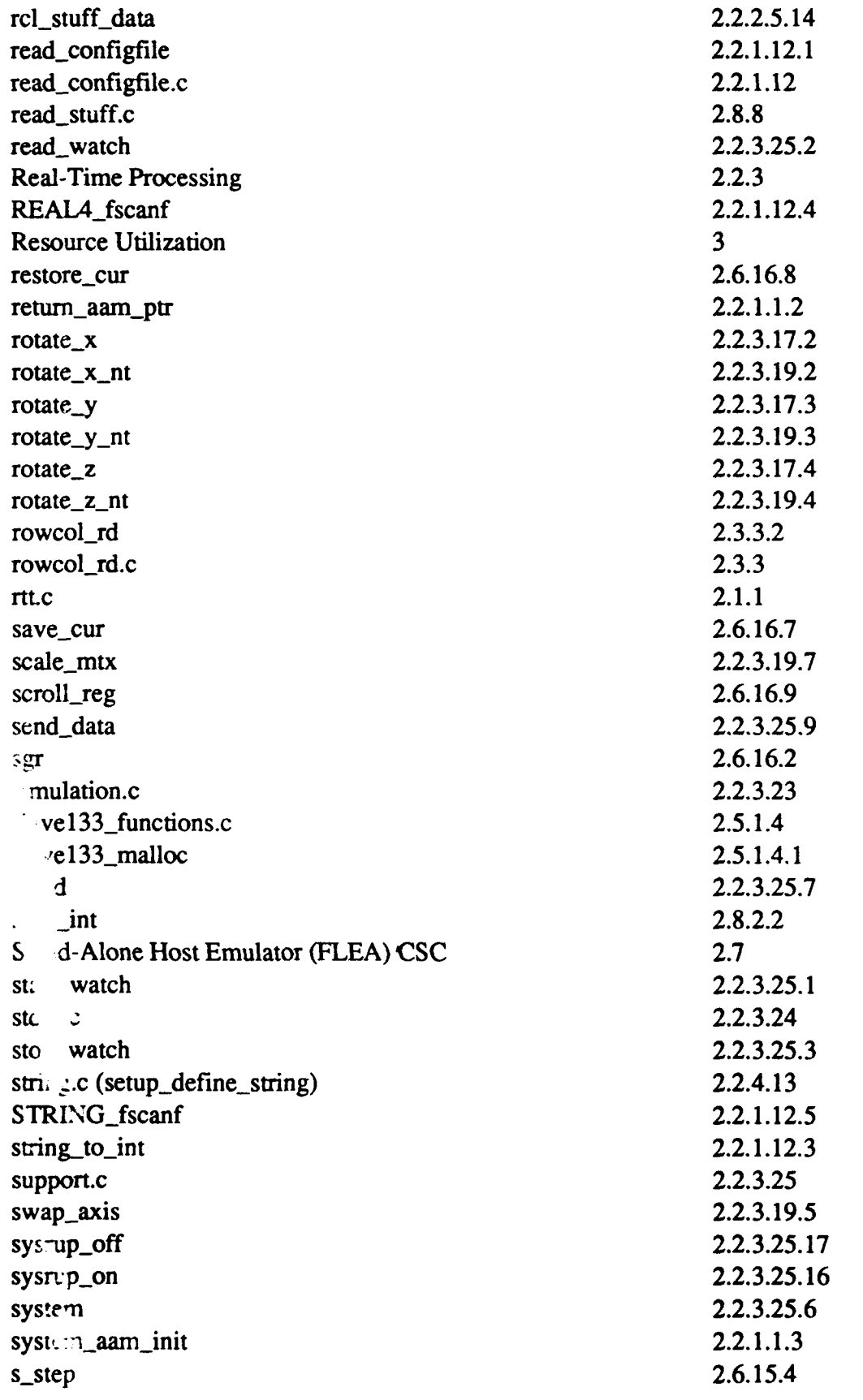

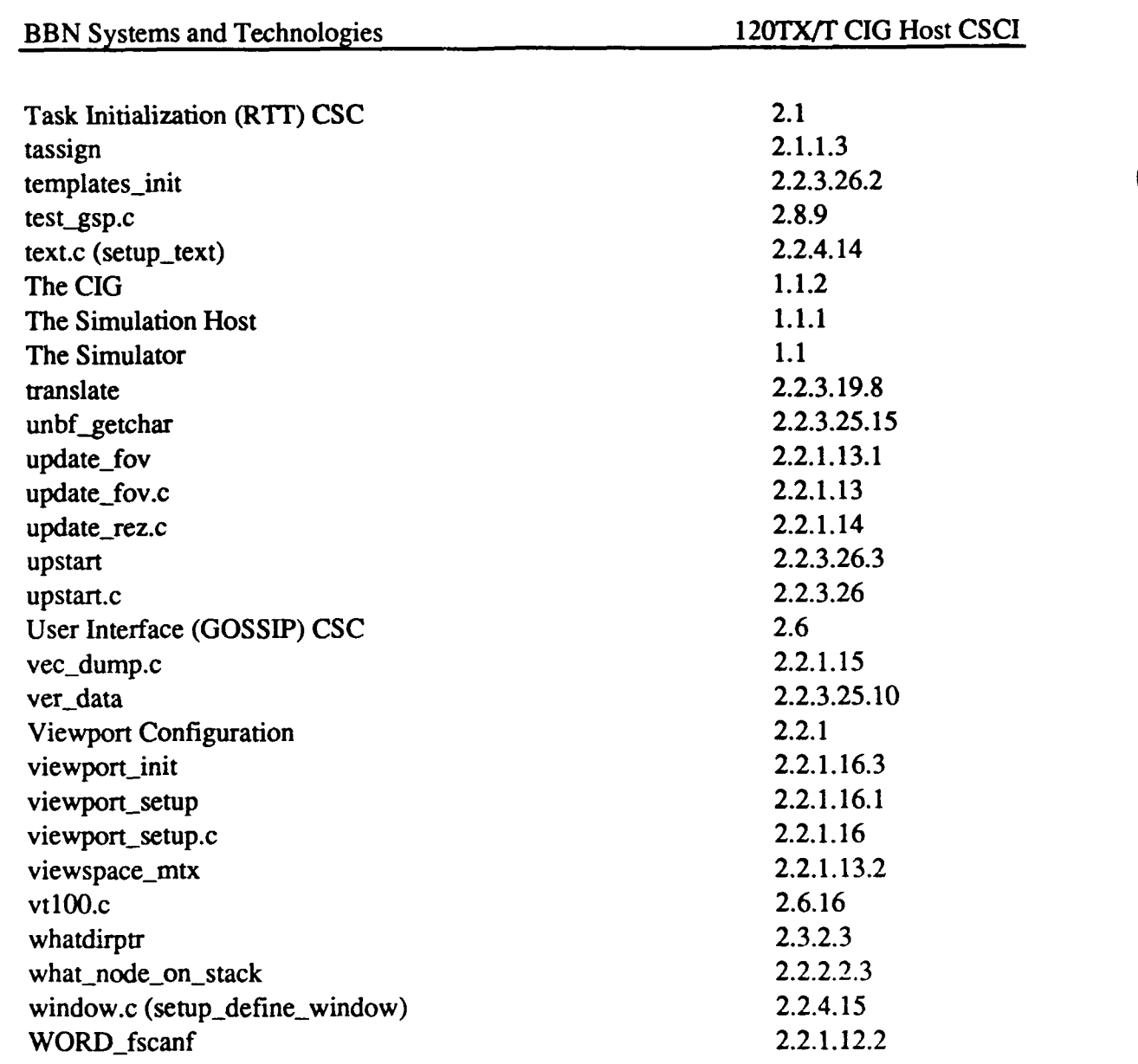

1idex-N